Facultad de Ingeniería Carrera de Ingeniería Civil

"Aplicación, análisis y evaluación del modelo hidrológico MGB-IPH en la cuenca del río Cuenca en Ucubamba"

> Trabajo de titulación previo a la obtención del título de Ingeniero Civil.

Autores:

Adrián Mateo Ávila Sarmiento CI: 0105154272 adrianmateoavilasarmiento@gmail.com

Sebastián Ortega Martínez CI: 0105501159 sebastiank28@gmail.com

Director:

Ing. Diego Esteban Mora Serrano, PhD. CI: 0102423506

> Cuenca-Ecuador 31-mayo-2022

#### RESUMEN

La modelación hidrológica de grandes cuencas hidrográficas ha sido una temática poco tratada en el Ecuador. Gran parte de las modelaciones han sido realizadas para cuencas pequeñas debido a la gran cantidad de información requerida y a los exigentes procesos computacionales que involucra el trabajar con cuencas extensas, y utilizando modelos hidrológicos determinísticos.

En el presente estudio se aplicó con éxito el modelo hidrológico semidistribuido MGB-IPH en la cuenca altoandina del río Cuenca en Ucubamba (1618 km<sup>2</sup> de área aproximadamente), utilizando datos de precipitación y caudal medidos en campo y datos meteorológicos complementarios provenientes de una base de reanálisis. La cuenca fue discretizada en cinco subcuencas principales de drenaje (Machángara, Tomebamba, Yanuncay, Tarqui y Urbana). Se consideraron seis escenarios para este estudio: tres casos de modelación hidrológica utilizando redes de drenaje de distinta densidad, con umbrales de área mínima de drenaje de 1.6 km<sup>2</sup> (Caso 1), 4 km<sup>2</sup>(Caso 2) y 16 km<sup>2</sup> (Caso 3), y adicionalmente para cada caso, se implementaron dos métodos de enrutamiento de caudal: Muskingum-Cunge e Hidrodinámico Inercial. Los parámetros del modelo fueron calibrados y validados para cada subcuenca definida y para cada caso planteado.

El mejor desempeño del modelo se dio en el caso de modelación con la red de drenaje más densa (Caso 1), para el cual se obtuvieron valores de eficiencia en la subcuenca Urbana (subcuenca de cierre) de 0.750, 0.821 y -3.678% para Nash-Sutcliffe, Nash-Sutcliffe modificado y BIAS respectivamente en la validación del modelo, y con el método de enrutamiento de Muskingum-Cunge.

Luego se realizó una simulación hidrológica de periodo extendido de diez años (2003- 2012), con el fin de mostrar los distintos productos que ofrece el modelo MGB-IPH al realizar la simulación con el método Hidrodinámico Inercial como: series diarias de caudal medio y de nivel medio de agua en cualquier microcuenca, serie de área inundada total de la cuenca y un mapa de áreas de inundación de la cuenca. Para esta simulación se utilizó: la discretización espacial con la red de drenaje del caso 1, los parámetros del modelo de cada subcuenca que fueron calibrados y validados para dicho caso, los datos de precipitación observada en el periodo de diez años y los datos meteorológicos de reanálisis.

La eficiencia y desempeño del modelo MGB-IPH en la cuenca del río Cuenca en Ucubamba han sido exitosos tanto para el proceso de calibración de parámetros del modelo como para el de validación de los mismos, y con pocos datos de entrada requeridos. Además, es adecuado para simular eventos de caudal medio, caudales de estiaje y balance hídrico en una cuenca de montaña altoandina, siendo conservador en la simulación de caudales pico.

Palabras clave: Río Cuenca. Modelación hidrológica semidistribuida. MGB-IPH. IPH-Hydrotools. Hidrodinámico inercial. Muskingum-Cunge. Red de drenaje. Umbral de área mínima de drenaje. Simulación extendida.

#### ABSTRACT

Hydrological modeling of large river basins is an infrequent topic in Ecuador, since a large part of modeling has been carried out for small basins using deterministic hydrological models. This is due to the large amount of information required and the demanding computational processes that is involved.

In the present study, the semi-distributed hydrological model MGB-IPH was successfully applied in the high Andean basin of the Cuenca river in Ucubamba (approximately 1618 km<sup>2</sup> area), using precipitation and flow data measured in the field and meteorological extra data from a reanalysis base. The basin was discretized into five main drainage sub-basins (Machángara, Tomebamba, Yanuncay, Tarqui and Urbana). Six scenarios were considered for this study: three hydrological modeling cases using drainage networks of different densities, with minimum drainage area thresholds of 1.6 km<sup>2</sup> (Case 1),  $4 \text{ km}^2$  (Case 2) and 16 km<sup>2</sup> (Case 3), and in addition in each case, two different flow routing methods were implemented: Muskingum-Cunge and Inertial Hydrodynamic. The model parameters were calibrated and validated for each defined subbasin and for each case raised.

The best performance of the model is found in the scenario with the densest drainage network (Case 1), for which efficiency values were obtained in the Urban sub-basin (closing subbasin) of 0.750, 0.821 and -3.678% for Nash-Sutcliffe, modified Nash-Sutcliffe and BIAS respectively in the validation of the model, and with the Muskingum-Cunge method.

Then, a hydrological simulation for an extended period of ten years (2003-2012) was carried out. This was done, in order to show the different products offered by the MGB-IPH model, especially when performing the simulation with the Inertial Hydrodynamic method, such as: daily series of mean flow and average water level in any micro-basin, a series of the total flooded area of the basin and a map of flooded areas of the basin. For this simulation, the following criteria was used: the spatial discretization with the drainage network of case 1, the parameters of the model of each sub-basin that were calibrated and validated for said case, the precipitation data observed in the period of ten years and the climatological data of reanalysis.

The efficiency and performance of the MGB-IPH model in the Cuenca river basin in Ucubamba have been successful in the calibration and parameter validation processes, and with few input data required. In addition, it is suitable for simulating average flow events, low-water flows and water balance in a high Andean mountain basin, and underestimating peak flows.

Keywords: Cuenca river. Semi distributed hydrological modeling. MGB-IPH. IPH-Hydrotools. Inertial hydrodynamic. Muskingum-Cunge. Drainage network. Minimum drainage area threshold. Extended simulation.

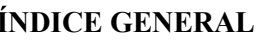

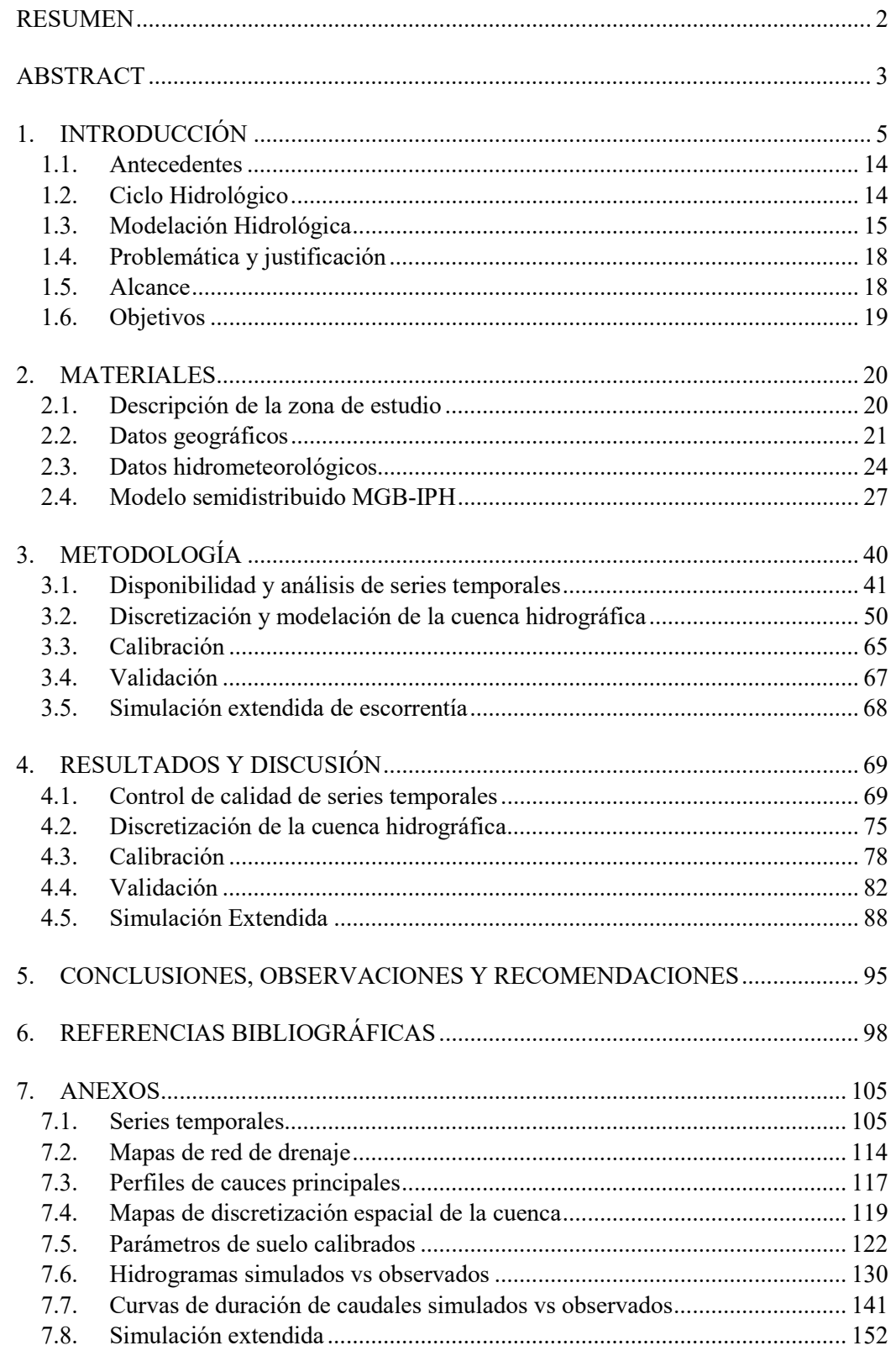

#### ÍNDICE DE TABLAS

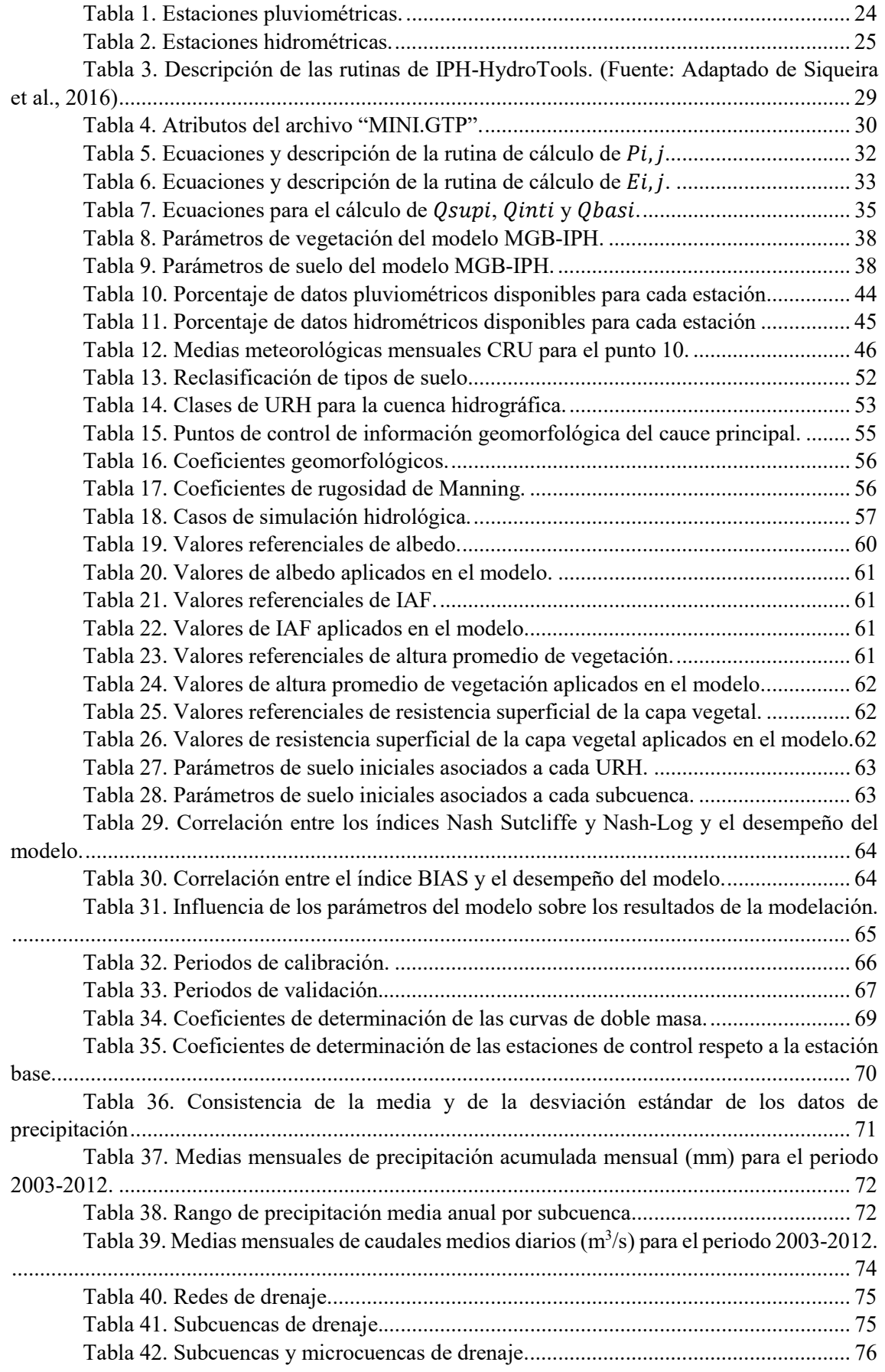

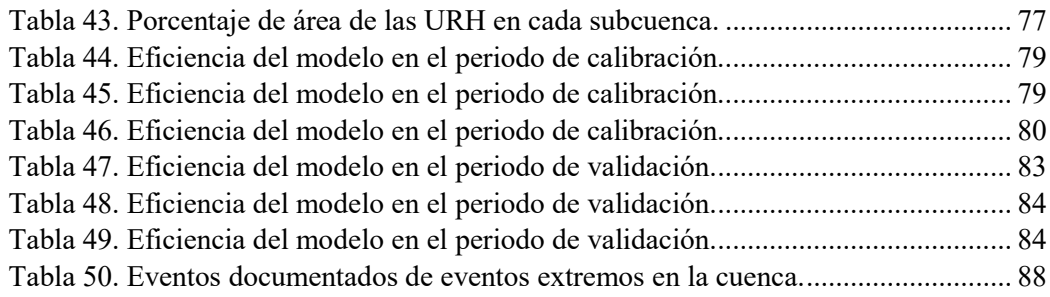

#### ÍNDICE DE ILUSTRACIONES

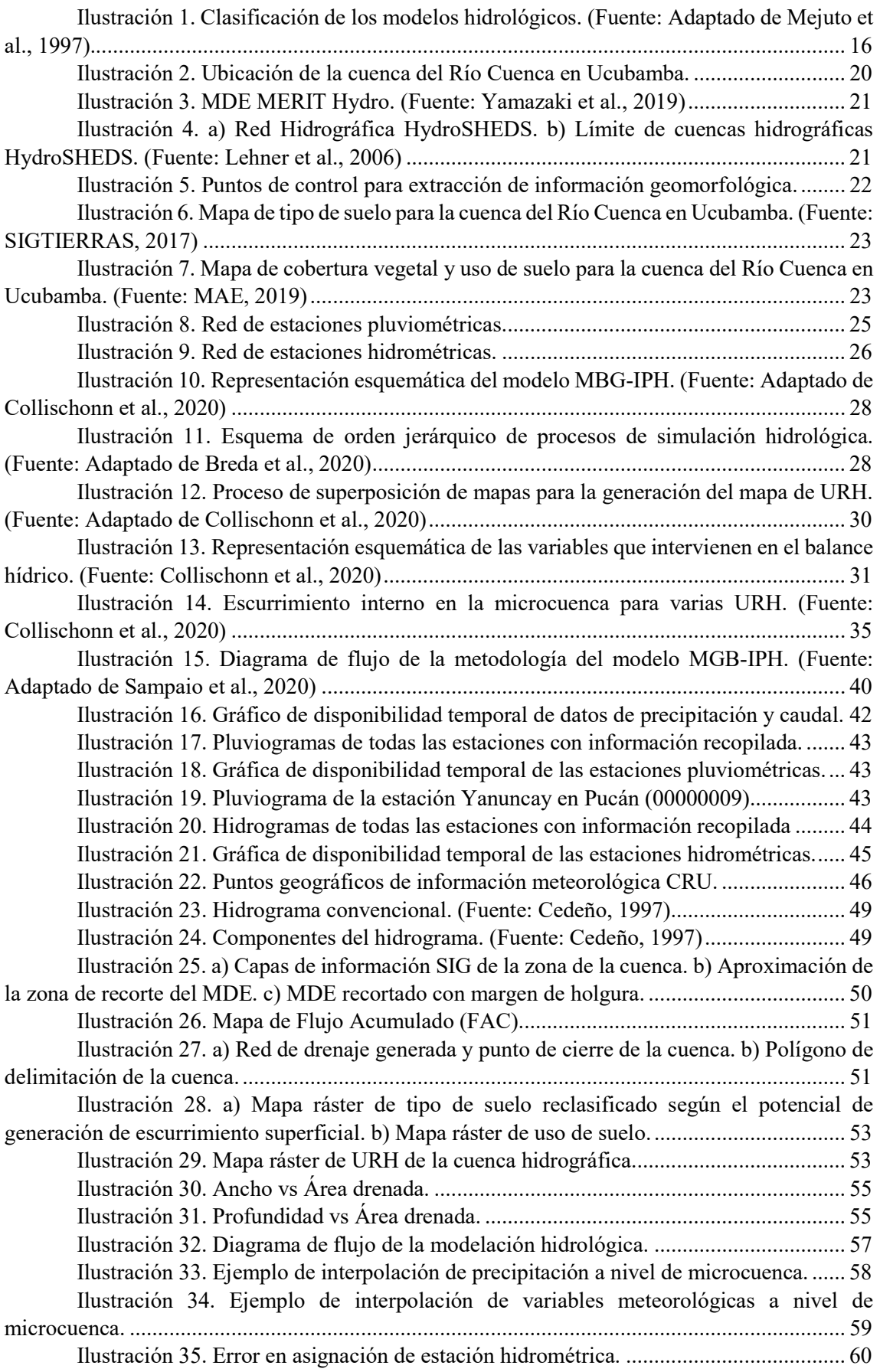

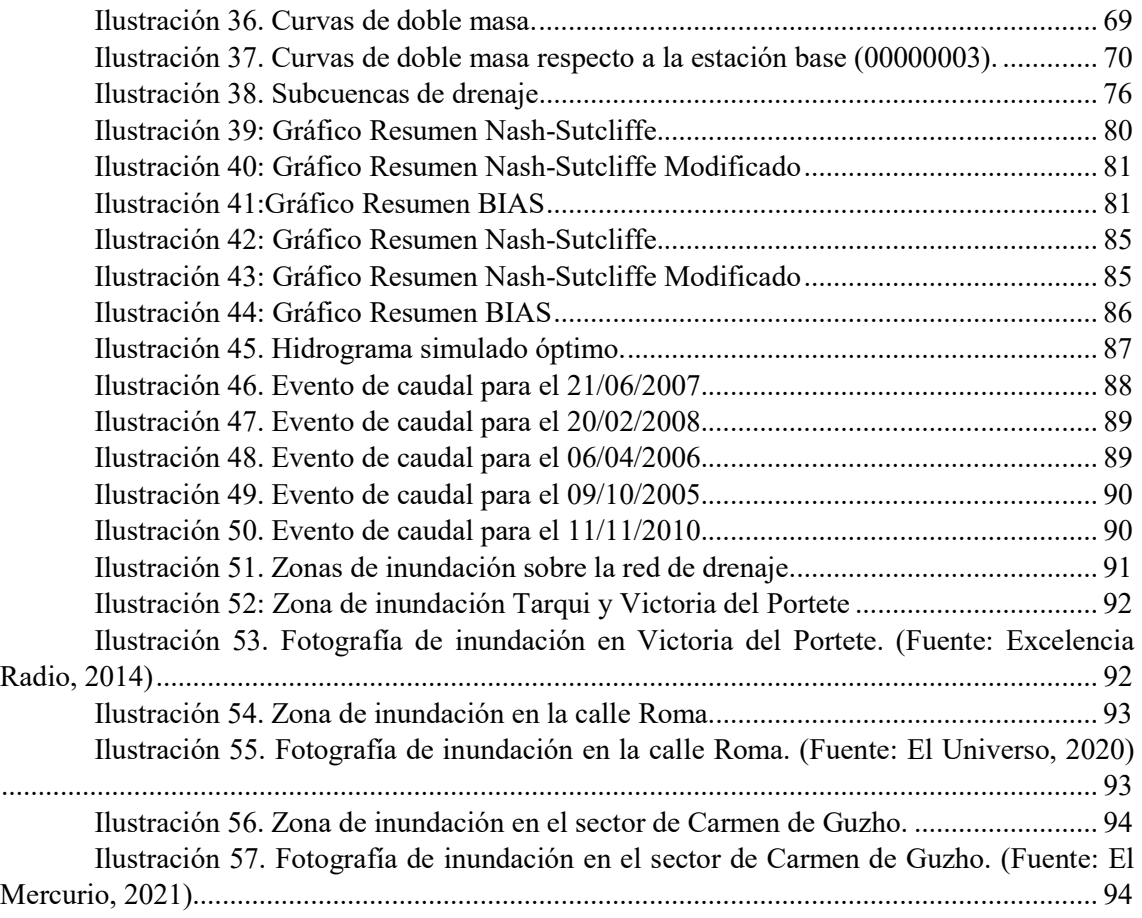

Cláusula de licencia y autorización para publicación en el Repositorio Institucional

Adrián Mateo Ávila Sarmiento en calidad de autor y titular de los derechos morales y patrimoniales del trabajo de titulación "Aplicación, análisis y evaluación del modelo hidrológico MGB-IPH en la cuenca del río Cuenca en Ucubamba", de conformidad con el Art. 114 del CÓDIGO ORGÁNICO DE LA ECONOMÍA SOCIAL DE LOS CONOCIMIENTOS, CREATIVIDAD E INNOVACIÓN reconozco a favor de la Universidad de Cuenca una licencia gratuita, intransferible y no exclusiva para el uso no comercial de la obra, con fines estrictamente académicos.

Asimismo, autorizo a la Universidad de Cuenca para que realice la publicación de este trabajo de titulación en el repositorio institucional, de conformidad a lo dispuesto en el Art. 144 de la Ley Orgánica de Educación Superior.

Cuenca, 31 de mayo de 2022

Alman Hardle

Adrián Mateo Ávila Sarmiento C.I: 0105154272

Cláusula de licencia y autorización para publicación en el Repositorio Institucional

Sebastián Ortega Martínez en calidad de autor y titular de los derechos morales y patrimoniales del trabajo de titulación "Aplicación, análisis y evaluación del modelo hidrológico MGB-IPH en la cuenca del río Cuenca en Ucubamba", de conformidad con el Art. 114 del CÓDIGO ORGÁNICO DE LA ECONOMÍA SOCIAL DE LOS CONOCIMIENTOS, CREATIVIDAD E INNOVACIÓN reconozco a favor de la Universidad de Cuenca una licencia gratuita, intransferible y no exclusiva para el uso no comercial de la obra, con fines estrictamente académicos.

Asimismo, autorizo a la Universidad de Cuenca para que realice la publicación de este trabajo de titulación en el repositorio institucional, de conformidad a lo dispuesto en el Art. 144 de la Ley Orgánica de Educación Superior.

Cuenca, 31 de mayo de 2022

Sebastián Ortega Martínez C.I: 0105501159

#### Cláusula de Propiedad Intelectual

Adrián Mateo Ávila Sarmiento, autor del trabajo de titulación "Aplicación, análisis y evaluación del modelo hidrológico MGB-IPH en la cuenca del río Cuenca en Ucubamba", certifico que todas las ideas, opiniones y contenidos expuestos en la presente investigación son de exclusiva responsabilidad de su autor.

Cuenca, 31 de mayo de 2022

Alustes

Adrián Mateo Ávila Sarmiento

C.I: 0105154272

#### Cláusula de Propiedad Intelectual

Sebastián Ortega Martínez, autor del trabajo de titulación "Aplicación, análisis y evaluación del modelo hidrológico MGB-IPH en la cuenca del río Cuenca en Ucubamba", certifico que todas las ideas, opiniones y contenidos expuestos en la presente investigación son de exclusiva responsabilidad de su autor.

Cuenca, 31 de mayo de 2022

Sebastián Ortega Martínez

C.I: 0105501159

#### AGRADECIMIENTOS

A nuestras familias por habernos brindado su apoyo incondicional en nuestro trayecto como estudiantes, a nuestros amigos por los largos días y noches de estudio y diversión. A nuestro codirector Armando Trelles por guiarnos en el proceso de aprendizaje y ser el gestor de la temática que hizo posible el desarrollo de este trabajo.

A nuestro director Diego Mora por inculcarnos el gusto e interés por la hidrología y la modelación hidrológica desde las aulas de clase y a todo el personal del Programa para el Manejo del Agua y del Suelo (PROMAS) por habernos brindado las facilidades logísticas durante la realización de esta tesis.

Finalmente, a la Unidad de Negocio CELEC SUR, PROMAS y al departamento de Gestión Ambiental de ETAPA EP por brindarnos su apoyo en la recolección de datos hidrometeorológicos que fueron de vital importancia para el desarrollo del presente estudio.

Adrián y Sebastián

#### 1. INTRODUCCIÓN

#### 1.1. Antecedentes

La modelación de grandes cuencas hidrológicas representa una barrera fuerte que vencer desde el punto de vista informático, ya que el trabajar con zonas extensas de análisis conlleva un gran esfuerzo al procesamiento de datos. Además, es complicado recopilar información detallada y adecuada que abarque la extensa área de una cuenca. Se vuelve más complejo aún por tener características heterogéneas en su composición, como es el caso de las cuencas de montaña. Los estudios hidrológicos a gran escala han tenido poca exploración académica y científica hasta la fecha en Ecuador. Se concentran los esfuerzos de la modelación hidrológica a nivel de microcuencas y subcuencas de las que se disponga de mucha información y en áreas de estudio relativamente pequeñas, como lo tratado por Buytaert et al. (2006), Crespo et al. (2011) y Crespo et al. (2012).

Con el avance de la informática, el trabajo conjunto en plataformas de sistemas de información geográfica (SIG) y la disponibilidad de datos en áreas grandes mediante monitoreo remoto, han permitido el desarrollo de los modelos hidrológicos (Jorquera et al., 2022).

A lo largo de los años se han implementado varios modelos hidrológicos en las diferentes cuencas y subcuencas de la región andina ecuatoriana. Sin embargo, los resultados obtenidos se limitan a la simulación de caudales para cuencas pequeñas utilizando modelos determinísticos, semideterminísticos y conceptuales, los cuales nos ofrecen más productos que se pueden obtener del análisis del ciclo hidrológico terrestre.

Vázquez (2010) indica que, en la modelación de una microcuenca altoandina de aproximadamente 1.34 km<sup>2</sup> de área utilizando el modelo agregado NAM, se determinó la poca eficiencia del modelo debido a la presencia de equifinalidad, ya que no se encontró un conjunto de parámetros óptimos que arrojen una solución numérica acorde al funcionamiento del modelo, obteniendo un coeficiente de eficiencia  $EF<sub>2</sub>$  de 0.207.

Por otro lado, Carrillo (2010) reporta que en una modelación hidrológica utilizando el modelo semidistribuido TOPMODEL para la modelación de cuatro microcuencas altoandinas de diferente cobertura vegetal, se obtuvieron coeficientes de eficiencia Nash-Sutcliffe satisfactorios en el proceso de validación para las microcuencas Ortigas y Río Grande, destacando que solo se requieren datos de entrada de precipitación, caudal y evapotranspiración para la calibración de los parámetros de forma adecuada. Sin embargo, la validación fallida en las microcuencas Marianza Pajonal y Marianza Pinos se debió a que se rellenaron datos en las estaciones meteorológicas que fueron utilizadas para el cálculo de la evapotranspiración.

#### 1.2. Ciclo Hidrológico

El ciclo hidrológico es definido por Campos Aranda (1998) como la "sucesión de etapas que atraviesa el agua al pasar de la atmosfera a la tierra y volver a la atmosfera: evaporación desde el suelo, mar o aguas continentales, condensación de las nubes, precipitación, acumulación en el suelo o masas de agua y reevaporación".

El ciclo hidrológico es un proceso de transporte cíclico o indefinido del agua en la tierra. El agua es evaporada por la energía que proporciona el sol, esta se condensa formando las nubes y luego se precipita y escurre por el efecto de la gravedad.

La precipitación es un proceso que se maneja bajo la variabilidad espacial y temporal, aunque es proporcional al potencial de evaporación de una región. La energía solar que mueve el ciclo hidrológico también varía espacialmente y temporalmente (Lema & Plaza, 2009).

En la precipitación, parte del agua se evapora antes de caer al suelo. otra parte es retenida por las plantas o edificios para luego retornar a la atmosfera en forma de vapor. El agua que llega al suelo circula por la superficie a través de pequeños arroyos que desembocan en los ríos, y estos a su vez en los lagos, embalses o mares. Por último, parte del agua penetra la superficie terrestre almacenándose en el suelo y generando flujos subsuperficiales (Campos Aranda, 1998).

Gran parte de los procesos que componen el ciclo hidrológico pueden ser representados de una manera sistemática, mientras que aún existen otros que siguen siendo desconocidos para la ciencia. Es importante el intentar modelar todos los procesos posibles, ya que es lo más parecido a lo que ocurre en la realidad durante el ciclo hidrológico.

#### 1.3. Modelación Hidrológica

"Un modelo es una representación simplificada de un sistema del mundo real, y consiste en un conjunto de ecuaciones simultáneas o un conjunto lógico de operaciones contenidas dentro de un programa de computadora" (Wheater et al., 2008).

Los modelos hidrológicos buscan predecir el comportamiento del sistema y entender los procesos establecidos en el ciclo hidrológico, de modo que se puede definir como un conjunto de ecuaciones para estimar la escorrentía en función de parámetros que buscan representar las condiciones de una cuenca hidrológica (Devia et al., 2015).

Una cuenca hidrográfica es una unidad fisiográfica en la cual la precipitación se recoge y escurre a un punto común, sea este un río, lago o mar. Esto se debe a la configuración de los cursos de agua que son definidos por la topografía de dicha cuenca (Lema & Plaza, 2009).

#### 1.3.1.¿Por qué modelar el ciclo hidrológico?

Una de las principales razones por las cuales es necesario la modelación de un sistema hidrológico, es la limitación de las técnicas de medición tanto temporales como espaciales. No siempre se puede medir lo que se quiere conocer, por lo que es necesario extrapolar las mediciones a través de herramientas de modelación (Beven, 2012).

Entre las varias utilidades de la modelación hidrológica se tiene:

- Planificación de recursos hídricos por cuencas.
- Análisis de disponibilidad de agua superficial y subterránea.
- Evaluación del potencial hidroeléctrico, agrícola y acuícola.
- Planificación y diseño de obras hidráulicas.
- Optimización de operación de embalses.
- Estudio de calidad de agua, transporte de sedimentos y erosión.
- Análisis de escenarios de cambio climático y cambio de usos de suelo.
- Planificación de eventos extremos de crecida y estiaje.
- Determinación de caudal ambiental

#### 1.3.2.Proceso de modelación hidrológica

Actualmente existen diferentes tipos de móldelos matemáticos que van desde una fórmula sencilla hasta un conjunto de ecuaciones diferenciales donde es imprescindible el uso de un computador. Dependiendo el tipo de proceso que se requiera desarrollar, Mejuto et al. (1997) clasifica los modelos en determinísticos o estocásticos, como se muestra en la Ilustración 1.

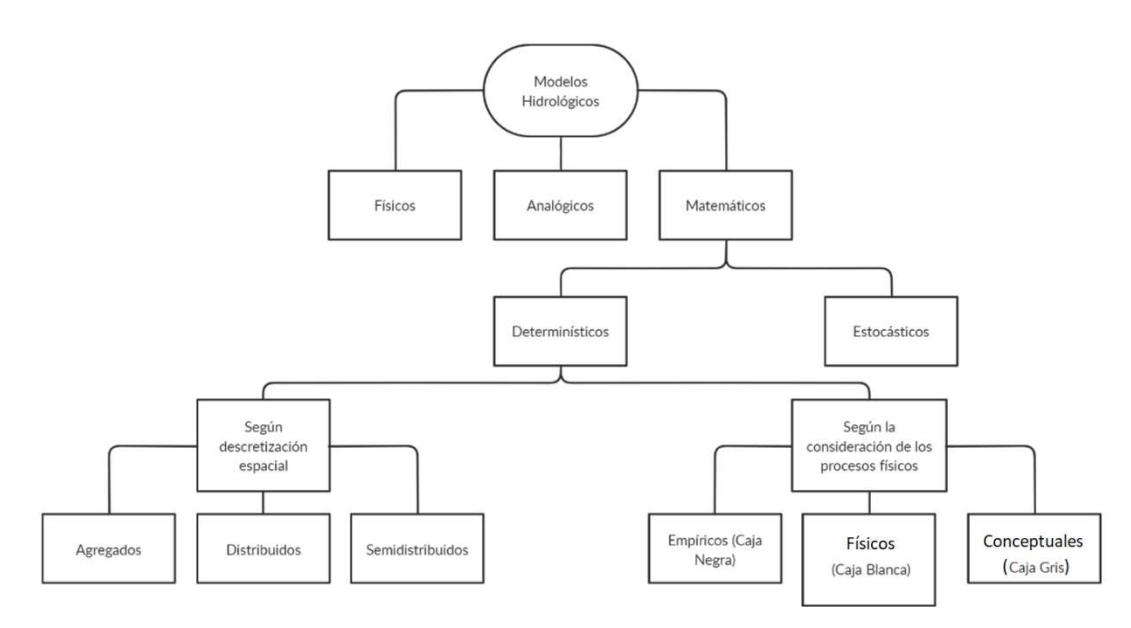

Ilustración 1. Clasificación de los modelos hidrológicos. (Fuente: Adaptado de Mejuto et al., 1997)

#### Modelos determinísticos

Describen el comportamiento del ciclo hidrológico a partir de expresiones analíticas que relacionan conceptos físicos o matemáticos (Mejuto et al., 1997). Dependiendo del grado de representación de las leyes físicas que el modelo aplica, estos se pueden subdividir en:

Empíricos (Caja Negra): Normalmente estos modelos no consideran los procesos físicos y se utilizan cuando se tiene información ya analizada y en regiones específicas. Sin embargo, las predicciones esperadas del modelo son completamente matemáticas (Jajarmizadeh et al., 2012). La ventaja de estos modelos es su facilidad de uso ya que solo representan la relación matemática entre los datos de entrada y salida, pero el principal inconveniente es que no se puede extrapolar el modelo a regiones con características diferentes (Mejuto et al., 1997).

Conceptuales (Caja Gris): Estos modelos representan todos los componentes de los procesos hidrológicos, aunque estos son formulados en base a elementos conceptuales que representan al sistema de una manera más simple que con las leyes físicas. Los parámetros del modelo no son totalmente medibles en campo, sino que se evalúan a través de la calibración de los mismos. Una de las ventajas de estos modelos es que ofrecen resultados más satisfactorios para cuencas sin medición o para simulaciones de periodo extendido (Devia et al., 2015; Jajarmizadeh et al., 2012).

Físicos (Caja Blanca): Las leyes que rigen el sistema son perfectamente conocidas. Estos modelos son formulados con elementos conceptuales que son representaciones simples del sistema de referencia. Una de las ventajas es que son modelos no lineales lo cual representa de mejor manera los procesos hidrológicos (Mejuto et al., 1997). Debido al grado de complejidad de teoría física que manejan, estos conllevan una gran cantidad de información y tiempo de procesamiento computacional para resolver las ecuaciones diferenciales parciales no lineales (Jajarmizadeh et al., 2012).

Estos modelos utilizan parámetros que son medibles en función del tiempo y el espacio, por lo que mejora considerablemente los defectos de los modelos empíricos y conceptuales ya que estos parámetros tienen una interpretación física (Devia et al., 2015).

Existe otra clasificación que depende de la variabilidad espacial. Los modelos pueden ser agregados, distribuidos o semidistribuidos.

Modelos Agregados: No consideran variabilidad espacial, por lo que considera a la cuenca hidrográfica como una única unidad o celda. Todo el sistema es representado por los mismos parámetros de calibración y generalmente son utilizados para cuencas de pequeña escala (Mejuto et al., 1997; Vázquez, 2010).

Modelos Distribuidos: Se considera la variabilidad espacial dividiendo la zona estudio en celdas en las cuales cada una tiene diferentes variables y parámetros. Usado normalmente en sistemas de mayor escala cuya unidad hidrológica sea representativa para la precisión que se requiera. Además, las ecuaciones y variables establecidas se resuelven para cada celda en la que fue distribuida espacialmente la cuenca (Beven, 2012; Mejuto et al., 1997).

Modelos Semidistribuidos: Aprovecha las ventajas del modelo distribuido, sin embargo, algunos parámetros se consideran iguales para un conjunto de celdas semejantes. La ventaja de estos modelos es que requieren menor procesamiento de información por lo que son más rápidos y eficientes, además que la media de las características físicas observables en la cuenca sirve para representar la variabilidad espacial (Jajarmizadeh et al., 2012; Mejuto et al., 1997).

#### Modelos estocásticos

Describen el comportamiento del ciclo hidrológico a partir de probabilidades o procesos altamente aleatorios. Actualmente existen varios modelos estocásticos como: modelo de regresión lineal, modelos autorregresivos, modelo de ruido fraccionado, modelo de línea segmentada y los modelos ARIMA (Mejuto et al., 1997).

#### 1.3.3.Incertidumbre en los modelos hidrológicos

Hay que tener en cuenta que los modelos no son una representación perfecta del medio físico y que puede haber variaciones tanto en las observaciones como en la representación de los procesos. Sin embargo, los modelos distribuidos muestran de manera intuitiva los procesos del sistema hidrológico, permitiendo identificar los posibles errores que se pueden dar en la calibración. Terrenos en los que existe gran desnivel los resultados pueden empeorar. Es importante definir un tamaño de celda correspondiente a la precisión que se requiera (Blasone et al., 2008).

Los modelos lluvia-escorrentía son bastante sensibles a los valores ingresados de precipitación. Kobold & Sušelj (2005) indican que errores en los datos de precipitación equivalen a un error 1.6 veces mayor al momento de simular los caudales de eventos extremos. Por consiguiente, es necesario una base de información meteorológica confiable y precisa.

Según Refsgaard & Storm (1996), las diferencias entre los datos medidos y los resultados de la simulación del modelo crecen debido a fuentes principales de incertidumbre como:

- Errores aleatorios y sistemáticos en los datos de entrada del modelo como: precipitación, temperatura, evapotranspiración, entre otros.
- Errores aleatorios y sistemáticos en datos medidos de niveles de agua, caudal y otra información utilizada para la comparación con los resultados de la simulación.
- Parámetros del modelo sin optimizar.
- Estructura del modelo sesgada o incompleta.

Según Buytaert et al. (2006), en las cuencas altoandinas de montaña la alta variabilidad espacial de precipitación media diaria es muy elevada, provocando que ésta difiera en más del 25% en los procesos de interpolación de lluvia para distancias mayores a 4 km. El autor también menciona que el impacto de la topografía genera la principal fuente de incertidumbre en los datos de precipitación. Además, la poca densidad de las redes de monitoreo hidrológico y la calidad de los datos observados condicionan los modelos hidrológicos aplicados en estas regiones.

#### 1.4. Problemática y justificación

Actualmente existen numerosos modelos lluvia-escorrentía con sus respectivas características propias. A pesar de que cada modelo trata de representar el medio físico, cada uno lo hace desde su propio enfoque provocando que algunos sean más útiles o eficientes que otros bajo ciertas condiciones.

Un enfoque principal de varios modelos hidrológicos proporcionado por Devia et al., (2015) indica que el modelo semidistribuido VIC (Nijssen et al., 1997) es generalmente usado para la agricultura donde ha mostrado eficiencia. El modelo semidistribuido conceptual HBV (Bergström, 1976) es usado principalmente para previsión de inundaciones. El modelo físico MIKE SHE (Refsgaard & Storm, 1995) se utiliza principalmente para cuencas pequeñas. Modelos físicamente complejos como el SWAT (Arnold et al., 1998) son aplicados para simulaciones continuas de caudal, erosión de suelo, transporte de sedimentos, entre otros.

Uno de los problemas que comparten los modelos mencionados anteriormente es el uso de una gran cantidad de datos, debido a que estos programas no poseen facilidades de almacenamiento ni eficiencia al momento de trabajar con información extensa (Devia et al., 2015). Por este motivo es conveniente la evaluación de nuevos modelos hidrológicos que permitan la manipulación y gestión de cantidades extensas de datos, con una eficiencia relativamente mejorada y acoplados a ambientes SIG como lo es el modelo semidistribuido MGB-IPH.

El modelo MGB-IPH se ha aplicado a varias cuencas de Sudamérica con éxito para distintos propósitos de estudio, por ejemplo: Modelación de la cuenca del Río Pardo en Brasil (Brito Neto et al., 2021); en Paraguay se realizaron modelaciones hidrológicas a la cuenca del Río Acaray (Idoyaga et al., 2017) y la cuenca del Río Monday (Godoy & Escobar, 2016). Además, se realizó una modelación hidrológica a gran escala en todo Sudamérica (Siqueira et al., 2018) considerando varias subcuencas del Río Amazonas que nacen en los Andes.

El MGB-IPH se distingue de otros modelos semidistribuidos debido a que puede realizar el enrutamiento de caudal en ríos y en las llanuras de inundación de estos. Cada una de las microcuencas están asociadas a un tramo de río que drena la escorrentía generada en el área de aporte local, así como de las microcuencas aguas arriba de la misma (Breda et al., 2020).

Por lo mencionado, la modelación hidrológica distribuida o semidistribuida de grandes cuencas hidrográficas conlleva a problemas de saturación computacional de datos espaciales y temporales, además de tiempos de ejecución muy elevados que complican la utilización de toda la información disponible. En cambio, el modelo MGB-IPH permite el manejo de información espacial de alta precisión e información temporal a escala horaria y diaria. Además, trabaja en áreas extensas de manera simultánea y en bajos tiempos de ejecución. Por este motivo se ha escogido el modelo MGB-IPH como posible solución a los inconvenientes de modelar una cuenca altoandina a gran escala.

#### 1.5. Alcance

Como se mencionó anteriormente, el trabajar con cuencas hidrográficas extensas conlleva ciertos inconvenientes respecto al manejo de datos espaciales y temporales. El enfoque de este estudio se encuentra orientado al aprovechamiento de las capacidades del modelo MGB-IPH para modelar una cuenca altoandina utilizando datos espaciales con la máxima resolución posible y series temporales amplias.

El presente trabajo de tesis tiene por objetivo el aplicar el modelo hidrológico MGB-IPH en la cuenca altoandina del río Cuenca, en el sitio de la Planta de Tratamiento de Aguas Residuales

# **UCUFNCA**

(PTAR) de Ucubamba. La cuenca tiene un área aproximada de 1618 km<sup>2</sup>. Se utilizarán tres casos de discretización de la cuenca, utilizando áreas de drenaje mínimas de 1.6 km<sup>2</sup>, 4 km<sup>2</sup> y 16 km<sup>2</sup>, de manera que se tengan redes hidrográficas de distinta densidad y diferente número de microcuencas para cada caso. Adicionalmente, para cada caso se implementarán dos metodologías de enrutamiento de caudal: Muskingum-Cunge e Hidrodinámico Inercial.

Se evaluará el funcionamiento del modelo, ya que ofrece muchas ventajas respecto a modelos hidrológicos convencionales como: análisis de cuencas hidrográficas de extensión mayor a 1000 km<sup>2</sup>, programa de uso libre con código fuente, interfaz gráfica amigable al usuario, análisis de subprocesos hidrológicos como evapotranspiración y áreas de inundación, manuales de operación con video tutoriales, visualización de hidrogramas con intervalos de series diarias (Alves et al., 2020).

Una vez que los resultados en los procesos de calibración y validación sean satisfactorios, se realizará una simulación hidrológica con un periodo extendido de tiempo de 10 años en toda la cuenca.

#### 1.6. Objetivos

#### 1.6.1.Objetivo General

Evaluar la utilidad y funcionamiento del modelo hidrológico semidistribuido MGB-IPH aplicado a la cuenca altoandina del Río Cuenca en Ucubamba.

#### 1.6.2. Objetivos Específicos

- Caracterización del área de estudio y discretización en subcuencas de drenaje.
- Calibración del modelo semidistribuido MGB-IPH considerando diferentes casos de densidad de red de drenaje y de métodos de propagación de caudales.
- Validación del modelo semidistribuido MGB-IPH y análisis de eficiencia de procesamiento para cada caso planteado.
- Identificar los beneficios del modelo MGB-IPH.

#### 2. MATERIALES

#### 2.1. Descripción de la zona de estudio

La cuenca del río Cuenca en el sitio de Ucubamba, con coordenadas UTM 9682240, N y 728960, W, posee una gran variedad biológica, geológica, topográfica, meteorológica y de micro ecosistemas. Ubicada en la cordillera de los Andes, posee una variabilidad altimétrica entre los 4408 y 2410 m.s.n.m., pertenece a la zona alta de la cuenca hidrográfica del río Paute, que a su vez es una subcuenca del rio Amazonas. Las principales subcuencas de aporte corresponden a los ríos Machángara, Tomebamba, Yanuncay y Tarqui, los cuales atraviesan el cantón Cuenca.

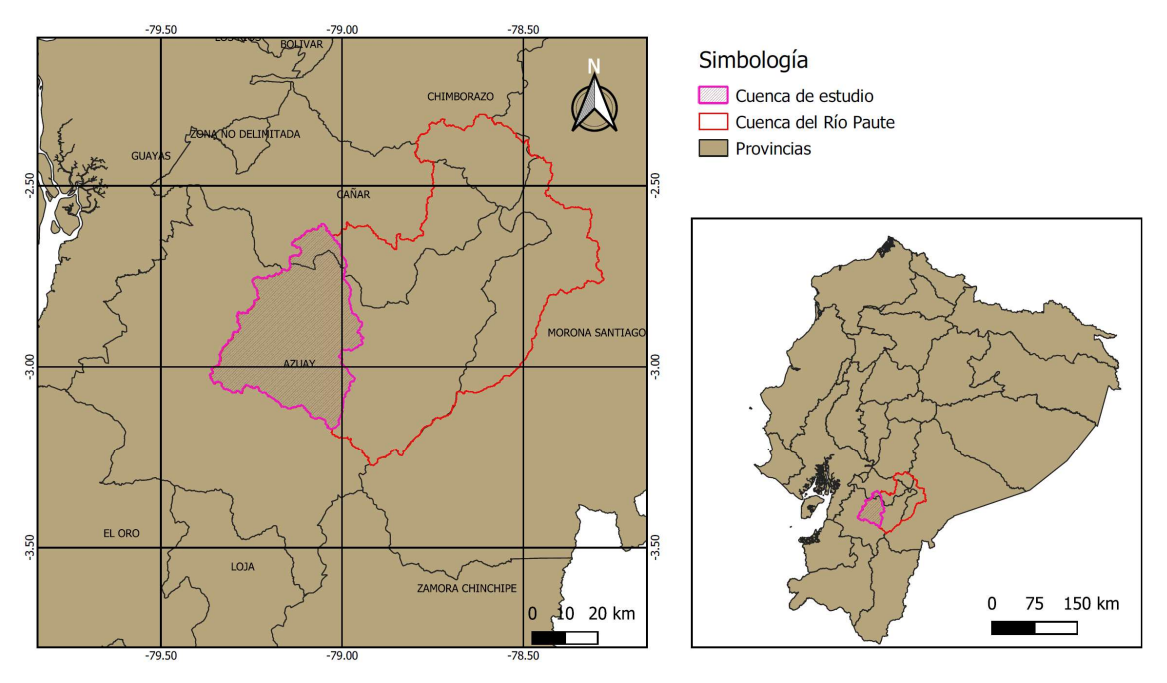

Ilustración 2. Ubicación de la cuenca del Río Cuenca en Ucubamba.

Su importancia estratégica en el manejo de recursos hídricos se concentra en los 174 proyectos de abastecimiento de agua potable que maneja la Empresa de Telecomunicaciones, Agua Potable, Alcantarillado y Saneamiento de Cuenca (ETAPA EP) para servir al cantón Cuenca (ETAPA EP, 2022). Así como en los proyectos de generación hidroeléctrica de Saucay (24 MW) y Saymirín (15.52 MW) a cargo de ELECAUSTRO S.A. en la cuenca alta del río Machángara (ELECAUSTRO S.A, 2021).

Además, el río Cuenca es uno de los afluentes más importantes del río Paute, el cual cuenta con proyectos estratégicos nacionales de generación hidroeléctrica a cargo de la Corporación Eléctrica del Ecuador (CELEC EP), tales como: Paute-Mazar (170 MW), Paute-Molino (1100 MW), Paute-Sopladora (487 MW) y Paute-Cardenillo (595.65 MW) que está en proceso de licitación para su construcción (CELEC EP, 2022).

En la zona alta de la cuenca se encuentra el Parque Nacional El Cajas, el cual comprende una zona endémica nacional por su variedad de flora, fauna y clima. Predomina la vegetación de páramo, la cual actúa como esponja que regula el almacenamiento de agua en el suelo. Esta propiedad de los suelos permite que en épocas de estiaje se mantengan los caudales base de los ríos que nacen de las varias lagunas interconectadas entre sí. Por todo lo mencionado, los humedales y pajonales que componen el macizo de El Cajas son de vital importancia para la gestión de recursos hídricos de la cuenca.

#### 2.2. Datos geográficos

Se ha realizado una recopilación de varias fuentes publicadas para los distintos productos geográficos digitales necesarios en el proceso de discretización de la cuenca.

#### 2.2.1. Modelo Digital de Elevación (MDE)

Se utilizó el MDE global en formato matricial (ráster) llamado MERIT Hydro, con resolución espacial de 90x90m en cada celda (*píxel*). Este MDE tiene la característica de que las elevaciones fueron corregidas, de modo que la elevación cada pixel en el cauce sea mayor o igual que la del pixel siguiente aguas abajo. Esto permite reducir las correcciones necesarias al momento de generar la red de corrientes de la cuenca (Yamazaki et al., 2019).

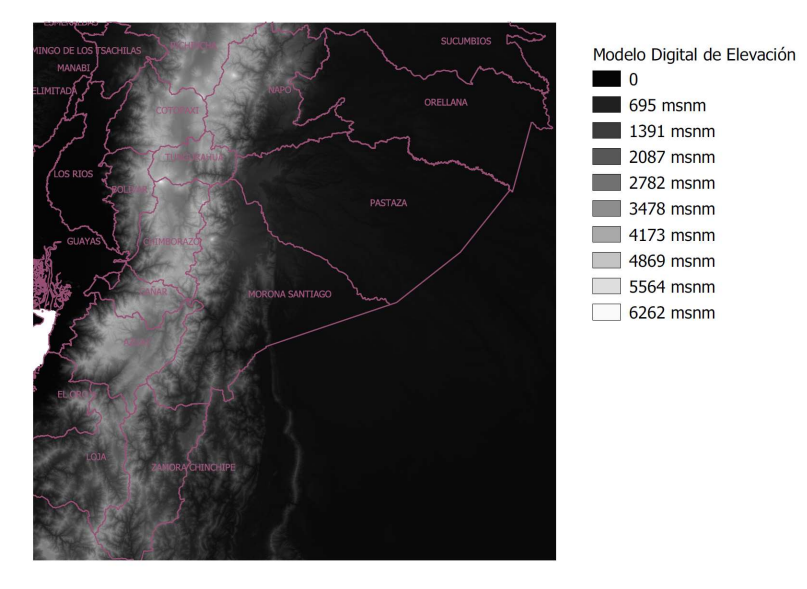

Ilustración 3. MDE MERIT Hydro. (Fuente: Yamazaki et al., 2019)

#### 2.2.2.Red hidrográfica

Como referencia para la traza de la red hidrográfica de la cuenca, se utilizó la base de datos global llamada HydroSHEDS, que proporciona mapas con límites de las distintas cuencas hidrográficas y de red hidrográfica en formato vectorial. Esta base de datos es de mucha ayuda para proyectos hidrológicos a escala regional y mundial debido al respaldo que proporcionan en el análisis de cuencas hidrográficas, la modelación hidrológica y el manejo de recursos hídricos (Lehner et al., 2006).

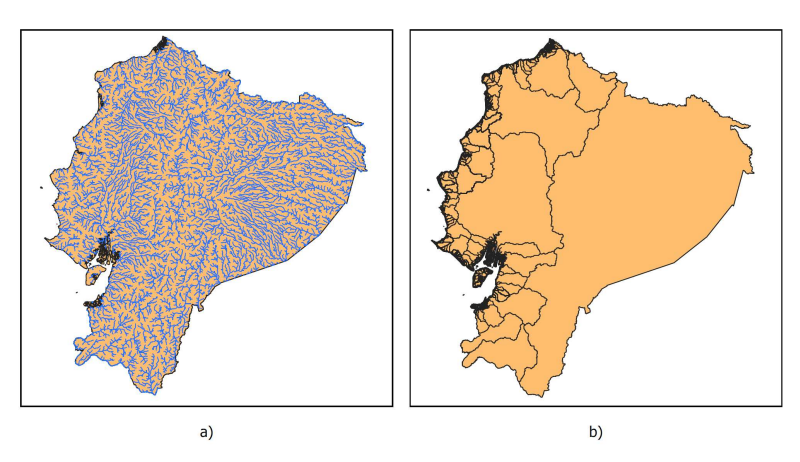

Ilustración 4. a) Red Hidrográfica HydroSHEDS. b) Límite de cuencas hidrográficas HydroSHEDS. (Fuente: Lehner et al., 2006)

#### 2.2.3. Geomorfología de ríos

Los datos geomorfológicos de los cauces que componen la cuenca son importantes al momento de resolver el método de enrutamiento de caudales en la red de drenaje, que requiere información de ancho y profundidad de la sección del río. Se ha utilizado una base de datos global de ancho y profundidad de ríos, que fue desarrollado en formato vectorial a partir de la base hidrográfica HydroSHEDS publicada por Lehner et al. (2006) y de ecuaciones de geometría hidráulica.

 Esta base ha sido debidamente evaluada con secciones de distintos ríos levantadas en campo, y a pesar de sus limitaciones, puede ser usada en modelos hidráulicos (Andreadis et al., 2013).

Para extraer la información de ancho y profundidad de la capa vectorial mencionada, se establecieron seis puntos de control a lo largo del río Tomebamba, lo que fue asumido como representativo de la geomorfología de los otros ríos incluidos en el alcance.

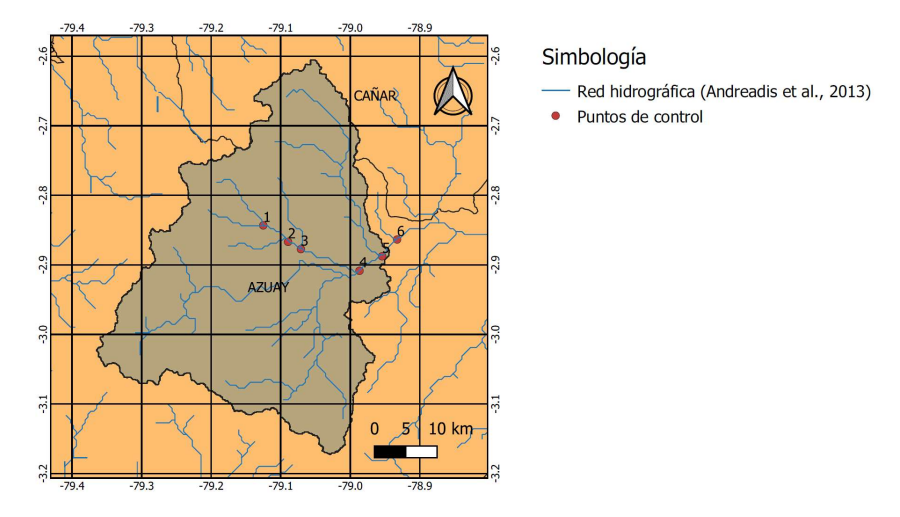

Ilustración 5. Puntos de control para extracción de información geomorfológica.

#### 2.2.4. Mapa de tipo de suelo

Se usó un mapa digital de clases de suelo a escala 1:4300000 en formato vectorial, que incluye a todo el territorio continental ecuatoriano, elaborado en el año 2017 por el Ministerio de Agricultura y Ganadería (MAG) en conjunto con el Instituto Espacial Ecuatoriano (IEE), y publicado a través del Sistema Nacional de Información y Gestión de Tierras Rurales e Infraestructura Tecnológica (SIGTIERRAS).

La clasificación de suelos se realizó según el Sistema Norteamericano del Departamento de Agricultura de los Estados Unidos (USDA) (Soil Survey Staff, 2014), para el cual se identifican 10 clases en el territorio nacional: Alfisoles, Andisoles, Ardisoles, Entisoles, Histosoles, Inceptisoles, Molisoles, Oxisoles, Ultisoles y Vertisoles (SIGTIERRAS, 2017).

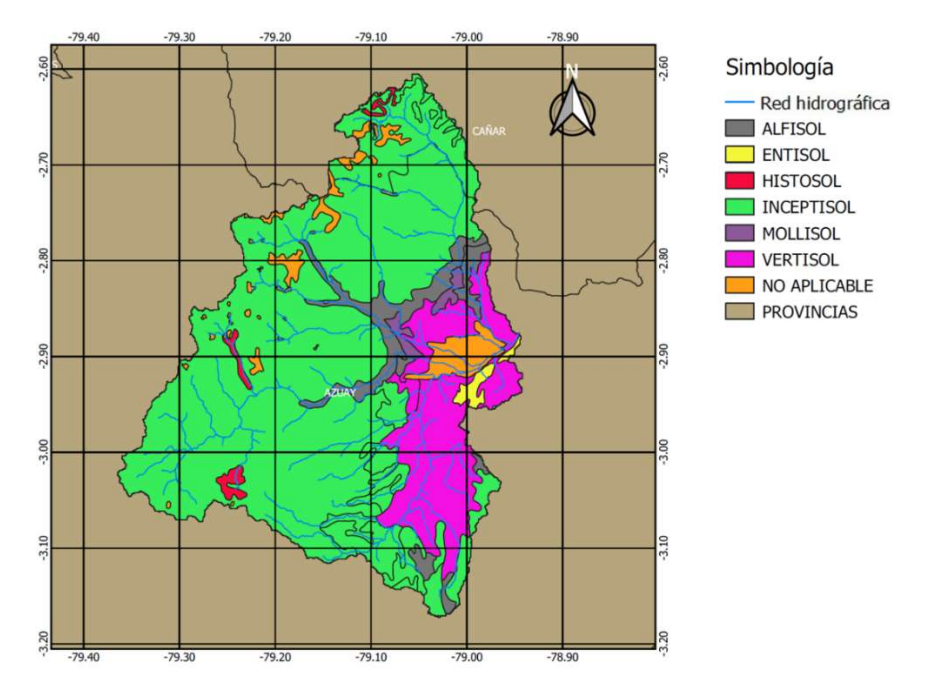

Ilustración 6. Mapa de tipo de suelo para la cuenca del Río Cuenca en Ucubamba. (Fuente: SIGTIERRAS, 2017)

#### 2.2.5. Mapa de cobertura vegetal y uso de suelo

Se utilizó el mapa digital de cobertura y uso de suelo que abarca todo el territorio continental de Ecuador para el año 2018, elaborado en formato vectorial por el Ministerio del Ambiente (MAE), Ministerio de Agricultura, Ganadería, Acuacultura y Pesca (MAGAP) y el Instituto Espacial Ecuatoriano (IEE).

Se identifican ocho clases de cobertura: bosque, vegetación arbustiva y herbácea, páramo, tierra agropecuaria, cuerpos de agua, zonas antrópicas, glaciares y áreas sin cobertura vegetal en todo el territorio nacional (MAE, 2019).

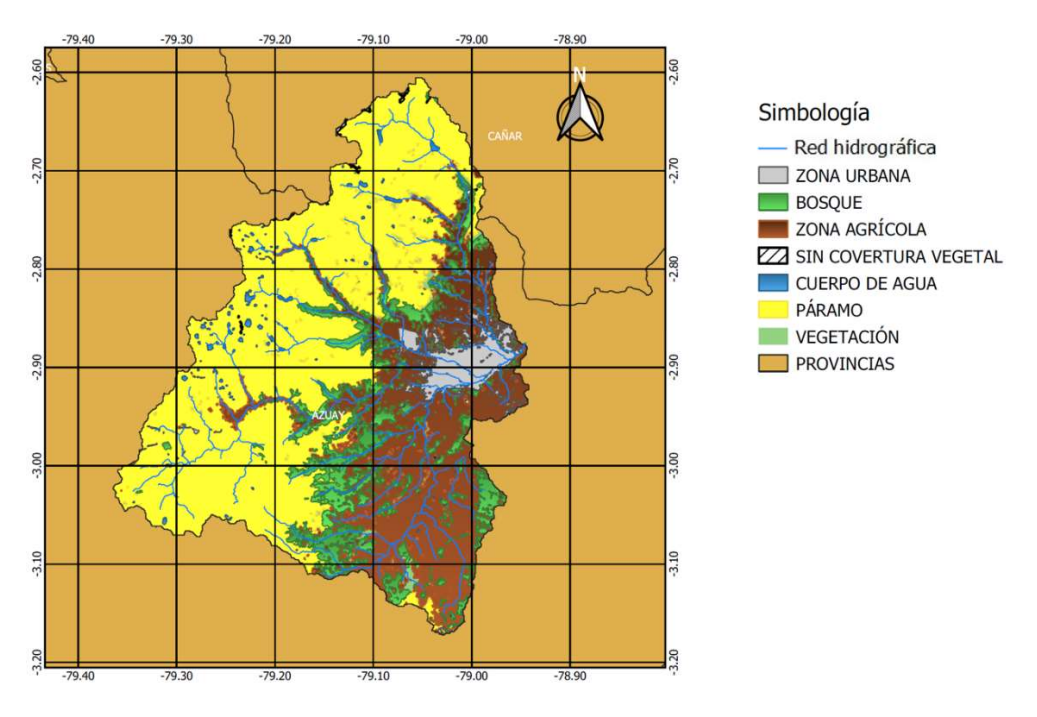

Ilustración 7. Mapa de cobertura vegetal y uso de suelo para la cuenca del Río Cuenca en Ucubamba. (Fuente: MAE, 2019)

#### 2.3. Datos hidrometeorológicos

La información hidrometeorológica de la cuenca fue conformada mediante la recopilación de registros de estaciones pluviométricas e hidrométricas, proporcionados por el Programa para el Manejo del Agua y del Suelo (PROMAS) de la Universidad de Cuenca, la Red Hidrometeorológica de la Empresa de Telecomunicaciones, Agua Potable, Alcantarillado y Saneamiento de Cuenca (ETAPA EP), y de la Corporación Eléctrica del Ecuador (CELEC EP).

Respecto a la información meteorológica complementaria, debido a que el modelo MGB-IPH requiere como entrada variables meteorológicas para calcular la evapotranspiración que no han sido medidas por estaciones convencionales en los periodos de tiempo de interés, se ha optado por utilizar bases meteorológicas de reanálisis recomendadas por los autores del modelo.

#### 2.3.1. Precipitación

Se recopiló información de precipitación diaria de 11 estaciones pluviométricas en la cuenca, tres de ellas se encuentran relativamente cerca, por lo que fueron consideradas para el proceso de interpolación de lluvia. En la Tabla 1 se presenta un listado de todas las estaciones recopiladas, el periodo de tiempo en el que existe información, ubicación y entidad propietaria.

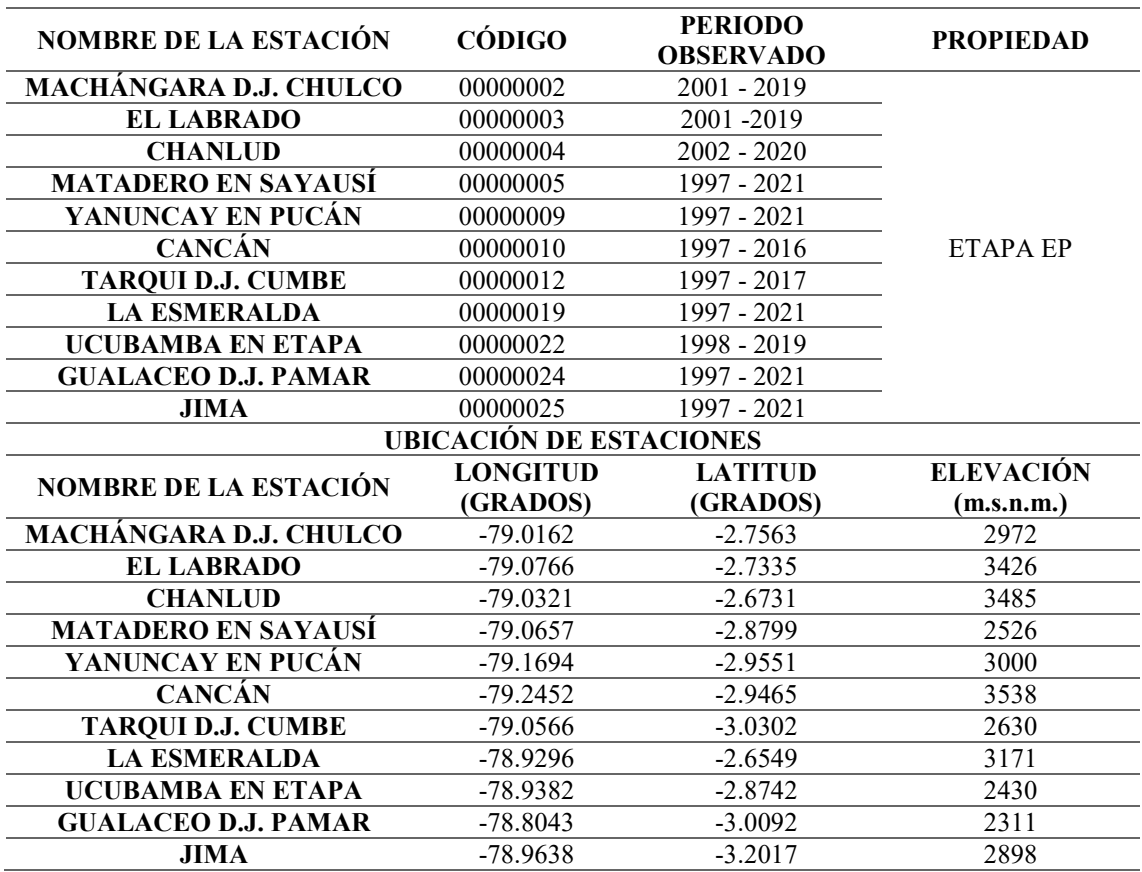

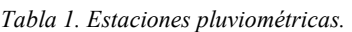

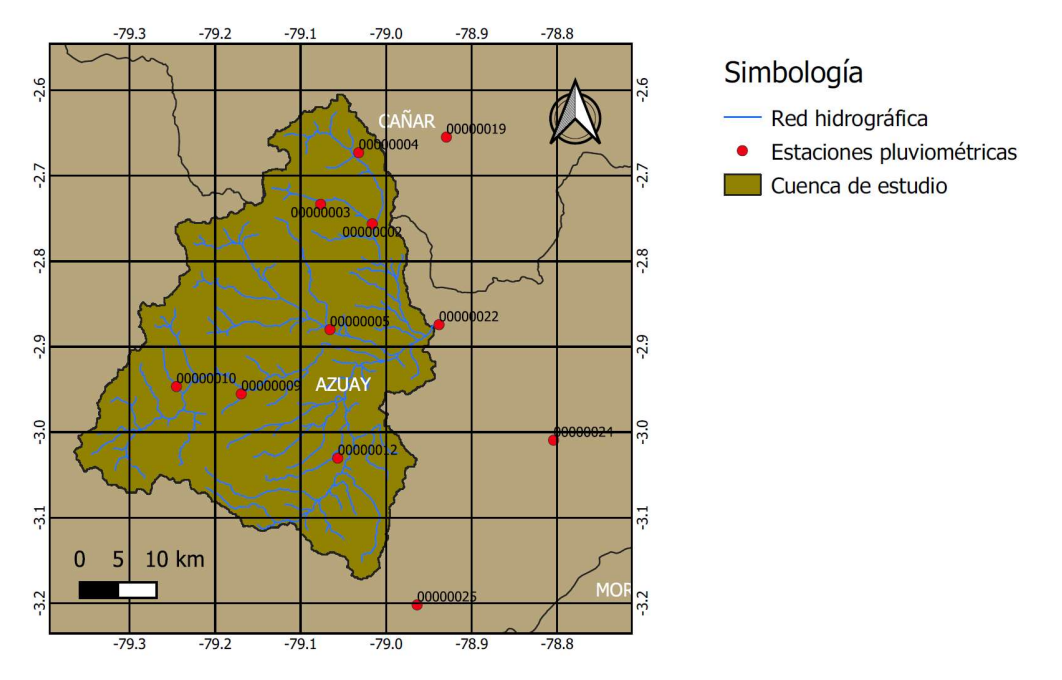

Ilustración 8. Red de estaciones pluviométricas.

#### 2.3.2. Caudal

Fueron recopiladas siete estaciones hidrométricas con información de caudal medio diario, de las cuales cinco pertenecen a la red de monitoreo de ETAPA EP y dos se extrajeron de los anuarios hidrológicos publicados cada año por el Instituto Nacional de Meteorología e Hidrología (INAMHI). En la Tabla 2 se presentan las estaciones hidrométricas recopiladas, el periodo de tiempo en el que existe información, ubicación y entidad propietaria.

| <b>NOMBRE DE LA ESTACIÓN</b>           | CÓDIGO          | <b>PERIODO</b><br><b>OBSERVADO</b> | <b>PROPIEDAD</b> |
|----------------------------------------|-----------------|------------------------------------|------------------|
| MACHÁNGARA D.J. CHULCO                 | 00000002        | $2001 - 2013$                      | ETAPA EP         |
| <b>MATADERO EN SAYAUSÍ</b>             | 00000005        | 1997 - 2021                        |                  |
| YANUNCAY EN PUCÁN                      | 00000009        | 1997 - 2013                        |                  |
| <b>TARQUI D.J. CUMBE</b>               | 00000012        | 1997 - 2007                        |                  |
| <b>TOMEBAMBA EN</b><br><b>UCUBAMBA</b> | 00000022        | 1997 - 2020                        |                  |
| <b>TOMEBAMBA EN MONAY</b>              | 10000895        | 1998 - 2011                        | <b>INAMHI</b>    |
| <b>TARQUI D.J. SHUCAY</b>              | 10000942        | $2004 - 2007$                      |                  |
| <b>UBICACIÓN DE ESTACIONES</b>         |                 |                                    |                  |
| <b>NOMBRE DE LA ESTACIÓN</b>           | <b>LONGITUD</b> | <b>LATITUD</b>                     | <b>ELEVACIÓN</b> |
|                                        | (GRADOS)        | (GRADOS)                           | (m.s.n.m.)       |
| MACHÁNGARA D.J. CHULCO                 | $-79.0162$      | $-2.7563$                          | 2972             |
| <b>MATADERO EN SAYAUSÍ</b>             | $-79.0657$      | $-2.8762$                          | 2526             |
| YANUNCAY EN PUCÁN                      | $-79.1694$      | $-2.9551$                          | 3000             |
| <b>TARQUI D.J. CUMBE</b>               | $-79.0497$      | $-3.0402$                          | 2630             |
| <b>TOMEBAMBA EN</b><br><b>UCUBAMBA</b> | $-78.9433$      | $-2.8708$                          | 2422             |
| <b>TOMEBAMBA EN MONAY</b>              | $-78.9631$      | $-2.8897$                          | 2457             |
| <b>TARQUI D.J. SHUCAY</b>              | $-79.0467$      | $-2.9508$                          | 2640             |

Tabla 2. Estaciones hidrométricas.

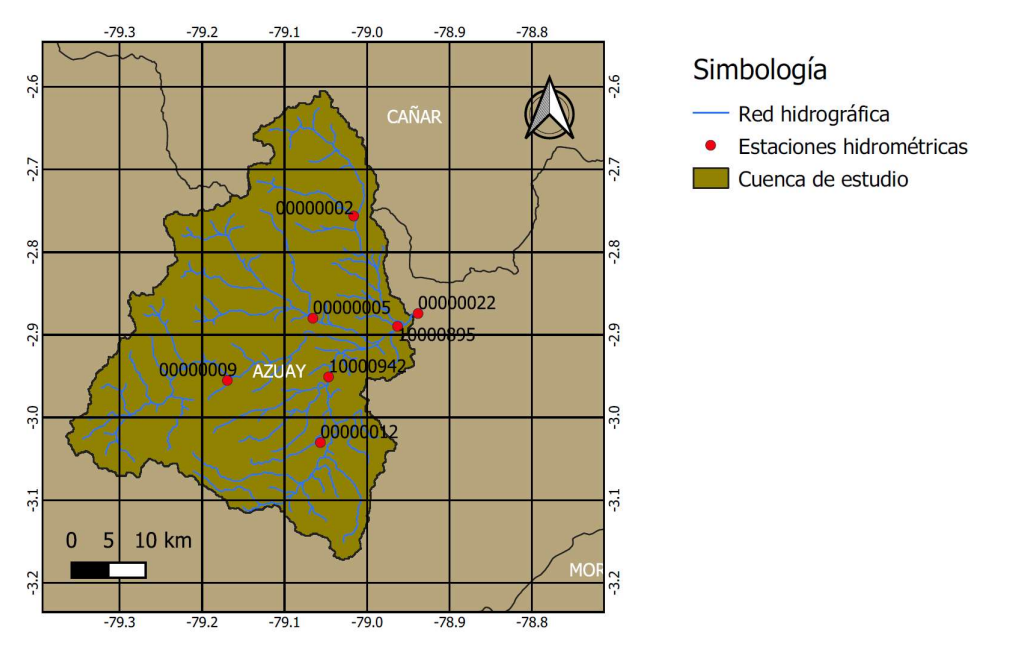

Ilustración 9. Red de estaciones hidrométricas.

#### 2.3.3. Meteorología

Los datos meteorológicos complementarios que se utilizaron provienen de una base global de reanálisis llamada Global Climate v.2, publicada por la Climatic Research Unit (CRU), cuyas especificaciones técnicas fueron publicadas por New et al. (2002). Esta base dispone de un conjunto de datos meteorológicos de medias mensuales normales con resolución espacial de 10 minutos geográficos en latitud y longitud. Las variables que el modelo requiere son: Elevación (Presión Atmosférica), Humedad Relativa, Insolación (Radiación Solar), Temperatura Media y Velocidad del Viento a 10 metros de la superficie; las cuales fueron interpoladas a partir de una base de datos recopilatoria con medias de varias estaciones medidas en el periodo de 1961 hasta 1990.

Los autores del modelo recomiendan el uso de esta base en caso de no disponer de una serie temporal de variables meteorológicas, las cuales permiten estimar la evapotranspiración dentro del cálculo del balance hídrico. Uno de los trabajos realizados utilizando esta base es la modelación a gran escala en Sudamérica realizada por Siqueira et al. (2018), donde se realizaron comparaciones entre la serie de evapotranspiración calculada por el modelo MGB-IPH, utilizando las variables meteorológicas CRU Global Climate v.2, y valores referencia de evapotranspiración extraídos de Climate Data Record (CDR) publicado por Zhang et al. (2018). La comparación concluye que, la evapotranspiración calculada simula correctamente los patrones de variación para la región de Sudamérica, además de que los valores calculados se encuentran dentro del rango de incertidumbre de la base CDR.

#### 2.4. Modelo semidistribuido MGB-IPH

El modelo hidrológico semidistribuido de grandes cuencas MGB-IPH v.4.6 (Modelo de Grandes Bacías, en portugués) (Collischonn, 2001; Collischonn et al., 2007; Paiva et al., 2011; Paiva et al., 2013; Pontes et al., 2017) es una aplicación de simulación hidrológica desarrollada a partir de 2001 en el Instituto de Investigación Hidráulica (IPH) de la Universidad Federal de Río Grande del Sur (UFRGS). El MGB-IPH utiliza como entrada series de datos diarios de precipitación y otras variables meteorológicas. El MGB-IPH utiliza también como entrada la información fisiográfica de la cuenca y su discretización, que es procesada previamente por la aplicación complementaria IPH-HydroTools (Siqueira et al., 2016). Tanto el MGB-IPH como IPH-HydroTools se operan en ambiente geomático como complementos (plugins) de la plataforma de información geográfica QGIS.

El MGB-IPH incorpora ecuaciones conceptuales para la modelación del ciclo hidrológico terrestre, así como ecuaciones físicas que representan enrutamiento de flujo a través de una red de escorrentía generada, por lo que puede ser considerado un modelo híbrido físico-conceptual. Además del ciclo hidrológico terrestre, el modelo incluye la estimación del balance de agua y energía en el suelo, evapotranspiración y escurrimiento superficial, subsuperficial y subterráneo (Alves et al., 2020).

Entre las varias aplicaciones del MGB-IPH se tienen: simulación de caudales para la planificación de recursos hídricos en general, estudios hidrológicos de eventos extremos y análisis de procesos hidrológicos, ambientales, inundaciones e impacto producido por la modificación de uso de suelo y clima (Collischonn et al., 2020).

Al tratarse de un modelo semidistribuido, caracteriza espacialmente la cuenca hidrográfica en un conjunto de microcuencas que poseen características que son determinadas en el proceso de discretización y análisis fisiográfico, tales como ubicación, áreas de drenaje, topología, geomorfología, entre otras. A su vez, las microcuencas se subdividen internamente en pequeñas porciones de área, las cuales poseen características espacialmente homogéneas de tipos de suelo, vegetación, etc (Breda et al., 2020).

Esta subdivisión de microcuencas se conoce como Unidades de Respuesta Hidrológica (URH) (Beven, 2012), a las que generalmente se les asigna parámetros de conducta hidrológica y se generan a partir de la superposición de mapas de tipo de suelo, uso de suelo y cobertura vegetal. Los procesos hidrológicos verticales como el balance hídrico del suelo y simulación de flujo se realizan a escala de URH, para luego ser incorporados a escala de microcuencas mediante la implementación de reservorios de flujo superficial, subsuperficial y subterráneo. El caudal de salida producido en cada microcuenca es propagado en la red hidrográfica generada utilizando los métodos de enrutamiento de caudales que ofrece el modelo (Godoy & Escobar, 2016).

#### 2.4.1.Estructura del modelo MGB-IPH

A continuación, se presentará de manera resumida el funcionamiento teórico del modelo, explicado en función de su estructura expuesta en el Manual de Referencia Teórica del MGB-IPH de (Collischonn et al., 2020) y el suplemento del artículo científico de (Siqueira et al., 2018).

Como se mencionó en la descripción del modelo MGB-IPH, el funcionamiento del mismo consiste en el uso complementario de las herramientas IPH-HydroTools para el proceso de discretización de la cuenca hidrográfica y MGB-IPH v.4.6 para la modelación hidrológica. Actualmente, estos procesos son realizados en la plataforma geográfica QGIS. Las versiones anteriores operaban en la plataforma geográfica MapWindow.

Para un mejor entendimiento del funcionamiento global del modelo, se ha realizado una división del proceso en cuatro etapas: Discretización de la cuenca hidrográfica, Módulo de

balance de agua y energía en el suelo, Módulo de escurrimiento interno en las microcuencas y Módulo de escurrimiento en la red de drenaje.

La Ilustración 10 muestra esquemáticamente la estructura global del modelo y la Ilustración 11 el orden jerárquico de procesos que son ejecutados por el mismo:

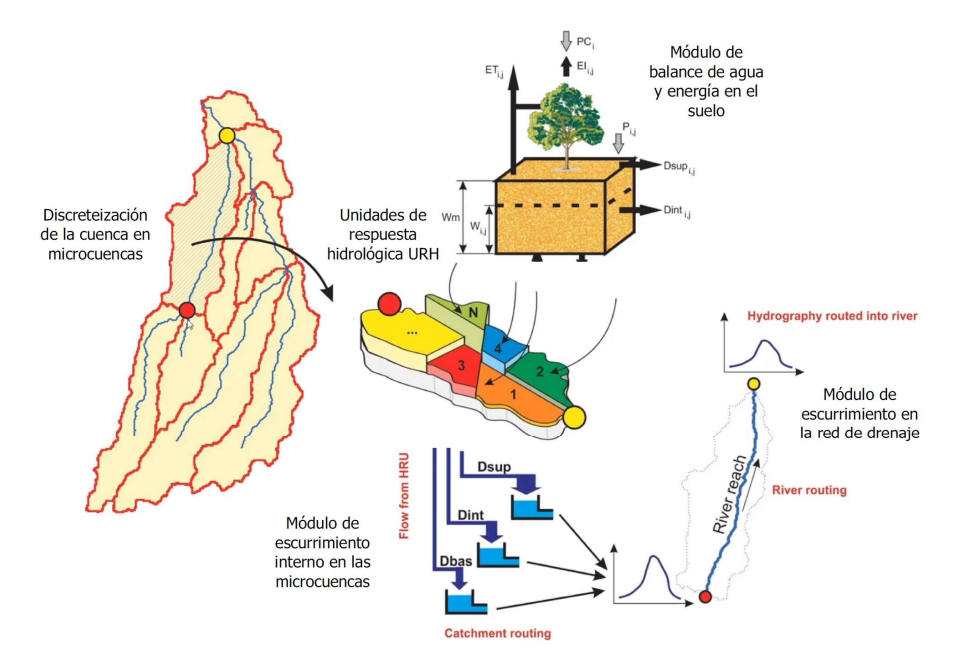

Ilustración 10. Representación esquemática del modelo MBG-IPH. (Fuente: Adaptado de Collischonn et al., 2020)

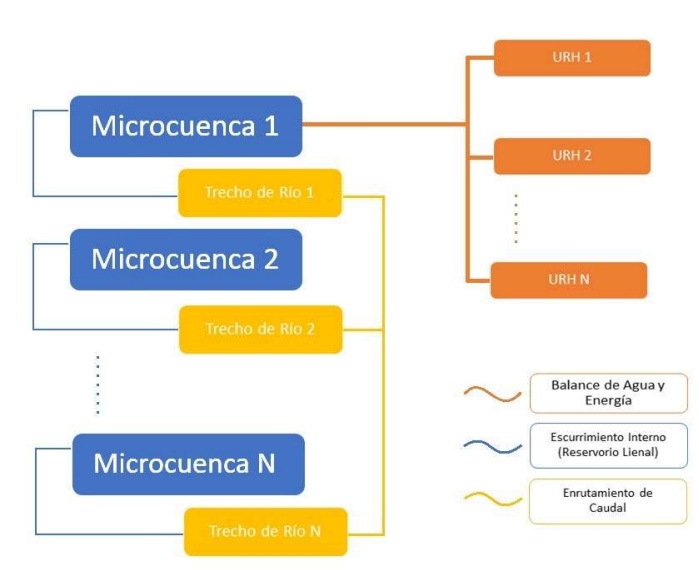

Ilustración 11. Esquema de orden jerárquico de procesos de simulación hidrológica. (Fuente: Adaptado de Breda et al., 2020)

#### Discretización de la cuenca hidrográfica (IPH-HydroTools)

El proceso de discretización de una cuenca hidrográfica es la división del área total de la cuenca en porciones de menor tamaño delimitadas por parteaguas, de modo que se pueda representar las características físicas y de escorrentía en una unidad menor, lo cual es el principio para que un modelo sea espacialmente distribuido.

El MGB-IPH considera a estas unidades menores como microcuencas, las que son áreas de aporte hidrológico que descargan de forma inmediata en un tramo de río. Cada microcuenca está delimitada por la topografía y contiene un solo tramo de río en el cual se da el intercambio de flujo entre una microcuenca y otra de manera exclusiva.

La delimitación de microcuencas es realizada por las rutinas de geoprocesamiento de IPH-HydroTools, establecidas en Siqueira et al. (2016). Éstas están basadas en la lógica de la aplicación ArcHydro Tools, desarrollada por Maidment (2002). Se toma como base un MDE en formato matricial ASCII binario, con la secuencia de ejecución siguiente: 1) Eliminación de depresiones en el MDE; 2) Definición de direcciones de flujo; 3) Cálculo de área drenada acumulada; 4) Generación de la red de drenaje; 5) Segmentación de la red de drenaje en tramos de río; 6) Definición de la microcuenca de aporte inmediata a cada tramo de río.

En la Tabla 3 se resume las rutinas ejecutadas por IPH-HydroTools:

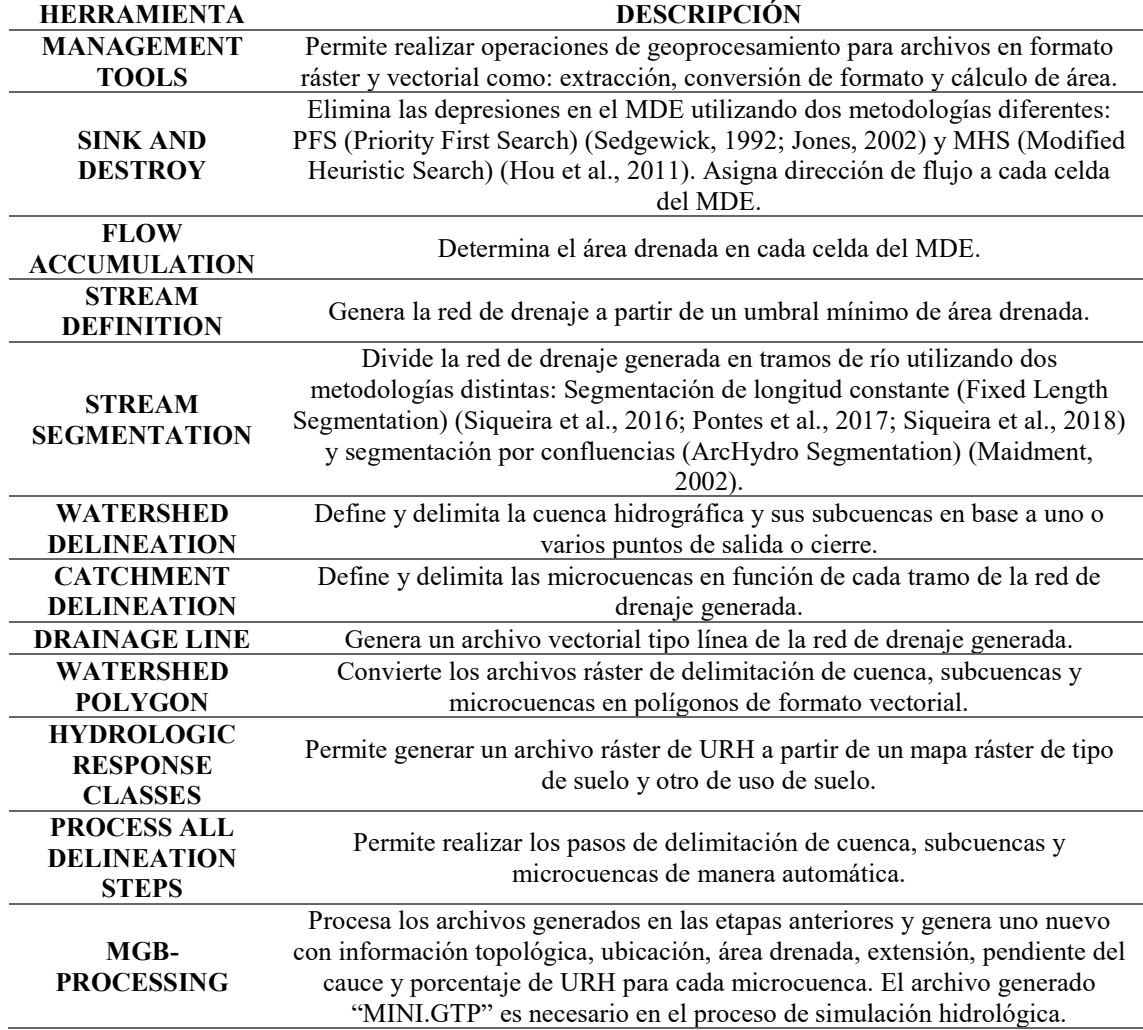

Tabla 3. Descripción de las rutinas de IPH-HydroTools. (Fuente: Adaptado de Siqueira et al., 2016)

El término umbral mínimo de área drenada se refiere al área drenada mínima en la que se empieza a trazar la red de drenaje. Utiliza el mapa resultante de la etapa de cálculo de área drenada (FLOW ACCUMULATION), en la que cada celda contiene el valor del área de aporte hasta dicho punto, expresada en cantidad de celdas o en km<sup>2</sup>, de modo que se pueda definir en qué celda empiezan los tramos que componen la red. La densidad de la red de drenaje generada depende

del valor que se adopte como umbral de área mínimo. Mientras menor sea el umbral de área mayor será la cantidad de tramos que contengan la red de drenaje.

Debido a que las microcuencas pueden tener diferentes características físicas, el almacenamiento interno, el escurrimiento a lo largo de la misma y otras respuestas hidrológicas no serán homogéneas, por lo que el modelo caracteriza la variabilidad interna de las microcuencas utilizando el concepto de las URH.

A más de representar la variabilidad espacial de respuesta hidrológica de la microcuenca, las URH son asociadas a los parámetros del modelo hidrológico, gracias a lo cual se reducen sustancialmente el número de parámetros a ser calibrados. Esta metodología es utilizada también por el modelo hidrológico SWAT desarrollado por Arnold et al. (1998).

En la Ilustración 12 se resume esquemáticamente el procedimiento para la generación del mapa de URH generado por IPH-HydroTools:

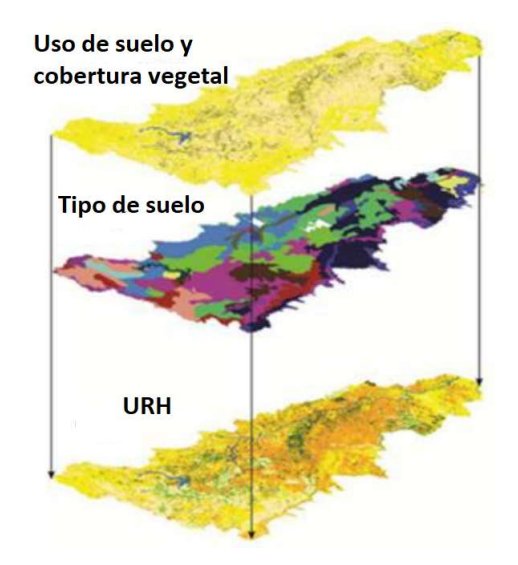

Ilustración 12. Proceso de superposición de mapas para la generación del mapa de URH. (Fuente: Adaptado de Collischonn et al., 2020)

Para finalizar el proceso de discretización, el modelo hace posible el poder definir subcuencas de drenaje, las cuales son agrupaciones de microcuencas que permiten realizar proceso de calibración de parámetros a este nivel de distribución espacial regional. Generalmente el proceso de definición de subcuencas está ligado a la presencia de estaciones hidrométricas que contengan información continua y confiable. De este modo se puede realizar el proceso de calibración en cada subcuenca teniendo como mínimo un hidrograma para comparación.

Las siguientes etapas correspondientes a la modelación hidrológica son realizadas en el programa MGB-IPH v4.6, partiendo del archivo base "MINI.GPT" generado en el final del proceso de discretización. Este archivo contiene información para cada microcuenca detallada en la Tabla 4:

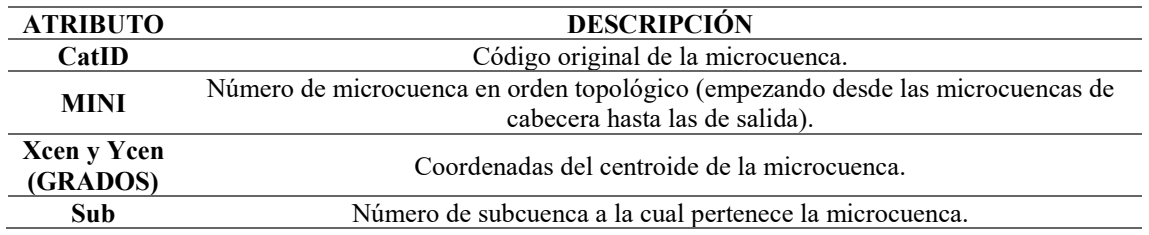

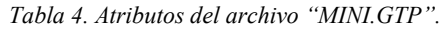

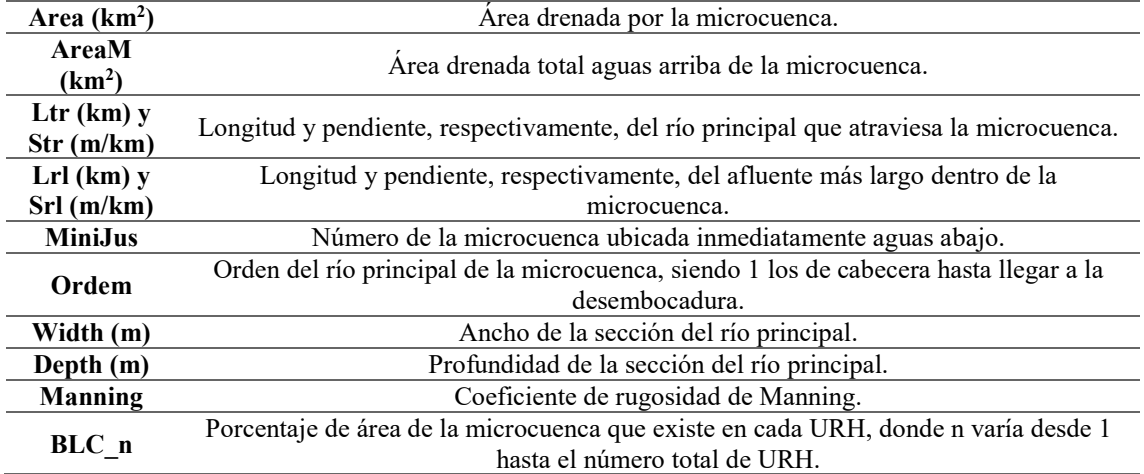

#### Módulo de balance de agua y energía en el suelo (MGB-IPH v.4.6)

El MGB-IPH realiza los procesos verticales de balance hídrico y de energía a escala de URH de manera independiente para cada una de las microcuencas. Los procesos simulados que intervienen en el balance hídrico de la URH (j) de la microcuenca (i) son: precipitación sobre la capa vegetal (PC<sub>i</sub>), precipitación que llega al suelo (P<sub>ij</sub>), evaporación del agua interceptada en la capa vegetal  $(E_{1i})$ , demanda de evapotranspiración total (evaporación del agua en el suelo y transpiración de las plantas) considerando el uso de toda la energía disponible (ETi,j), parámetro de capacidad máxima de almacenamiento de agua en el suelo (Wmj), volumen de agua almacenada en el suelo  $(W_{i,j})$ , flujo ascendente de agua al suelo debido a la presencia de acuíferos  $(Deap<sub>i</sub>)$  y la escorrentía superficial, subsuperficial y subterránea (Dsup<sub>i,i</sub>, Dint<sub>i,j</sub> y Dbas<sub>i,j</sub>).

La Ilustración 13 muestra un esquema del balance hídrico y energético en el suelo del MBG-IPH para una URH:

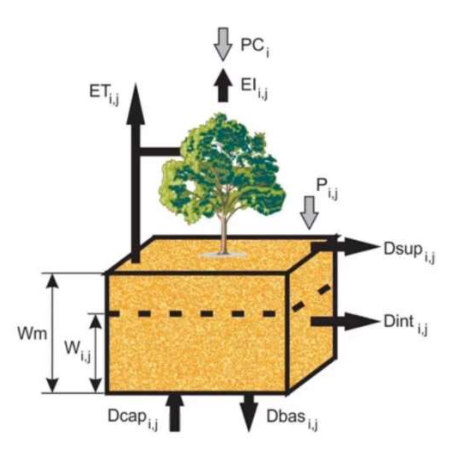

Ilustración 13. Representación esquemática de las variables que intervienen en el balance hídrico. (Fuente: Collischonn et al., 2020)

La ecuación física que representa el balance hídrico en la capa superficial del suelo para cada URH (j) de cada microcuenca (i) se presenta en la Ecuación (1). Para el cómputo de la ecuación se asume que existe una sola capa de suelo, conocido también como modelo de balde.

$$
W_{i,j}^k = W_{i,j}^{k-1} + (P_{i,j} - E_{i,j} - Dsup_{i,j} - Dint_{i,j} - Dbas_{i,j} + Dcap_{i,j})\Delta t
$$
 (1)

Donde:

∆ [día]: Intervalo de tiempo  $W_{i,j}^k$  [mm]: Volumen de agua almacenada en el suelo al final del intervalo de tiempo  $W_{i,j}^{k-1}$  [mm]: Volumen de agua almacenada en el suelo al inicio del intervalo de tiempo P<sub>i,j</sub> [mm/día]: Precipitación que llega al suelo E<sub>i,j</sub> [mm/día]: Demanda de evapotranspiración del agua en el suelo Dsup<sub>i,j</sub> [mm/día]: Escorrentía superficial (drenaje rápido) Dint<sub>i,j</sub> [mm/día]: Escorrentía subsuperficial (drenaje lento) Dbas<sub>i,j</sub> [mm/día]: Percolación del suelo hacia un acuífero (drenaje muy lento) Dcap<sub>i,j</sub> [mm/día]: Flujo ascendente de agua de un acuífero al suelo

El concepto de intercepción define a la cantidad de precipitación que se retiene en la capa vegetal y hace que esta no llegue a la capa de suelo. La capacidad máxima de intercepción de agua para cada URH depende del Índice de Área Foliar (IAF), el cual es un parámetro de vegetación del modelo. Las ecuaciones utilizadas en la rutina que calcula la precipitación que llega a la capa de suelo, tomando en cuenta la intercepción, se resumen en la Tabla 5:

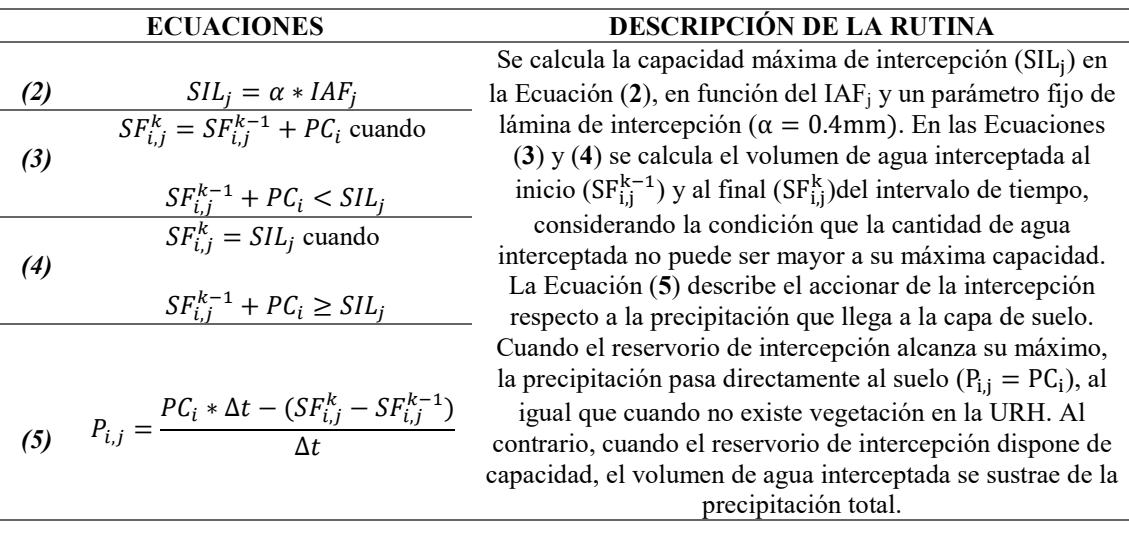

Tabla 5. Ecuaciones y descripción de la rutina de cálculo de  $P_{i,j}$ .

El MGB-IPH calcula la evapotranspiración en dos etapas, de manera similar a lo expuesto en Wigmosta et al. (1994). Primero la evaporación del agua interceptada en la capa vegetal y después la evapotranspiración del agua en el suelo. El balance de energía y la evaporación del suelo y la capa vegetal es calculada en la Ecuación (6) de Penman-Monteith (Shuttleworth, 1993):

$$
E = \left[ \frac{\Delta(R_L - G) + \rho_a c_p \frac{e_s - e_d}{r_a}}{\Delta + \gamma \left( 1 + \frac{r_s}{r_a} \right)} \right] \frac{1}{\lambda \rho_w} \tag{6}
$$

Donde:

 $E$  [ $mm/s$ ]: Tasa de evaporación potencial ∆ [kPa /°C]: Gradiente de la presión de saturación de vapor de agua  $R_L$  [MJ/m<sup>2</sup>/s]: Radiación solar neta en la superficie  $G$  [MJ/m<sup>2</sup>/s]: Flujo de calor hacia el suelo  $\rho_a$  [kg/m<sup>3</sup>]: Densidad del aire  $c_p$  [MJ/kg/°C]: Calor específico del aire húmedo ( $c_p = 1.013 * 10^{-3}$ ) e<sub>s</sub> [kPa]: Presión de saturación de vapor de agua  $e_d$  [kPa]: Presión de vapor de agua  $r_a$  [s/m]: Resistencia aerodinámica

 $\gamma$  [kPa /°C]: Constante psicrométrica ( $\gamma$ =0.66)  $r_s$  [s/m]: Resistencia superficial de la capa vegetal  $\lambda$  [MJ/kg]: Calor latente de vaporización  $\rho_w$  [kg/m<sup>3</sup>]: Masa específica del agua

Las ecuaciones para calcular cada término que interviene en la ecuación de Penman-Monteith se encuentran detalladas en Shuttleworth (1993). La rutina para el cálculo de la evapotranspiración del agua en el suelo y sus ecuaciones se presentan en la Tabla 6:

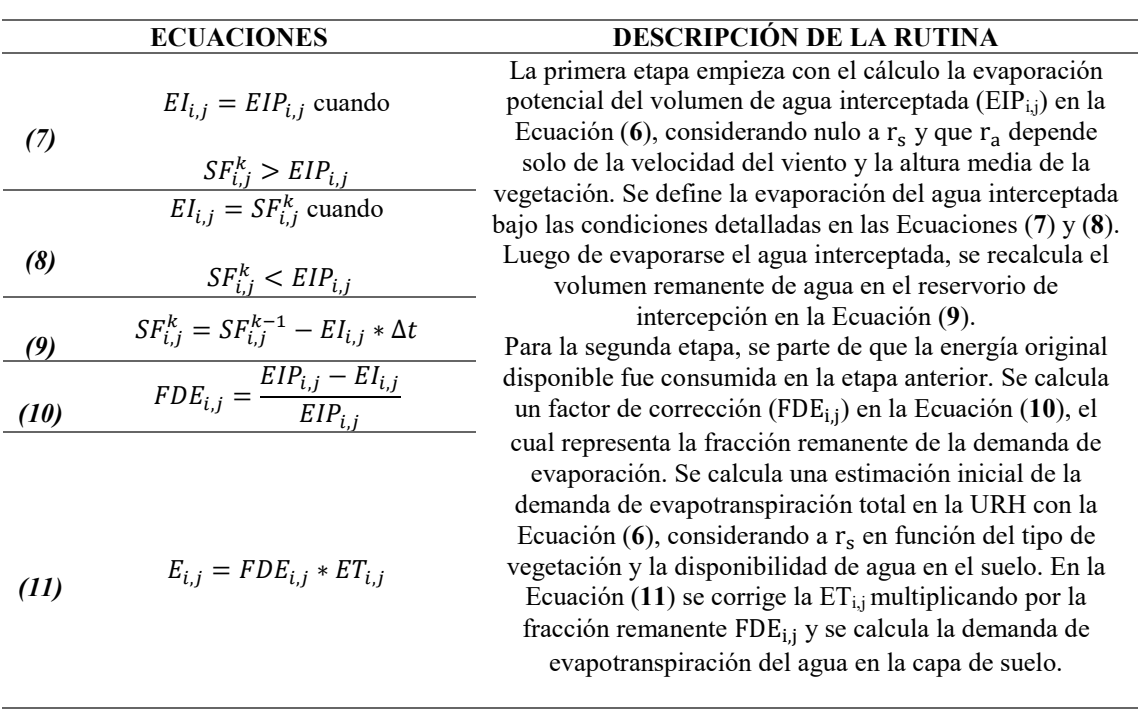

Tabla 6. Ecuaciones y descripción de la rutina de cálculo de  $E_{i,j}$ .

La escorrentía superficial es calculada según las ecuaciones y conceptos de variabilidad de áreas saturadas de suelo expuestas en Todini (1996):

$$
Y = \left[ \left( 1 - \frac{W_{i,j}^{k-1}}{W m_j} \right)^{\frac{1}{b_j+1}} - \frac{\Delta t P_{i,j}}{(b_j+1)W m_j} \right]
$$
(12)

$$
Dsup_{i,j} = \Delta t P_{i,j} - (Wm_j - W^{k-1}_{i,j}) \text{ cuando } Y \le 0 \tag{13}
$$

$$
Dsup_{i,j} = \Delta t P_{i,j} - (Wm_j - W^{k-1}_{i,j}) + Wm_j y^{b_j+1} \text{ cuando } Y > 0 \tag{14}
$$

Donde:

b<sub>j</sub> [-]: Parámetro de variabilidad de la capacidad de almacenamiento de agua en el suelo [-]: Variable que representa el estado de saturación de agua en el suelo

La variable Y indica si el suelo se ha saturado completamente en cada intervalo de tiempo. En la Ecuación (13) cuando Y es negativo, el suelo se ha saturado por completo en ese intervalo de tiempo, por lo que la generación de escorrentía superficial depende solo de la precipitación y de la variación de la capacidad de almacenamiento de agua en el suelo. El caso contrario se

### **UCUFNCA**

describe en la Ecuación (14), donde el suelo no se ha saturado por completo y la escorrentía superficial dependerá de Y.

La escorrentía subsuperficial se obtiene aplicando una función entre la conductividad hidráulica del suelo y su textura, de manera similar a la relación de Brooks y Corey presentada en Rawls et al. (1993):

$$
Dint_{i,j} = Kint_j \left(\frac{W_{i,j}^{k-1} - Wc_j}{Wm_j - Wc_j}\right)^{3 + \frac{2}{XL_j}} \text{ cuando } W_{i,j}^{k-1} > Wc_j \tag{15}
$$

$$
Dint_{i,j} = 0 \text{ cuando } W_{i,j}^{k-1} \leq Wc_j \tag{16}
$$

Donde:

Kint<sub>i</sub> [mm/día]: Parámetro de conductividad hidráulica saturada Wc<sub>j</sub> [mm]: Parámetro de límite inferior por debajo del cual no hay flujo subsuperficial XL<sub>j</sub> [-]: Parámetro de índice de porosidad del suelo

En la Ecuación (15), cuando el volumen de agua almacenada en el suelo supera el límite inferior de almacenamiento, se produce flujo subsuperficial. Cuando no se supera el límite inferior se asume que no existe flujo subsuperficial, como se describe en la Ecuación (16). Normalmente se considera el valor del límite inferior como el 10% de la capacidad de almacenamiento máxima de agua en el suelo, pero puede ser modificado en el proceso de calibración al ser un parámetro de suelo que varía según la URH asociada al mismo.

La percolación o escorrentía subterránea, es el flujo de agua desde la capa de suelo hacia un acuífero, la cual se calcula utilizando la relación lineal que existe entre la capacidad de almacenamiento de agua en el suelo máxima y la actual. De la misma manera que en el cálculo de la escorrentía subsuperficial, se establece que el límite inferior de almacenamiento de agua en el suelo para que exista percolación es Wc<sub>j</sub>. En las Ecuaciones (17) y (18) se define el cálculo de la percolación:

$$
Dbas_{i,j} = Kbas_j \frac{w_{i,j}^{k-1} - wc_j}{wm_j - wc_j} \text{ cuando } W_{i,j}^{k-1} > Wc_j \tag{17}
$$

$$
Dbas_{i,j} = 0 \text{ cuando } W_{i,j}^{k-1} \le Wc_j \tag{18}
$$

Donde:

#### Kbas<sub>i</sub> [mm/día]: Parámetro de tasa máxima de percolación en suelos saturados

El flujo ascendente de agua desde un acuífero hacia la capa de suelo, o también conocido como flujo de ascenso capilar, se produce cuando la zona saturada de un acuífero transporta agua hacia una zona no saturada de suelo. Es un proceso contrario a la percolación y se debe a la existencia de vegetación con raíces muy profundas, las cuales pueden extraer agua de un acuífero y llevarla a la capa de suelo. En las Ecuaciones (19) y (20) se define el cálculo del flujo ascendente, considerando a Wc<sub>j</sub> como el límite máximo de almacenamiento de agua en el suelo para que exista ascenso capilar:

$$
Dcap_{i,j} = CAP_j \frac{wc_j - w_{i,j}^{k-1}}{wc_j} \text{ cuando } W_{i,j}^{k-1} < Wc_j \tag{19}
$$

$$
Dcap_{i,j} = 0 \text{ cuando } W_{i,j}^{k-1} \ge Wc_j \tag{20}
$$

Donde:

#### CAP<sub>j</sub> [mm/día]: Parámetro de tasa máxima de flujo ascendente en el suelo

Los términos Wm<sub>j</sub>, b<sub>j</sub>, Kint<sub>j</sub>, XL<sub>j</sub>, Kbas<sub>j</sub> Wc<sub>j</sub> y CAP<sub>j</sub> son parámetros de suelo asociado a cada URH en el proceso de calibración del modelo hidrológico, los cuales se explican con mayor detalle en el apartado (2.4.2) del presente trabajo.

#### Módulo de escurrimiento interno en las microcuencas (MGB-IPH v.4.6)

Una vez calculada las escorrentías que se van a producir en la capa superficial de suelo en cada URH, estas se deben integrar en un volumen total de escorrentía superficial, subsuperficial y subterránea para cada microcuenca.

La escorrentía generada en cada microcuenca llega a la red de drenaje, aunque no todo el volumen de agua llega en el mismo periodo de tiempo en el que fue producido, esto se debe a que la escorrentía subsuperficial y subterránea se producen de manera lenta en periodos de tiempo prolongados en comparación con la escorrentía superficial. Por lo tanto, el modelo representa el retraso que sufren los volúmenes de escorrentía considerando que estos pasan a través de tres reservorios lineales, uno para cada tipo de escorrentía.

Como se observa en la Ilustración 14, independientemente de cuantas URH existen en la microcuenca y en cuales se produjo el escurrimiento, todo el volumen de agua generado va a su respectivo reservorio lineal, los cuales son únicos de cada microcuenca.

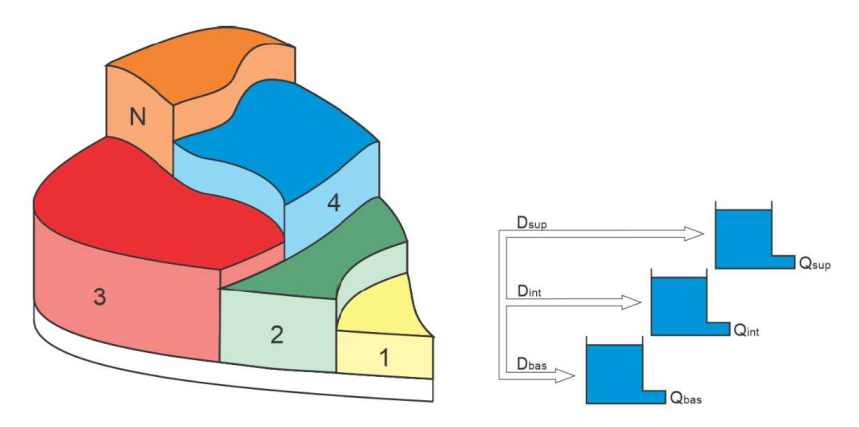

Ilustración 14. Escurrimiento interno en la microcuenca para varias URH. (Fuente: Collischonn et al., 2020)

Para realizar el cálculo de los caudales de salida del reservorio lineal superficial Osup. [m<sup>3</sup>], subsuperficial Qint<sub>i</sub> [m<sup>3</sup>] y subterráneo Qbas<sub>i</sub> [m<sup>3</sup>], se utiliza una función lineal que relaciona el volumen de agua almacenado en cada reservorio lineal y el tiempo de concentración de la microcuenca. En la Tabla 7 se resumen las ecuaciones para el cálculo de los caudales de salida de los reservorios superficial, subsuperficial y subterráneo:

Tabla 7. Ecuaciones para el cálculo de  $Qsup_i$ ,  $Qint_i y Qbas_i$ .

$$
V \sup_{i}^{k-\frac{1}{2}} = V \sup_{i}^{k-1} + \sum_{j=1}^{N_{URH}} (1000 * D \sup_{i,j} * A_{i,j})
$$
(21)  

$$
Vint_{i}^{k-\frac{1}{2}} = Vint_{i}^{k-1} + \sum_{j=1}^{N_{URH}} (1000 * Dint_{i,j} * A_{i,j})
$$
(22)

$$
Vba s_i^{k-\frac{1}{2}} = Vba s_i^{k-1} + \sum_{j=1}^{N_{URH}} ((Dba s_{i,j} - Dca p_{i,j}) A_{i,j} * 1000)
$$
 (23)

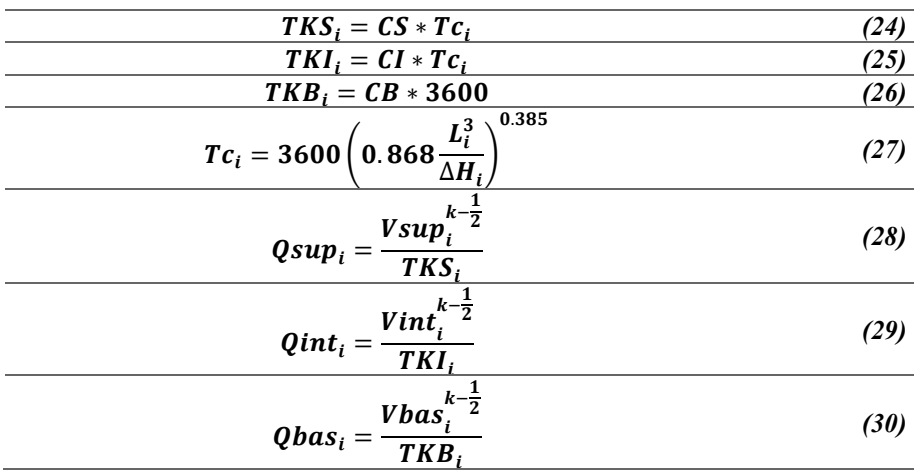

Donde:

 $Vsup_i$  $\frac{k-\frac{1}{2}}{m^3}$ : Volumen de agua en el reservorio superficial a la mitad del intervalo de tiempo  $Vsup^{k-1}_{i}$  [m<sup>3</sup>]: Volumen de agua en el reservorio superficial al inicio del intervalo de tiempo  $Vint_i$ k- $\frac{k-1}{2}$  [m<sup>3</sup>]: Volumen de agua en el reservorio subsuperficial a la mitad del intervalo de tiempo  $\textit{Vint}_{\textit{i}}^{k-1}$  [m<sup>3</sup>]: Volumen de agua en el reservorio subsuperficial al inicio del intervalo de tiempo  $Vbas_i$  $\frac{k-\frac{1}{2}}{m^3}$ : Volumen de agua en el reservorio subterráneo a la mitad del intervalo de tiempo Vbas $^{k-1}_{i}$  [m<sup>3</sup>]: Volumen de agua en el reservorio subterráneo al inicio del intervalo de tiempo  $N_{URH}$  [km<sup>2</sup>]: Número de URH existentes en la microcuenca A<sub>i,j</sub> [km²]: Área de la URH  $TKS_i$  [s]: Tiempo de concentración corregido del reservorio superficial  $TKI_i$  [s]: Tiempo de concentración corregido del reservorio subsuperficial TKB<sub>i</sub> [s]: Tiempo de concentración corregido del reservorio subterráneo  $CS$  y  $CI$  [-]: Parámetros calibrables de corrección del tiempo de concentración [hora]: Parámetro calibrable de control del retraso del escurrimiento subterráneo Tc<sub>i</sub> [s]: Tiempo de concentración de la microcuenca de Kirpich (Ludwig & Bremicker, 2006)  $L_i$  [km]: Longitud de la trayectoria de flujo más grande hacia el río principal de la microcuenca ∆H<sub>i</sub> [m]: Desnivel de la trayectoria de flujo más grande hacia el río principal de la microcuenca

Al final de cada intervalo de tiempo, se recalcula el volumen almacenado en cada reservorio con las Ecuaciones (31), (32) y (33):

$$
Vsup_{i}^{k} = Vsup_{i}^{k-\frac{1}{2}} - \Delta t * Qsup_{i}
$$
 (31)

$$
Vint_i^k = Vint_i^{k-\frac{1}{2}} - \Delta t * Qint_i
$$
 (32)

$$
Vba s_i^k = Vba s_i^{k-\frac{1}{2}} - \Delta t * Qba s_i
$$
\n(33)

Finalmente, se calcula el caudal lateral total que llega al tramo de río de la microcuenca  $Q_i$  [m<sup>3</sup>] como la suma del aporte de los caudales de salida de los tres reservorios lineales, detallado en la Ecuación (34):

$$
Q_i = Q \sup_i + Q \inf_i + Q \text{bas}_i \tag{34}
$$
### Módulo de escurrimiento en la red de drenaje (MGB-IPH v.4.6)

El MGB-IPH ofrece dos metodologías de cálculo para calcular el enrutamiento de caudal en la red de drenaje: Método de Muskingum-Cunge propuesto por Cunge (1969) y Método Hidrodinámico Inercial expuesto en Fan et al. (2014).

El método de Muskingum-Cunge estima los caudales de salida de un tramo de río, en cualquier intervalo de tiempo, en función de los caudales de entrada y salida en el intervalo de tiempo anterior y el caudal de entrada del intervalo requerido, expresado en la Ecuación (35).

$$
QR_{s}^{t+1} = C_{1} * QR_{e}^{t} + C_{2} * QR_{e}^{t+1} + C_{3} * QR_{s}^{t}
$$
\n(35)

Donde:

 $QR_s^{t+1}$  y  $QR_s^{t}$  [m<sup>3</sup>/s]: Caudales de salida del tramo de río  $QR_e^{t+1}$  y  $QR_e^{t}$  [m<sup>3</sup>/s]: Caudales de entrada del tramo de río 1, 2 3 [-]: Coeficientes en función del intervalo de tiempo, celeridad cinemática y de la longitud, ancho y pendiente del tramo de río

Según Fan et al. (2014), el método Hidrodinámico Inercial se basa en la resolución casi total del conjunto de ecuaciones de Saint-Venant propuestas por Cunge et al. (1980), Chanson  $(2004)$  y Sturm  $(2009)$ , que involucran la ecuación de la continuidad (Ecuación 36) y una ecuación dinámica (Ecuación 36). Las ecuaciones son definidas por Pontes et al. (2015) como:

$$
\frac{\partial A}{\partial t} + \frac{\partial Q}{\partial x} = 0
$$
 (36)

$$
\frac{\partial Q}{\partial t} + \frac{\partial (Q^2/A)}{\partial x} + gA \frac{\partial h}{\partial x} = gAS_0 - gAS_f
$$
 (37)

Donde:

 $Q$  [ $m^3/s$ ]: Caudal  $A$  [m<sup>2</sup>]: Área de la sección transversal del escurrimiento  $x$  [m]: Distancia en sentido longitudinal  $t$  [s]: Tiempo ℎ [m]: Profundidad del río  $S_0$  [-]: Pendiente del fondo del río  $S_f$  [-]: Perdida de energía por fricción en el fondo y los márgenes del río  $g$  [m/s<sup>2</sup>]: Aceleración de la gravedad

La ecuación dinámica es simplificada despreciando el segundo término de la misma, el cual representa la inercia advectiva, además de reemplazar términos como la pendiente del fondo en función de la geometría de la sección o la pérdida de energía con la ecuación empírica de Manning (Pontes et al., 2015). Por lo tanto, el método inercial se basa en la resolución de la ecuación de la continuidad y la ecuación dinámica simplificada utilizando rutinas de cálculo que están descritas por Fan et al. (2014).

### 2.4.2.Definición de parámetros del modelo

El modelo maneja dos tipos de parámetros: parámetros de vegetación y parámetros de suelo. Estos puedes ser parámetros fijos o calibrables dentro del modelo.

## Parámetros de vegetación

Los parámetros de vegetación son considerados como parámetros fijos asociados a cada URH, es decir que no son modificados en el proceso de calibración de parámetros del modelo y

deben ser definidos por bibliografía. Además, el modelo considera la variabilidad temporal de estos por lo que se introducen medias para cada mes de año.

En la Tabla 8 se presentan los parámetros de vegetación que maneja el modelo:

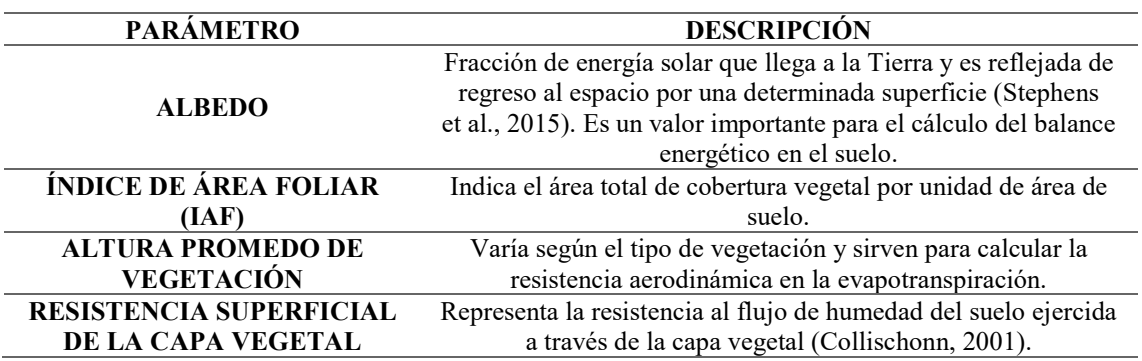

Tabla 8. Parámetros de vegetación del modelo MGB-IPH.

#### Parámetros de suelo

Los parámetros de suelo intervienen directamente en el proceso de calibración del modelo, de modo que pueden ser alterados para buscar un mejor ajuste respecto a los datos observados y los simulados.

Estos parámetros están asociados a cada URH, a excepción de los parámetros CS, CI, CB y QB que son generales para toda la subcuenca. Estos deben ser definidos para cada subcuenca, según el proceso de discretización realizado. En la Tabla 9 se presentan las características de cada parámetro de suelo:

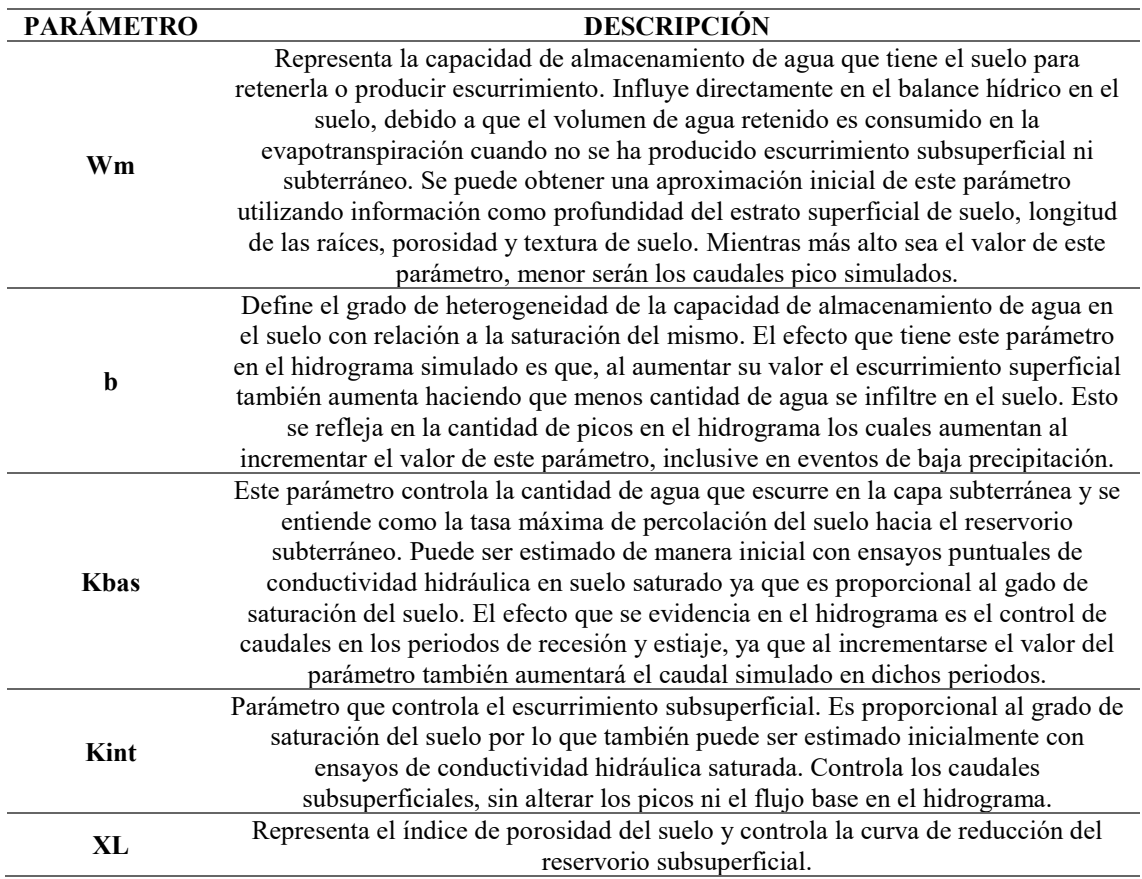

Tabla 9. Parámetros de suelo del modelo MGB-IPH.

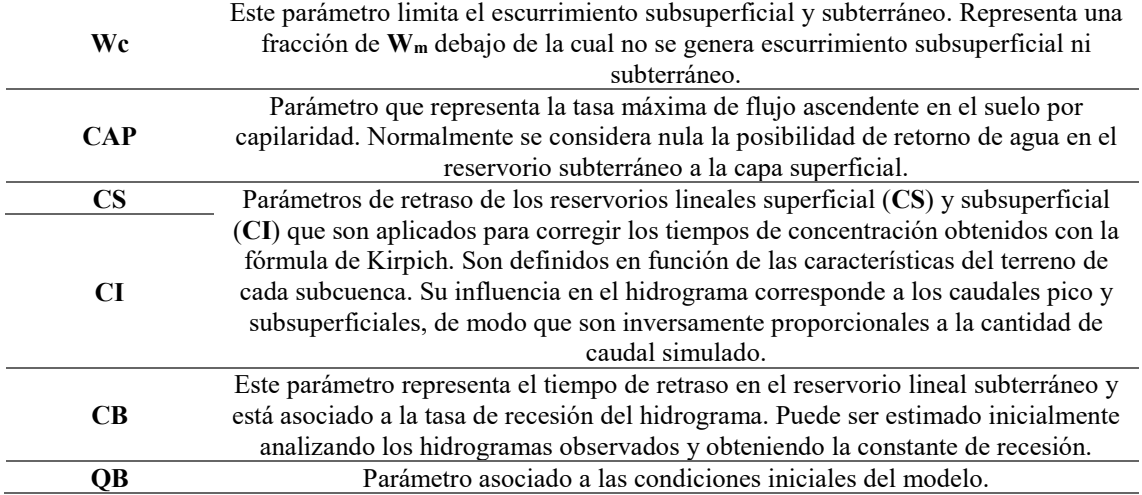

### 2.4.3.Limitaciones

El modelo MGB-IPH, al ser de código abierto, puede ser modificado para solventar algunas limitaciones que se han podido evidenciar en la versión estándar de ejecución. Una de estas limitaciones es el no poder trabajar directamente con series de evapotranspiración potencial como datos de entrada, las cuales son medidas en estaciones meteorológicas o calculadas en bases de reanálisis a partir de sensores remotos. Esto para evitar que el modelo realice el cálculo internamente a partir de las variables meteorológicas de entrada, en caso de no disponer un registro consistente y continuo de las mismas.

También, el modelo no considera la posibilidad de influencia de nieve dentro de la ecuación de balance hídrico, puesto que inicialmente fue concebido como un modelo para simulación de caudales en cuencas hidrográficas de llanura, para luego ser implementadas en cuencas montañosas.

## 3. METODOLOGÍA

De acuerdo a Sampaio et al. (2020), el modelo hidrológico MGB-IPH tiene un procedimiento ejecutado por etapas, las cuales son la construcción de la base de datos que requiere el modelo y el proceso de modelación en sí. En la Ilustración 15 se muestra un diagrama de flujo de la ejecución del modelo, la cual fue tomada como base de la metodología aplicada en el presente trabajo.

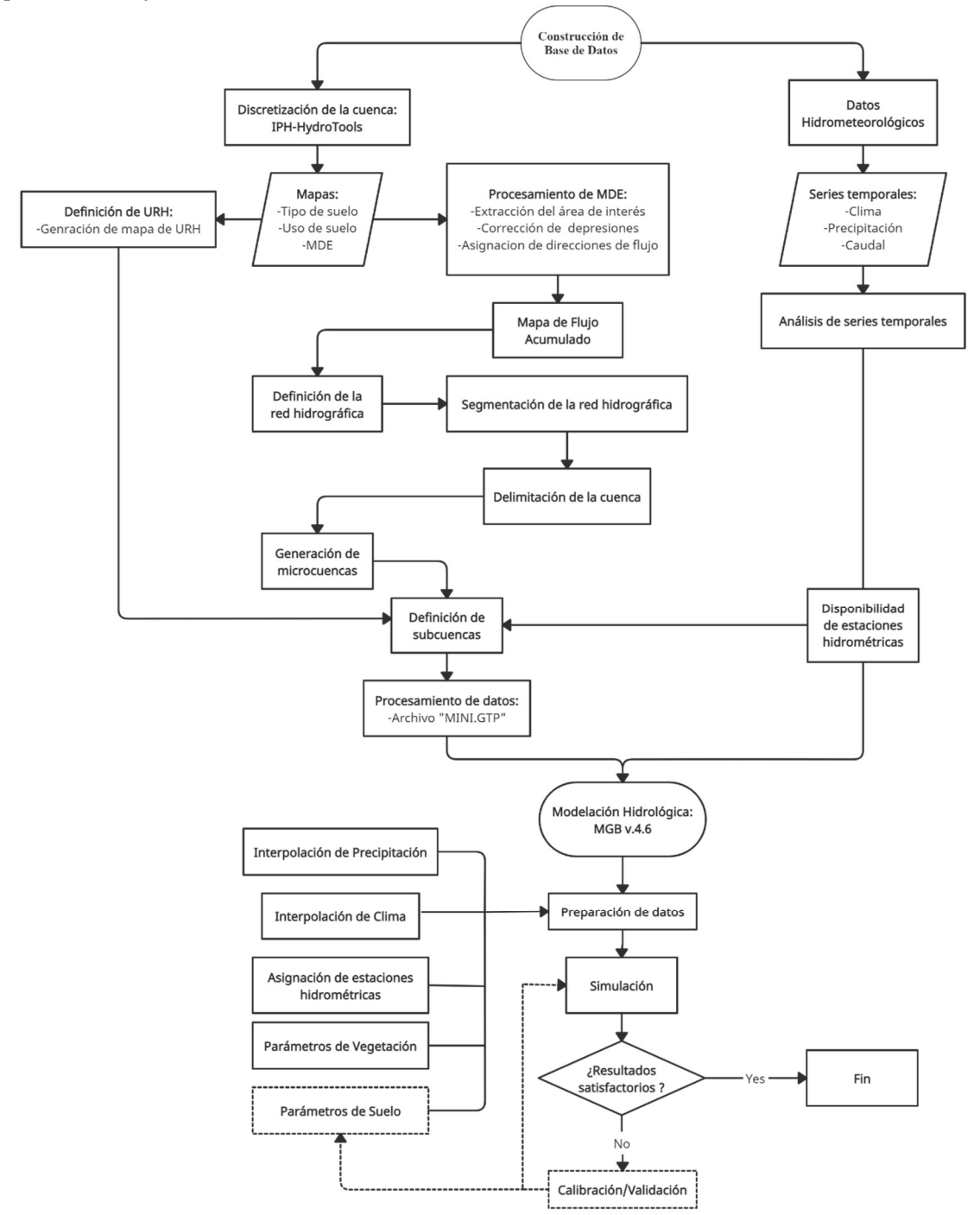

Ilustración 15. Diagrama de flujo de la metodología del modelo MGB-IPH. (Fuente: Adaptado de Sampaio et al., 2020)

En la primera etapa de ejecución se construyó la base de datos espaciales y de series hidrometeorológicas que requiere el modelo como datos de entrada. La disponibilidad de la información hidrometeorológica necesaria en la base de datos y el análisis correspondiente de los mismos se detallan en el apartado (3.1) donde las series de datos utilizadas fueron detalladas en (2.3). El procedimiento seguido para el análisis de series temporales es el descrito en Villón (2006) y el análisis de hidrogramas se realizó en base a los conceptos estudiados en Chow et al. (1994) y Cedeño (1997).

En el apartado (3.2) se describe el proceso de caracterización y discretización de la cuenca hidrográfica en subcuencas de drenaje, utilizando el programa IPH-HydroTools en la plataforma QGIS. Se partió de la información SIG detallada en (2.2) hasta llegar a un nivel de organización regional de microcuencas agrupadas en subcuencas principales de drenaje, siguiendo los lineamientos establecidos por Siqueira et al. (2016), Alves et al. (2020) y Sampaio et al. (2020).

El proceso de modelación hidrológica de la cuenca se describe en el apartado (3.3). Desde este punto, todos los procesos son realizados utilizando el programa MGB-IPH v.4.6 en la plataforma QGIS. Se presentan los casos de simulación hidrológica con el fin de evaluar al modelo MGB-IPH bajo distintas condiciones. Los casos fueron definidos utilizando tres diferentes densidades de red de drenaje y en cada uno de estos se aplicó dos métodos de enrutamiento de caudales: Muskingum-Cunge e Hidrodinámico Inercial. Además, se describen: la preparación de datos de entrada que requiere el programa para ejecutar las simulaciones de calibración y validación, y la evaluación de parámetros del modelo mediante las funciones objetivo Nash-Sutcliffe, Nash-Sutcliffe modificado y Sesgo Relativo BIAS.

El proceso de calibración de los parámetros de suelo del modelo MGB-IPH se describe en el apartado (3.4). Se establecieron los parámetros óptimos en todos los casos de modelación hidrológica planteados y utilizando los métodos de enrutamiento de caudal en las ejecuciones de cada simulación en el periodo de calibración.

La validación de los parámetros de suelo del modelo MGB-IPH se describe en el apartado (3.5). De igual que en la calibración, los parámetros de suelo fueron validados para todos los casos de modelación hidrológica planteados y utilizando los métodos de enrutamiento de caudal en las ejecuciones de cada simulación en el periodo de validación.

Después de haber validado el modelo y sus parámetros, se procedió a realizar una simulación de escorrentía de periodo extendido en toda la cuenca con el fin de identificar los beneficios del modelo MGB-IPH, la cual está detallada en el apartado (3.6).

## 3.1. Disponibilidad y análisis de series temporales

### 3.1.1.Disponibilidad Temporal

Una vez recopilados los datos de precipitación y caudal en el apartado (2.3), se generó una base de datos de diez años consecutivos donde la información medida sea continua y en la mayor cantidad posible, de modo que se tenga un mejor orden y organización al momento de realizar en análisis de la misma. En la Ilustración 16 se puede apreciar la información de precipitación y caudal de todas las estaciones recopiladas:

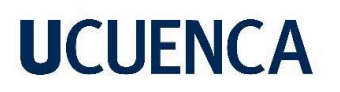

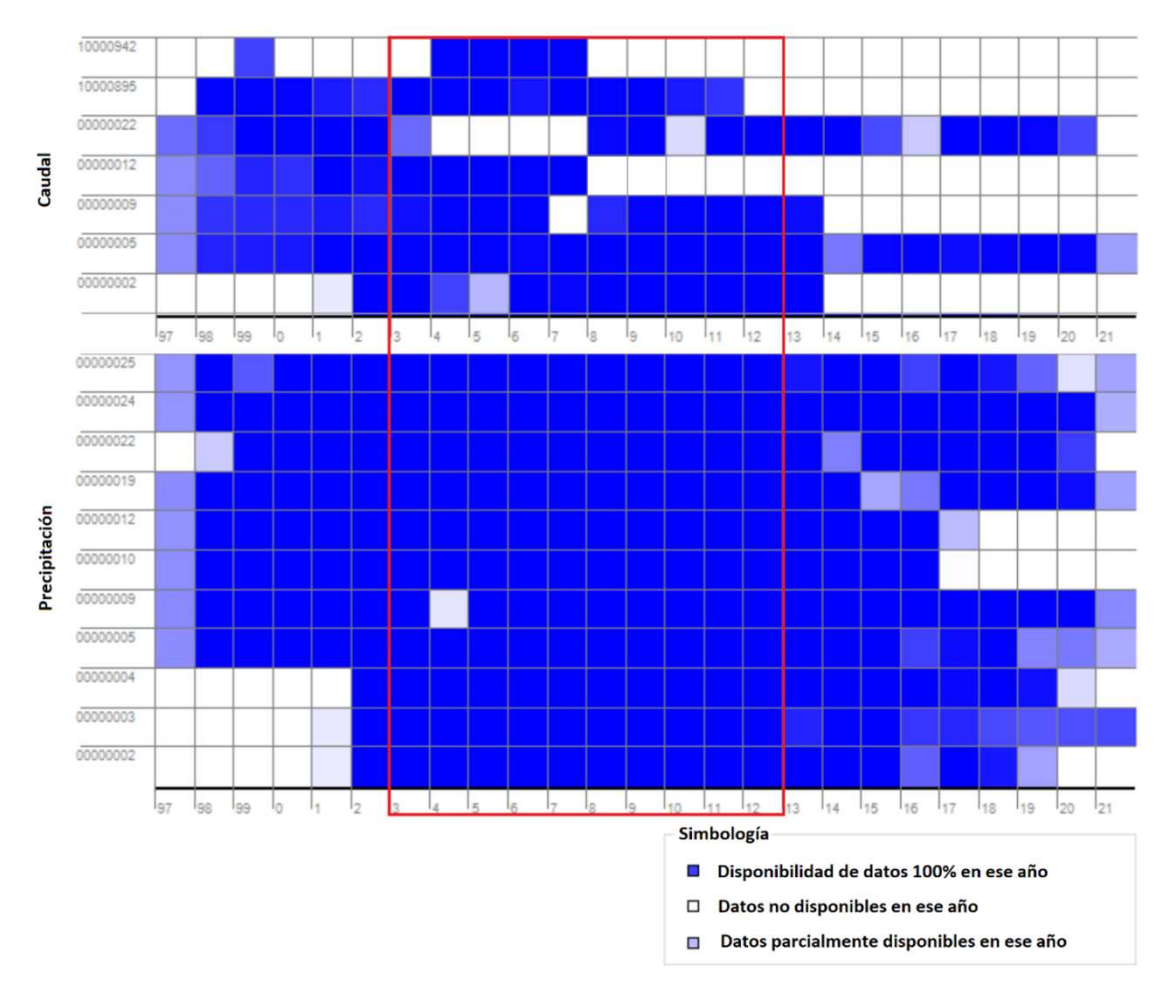

Ilustración 16. Gráfico de disponibilidad temporal de datos de precipitación y caudal.

Como se puede observar, existe gran cantidad de información no disponible y discontinua en los datos de caudal, por lo que se seleccionó el periodo entre enero de 2003 y diciembre de 2012 para conformar la base de datos con la que se trabajó debido a que se encuentra la mayor cantidad de datos disponibles.

La información recopilada se procesó de tal manera que el programa pueda leer cada vector de datos satisfactoriamente. Es importante verificar que los datos se almacenen de manera adecuada, caso contrario hay la posibilidad de que el programa no se ejecute o los resultados sean erróneos.

A continuación, se presenta la información hidrometeorológica disponible en el periodo establecido anteriormente, la cual será utilizada para definir los periodos de calibración y validación del modelo hidrológico en el apartado (3.3.1).

### Información pluviométrica:

En la Ilustración 17 se presentan los pluviogramas de todas las estaciones de las cuales se registró la información y en la Ilustración 18 se muestra el gráfico de disponibilidad temporal de las mismas:

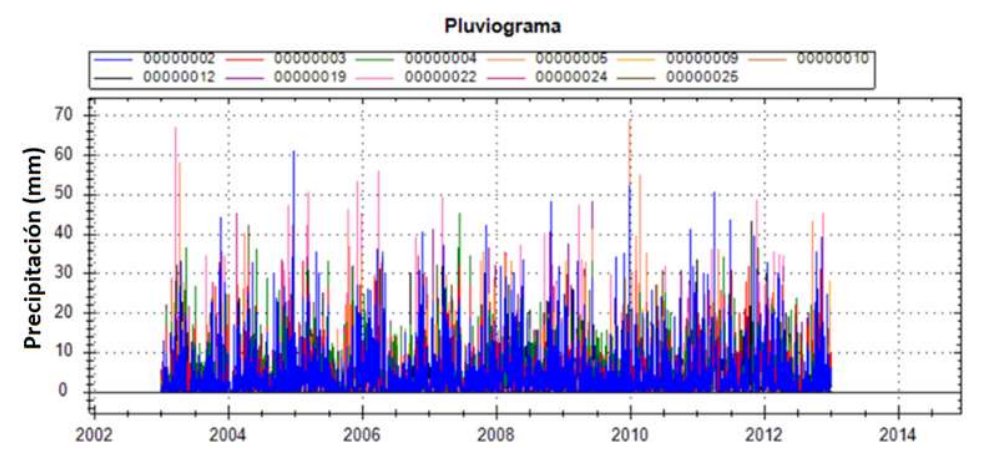

Ilustración 17. Pluviogramas de todas las estaciones con información recopilada.

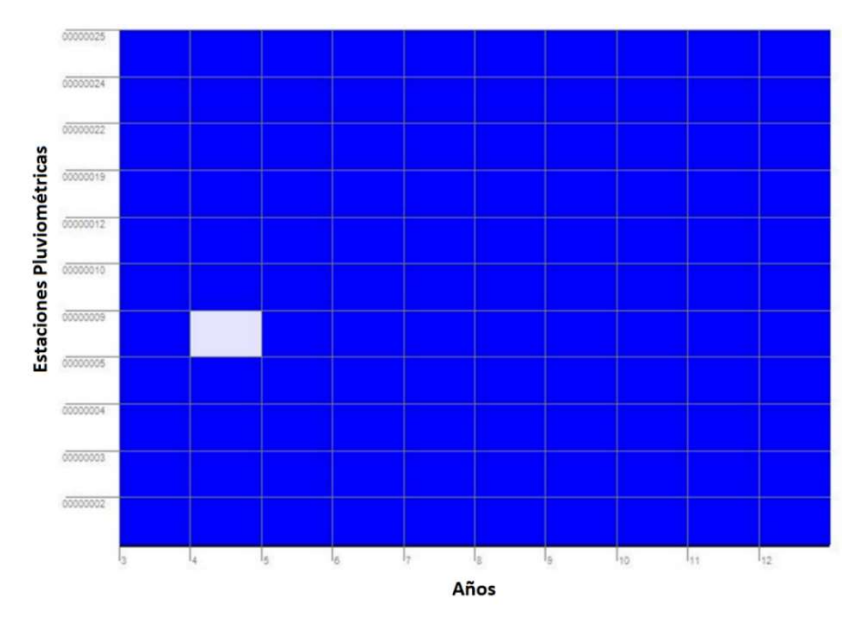

Ilustración 18. Gráfica de disponibilidad temporal de las estaciones pluviométricas.

Como se observa, se cuenta con el 100% de la información desde el año 2003 hasta el año 2012, excepto para la estación Yanuncay en Pucán (00000009) que posee un año sin información.

Al graficar el pluviograma de la estación se verifica que no existen datos a partir de mediados de enero 2004 hasta enero de 2005, como se muestra en la Ilustración 19.

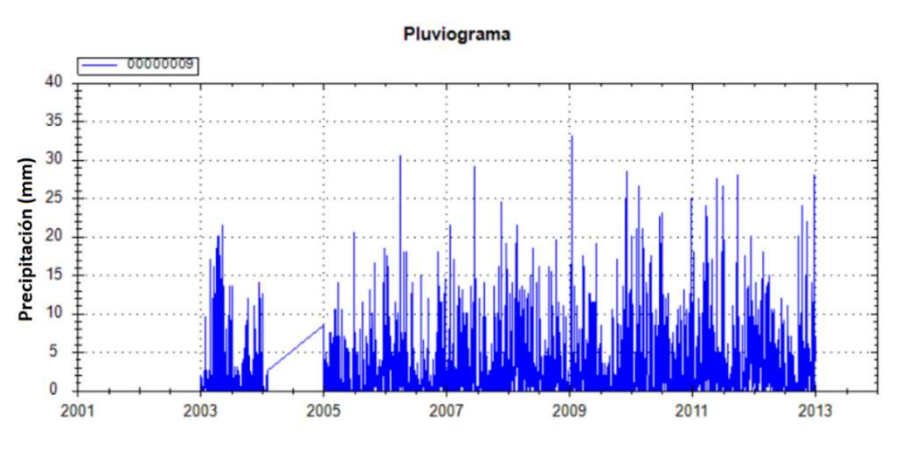

Ilustración 19. Pluviograma de la estación Yanuncay en Pucán (00000009).

En la Tabla 10 se presenta los porcentajes de datos disponibles para todas las estaciones pluviométricas consideradas en la modelación:

| <b>NOMBRE DE</b><br>LA ESTACIÓN      | CÓDIGO   | <b>PERIODO</b><br><b>OBSERVADO</b> | <b>PORCENTAJE</b><br>DE DATOS<br><b>DISPONIBLES</b> |
|--------------------------------------|----------|------------------------------------|-----------------------------------------------------|
| MACHÁNGARA<br><b>D.J. CHULCO</b>     | 00000002 | $2003 - 2012$                      | $100\%$                                             |
| EL LABRADO                           | 00000003 | 2003 - 2012                        | $100\%$                                             |
| <b>CHANLUD</b>                       | 00000004 | 2003 - 2012                        | $100\%$                                             |
| <b>MATADERO</b><br><b>EN SAYAUSI</b> | 00000005 | $2003 - 2012$                      | $100\%$                                             |
| YANUNCAY EN<br><b>PUCÁN</b>          | 00000009 | $2003 - 2012$                      | $91\%$                                              |
| <b>CANCÁN</b>                        | 00000010 | 2003 - 2012                        | $100\%$                                             |
| TARQUI D.J.<br><b>CUMBE</b>          | 00000012 | $2003 - 2012$                      | $100\%$                                             |
| LA<br><b>ESMERALDA</b>               | 00000019 | $2003 - 2012$                      | $100\%$                                             |
| <b>UCUBAMBA EN</b><br><b>ETAPA</b>   | 00000022 | $2003 - 2012$                      | $100\%$                                             |
| <b>GUALACEO</b><br><b>D.J. PAMAR</b> | 00000024 | $2003 - 2012$                      | $100\%$                                             |
| JIMA                                 | 00000025 | 2003 - 2012                        | $100\%$                                             |

Tabla 10. Porcentaje de datos pluviométricos disponibles para cada estación.

A pesar de la estación (00000009) no está completa solo corresponde al 9% de toda la serie, por lo que se la consideró para el proceso de modelación.

### Información hidrométrica:

En la Ilustración 20 se muestran los hidrogramas de todas las estaciones de las cuales se registró la información y en la Ilustración 21 se observa el grafico de disponibilidad temporal de las mismas:

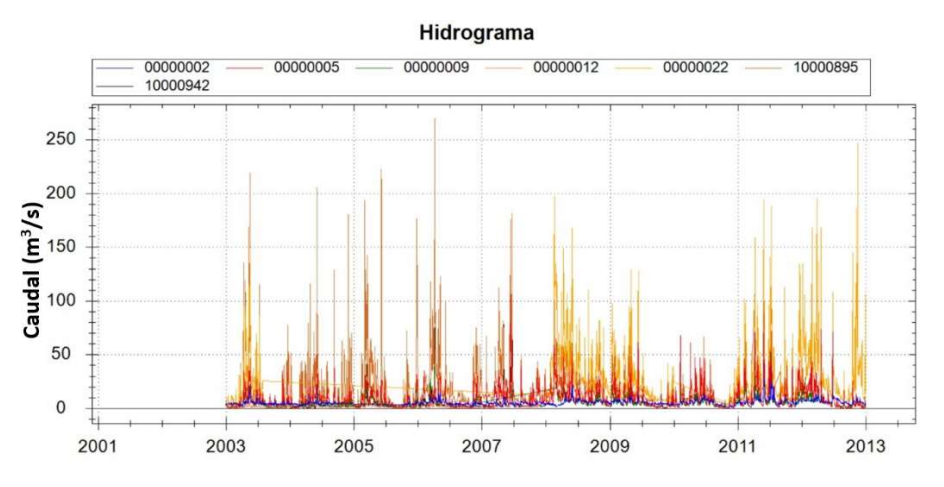

Ilustración 20. Hidrogramas de todas las estaciones con información recopilada

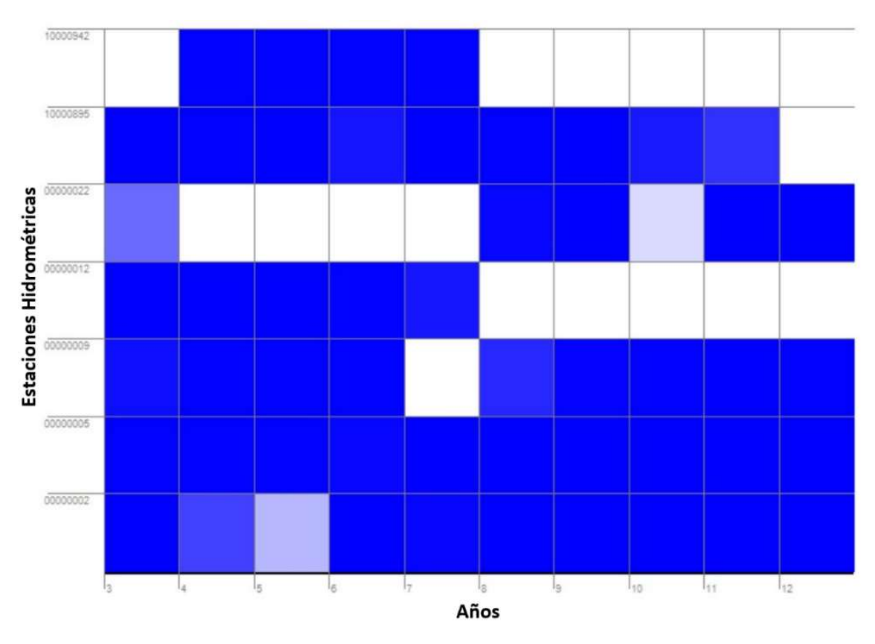

Ilustración 21. Gráfica de disponibilidad temporal de las estaciones hidrométricas.

En la Tabla 11 se presenta los porcentajes de datos disponibles para todas las estaciones hidrométricas consideradas en la modelación:

| <b>NOMBRE DE</b><br>LA ESTACIÓN         | CÓDIGO   | <b>PERIODO</b><br><b>OBSERVADO</b> | <b>PORCENTAJE</b><br><b>DE DATOS</b><br><b>DISPONIBLES</b> |
|-----------------------------------------|----------|------------------------------------|------------------------------------------------------------|
| <b>MACHÁNGARA</b><br><b>D.J. CHULCO</b> | 00000002 | $2003 - 2012$                      | 99.8%                                                      |
| <b>MATADERO</b><br><b>EN SAYAUSÍ</b>    | 00000005 | $2003 - 2012$                      | $99.6\%$                                                   |
| <b>YANUNCAY EN</b><br><b>PUCÁN</b>      | 00000009 | $2003 - 2012$                      | 87.6 %                                                     |
| <b>TARQUID.J.</b><br><b>CUMBE</b>       | 00000012 | $2003 - 2012$                      | 49.1 %                                                     |
| UCUBAMBA EN<br><b>ETAPA</b>             | 00000022 | $2003 - 2012$                      | 47.0 %                                                     |
| <b>TOMEBAMBA</b><br><b>EN MONAY</b>     | 10000895 | $2003 - 2012$                      | 86.2%                                                      |
| TARQUI D.J.<br><b>SHUCAY</b>            | 10000942 | $2003 - 2012$                      | 39.8%                                                      |

Tabla 11. Porcentaje de datos hidrométricos disponibles para cada estación

Como se puede apreciar, existe una cantidad insuficiente de datos en las estaciones (00000012), (00000022) y (10000942), esto debido a que posiblemente han sido desatendidas durante largos periodos de tiempo en donde no se registró información o fueron dañadas por el efecto de las crecidas en los ríos.

Esta información será necesaria al momento de definir las subcuencas de drenaje en el proceso de discretización de la cuenca hidrográfica, debido a que se requiere al menos una estación con datos suficientes dentro de la misma para poder realizar la calibración y validación del modelo en cada una de estas.

### Información meteorológica:

El modelo utiliza las variables meteorológicas extraídas de la base de datos CRU, donde cada variable es una media mensual con las cuales se calcula la evapotranspiración. El conjunto de variables meteorológicas está disponible para cada punto geográfico en donde fueron calculadas. En la Ilustración 22 se muestran los puntos geográficos en la zona de la cuenca donde se dispone de las variables CRU y que son utilizados para el proceso de interpolación detallado en (3.3.3).

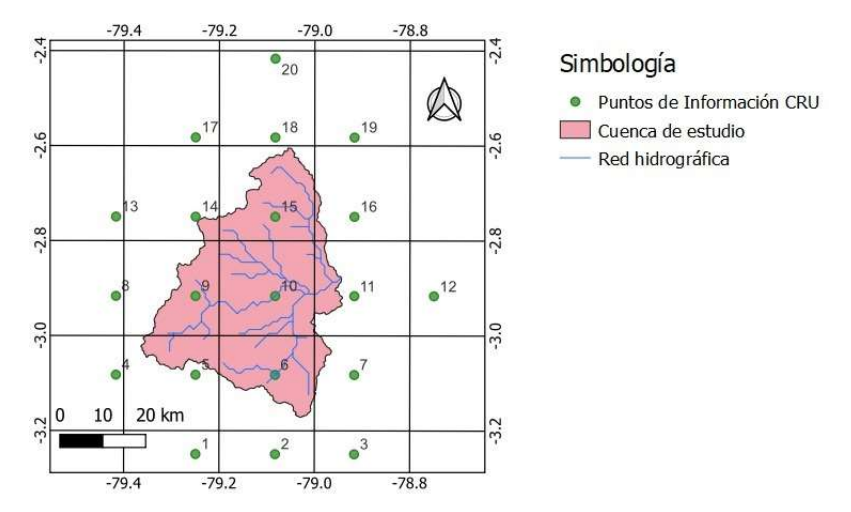

Ilustración 22. Puntos geográficos de información meteorológica CRU.

En la Tabla 12 se presentan las variables meteorológicas CRU para el punto geográfico 10 en escala mensual, donde la presión atmosférica es calculada en función de la elevación a la cual están registradas las mismas:

| <b>VARIABLE</b>                       | ENE  | FEB  | <b>MAR</b> | <b>ABR</b> | <b>MAY</b> | JUN  | JUL  | <b>AGO</b> | <b>SEP</b> | <b>OCT</b> | <b>NOV</b> | DIC  |
|---------------------------------------|------|------|------------|------------|------------|------|------|------------|------------|------------|------------|------|
| <b>ELEVACIÓN</b>                      |      |      |            |            |            |      |      |            |            |            |            |      |
| (km)                                  |      |      |            |            |            | 2.96 |      |            |            |            |            |      |
| <b>HUMEDAD</b>                        | 81.2 | 82.6 | 81.4       | 82.9       | 82.4       | 81.5 | 80.7 | 80.5       | 79.9       | 80         | 78.9       | 80.2 |
| RELATIVA (%)                          |      |      |            |            |            |      |      |            |            |            |            |      |
| <b>HORAS DE SOL</b>                   | 37.7 | 33.3 | 31.4       | 34.5       | 41.1       | 44.2 | 50   | 45.9       | 41.1       | 40.9       | 43.4       | 41.3 |
| (horas/mes)                           |      |      |            |            |            |      |      |            |            |            |            |      |
| <b>TEMPERATURA</b><br>(°C)            | 12.5 | 12.6 | 12.6       | 12.5       | 12.4       | 11.8 | 11.6 | 11.6       | 12.3       | 12.4       | 12.1       | 12.4 |
| <b>VELOCIDAD DE</b><br>VIENTO $(m/s)$ | 4.3  | 4.2  | 3.9        | 3.9        | 3.8        | 3.5  | 3.7  | 3.8        | 3.7        | 3.9        | 3.8        | 4.3  |

Tabla 12. Medias meteorológicas mensuales CRU para el punto 10.

### 3.1.2.Análisis de series temporales

Hay que tener en consideración que, a pesar de que la información esté completa, esta puede que no sea homogénea o inconsistente. Con el fin de identificar, evaluar y eliminar los posibles errores sistemáticos es necesario realizar un análisis visual gráfico, análisis de doble masa y un análisis estadístico de consistencia de la media y de la desviación estándar para las series de precipitación (Villón, 2006).

A continuación, se presenta un resumen de los procedimientos descritos en Villón (2006) para realizar el análisis visual gráfico, doble masa y estadístico.

### Análisis visual gráfico:

El análisis visual gráfico permite verificar la consistencia de las series de forma visual e indica periodos en los cuales la información es dudosa como picos altos o saltos en la serie. Se debe comprobar si corresponden a fenómenos naturales o errores sistemáticos.

### Análisis de doble masa:

El análisis de doble basa es otra forma de verificar la confiabilidad de la información. Se obtiene graficando los promedios acumulados de una variable hidrometeorológica respecto a los valores acumulados de todas las estaciones. La estación que posea menos cambios de pendiente, que se lo conoce normalmente como "quiebres", se selecciona como estación base. Con esta generaremos un nuevo diagrama de doble masa en el cual se podrán identificar las estaciones con periodos de tiempo dudosos.

### Análisis estadístico:

Una vez realizado el análisis visual gráfico y el análisis de doble masa, se procede a realizar el análisis estadístico de saltos, para verificar que los datos sean consistentes dentro de los periodos dudosos. Se realizará un análisis de consistencia tanto de la media como de la desviación estándar. Si existen inconsistencias posteriormente se deberán corregir.

### Consistencia de la media:

Si los valores medios  $(\overline{x_1}, \overline{x_2})$  son estadísticamente iguales o difieren de la media con una probabilidad del 95% quiere decir que los valores son consistentes respecto a su media. Para probar la consistencia se utiliza un análisis estadístico mediante la prueba t.

$$
\overline{x}_1 = \frac{1}{n_1} \sum_{i=1}^{n_1} x_i \quad ; \quad S_1(x) = \left[ \frac{1}{n_1 - 1} \sum_{i=1}^{n_1} (x_i - \overline{x}_1)^2 \right]^{1/2} \tag{38}
$$

$$
\overline{x_2} = \frac{1}{n_2} \sum_{j=1}^{n_2} x_i \quad ; \quad S_2(x) = \left[ \frac{1}{n_2 - 1} \sum_{j=1}^{n_2} (x_j - \overline{x_2})^2 \right]^{1/2} \tag{39}
$$

Donde:

 $x_i$ : Valores de la serie del periodo 1  $x_i$ : Valores de la serie del periodo 2  $\overline{x_1}, \overline{x_2}$ : Media de los periodos 1 y 2 respectivamente  $S_1(x)$ ,  $S_2(x)$ : Desviación estándar de los periodos 1 y 2 respectivamente : Tamaño de la muestra  $n_1$ ,  $n_2$ : Tamaño de las submuestras

Para el cálculo de la prueba  $t$  se tienen la siguiente ecuación:

$$
t_c = \frac{\overline{x_1} - \overline{x_2}}{S_{\bar{d}}}
$$
 (40)

Además:

$$
S_{\bar{d}} = S_p \left[ \frac{1}{n_1} + \frac{1}{n_2} \right]^{1/2} \tag{41}
$$

$$
S_p = \left[\frac{(n_1 - 1)S_1^2 + (n_2 - 1)S_2^2}{n_1 + n_2 - 2}\right]^{1/2}
$$
\n(42)

## **UCUFNCA**

Donde:

 $S_{\bar{d}}$ : Desviación de las diferencias de los promedios  $S_p$ : Desviación estándar ponderada

Este valor de  $t_c$  se compara con el valor critico  $t_t$  que se lo puede obtener en cualquier tabla  $t$  student. En el caso de que:

$$
|t_c| \le t_t(95\%) \to \overline{x_1} = \overline{x_2} \text{ (estadisticamente)}
$$
 (43)

$$
|t_c| \ge t_t(95\%) \to \overline{x_1} \ne \overline{x_2} \text{ (estadisticamente)}
$$
\n
$$
(44)
$$

En el caso de que las medias no sean estadísticamente iguales se deberá hacer una corrección.

#### Consistencia de la desviación estándar:

Si los valores de las desviaciones estándar de las submuestras son estadísticamente iguales o difieren con una probabilidad del 95% los valores serán consistentes respecto a su desviación estándar. En este caso se utiliza un análisis estadístico mediante la prueba F.

$$
S_1^2(x) = \left(\frac{1}{n_1 - 1}\right) \sum_{i=1}^{n_1} (x_i - \overline{x}_1)^2
$$
 (45)

$$
S_2^2(x) = \left(\frac{1}{n_2 - 1}\right) \sum_{j=1}^{n_2} (x_j - \overline{x_2})^2
$$
 (46)

Para el cálculo de la prueba  $F$  se tiene la siguiente ecuación:

$$
F_c = \frac{S_1^2(x)}{S_2^2(x)} , si S_1^2(x) > S_2^2(x)
$$
\n(47)

$$
F_c = \frac{S_2^2(x)}{S_1^2(x)} , si S_2^2(x) > S_1^2(x)
$$
\n(48)

Este valor  $F_c$  se lo tiene que comparar con el valor critico  $F_t$  que se lo obtiene de tablas  $F$ reportadas en bibliografía.

$$
F_c \le F_t(95\%) \to S_1(x) = S_2(x) \tag{49}
$$

$$
F_c > F_t(95\%) \to S_1(x) \neq S_2(x)
$$
\n(50)

En el caso de que las desviaciones estándar no sean estadísticamente iguales se deberá hacer una corrección.

#### 3.1.3.Análisis de hidrogramas

En un evento de precipitación, antes de que se produzca el escurrimiento, el agua primero se infiltra, se almacena en las depresiones y parte de ella es retenida en el suelo. Después, el agua se desplaza hacia los arroyos quebradas y ríos que es lo que se denomina escurrimiento superficial o directo. El agua que se infiltra se mueve por el suelo hacia una corriente superficial, este flujo es conocido como subsuperficial. Otra porción se filtra en el suelo hasta alcanzar el nivel freático, esta genera otro tipo de flujo llamado base (Cedeño, 1997).

El hidrograma por lo general está conformado por un miembro ascendente, un segmento de cresta y una porción descendente. La pendiente del miembro ascendente depende directamente

# **UCUFNCA**

de la escorrentía directa. En la recesión la descarga que se produce depende directamente del flujo subsuperficial (Cedeño, 1997).

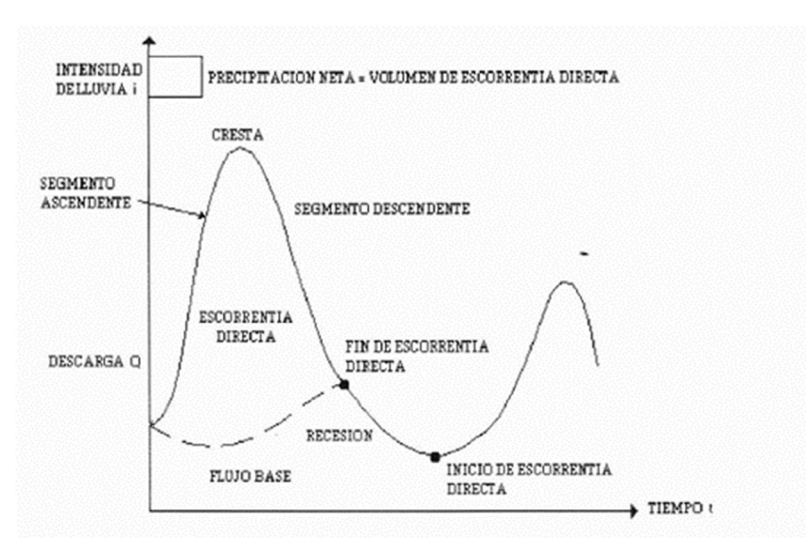

Ilustración 23. Hidrograma convencional. (Fuente: Cedeño, 1997)

### Componentes del hidrograma

El hidrograma está conformado por: flujo superficial, flujo subsuperficial y flujo base. Los comportamientos de estos componentes dependen de la intensidad de la lluvia respecto a la tasa de infiltración y de la relación de humedad del suelo respecto a su capacidad de campo (Cedeño, 1997).

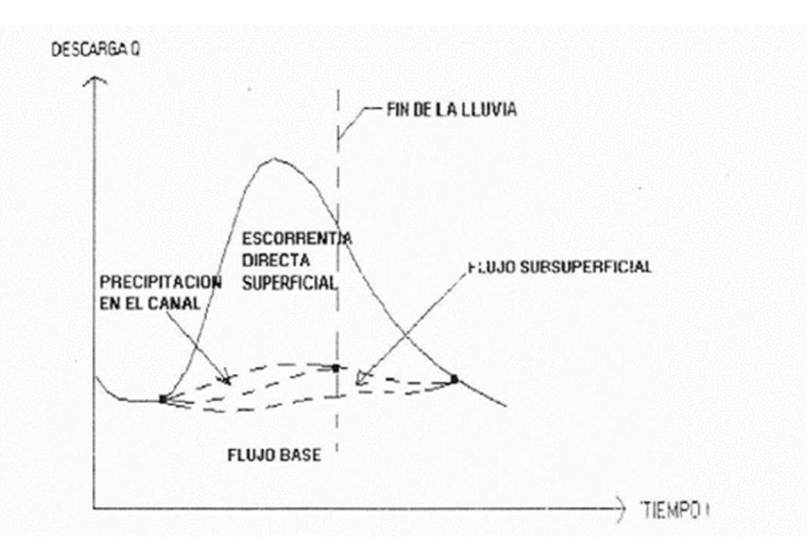

Ilustración 24. Componentes del hidrograma. (Fuente: Cedeño, 1997)

### Relación precipitación-escorrentía

Así como el caudal en la cuenca es representado por los hidrogramas a través del tiempo, la precipitación se la representa a través de hietogramas. Un hietograma es una gráfica de lluvia o intensidad con respecto al tiempo a manera de histograma. Además, existe una relación directa entre el escurrimiento directo, y el exceso de precipitación. Toda la precipitación que no se infiltra en el suelo, se convierte en escorrentía directa. Por lo tanto, las gráficas de hietogramas de precipitación y los hidrogramas de sus respectivas estaciones, deben tener sentido y coherencia (Chow et al., 1994).

### 3.2. Discretización y modelación de la cuenca hidrográfica

### 3.2.1.Extracción del MDE

Generalmente los modelos digitales de elevación contienen una gran cantidad de información que implican un elevado uso de recursos computacionales. Debido a esto, es recomendable realizar un recorte del modelo digital lo suficientemente grande como para abarcar toda la superficie de estudio.

En primer lugar, se ubicó la cuenca de estudio en el mapa. Para realizar el recorte del MDE se utilizaron los mapas de red hidrográfica y límites de cuencas de HydroSHEDS, la ubicación de la cuenca del Rio Paute y se definió el punto de cierre de la cuenca hidrográfica sobre el río Cuenca en el sector de la PTAR de Ucubamba.

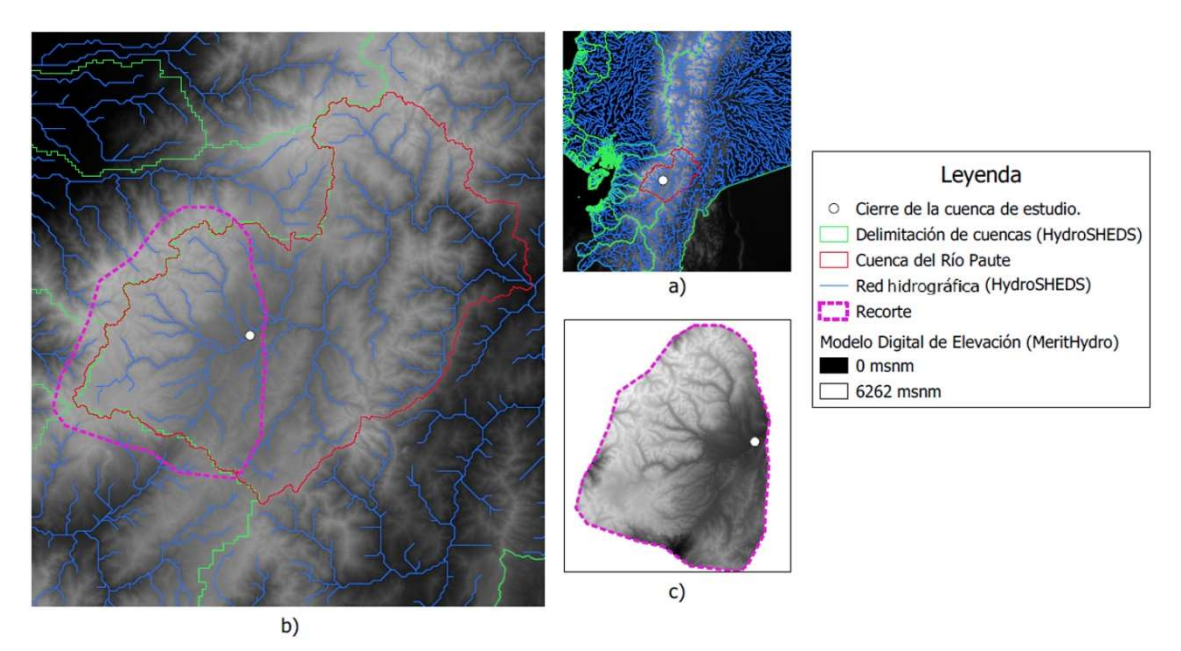

Ilustración 25. a) Capas de información SIG de la zona de la cuenca. b) Aproximación de la zona de recorte del MDE. c) MDE recortado con margen de holgura.

En la Ilustración 25a se puede observar el MDE junto con las otras capas de información SIG. La red hidrográfica permite identificar las corrientes que confluyen desde la parte alta de la cuenca hacia su respectivo punto de desembocadura. Con la ayuda de los límites de las cuencas, se puede suponer una primera aproximación de la zona de trabajo. Es importante recortar la zona con una pequeña holgura como se puede observar en la Ilustración 25b, con el fin de evitar que en la delimitación de la cuenca no se considere toda al área de la misma. Finalmente, en la Ilustración 25c se presenta el MDE recortado con el cual se realizará el procesamiento del mismo.

### 3.2.2.Procesamiento del MDE

Una vez recortado el MDE, se procedió a ejecutar el algoritmo para eliminación de depresiones y asignación de direcciones de flujo (SINK AND DESTROY), utilizando el método MHS. Este método es más eficiente en comparación al método PFS.

Este algoritmo genera el mapa ráster de Direcciones de Flujo (FDR), al igual que el mapa MDE con las depresiones corregidas.

## 3.2.3.Acumulación de flujo

A partir del mapa FDR, se ejecutó el algoritmo de cálculo de área drenada (FLOW ACCUMULATION). En la Ilustración 26 se observa el mapa ráster de Flujo Acumulado (FAC)

generado, que muestra el número de pixeles acumulados dentro del MDE los cuales representan el área drenada calculada por el algoritmo. Este mapa permite tener una primera impresión de la tendencia del escurrimiento en la cuenca.

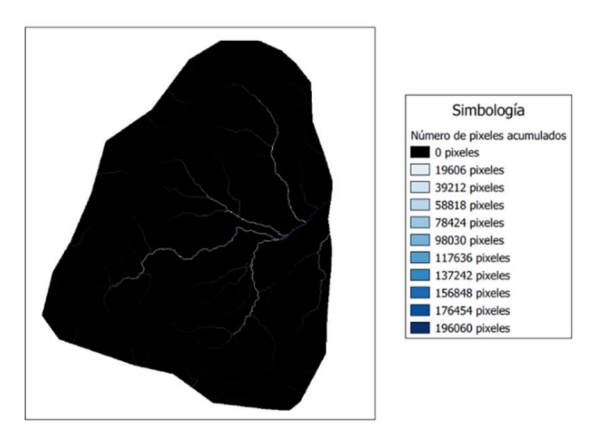

Ilustración 26. Mapa de Flujo Acumulado (FAC).

### 3.2.4.Definición de la red de drenaje

Utilizando el mapa de Flujo Acumulado (FAC), se procedió a definir la red de drenaje a partir del algoritmo (STREAM DEFINITION) para obtener un mapa de red de drenaje (STR). Es necesario proporcionar un umbral de área mínima de drenaje bajo criterio del hidrólogo.

## 3.2.5.Delimitación de la cuenca hidrográfica

A continuación, se ejecutó el algoritmo de delimitación de la cuenca (WATERSHED DELINEATION). Es necesario la ubicación del punto de cierre de la cuenca y los mapas FDR y el de la red de drenaje.

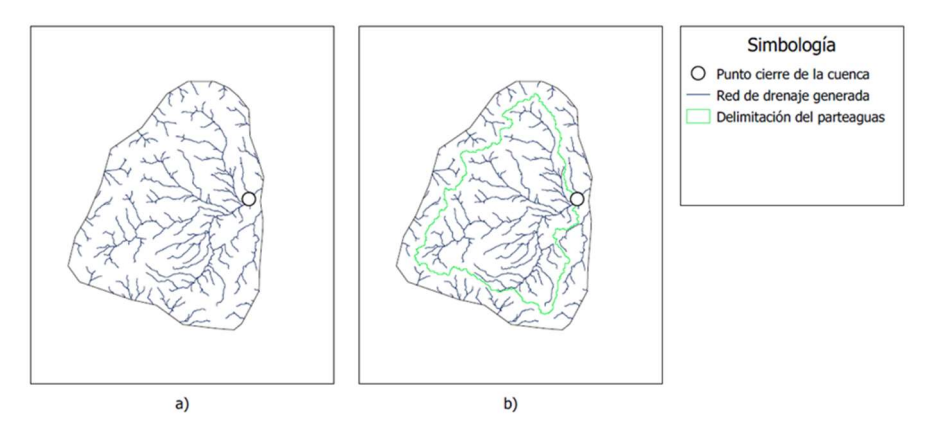

Ilustración 27. a) Red de drenaje generada y punto de cierre de la cuenca. b) Polígono de delimitación de la cuenca.

En la Ilustración 27a se ubica el punto de cierre de la cuenca, con el cual el algoritmo genera un polígono vectorial, mostrado en la Ilustración 27b. Dicho polígono encierra los cauces en la red de drenaje que aportan a la cuenca hidrográfica hasta el punto de cierre. De esta forma la cuenca queda delimitada, así como la red de drenaje de la misma.

### 3.2.6.Segmentación de la red de drenaje

El programa permite elegir entre dos algoritmos para la segmentación de la red de drenaje (STREAM SEGMENTATION): ArcHydro Segmentation y Fixed Lenght Segmentation. El primer método divide la red en cada confluencia, mientras que el otro método segmenta la red a una distancia fija que debe ser proporcionada por el hidrólogo. En el presente trabajo se aplicó la

segmentación de la red de drenaje por el método de confluencias, generando un mapa ráster en el cual se tiene la red de drenaje segmentada (STR\_LINK).

### 3.2.7.Generación de microcuencas de drenaje

Con la segmentación realizada anteriormente, se generó la división del área total de la cuenca en microcuencas utilizando el algoritmo (CATCHMENT DELINEATION). El número de microcuencas generadas depende de la densidad de la red de drenaje y de la cantidad de tramos de río resultantes de la segmentación. Cada microcuenca representa un área de aporte hídrico para un único tramo de río.

### 3.2.8.Generación de URH

Las URH se generaron a partir de mapas tanto de uso como tipo de suelo utilizando la herramienta (HYDROLOGIC RESPNSE CLASSES). Por simplicidad, el modelo solo diferencia dos tipos de suelo en términos del potencial de generación de escurrimiento superficial: suelo superficial y suelo profundo (Fan et al., 2015). Debido a esto, se reclasificó cada tipo de suelo identificado en la Ilustración 6 como superficial o profundo, siguiendo los conceptos de la USDA expuestos en Soil Survey Staff (2014).

El modelo considera que los suelos superficiales tienen la capacidad de respuesta hidrológica de generar escorrentía superficial con mayor facilidad que los suelos profundos, esto debido a la poca capacidad de almacenamiento de agua que disponen. Por otro lado, los suelos profundos se caracterizan por su capacidad de regulación hídrica y por su gran cantidad de almacenamiento de agua que se puede dar en los mismos.

En la Tabla 13 se presenta la reclasificación de tipo de suelo según el MGB-IPH, donde el tipo de suelo (NO APLICABLE) corresponde a zonas urbanas o donde no se registró información al momento de generar el mapa de tipo de suelo, por lo que se asumió como suelo superficial.

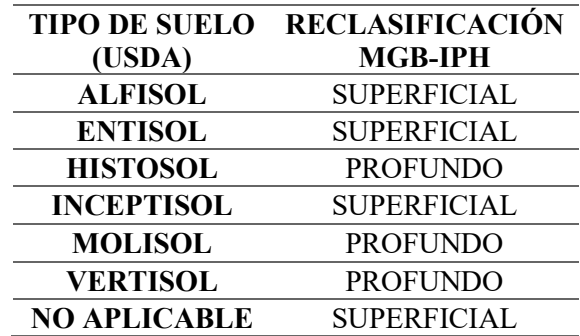

Tabla 13. Reclasificación de tipos de suelo.

La clasificación de uso de suelo que permite el MGB-IPH es ilimitada, por lo que se utilizó la misma clasificación detallada en la Ilustración 7 para la definición de las clases de URH. Una vez rasterizados los mapas de tipo de suelo reclasificado y de uso de suelo, presentados en la Ilustración 28, estos se combinaron de modo que para cada URH definida por el uso de suelo se generó una clase de respuesta hidrológica superficial y profunda, excepto para la Zona Urbana y para el Agua ya que no aplican.

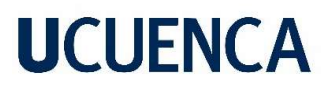

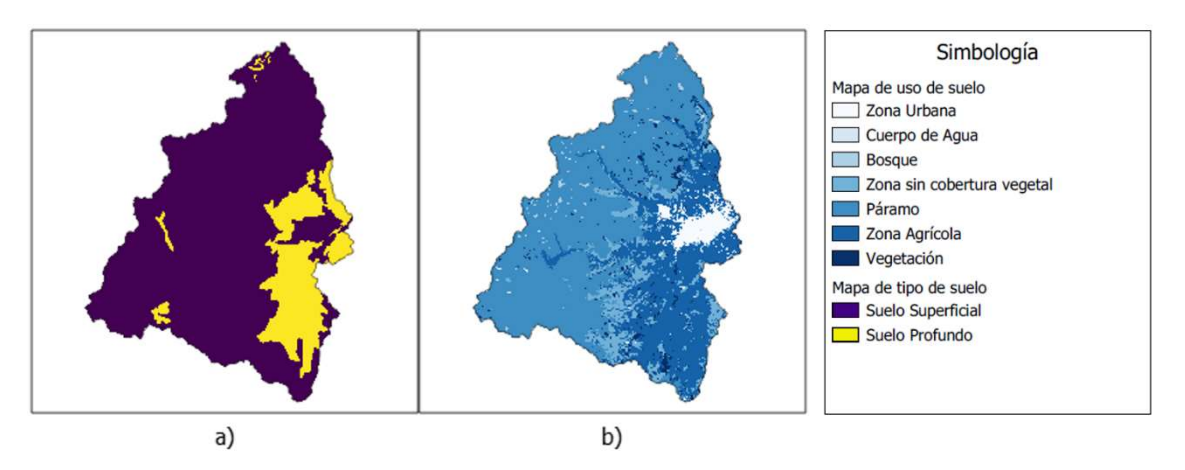

Ilustración 28. a) Mapa ráster de tipo de suelo reclasificado según el potencial de generación de escurrimiento superficial. b) Mapa ráster de uso de suelo.

En la Tabla 14 se presenta la clasificación de URH definida para la cuenca hidrográfica y en la Ilustración 29 el mapa ráster de URH resultante de la combinación:

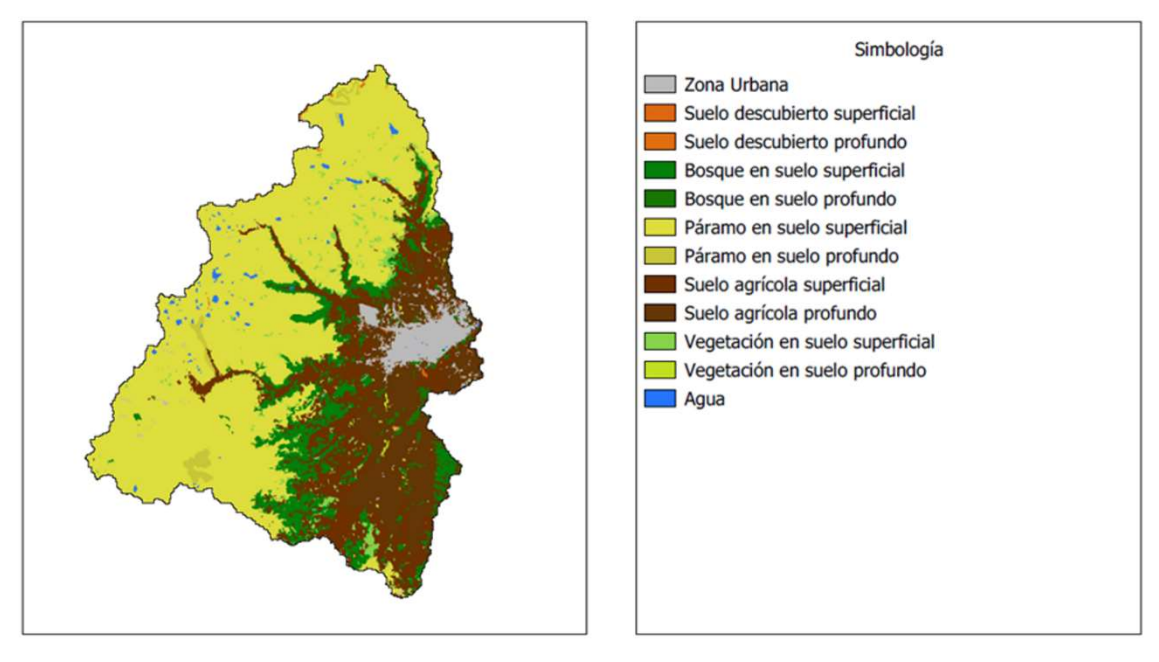

Ilustración 29. Mapa ráster de URH de la cuenca hidrográfica.

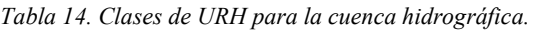

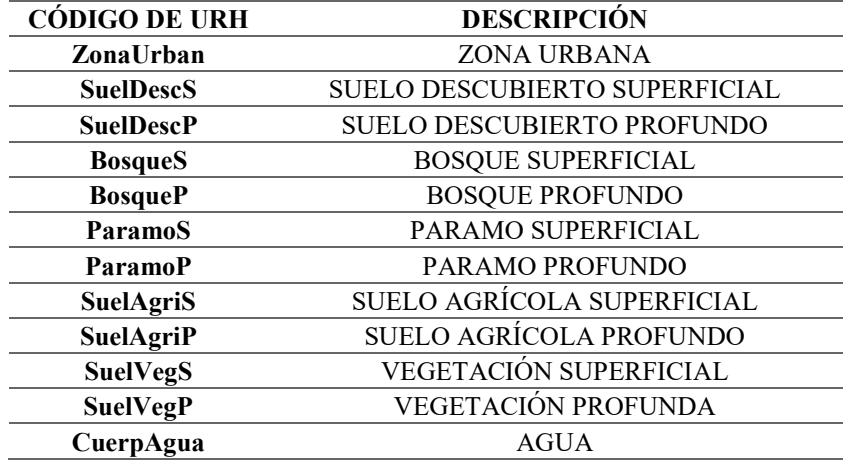

### 3.2.9.Definición de subcuencas de drenaje

La definición de subcuencas es el paso más importante en el proceso de discretización, ya que los parámetros de suelo que maneja el modelo son modificables en este nivel de organización de microcuencas. Se definió cada subcuenca en función de la capacidad de respuesta hidrológica de los principales afluentes del río Cuenca, de modo que puedan ser representadas por un conjunto de parámetros de suelo en el proceso de calibración.

En este caso se consideró una subcuenca (Subcuenca Urbana) que abarque la zona urbana y rural del cantón Cuenca, donde la generación de escurrimiento se ve afectada por la gran cantidad de asentamientos humanos presentes. Las otras subcuencas corresponden a las zonas media y alta de los ríos Machángara, Tomebamba, Yanuncay y Tarqui.

El proceso de delimitación de cada subcuenca se realizó considerando que cada una de ellas debe tener por lo mínimo una estación hidrométrica, por lo que se asignaron puntos de cierre para las subcuencas tomando en cuenta este requisito, de modo que se pueda definir su ubicación sobre la red de drenaje.

Una vez definidos los puntos de cierre, se ejecutó el mismo algoritmo con el que se delimitó la cuenca hidrográfica, resultando en un mapa de configuración de subcuencas (SUB-BASINS).

### 3.2.10. Características geomorfológicas

Uno de los datos de entrada que requiere el modelo para el cálculo de enrutamiento de caudal en la red de drenaje son 4 coeficientes  $(a, b, c, y, d)$ , los cuales relacionan la profundidad y el ancho de una sección de la red con el área drenada a lo largo de la misma. Estos coeficientes resultan de dos ecuaciones de regresión potencial mostradas a continuación:

$$
ANCHO = \mathbf{a} * \hat{A}REA^b
$$
 (51)  
PROFUNDIDAD = \mathbf{c} \* \hat{A}REA^d (52)

Las Ecuaciones 54 y 55 relacionan el ancho y la profundidad del cauce principal con el área acumulada de flujo drenado respectivamente. Para poder encontrar los coeficientes de las ecuaciones se utilizaron los puntos de control sobre la red hidrográfica de Andreadis et al. (2013) detallados en la Ilustración 5, donde cada punto contiene información del ancho y profundidad del cauce con su respectivo valor de área drenada.

En la Tabla 15 se presenta los valores de ancho y profundidad del cauce principal para cada punto de control, donde el valor del área drenada para cada punto fue calculado a partir del número de pixeles acumulados del mapa de flujo acumulado (FAC), considerando el tamaño de píxel original del MDE.

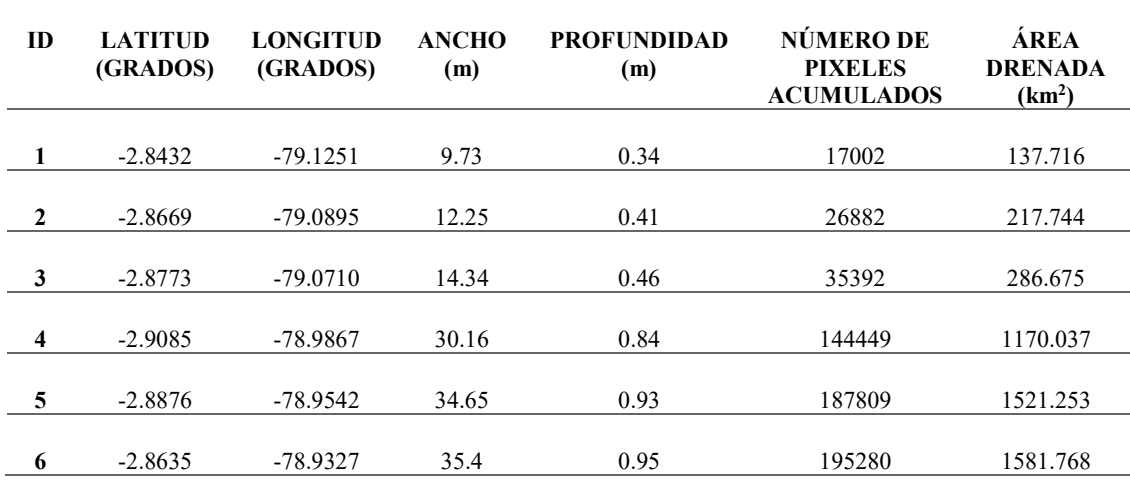

Tabla 15. Puntos de control de información geomorfológica del cauce principal.

Con estos valores se realizaron dos gráficas de dispersión, en las cuales se representa la relación entre el ancho y profundidad con el área drenada, para luego realizar la regresión potencial y determinar los coeficientes de las ecuaciones. En las Ilustraciones 30 y 31 se muestran las gráficas de Ancho vs Área drenada y Profundidad vs Área drenada respectivamente, con sus ecuaciones de regresión potencial:

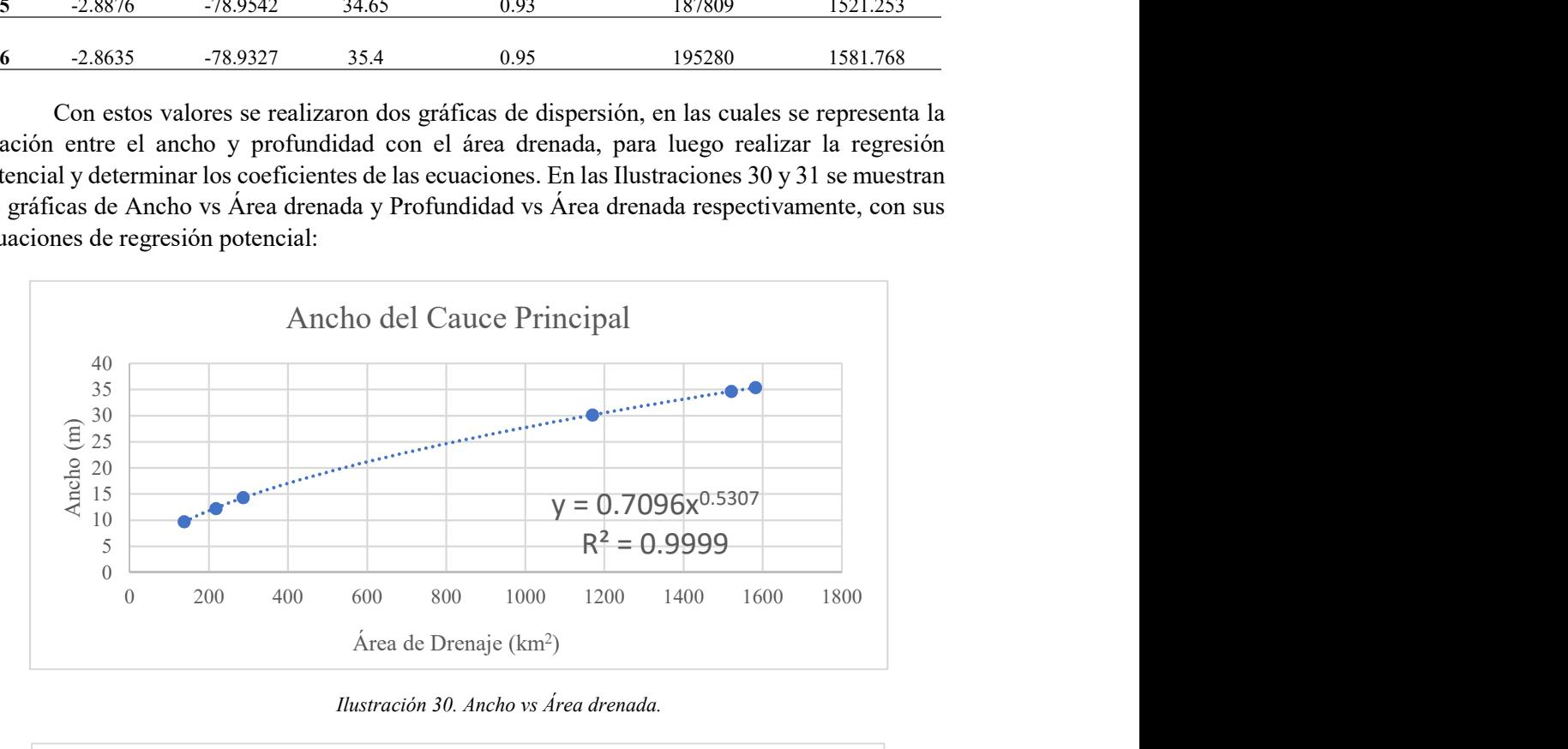

Ilustración 30. Ancho vs Área drenada.

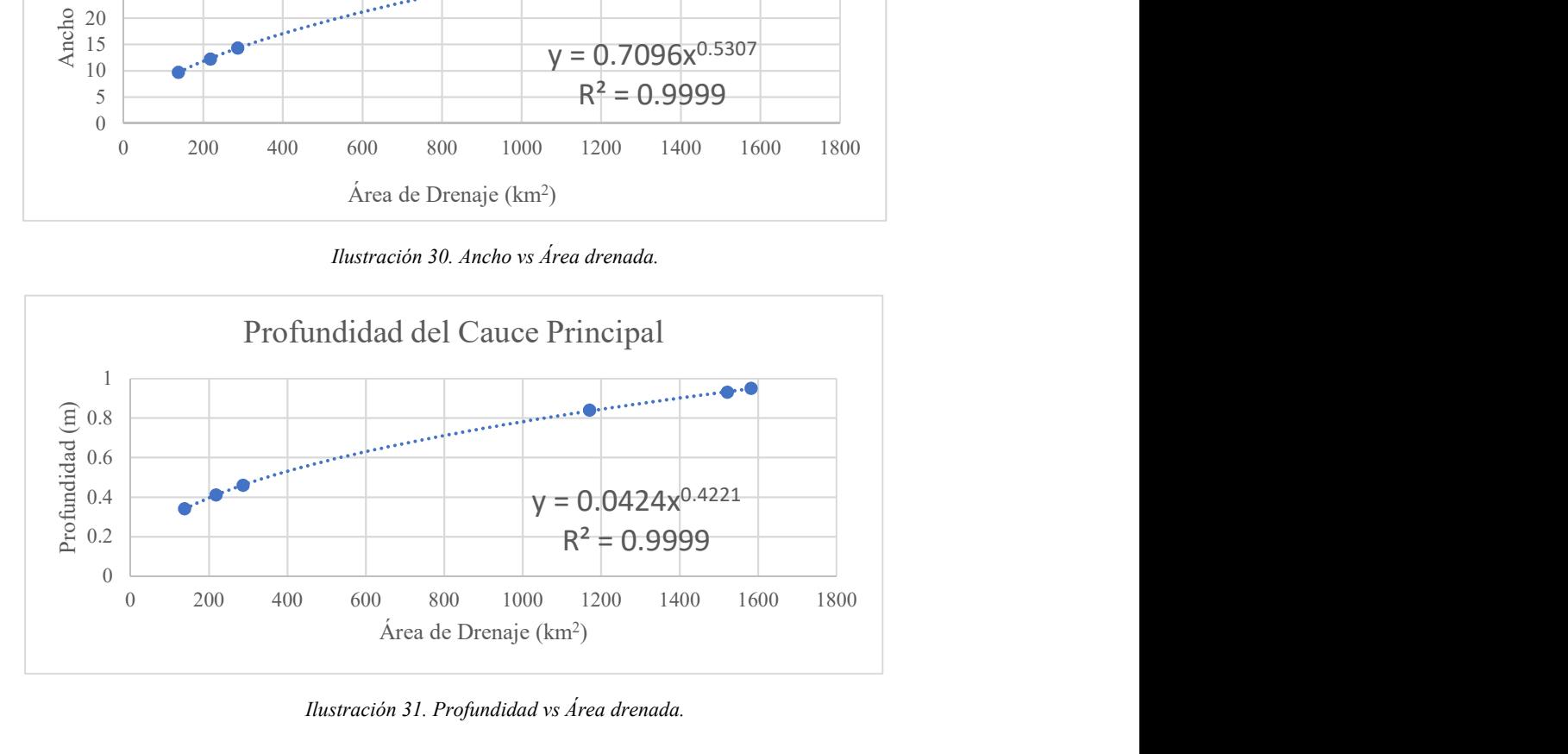

Ilustración 31. Profundidad vs Área drenada.

Como se observa en las curvas de ajuste, el ancho y la profundidad del cauce crecen de manera potencial respecto al área drenada. En la Tabla 16 se presentan los valores de los coeficientes a, b, c y d extraídos de las ecuaciones de regresión potencial correspondientes:

| <b>COEFICIENTE</b> | VALOR  |
|--------------------|--------|
| я                  | 0.7096 |
| h                  | 0.5307 |
| c                  | 0.0424 |
|                    | 0.4221 |

Tabla 16. Coeficientes geomorfológicos.

### 3.2.11. Procesamiento de información

El proceso de discretización finaliza con la generación del archivo "MINI.GTP" utilizando la herramienta (MGB–PROCESSING). Se asignan como archivos de entada a los mapas generados en etapas anteriores (MDE, FDR, CATCHMENTS, STR\_LINK, URH Y SUB-BASINS), además de las relaciones geomorfológicas ajustadas anteriormente y un coeficiente de rugosidad de Manning asignado a todos los ríos que componen la red de drenaje.

El valor asumido para el coeficiente de Manning se basa en trabajos de tesis donde se obtuvo el coeficiente de rugosidad aplicando formulas empíricas en el río Tomebamba en Martínez & Solano (2020) y en el río Yanuncay por Martínez & Meneses (2017), presentados en la Tabla 17.

| RÍO              | FÓRMULA EMPÍRICA APLICADA  |                            |  |  |  |  |  |  |
|------------------|----------------------------|----------------------------|--|--|--|--|--|--|
|                  | MEYER-PETER & MÜLLER       | HEC-RAS                    |  |  |  |  |  |  |
| <b>TOMEBAMBA</b> | 0.033                      | 0.031                      |  |  |  |  |  |  |
|                  | (Martínez & Solano, 2020)  | (Martínez & Solano, 2020)  |  |  |  |  |  |  |
| YANUNCAY         | 0.034                      | 0.032                      |  |  |  |  |  |  |
|                  | (Martínez & Meneses, 2017) | (Martínez & Meneses, 2017) |  |  |  |  |  |  |

Tabla 17. Coeficientes de rugosidad de Manning.

Se asumió un coeficiente de rugosidad de Manning de 0.031 para toda la red de drenaje, siendo este el valor más conservador y con menos restricción de flujo de los presentados anteriormente.

### 3.2.12. Modelación hidrológica

El proceso de simulación hidrológica es la segunda etapa de la modelación como tal, la cual fue realizada una vez fue completada la información necesaria para poder ejecutar la misma en el programa MGB-IPH v.4.6. El resultado principal de cada ejecución son los hidrogramas simulados en cada microcuenca definida, además del cálculo de las tres funciones objetivo de eficiencia en las microcuencas donde existe información de caudal observado.

Este proceso se realizó de forma iterativa para calibrar los parámetros de suelo del modelo y posteriormente la validación del mismo, tal como se muestra en el diagrama de flujo de la Ilustración 32.

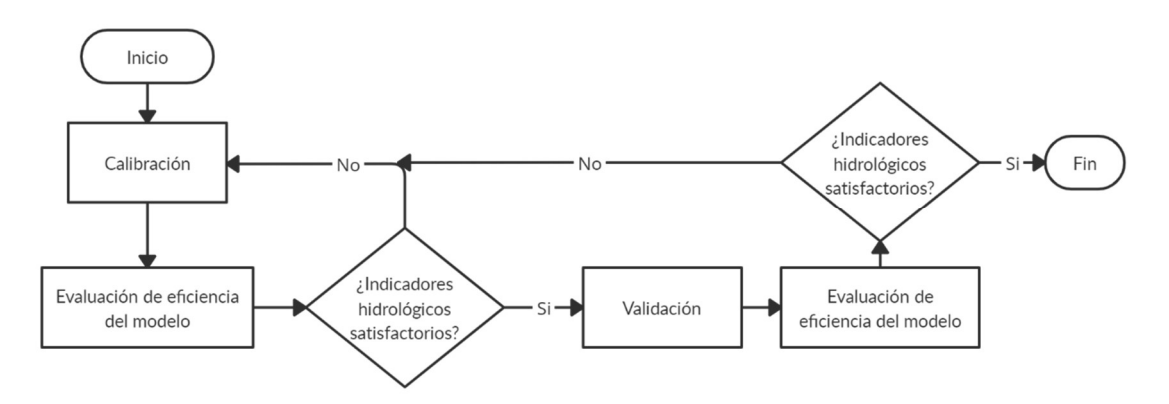

Ilustración 32. Diagrama de flujo de la modelación hidrológica.

### 3.2.13. Casos de modelación hidrológica

Con el fin de evaluar los resultados del modelo MGB-IPH bajo distintas condiciones de densidad de red de drenaje y de metodologías de enrutamiento de caudal, fueron establecidos tres casos de modelación hidrológica detallados en la Tabla 18.

Cada caso representa una discretización espacial de microcuencas distinta, puesto que varían desde una red más densa (Caso 1), una medianamente densa (Caso 2), hasta llegar a una red menos densa (Caso 3). Además, para cada caso de densidad de red de drenaje fueron aplicados dos métodos de enrutamiento de caudal: Muskingum-Cunge e Hidrodinámico Inercial.

Para cada caso planteado se realizó la calibración y la validación de los parámetros de suelo del modelo utilizando los periodos establecidos en el apartado (3.4.4).

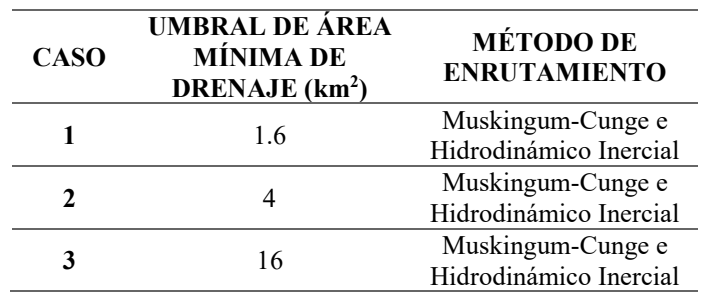

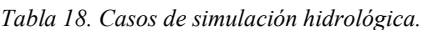

A la vez que se ejecutaron las simulaciones para cada caso planteado, se registraron los tiempos de ejecución de cada método, así como la variación en las funciones objetivo de eficiencia para poder realizar una comparativa entre estos.

### 3.2.14. Preparación de información para la modelación

Una vez generada la base de datos hidrometeorológicos y de discretización espacial (MINI.GTP), empieza el proceso de modelación hidrológica utilizando la herramienta MGB-IPH v.4.6. La primera etapa de este proceso es la preparación de datos de entrada que requiere el modelo para ejecutar los procesos de simulación de escorrentía, para esto el programa permite crear proyectos en donde se definen estos datos según los periodos de tiempo en los cuales se ejecutarán las simulaciones, es decir, los periodos de calibración y validación.

Los datos necesarios en cada proyecto de simulación hidrológica son:

- Discretización espacial de microcuencas (MINI.GTP).
- Precipitación interpolada en cada microcuenca.
- Medias meteorológicas interpoladas en cada microcuenca.
- Asignación de estaciones hidrométricas y series de caudal observado a su correspondiente microcuenca.
- Parámetros de vegetación mensuales.
- Parámetros de suelo para cada subcuenca.

### 3.2.15. Interpolación de precipitación

Debido a que se tienen las series de precipitación en distintos puntos geográficos a traves de la cuenca, se interpolaron estas series de modo que se tenga un valor de precipitación para cada microcuenca. Estos son asignados a todas las celdas que componen su respectiva microcuenca, a lo largo de las series de tiempo escogidas para los procesos de modelación.

El modelo considera la interpolación de precipitación por el método del inverso de la distancia al cuadrado, utilizando los centroides de cada estación pluviométrica y los centroides de cada microcuenca (Collischonn et al., 2020).

El método del inverso de la distancia al cuadrado es una variante del método de ponderación de distancia inversa (IDW). Este es un método de interpolación espacial determinista cuya premisa básica es que las caracteristicas de dos puntos están relacionadas entre sí de manera inversa a la distancia que existe entre sus posiciones espaciales, además de ponderar esta distancia utilizando un exponente cuadrático positivo (Lu & Wong, 2008; Aragón-Hernández et al., 2019).

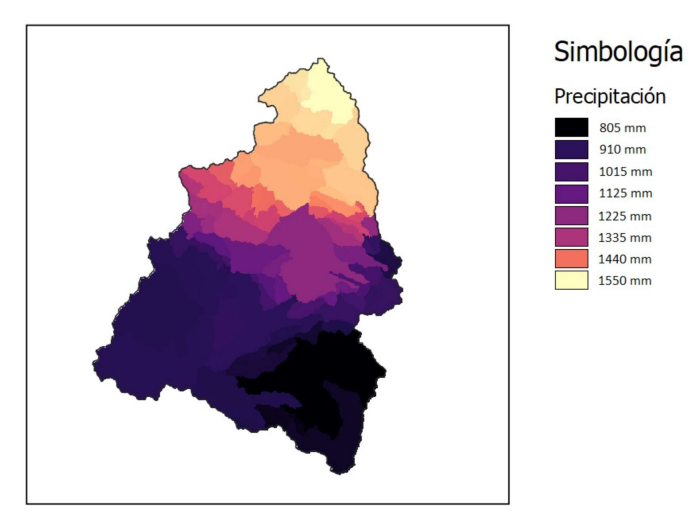

Ilustración 33. Ejemplo de interpolación de precipitación a nivel de microcuenca.

### 3.2.16. Interpolación de variables meteorológicas

De la misma forma que la precipitación, se deben interpolar las variables meteorológicas a nivel de cada microcuenca. El modelo aplica el método de interpolación al vecino más cercano, el cual sigue una metodología simple que asigna el valor de la variable meteorológica a la microcuenca más próxima, utilizando las coordenadas en donde están registradas las variables y las coordenadas del centroide de cada microcuenca.

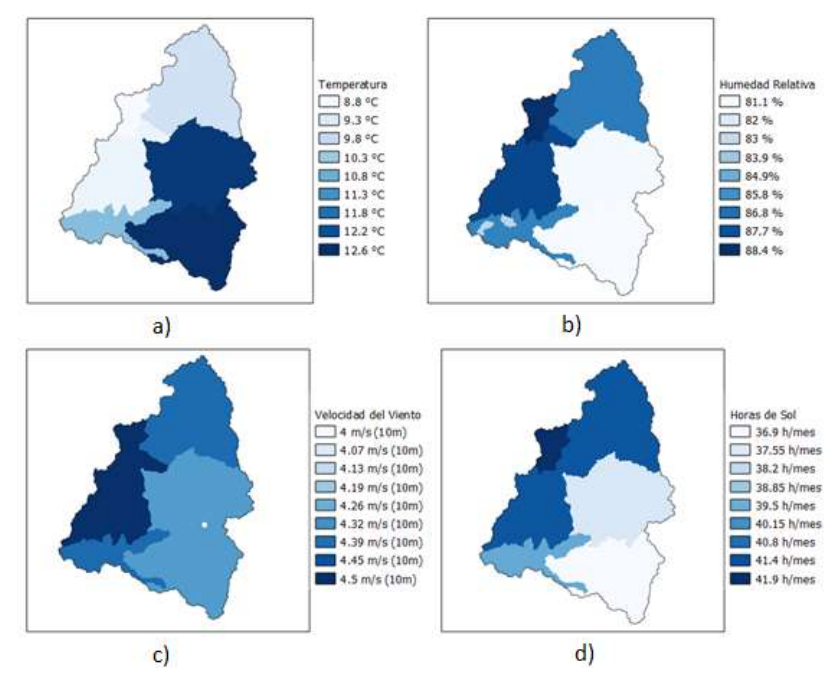

Ilustración 34. Ejemplo de interpolación de variables meteorológicas a nivel de microcuenca.

Como se observa en la Ilustración 34, cada microcuenca adopta el valor de la variable de la estación más cercana donde se registró la información.

Por este motivo es que existen varias microcuencas con los mismos valores de su correspondiente variable, a diferencia del método aplicado en la interpolación de precipitación el cual pondera respecto al inverso de la distancia y donde cada microcuenca tiene su correspondiente valor como se muestra en la Ilustración 33.

## 3.2.17. Asignación de estaciones hidrométricas

Para poder realizar la comparación de hidrogramas observados y simulados, el modelo requiere que se asigne las series de caudal observadas en las estaciones hidrométricas a la microcuenca a la que pertenecen, hablando en términos de ubicación espacial.

Este proceso gana su importancia debido a que cada microcuenca tendrá su hidrograma simulado, por lo que si se asignan de manera errónea se podría generar una calibración incorrecta de parámetros o no llegar a resultados satisfactorios. Esto se debe generalmente a errores en la ubicación geográfica de las estaciones hidrométricas, por lo que es importante tener precaución al momento de indicar a que microcuenca generada pertenece dicha estación.

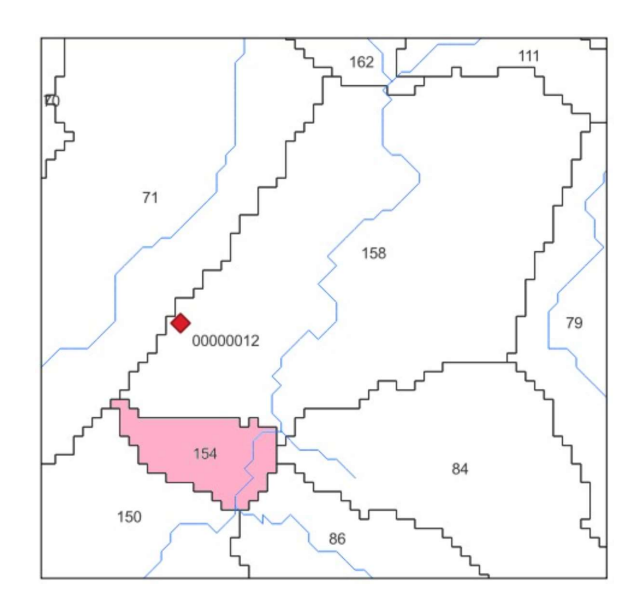

Ilustración 35. Error en asignación de estación hidrométrica.

Como se muestra en la Ilustración 35, la estación (00000012) tiene un error en sus coordenadas geográficas por lo que aparece dentro de la microcuenca (158), pero la monografía del hito geodésico de dicha estación indica que se encuentra dentro de la microcuenca (154), motivo por el cual se consideró este detalle dentro del proceso de asignación.

### 3.2.18. Parámetros de vegetación

La definición de los parámetros de vegetación se realizó con valores encontrados en distintas fuentes bibliográficas, de acuerdo a las características de cada URH.

Ya que el modelo permite ingresar valores para cada mes del año, se consideró que no existirá variabilidad de los mismos por lo que son constantes en todo el año. Esto se debe a la latitud geográfica en la que se encuentra la cuenca hidrográfica, en donde no hay cambios significativos en la vegetación a lo largo del año.

### Albedo

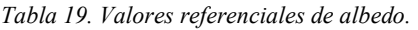

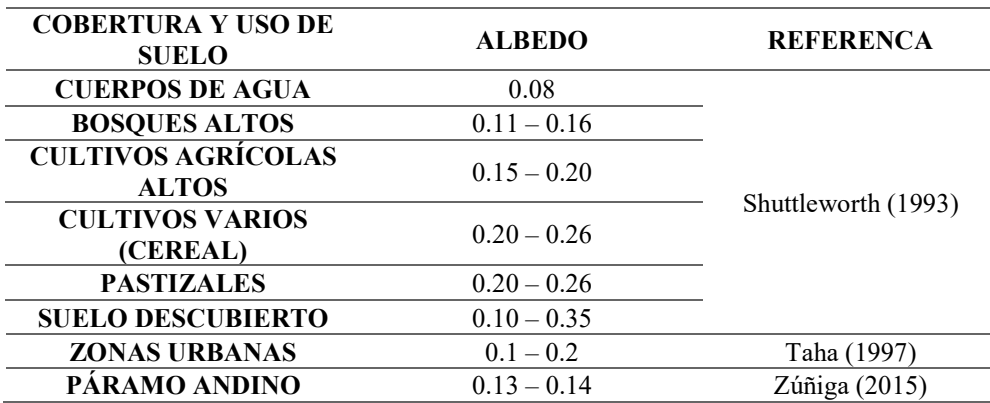

| <b>URH</b>       | ENE  | <b>FEB</b> | <b>MAR</b> | <b>ABR</b> | MAY  | JUN  | JUL  | <b>AGO</b> | <b>SEP</b> | OCT  | <b>NOV</b> | DIC  |
|------------------|------|------------|------------|------------|------|------|------|------------|------------|------|------------|------|
| <b>ZonaUrban</b> | 0.20 | 0.20       | 0.20       | 0.20       | 0.20 | 0.20 | 0.20 | 0.20       | 0.20       | 0.20 | 0.20       | 0.20 |
| <b>SuelDescS</b> | 0.25 | 0.25       | 0.25       | 0.25       | 0.25 | 0.25 | 0.25 | 0.25       | 0.25       | 0.25 | 0.25       | 0.25 |
| <b>SuelDescP</b> | 0.25 | 0.25       | 0.25       | 0.25       | 0.25 | 0.25 | 0.25 | 0.25       | 0.25       | 0.25 | 0.25       | 0.25 |
| <b>BosqueS</b>   | 0.15 | 0.15       | 0.15       | 0.15       | 0.15 | 0.15 | 0.15 | 0.15       | 0.15       | 0.15 | 0.15       | 0.15 |
| <b>BosqueP</b>   | 0.15 | 0.15       | 0.15       | 0.15       | 0.15 | 0.15 | 0.15 | 0.15       | 0.15       | 0.15 | 0.15       | 0.15 |
| ParamoS          | 0.13 | 0.13       | 0.13       | 0.13       | 0.13 | 0.13 | 0.13 | 0.13       | 0.13       | 0.13 | 0.13       | 0.13 |
| ParamoP          | 0.13 | 0.13       | 0.13       | 0.13       | 0.13 | 0.13 | 0.13 | 0.13       | 0.13       | 0.13 | 0.13       | 0.13 |
| <b>SuelAgriS</b> | 0.20 | 0.20       | 0.20       | 0.20       | 0.20 | 0.20 | 0.20 | 0.20       | 0.20       | 0.20 | 0.20       | 0.20 |
| <b>SuelAgriP</b> | 0.20 | 0.20       | 0.20       | 0.20       | 0.20 | 0.20 | 0.20 | 0.20       | 0.20       | 0.20 | 0.20       | 0.20 |
| <b>SuelVegS</b>  | 0.22 | 0.22       | 0.22       | 0.22       | 0.22 | 0.22 | 0.22 | 0.22       | 0.22       | 0.22 | 0.22       | 0.22 |
| <b>SuelVegP</b>  | 0.22 | 0.22       | 0.22       | 0.22       | 0.22 | 0.22 | 0.22 | 0.22       | 0.22       | 0.22 | 0.22       | 0.22 |
| CuerpAgua        | 0.08 | 0.08       | 0.08       | 0.08       | 0.08 | 0.08 | 0.08 | 0.08       | 0.08       | 0.08 | 0.08       | 0.08 |

Tabla 20. Valores de albedo aplicados en el modelo.

## Índice de área foliar

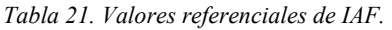

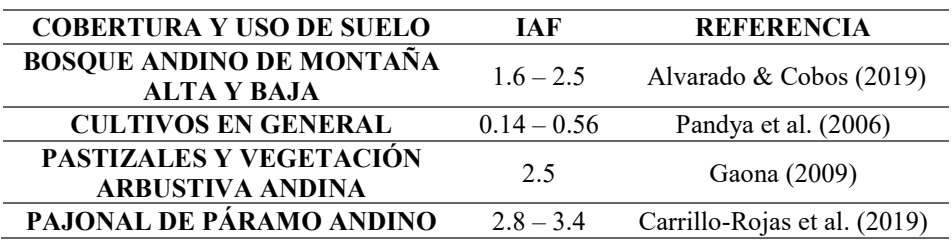

Tabla 22. Valores de IAF aplicados en el modelo.

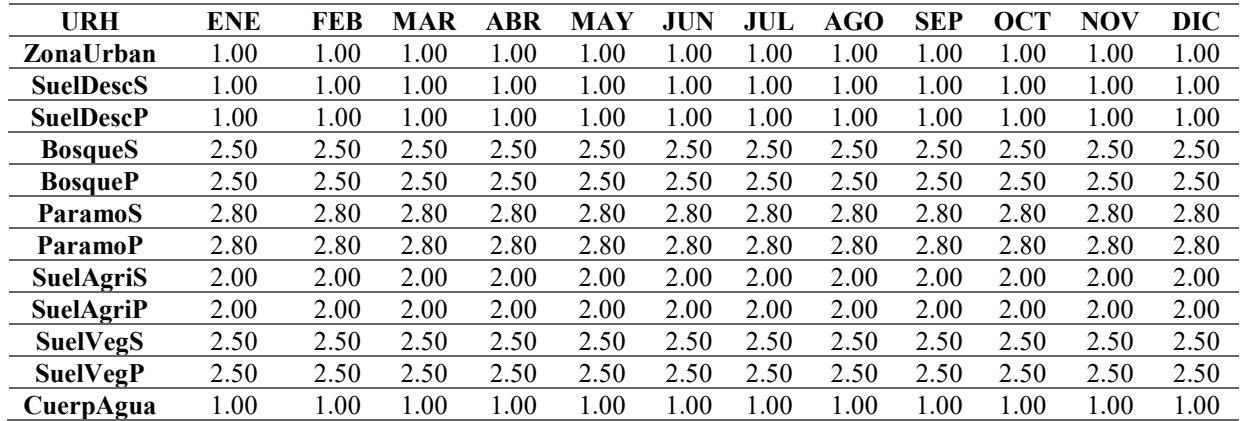

### Altura promedio de vegetación

Tabla 23. Valores referenciales de altura promedio de vegetación.

| <b>COBERTURA Y USO</b><br><b>DE SUELO</b> | ALTURA (m)  | <b>REFERENCIA</b>            |
|-------------------------------------------|-------------|------------------------------|
| <b>BOSQUE</b>                             | 10          |                              |
| <b>AGRICULTURA</b>                        |             | Shuttleworth (1993)          |
| <b>PASTIZAL</b>                           | 0.5         | Collischonn (2001)           |
| <b>PAJONALES DE</b><br>PÁRAMO ANDINO      | $0.3 - 0.8$ | Carrillo-Rojas et al. (2019) |
| <b>SUELO DESCUBIERTO</b>                  | 0.1         | Brito Neto et al. (2021)     |
| <b>ZONAS SEMI</b><br><b>IMPERMEABLES</b>  | 0.5         | Negreiros (2017)             |

| <b>URH</b>       | <b>ENE</b> | <b>FEB</b> | <b>MAR</b> | ABR  | MAY  | JUN      | JUL  | AGO  | <b>SEP</b> | <b>OCT</b> | NOV  | <b>DIC</b> |
|------------------|------------|------------|------------|------|------|----------|------|------|------------|------------|------|------------|
| ZonaUrban        | 0.50       | 0.50       | 0.50       | 0.50 | 0.50 | 0.50     | 0.50 | 0.50 | 0.50       | 0.50       | 0.50 | 0.50       |
| <b>SuelDescS</b> | 0.10       | 0.10       | 0.10       | 0.10 | 0.10 | 0.10     | 0.10 | 0.10 | 0.10       | 0.10       | 0.10 | 0.10       |
| <b>SuelDescP</b> | 0.10       | 0.10       | 0.10       | 0.10 | 0.10 | 0.10     | 0.10 | 0.10 | 0.10       | 0.10       | 0.10 | 0.10       |
| <b>BosqueS</b>   | 10.0       | 10.0       | 10.0       | 10.0 | 10.0 | 10.0     | 10.0 | 10.0 | 10.0       | 10.0       | 10.0 | 10.0       |
| <b>BosqueP</b>   | 10.0       | 10.0       | 10.0       | 10.0 | 10.0 | 10.0     | 10.0 | 10.0 | 10.0       | 10.0       | 10.0 | 10.0       |
| <b>ParamoS</b>   | 0.80       | 0.80       | 0.80       | 0.80 | 0.80 | 0.80     | 0.80 | 0.80 | 0.80       | 0.80       | 0.80 | 0.80       |
| ParamoP          | 0.80       | 0.80       | 0.80       | 0.80 | 0.80 | 0.80     | 0.80 | 0.80 | 0.80       | 0.80       | 0.80 | 0.80       |
| <b>SuelAgriS</b> | 1.00       | 1.00       | 1.00       | 1.00 | 1.00 | 1.00     | 1.00 | 1.00 | 1.00       | 1.00       | 1.00 | 1.00       |
| <b>SuelAgriP</b> | 1.00       | 1.00       | 1.00       | 1.00 | 1.00 | $1.00\,$ | 1.00 | 1.00 | 1.00       | 1.00       | 1.00 | 1.00       |
| <b>SuelVegS</b>  | 0.50       | 0.50       | 0.50       | 0.50 | 0.50 | 0.50     | 0.50 | 0.50 | 0.50       | 0.50       | 0.50 | 0.50       |
| <b>SuelVegP</b>  | 0.50       | 0.50       | 0.50       | 0.50 | 0.50 | 0.50     | 0.50 | 0.50 | 0.50       | 0.50       | 0.50 | 0.50       |
| CuerpAgua        | 0.00       | 0.00       | 0.00       | 0.00 | 0.00 | 0.00     | 0.00 | 0.00 | 0.00       | 0.00       | 0.00 | 0.00       |

Tabla 24. Valores de altura promedio de vegetación aplicados en el modelo.

### Resistencia superficial de la capa vegetal

Tabla 25. Valores referenciales de resistencia superficial de la capa vegetal.

| <b>COBERTURA Y USO DE</b><br><b>SUELO</b> | <b>RESISTENCIA</b><br>SUPERFICIAL(s/m) | <b>REFERENCIA</b>        |
|-------------------------------------------|----------------------------------------|--------------------------|
| <b>BOSQUE</b>                             | 100                                    | Oke (1987)               |
| <b>SUELO DESCUBIERTO</b>                  | 150                                    |                          |
| <b>ZONAS URBANAS</b>                      | 200                                    | Aktas et al. (2017)      |
| <b>CUERPOS DE AGUA</b>                    |                                        |                          |
| <b>PASTIZALES</b>                         | 70                                     | Oke (1988)               |
| <b>CAMPO AGRÍCOLA</b>                     | $40 - 80$                              | Brito Neto et al. (2021) |

Tabla 26. Valores de resistencia superficial de la capa vegetal aplicados en el modelo.

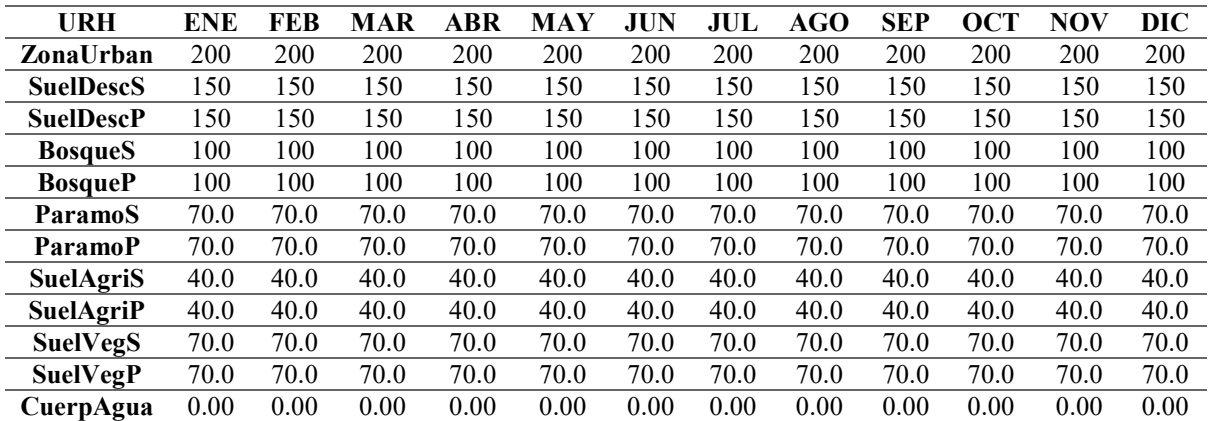

### 3.2.19. Parámetros de suelo

El modelo sugiere utilizar unos parámetros de suelo iniciales previo al proceso de calibración de los mismos. Esto ayuda a tener un punto de partida al momento de calibrar los parámetros.

En la Tabla 27 se presentan los parámetros de suelo predeterminados del modelo MGB-IPH:

| URH              | Wm   | b    | <b>Khas</b> | Kint | XL   | <b>CAP</b> | Wc   |
|------------------|------|------|-------------|------|------|------------|------|
| ZonaUrban        | 500  | 1.00 | 2.50        | 20.0 | 0.67 | 0.00       | 0.10 |
| <b>SuelDescS</b> | 500  | 1.00 | 2.50        | 20.0 | 0.67 | 0.00       | 0.10 |
| <b>SuelDescP</b> | 500  | 1.00 | 2.50        | 20.0 | 0.67 | 0.00       | 0.10 |
| <b>BosqueS</b>   | 500  | 1.00 | 2.50        | 20.0 | 0.67 | 0.00       | 0.10 |
| <b>BosqueP</b>   | 500  | 1.00 | 2.50        | 20.0 | 0.67 | 0.00       | 0.10 |
| ParamoS          | 500  | 1.00 | 2.50        | 20.0 | 0.67 | 0.00       | 0.10 |
| ParamoP          | 500  | 1.00 | 2.50        | 20.0 | 0.67 | 0.00       | 0.10 |
| <b>SuelAgriS</b> | 500  | 1.00 | 2.50        | 20.0 | 0.67 | 0.00       | 0.10 |
| <b>SuelAgriP</b> | 500  | 1.00 | 2.50        | 20.0 | 0.67 | 0.00       | 0.10 |
| <b>SuelVegS</b>  | 500  | 1.00 | 2.50        | 20.0 | 0.67 | 0.00       | 0.10 |
| <b>SuelVegP</b>  | 500  | 1.00 | 2.50        | 20.0 | 0.67 | 0.00       | 0.10 |
| CuerpAgua        | 0.00 | 0.00 | 0.00        | 0.00 | 0.00 | 0.00       | 0.00 |

Tabla 27. Parámetros de suelo iniciales asociados a cada URH.

Tabla 28. Parámetros de suelo iniciales asociados a cada subcuenca.

| CS. | 10.0 |
|-----|------|
| €∃  | 100  |
| CВ  | 5000 |
| OB  | 0.01 |

### 3.2.20. Evaluación de parámetros

El modelo trabaja con tres funciones objetivo para determinar la eficiencia producida por los parámetros de suelo: Nash-Sutcliffe, Nash-Sutcliffe modificado y Sesgo Relativo BIAS.

### Nash-Sutcliffe

Este criterio hidrológico propuesto por Nash & Sutcliffe (1970) refleja todas las características del modelo hidrológico, deseables o no, teniendo uno como valor máximo de desempeño y decrece en función de la calidad del modelo (Zeybek, 2018). Está definido por la Ecuación (38):

$$
Nash = 1 - \frac{\sum_{i=1}^{n} (Q_i - \widehat{Q}_i)^2}{\sum_{i=1}^{n} (Q_i - \overline{Q})^2}
$$
\n(53)

Donde:

 $Q_i$  [m<sup>3</sup>/s]: Caudal observado  $\widehat{Q}_l$  [m<sup>3</sup>/s]: Caudal simulado  $\overline{Q}$  [m<sup>3</sup>/s]: Media de los caudales observados

La bondad de ajuste de este criterio es adecuada para representar los picos en el hidrograma, puesto que es sensible a eventos extremos, mas no representa los caudales bajos que son subestimados (Jara, 2021).

### Nash-Sutcliffe modificado (Nash-Log)

Es una modificación del criterio Nash-Sutcliffe, donde se trabaja con valores logarítmicos de los caudales observados y simulados. Al contrario de Nash-Sutcliffe, este criterio es adecuado para representar caudales bajos en los periodos de estiaje.

$$
Nash_{LOG} = 1 - \frac{\sum_{i=1}^{n} (\log(Q_i) - \log(\widehat{Q_i}))^2}{\sum_{i=1}^{n} (\log(Q_i) - \overline{\log(Q)})^2}
$$
(54)

Los valores referenciales de Nash y Nash-Log expuestos en Foglia et al. (2009) se presentan en la Tabla 29:

| <b>AJUSTE DEL MODELO</b> | VALOR DE NASH Y NASH-LOG |
|--------------------------|--------------------------|
| <b>INSATISFACTORIO</b>   | < 0.2                    |
| <b>SATISFACTORIO</b>     | $0.2 - 0.4$              |
| <b>BUENO</b>             | $0.4 - 0.6$              |
| <b>MUY BUENO</b>         | $0.6 - 0.8$              |
| <b>EXCELENTE</b>         | >0.8                     |

Tabla 29. Correlación entre los índices Nash Sutcliffe y Nash-Log y el desempeño del modelo.

#### Porcentaje de Sesgo Relativo (BIAS)

El error promedio de volumen o sesgo relativo, es un criterio que mide el error anual volumétrico de la diferencia entre los caudales observados y los simulados. El valor de BIAS nos da una idea de que si existe sobreestimación (BIAS positivo) o subestimación (BIAS negativo) de caudal en la simulación hidrológica, por lo que lo ideal es acercarse a un valor lo más cercano a cero para considerar adecuado al modelo (Lema & Plaza, 2009). Oliveira et al. (2019) define al porcentaje BIAS como:

$$
BIAS = 100 \left[ \frac{\sum_{i=1}^{n} (Q_i - \widehat{Q}_i)}{\sum_{i=1}^{n} Q_i} \right]
$$
 (55)

 Los valores adoptados para la evaluación del modelo se presentan en la Tabla 30 de acuerdo a lo estipulado en Oliveira et al. (2019):

| <b>AJUSTE DEL MODELO</b> | <b>VALOR DE BIAS</b> |
|--------------------------|----------------------|
| <b>INSATISFACTORIO</b>   | $>2.5\%$             |
| <b>SATISFACTORIO</b>     | $15\% - 25\%$        |
| <b>BUENO</b>             | $10\% - 15\%$        |
| <b>MUY BUENO</b>         | ${<}10\%$            |

Tabla 30. Correlación entre el índice BIAS y el desempeño del modelo.

Una vez finalizada la discretización y la preparación de los archivos necesarios para la modelación, se procede a ejecutar el programa. Al momento de simular se puede observar los caudales simulados y observados. Inicialmente, los valores observados serán significativamente diferentes a los observados, por lo que es necesario un proceso de calibración y validación. Se utilizarán los estadísticos de evaluación de parámetros mencionados anteriormente para tener una idea del ajuste entre los valores observados y simulados.

### 3.3. Calibración

Dentro de los modelos hidrológicos, la calibración es un proceso iterativo de ajuste de los parámetros del modelo de forma manual o automática, de modo que los resultados simulados se asemejen lo más posible a los observados. La verificación del ajuste de los parámetros se la realiza generalmente utilizando funciones objetivo, las cuales son ecuaciones matemáticas que cuantifican la similitud de los resultados obtenidos por el modelo y las observaciones (Arsenault et al., 2018). Para lograr un ajuste adecuado se debe evaluar visualmente si los caudales en los hidrogramas simulado y observado se asemejan en: picos de caudal, periodos de estiaje y recesión de los hidrogramas (Collischonn, 2001).

 El proceso de calibración del modelo MGB-IPH en la cuenca del río Cuenca en Ucubamba, tuvo como fin el encontrar, valores para cada parámetro de suelo ajustados para cada URH en las cinco subcuencas de drenaje definidas en la discretización. Estos parámetros ajustados fueron evaluados de acuerdo a las funciones objetivo de eficiencia de Nash-Sutcliffe, Nash-log y BIAS que maneja el modelo, mencionados en el apartado (2.4.3).

Ya que el objetivo principal de la presente tesis es evaluar la funcionalidad y la utilidad del modelo MGB-IPH en una cuenca con una marcada variabilidad altimétrica, se ajustaron los parámetros de suelo lo más posible de modo que se pueda explicar las bondades o deficiencias del mismo.

El procedimiento de modificación de los parámetros se realizó según las recomendaciones de los autores del modelo, donde señalan que estos deben ser alterados en un orden específico, de modo que estos converjan en un conjunto final de parámetros que produzcan un desempeño máximo.

Partiendo de los parámetros de suelo iniciales especificados en el apartado (3.3.6), se modifican partiendo desde los de mayor hasta los de menor influencia sobre las funciones objetivo, según los análisis de sensibilidad de parámetros del modelo MGB-IPH descritos por Collischonn (2001) y Oliveira (2016) presentados en la Tabla 31.

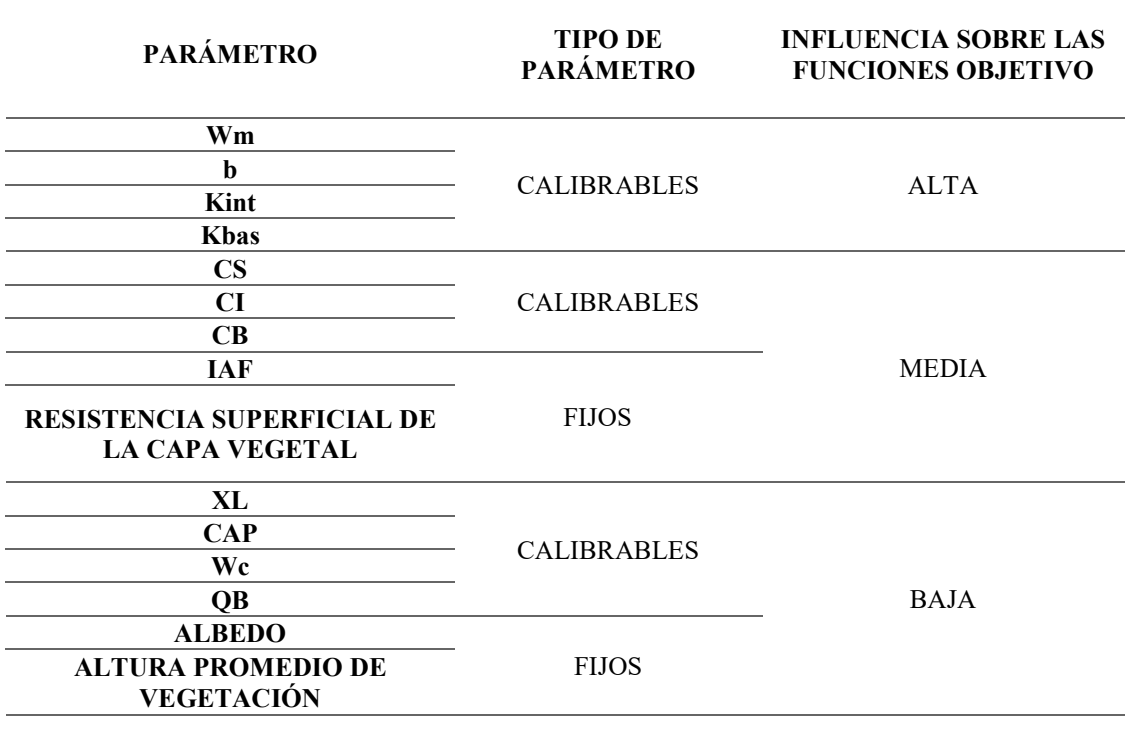

Tabla 31. Influencia de los parámetros del modelo sobre los resultados de la modelación.

El orden de calibración de subcuencas se definió en función de la influencia que producen sobre las otras, por lo que las subcuencas altas MACHÁNGARA, TOMEBAMBA, YANUNCAY y TARQUI se calibraron primero y la subcuenca URBANA se calibró al final, ya que en esta desembocan las otras subcuencas.

El criterio utilizado fue el de calibración manual por el método de prueba y error, el cual es una de las metodologías más utilizadas que implica una modificación manual de parámetros en un número indeterminado de ejecuciones de simulación hidrológica (Refsgaard & Storm, 1996). Este método es recomendado para modelos complicados, como es el caso del MGB-IPH al ser de carácter físico-conceptual y semidistribuido espacialmente.

Otro aspecto que se tomó en consideración al momento de calibrar los parámetros fue el porcentaje de área de cada URH contenida dentro de una determinada subcuenca, de modo que las URH con mayor presencia dentro de las subcuencas fueron las más críticas de calibrar y donde se invirtieron los mayores esfuerzos. Las URH con porcentaje cero o cercano a cero, no se consideraron para la calibración de su respectiva subcuenca, ya que su influencia es insignificante.

### Definición de los periodos de calibración

Del periodo seleccionado como base de datos de precipitación y caudal en el análisis de disponibilidad temporal (3.1.1), fueron definidos los periodos de calibración y validación, considerando que las series temporales se van a manejar como años hidrológicos. Esto quiere decir que los periodos de tiempo empiezan en el mes del año donde se observa una marcada recesión en los hidrogramas y estiaje. Según los datos de caudal de los hidrogramas, las curvas de recesión muestran que el año hidrológico en la cuenca empieza en los primeros días del mes de septiembre, por lo que el mismo fue establecido del 1 de septiembre al 31 de agosto.

Debido a que la información de caudal no es totalmente continua a lo largo de los 10 años que componen la base de datos hidrometeorológicos, se optó por definir 3 años de datos para la calibración y 2 años para la validación del modelo hidrológico.

En la Tabla 32 se presentan los periodos de calibración escogidos, así como las estaciones hidrométricas utilizadas para realizar la comparación de hidrogramas y la metodología de aplicación de cada proceso.

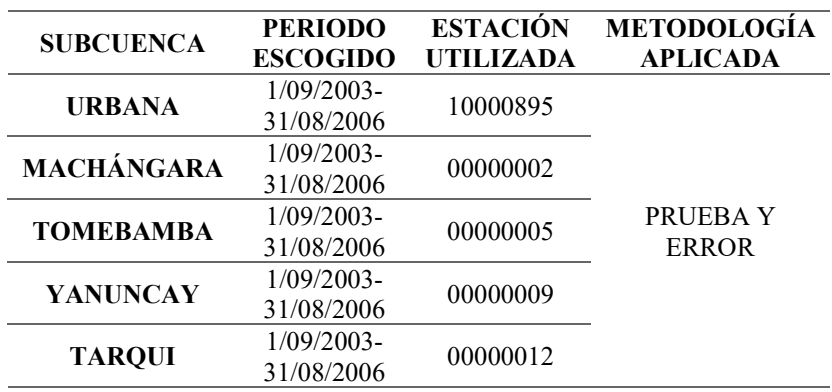

Tabla 32. Periodos de calibración.

### 3.4. Validación

Es importante incluir una etapa de evaluación del desempeño del modelo para las labores a las que es requerido (Collischonn, 2001). Por lo tanto, para que un modelo calibrado pueda considerarse como adecuado para un uso posterior, debe ser validado utilizando datos diferentes a los manejados en la etapa de calibración (Refsgaard & Storm, 1996).

Existe un esquema jerárquico propuesto por Klemeš (1986) para validar modelos hidrológicos, donde se diferencia la metodología aplicada dependiendo de si se realiza la verificación de forma estacionaria o no estacionaria. Estas a su vez se subdividen en dependiendo si la validación se realizará para:

- La misma estación con la que se realizó la calibración.
- Una estación diferente.

Por lo general, cuando un modelo hidrológico es calibrado en un periodo de tiempo y validado con información de otro periodo de tiempo utilizando la misma estación, se le conoce como validación por el método de muestra dividida (Split-sample test) (Arsenault et al., 2018). Este método es aplicado en casos donde las condiciones físicas del modelo se mantienen estacionarias a lo largo del tiempo y se dispone de una serie de datos de control lo suficientemente grande para definir periodos de tiempo distintos para la calibración y validación (Refsgaard  $\&$ Storm, 1996).

En casos donde la información de control de una estación es insuficiente para definir dos periodos de tiempo para calibración y validación, puede aplicarse el criterio de validación por el método de la cuenca representada (Proxy-basin test) (Refsgaard & Storm, 1996). Este método consiste en calibrar el modelo con una estación hidrométrica y validarse con datos de otra, considerando que ambas estaciones hidrométricas a utilizarse se encuentren en una misma cuenca hidrográfica, o en su defecto que tengan características hidrológicas similares (Collischonn, 2001). Al igual que el método de muestra dividida, se consideran que las características físicas se mantienen estacionarias a lo largo del tiempo.

Para validar el modelo MGB-IPH se aplicaron ambas metodologías mencionadas anteriormente, según la disponibilidad de series temporales de precipitación y caudal observado de cada subcuenca.

### Definición de los periodos de validación

En la Tabla 33 se presentan los periodos de validación escogidos, así como las estaciones hidrométricas utilizadas para realizar la comparación de hidrogramas y la metodología de aplicación de cada proceso.

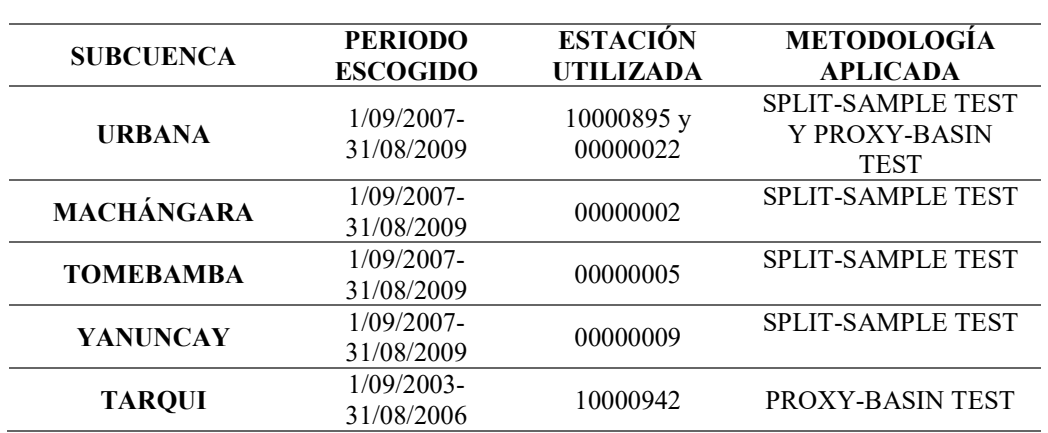

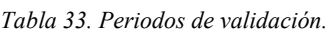

### 3.5. Simulación extendida de escorrentía

Con el fin de cumplir con el último objetivo específico planteado, se realizó una simulación extendida de caudal en toda la cuenca con la cual se presentarán los beneficios que ofrece el modelo MGB-IPH. Utilizando todos los diez años de precipitación de la base de datos especificada en el apartado (3.1.1), se realizó la simulación desde el 1 de enero de 2003 hasta el 31 de diciembre de 2012. La información meteorológica utilizada corresponde a la base de datos CRU.

Se utilizó el caso de discretización espacial que generó el mayor desempeño del modelo respecto a la eficiencia obtenida en los periodos de calibración y validación, así como sus respectivos parámetros de suelo calibrados para dicho caso.

Para el cálculo del enrutamiento de caudales se utilizó el método Hidrodinámico Inercial, esto debido a que este método permite obtener otros productos de la simulación hidrológica aparte de las series de caudal y las curvas de duración de caudales, siendo estos una serie temporal de profundidad de agua, serie temporal de área inundada total en la cuenca y un mapa de áreas inundadas de la cuenca.

Esto se realizó para comparar los hidrogramas de caudal simulado con eventos extremos de crecida y de estiaje documentados para verificar la utilidad de este tipo de simulaciones de periodos grandes de tiempo.

## 4. RESULTADOS Y DISCUSIÓN

### 4.1. Control de calidad de series temporales

### 4.1.1.Análisis visual gráfico

Del análisis visual gráfico de los pluviogramas de precipitación mensual acumulada (Anexo 7.1.1), se puede observar que no existen saltos ni tendencias en las series de precipitación, por lo que no se produjeron errores sistemáticos a destacar en las mediciones de las once estaciones pluviométricas.

### 4.1.2.Análisis de doble masa

Los resultados de las curvas de doble masa, construidas a partir de la precipitación mensual acumulada de cada estación pluviométrica versus la precipitación promedio mensual acumulada de todas las estaciones, indican que todas tienen una tendencia lineal, mostradas en la Ilustración 36. Por lo que se escogió la estación base en función del mayor valor de coeficiente de determinación (R2) y del menor número visible de quiebres como se muestra en la Tabla 34.

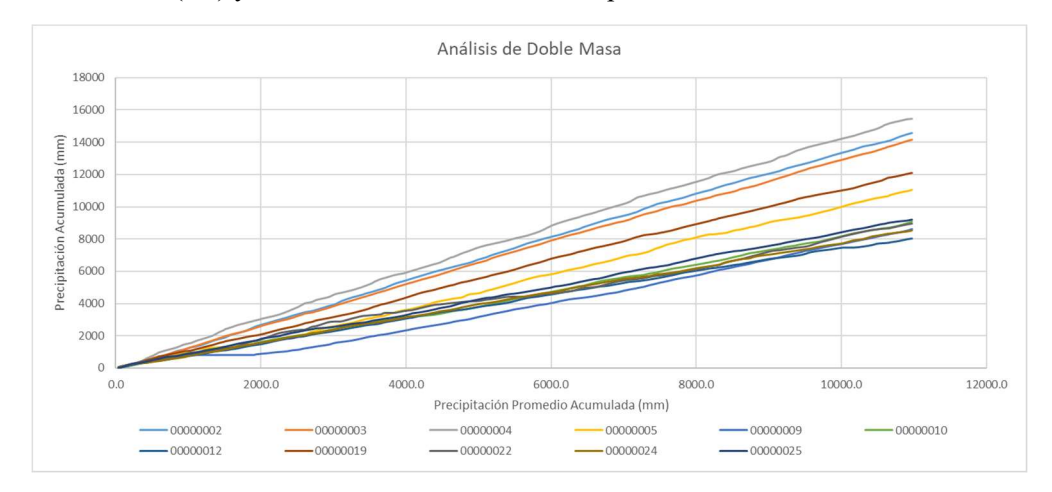

Ilustración 36. Curvas de doble masa.

Tabla 34. Coeficientes de determinación de las curvas de doble masa.

| <b>ESTACIÓN</b><br>PLUVIOMÉTRICA | R <sub>2</sub> |
|----------------------------------|----------------|
| 00000002                         | 0.9996         |
| 00000003                         | 0.9998         |
| 00000004                         | 0.9994         |
| 00000005                         | 0.9974         |
| 00000009                         | 0.9859         |
| 00000010                         | 0.9989         |
| 00000012                         | 0.9993         |
| 00000019                         | 0.9994         |
| 00000022                         | 0.9928         |
| 00000024                         | 0.9998         |
| 00000025                         | 0.9996         |
|                                  |                |

Las estaciones EL LABRADO (00000003) y GUALACEO D.J. PAMAR (00000024) son las que muestran los mayores coeficientes de determinación y menores quiebres, por lo que se escogió la primera como estación base. Esto se debió a que la estación (00000003) se encuentra

dentro de la cuenca y la (00000024) se encuentra cercana a la misma, además se cuenta con un registro completo al 100% de información en la base de datos de precipitación para dicha estación.

Se construyó nuevamente las curvas de doble masa de las estaciones a ser controladas utilizando la precipitación mensual acumulada de la estación base mostradas en la Ilustración 37.

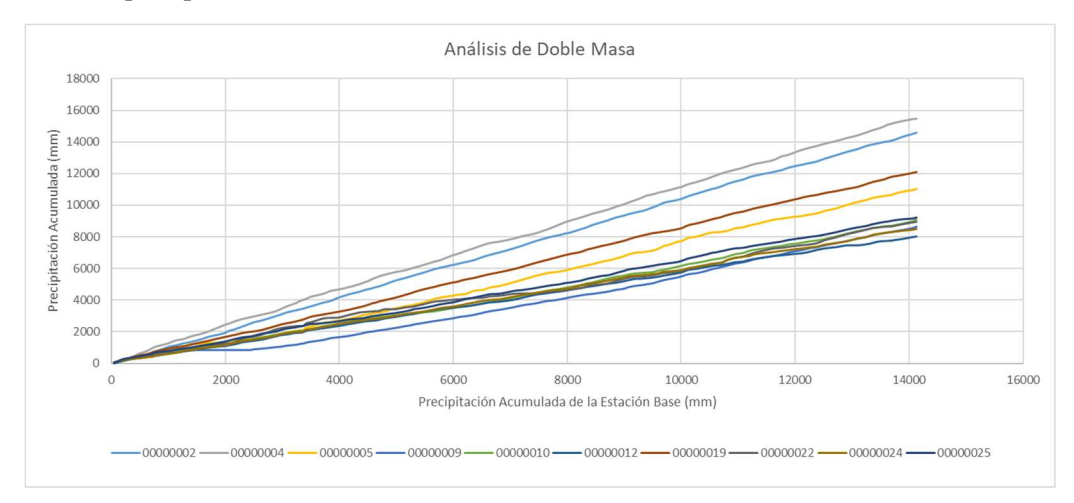

Ilustración 37. Curvas de doble masa respecto a la estación base (00000003).

Los coeficientes de determinación para cada estación de control, presentados en la Tabla 35, indican que todas las estaciones presentan una consistencia para el periodo entre los años 2003 y 2012 de la base de datos estudiada. Además, se identificaron los periodos en donde se presentaron quiebres para ser tratados en el análisis estadístico como control de calidad de series temporales.

Cabe mencionar que la estación YANUNCAY EN PUCÁN (00000009) presenta un quiebre visible importante en el año 2004, provocado por la ausencia de registro de datos pluviométricos en dicho año, pero de igual forma se consideró como consistente este registro. Los datos faltantes de dicha estación no fueron rellenados.

| <b>ESTACIÓN</b><br><b>PLUVIOMÉTRICA</b> | R <sub>2</sub> | <b>PERIODOS CON</b><br><b>QUIEBRES</b> |
|-----------------------------------------|----------------|----------------------------------------|
| 00000002                                | 0.9998         | $2003 - 2007$ y $2008 - 2012$          |
| 00000004                                | 0.9997         | $2003 - 2008$ y $2009 - 2012$          |
| 00000005                                | 0.9968         | $2003 - 2006$ y $2007 - 2012$          |
| 00000009                                | 0.9836         | $2003 - 2009$ y $2010 - 2012$          |
| 00000010                                | 0.9980         | $2003 - 2008$ y $2009 - 2012$          |
| 00000012                                | 0.9995         | $\overline{2003} - 2009$ y 2010 - 2012 |
| 00000019                                | 0.9996         | $2003 - 2007$ y $2008 - 2012$          |
| 00000022                                | 0.9915         | $2003 - 2008$ y $2009 - 2012$          |
| 00000024                                | 0.9996         | $2003 - 2008$ y $2009 - 2012$          |
| 00000025                                | 0.9991         | $2003 - 2008$ y $2009 - 2012$          |

Tabla 35. Coeficientes de determinación de las estaciones de control respeto a la estación base.

### 4.1.3. Análisis Estadístico

Los análisis de consistencia de la media y de la desviación estándar para las estaciones de precipitación presentados en la Tabla 36 indican que, en las estaciones MATADERO EN SAYAUSÍ (00000005) y YANUNCAY EN PUCÁN (00000009) las medias de ambos periodos analizados no son estadísticamente similares  $(t_c > t_t)$ , lo que se sugiere realizar una corrección de las series en dichos periodos. Para las otras estaciones de control se confirmó estadísticamente que son consistentes y por lo tanto se mantienen sus valores originales dentro de la modelación.

| <b>ESTACIÓN</b>    | 00000002           | 00000004           | 00000005           | 00000009           | 00000010           |
|--------------------|--------------------|--------------------|--------------------|--------------------|--------------------|
| <b>PERIODO 1</b>   | 2003-2007          | 2003-2008          | 2003-2006          | 2003-2009          | 2003-2008          |
| <b>PERIODO 2</b>   | 2008-2012          | 2009-2012          | 2007-2012          | 2010-2012          | 2009-2012          |
| n <sub>1</sub>     | 59                 | 72                 | 72                 | 36                 | 48                 |
| n <sub>2</sub>     | 60                 | 48                 | 48                 | 73                 | 72                 |
| $\overline{x}_1$   | 128.11             | 131.35             | 103.37             | 94.00              | 82.74              |
| $\overline{x}_2$   | 116.23             | 125.35             | 74.85              | 71.81              | 70.97              |
| $\overline{S_1^2}$ | 3116.27            | 2955.21            | 3631.08            | 1256.19            | 1886.77            |
| $\overline{S_2^2}$ | 3521.55            | 2320.17            | 2813.03            | 1232.61            | 1634.02            |
| $t_t$              | 1.98               | 1.98               | 1.98               | 1.98               | 1.98               |
| $t_c$              | 1.12               | 0.61               | 2.66               | 3.09               | 1.51               |
| <b>OBSERVACIÓN</b> | <b>NO CORREGIR</b> | <b>NO CORREGIR</b> | <b>CORREGIR</b>    | <b>CORREGIR</b>    | <b>NO CORREGIR</b> |
| $F_t$              | 1.54               | 1.54               | 1.57               | 1.58               | 1.53               |
| $F_c$              | 1.13               | 1.27               | 1.29               | 1.01               | 1.15               |
| <b>OBSERVACIÓN</b> | <b>NO CORREGIR</b> | <b>NO CORREGIR</b> | <b>NO CORREGIR</b> | <b>NO CORREGIR</b> | <b>NO CORREGIR</b> |
|                    |                    |                    |                    |                    |                    |
| <b>ESTACIÓN</b>    | 00000012           | 00000019           | 00000022           | 00000024           | 00000025           |
| <b>PERIODO 1</b>   | 2003-2009          | 2003-2007          | 2003-2008          | 2003-2008          | 2003-2008          |
| <b>PERIODO 2</b>   | 2010-2012          | 2008-2012          | 2009-2012          | 2009-2012          | 2009-2012          |
| n <sub>1</sub>     | 36                 | 60                 | 48                 | 48                 | 48                 |
| n <sub>2</sub>     | 84                 | 60                 |                    |                    |                    |
| $\overline{x}_1$   |                    |                    | 72                 | 72                 | 72                 |
|                    | 66.33              | 94.18              | 68.82              | 71.88              | 79.49              |
| $\overline{x}_2$   | 68.64              | 107.60             | 83.15              | 70.33              | 75.06              |
| $S_1^2$            | 1431.19            | 1991.33            | 3525.59            | 1552.65            | 1483.29            |
| $\overline{S_2^2}$ | 1414.32            | 1896.20            | 3125.72            | 1490.45            | 1163.67            |
| $t_t$              | 1.98               | 1.98               | 1.98               | 1.53               | 1.98               |
| $t_c$              | 0.30               | 1.66               | 1.32               | 1.04               | 0.21               |
| <b>OBSERVACIÓN</b> | <b>NO CORREGIR</b> | <b>NO CORREGIR</b> | <b>NO CORREGIR</b> | <b>NO CORREGIR</b> | <b>NO CORREGIR</b> |
| $F_t$              | 1.64               | 1.53               | 1.57               | 9.01               | 1.53               |
| $F_c$              | 1.01               | 1.05               | 1.12               | 4.22               | 1.27               |

Tabla 36. Consistencia de la media y de la desviación estándar de los datos de precipitación

En la Tabla 37 se presentan los promedios mensuales en los diez años de registro de precipitación acumulada mensual de cada estación, donde resultó que los meses más lluviosos son marzo y abril. Además, en los meses de noviembre y diciembre se constataron registros importantes de lluvia, por lo que se observa un comportamiento bimodal de la precipitación, resultando en dos estaciones lluviosas al año. Esto es característico en la sierra ecuatoriana debido a la influencia de las masas de aire provenientes de las regiones oceánicas y amazónicas (Varela & Ron, 2018). Los meses en los que menor cantidad de precipitación se registró fueron agosto y septiembre, por lo que en este periodo ocurre el estiaje en la cuenca.

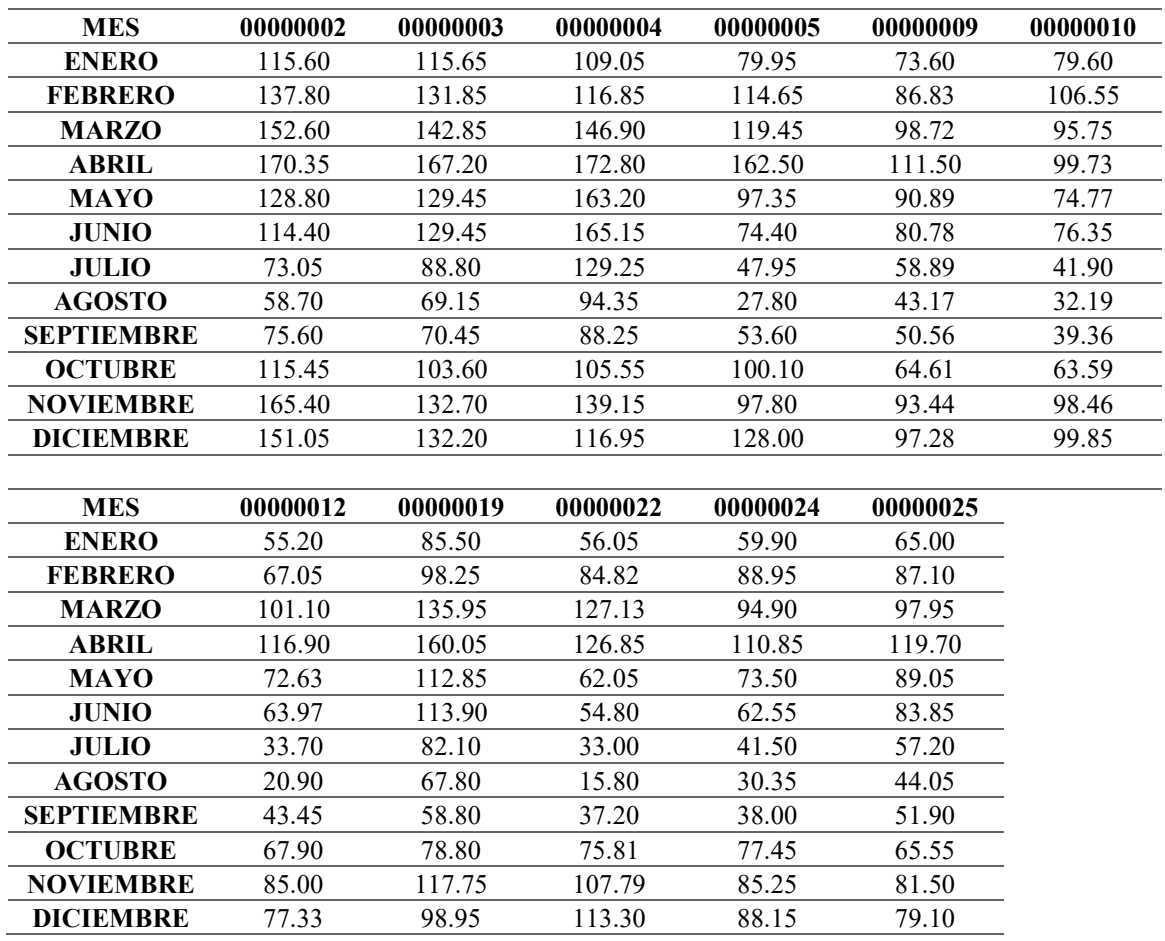

Tabla 37. Medias mensuales de precipitación acumulada mensual (mm) para el periodo 2003-2012.

Respecto a la distribución espacial de la precipitación en cada subcuenca mostrada en la Tabla 38, ésta fue obtenida a partir del mapa ráster de precipitación media anual de la cuenca (Anexo 7.1.4), resultó que la subcuenca en donde mayor cantidad de precipitación al año se registró es Machángara, seguido de Tomebamba, Urbana, Yanuncay y la que menos precipitación registró que es Tarqui.

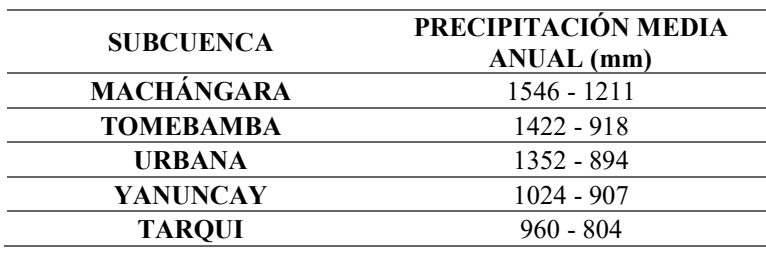

Tabla 38. Rango de precipitación media anual por subcuenca.

La distribución de la precipitación en la cuenca varía de acuerdo a la elevación, teniendo mayor pluviosidad en zonas de mayor altitud y viceversa. Además, el incremento de pluviosidad en la cuenca se da desde el Suroeste (SW) hacia el Noreste (NE), al igual que lo reportado por Buytaert et al. (2006) en un estudio de variabilidad espacial de precipitación en varias microcuencas de la cuenca alta del río Paute.
El sector de Chanlud, ubicada en la parte alta de la subcuenca Machángara, presenta la mayor pluviosidad en la cuenca, con registros anuales de 1546 mm de lluvia al año en promedio. En el Parque Nacional El Cajas se registran lluvias promedio anuales entre 1270 mm, en los sectores entre Tres Cruces y la laguna Toreadora, y 907 mm en los sectores próximos a Soldados. En la zona urbana del cantón Cuenca se registraron lluvias promedio anuales entre 1000 mm y 893 mm, donde la zona Oeste presenta la mayor cantidad de precipitación al año y disminuye hacia la zona Este. El menor registro de precipitación en la cuenca se dio en las zonas entre Victoria del Portete y El Portete en la parte alta de la subcuenca Tarqui, con registros de precipitación media anual cercanos a 802 mm. Es posible que en la subcuenca Yanuncay, específicamente en el sector de Pucán, la cantidad de lluvia esté subestimada debido al vacío que existe en el año de 2004 en los registros de precipitación en dicho sector.

#### 4.1.3.Análisis de Hidrogramas

Los resultados del análisis de la relación entre los datos de precipitación y los caudales observados en las estaciones que son pluviométricas e hidrométricas a la vez (00000002, 00000005, 00000009, 00000012 y 00000022) (Anexo 7.1.2) indican que, existe una relación directa entre los hietogramas de precipitación diaria y el histograma de caudal media diario en los periodos de calibración y validación. Esto se hace notorio durante eventos extremos de precipitación en los años 2004 y 2008 donde los caudales en todas las estaciones presentan picos, dando una correcta concordancia entre estos.

Con respecto al análisis individual entre los hidrogramas utilizados (Anexo 7.1.3), para los periodos de calibración y validación, las estaciones 00000005, 00000009, 00000012, 10000895, 10000942 y 00000022 muestran una concordancia entre ellos respecto a los periodos donde hay picos de escorrentía, pendiente de las curvas de recesión y periodos de estiaje, por lo que se afirma que dichas estaciones representan mediciones de caudal adecuadas y acorde al comportamiento hidrológico de la cuenca.

Los datos de caudal de la estación MACHÁNGARA D.J. CHULCO (00000002) tuvieron un comportamiento hidrológico distinto a las demás debido a la influencia de las represas de El Labrado y Chanlud, las cuales se encuentran aguas arriba de los ríos Chulco y Machángara respectivamente. La variación de caudal en la parte alta del río Machángara evidenció un régimen hidrológico uniforme a lo largo de todo el año, gracias a la regulación hídrica producida por los embalses. Además, la relación entre la precipitación y la escorrentía en esta estación no es del todo concordante, ya que los grandes eventos de precipitación no se ven asociados con picos altos en el hidrograma.

La estación TOMEBAMBA EN MONAY (10000895) presenta picos de caudal muy elevados en el periodo de calibración, por lo que estos valores fueron considerados como erróneos. Al ser una estación propiedad del INAMHI, el método de cálculo de caudales para dicha estación fue realizado a partir de datos limnimétricos, lo que hace posible que haya existido un error en la calibración de la curva de nivel-descarga del equipo utilizado. Los niveles de agua muy altos o muy bajos medidos por el equipo pudieron producir caudales sobreestimados o subestimados respectivamente, ya que según Marcillo Barahona et al. (2021) la incertidumbre es considerable cuando los datos son extrapolados a partir de curvas de nivel-descarga.

| <b>MES</b>        | 00000002 | 00000005 | 00000009 | 00000012 |
|-------------------|----------|----------|----------|----------|
| <b>ENERO</b>      | 4.545    | 6.945    | 4.415    | 0.719    |
| <b>FEBRERO</b>    | 5.017    | 10.761   | 6.714    | 0.915    |
| <b>MARZO</b>      | 4.885    | 9.463    | 6.690    | 1.795    |
| ABRIL             | 5.927    | 14.414   | 8.574    | 2.948    |
| <b>MAYO</b>       | 6.842    | 11.732   | 6.737    | 1.812    |
| <b>JUNIO</b>      | 6.634    | 13.408   | 7.145    | 2.531    |
| <b>JULIO</b>      | 6.515    | 8.554    | 5.629    | 0.833    |
| <b>AGOSTO</b>     | 4.736    | 4.614    | 2.467    | 0.543    |
| <b>SEPTIEMBRE</b> | 4.462    | 4.483    | 2.654    | 0.447    |
| <b>OCTUBRE</b>    | 3.994    | 4.858    | 2.600    | 0.524    |
| <b>NOVIEMBRE</b>  | 4.389    | 6.741    | 3.502    | 1.012    |
| <b>DICIEMBRE</b>  | 4.444    | 8.012    | 4.520    | 0.966    |
|                   |          |          |          |          |
| <b>MES</b>        | 10000942 | 10000895 | 00000022 |          |
| <b>ENERO</b>      | 1.586    | 11.059   | 28.943   |          |
| <b>FEBRERO</b>    | 2.013    | 16.324   | 34.937   |          |
| <b>MARZO</b>      | 4.428    | 25.331   | 36.680   |          |
| ABRIL             | 5.730    | 34.016   | 49.602   |          |
| <b>MAYO</b>       | 4.012    | 27.230   | 43.756   |          |
| <b>JUNIO</b>      | 7.380    | 29.050   | 31.691   |          |
| <b>JULIO</b>      | 2.141    | 14.259   | 33.149   |          |
| <b>AGOSTO</b>     | 1.471    | 8.440    | 15.876   |          |
| <b>SEPTIEMBRE</b> | 1.464    | 10.562   | 19.924   |          |
| <b>OCTUBRE</b>    | 1.579    | 9.508    | 22.699   |          |
| <b>NOVIEMBRE</b>  | 2.483    | 14.340   | 34.995   |          |
| <b>DICIEMBRE</b>  | 2.040    | 18.685   | 26.336   |          |

Tabla 39. Medias mensuales de caudales medios diarios ( $m^3$ /s) para el periodo 2003-2012.

En la Tabla 39 se presentan los promedios mensuales de caudales medios diarios para los diez años de registro en cada estación hidrométrica, donde resultó que el trimestre con mayores caudales registrados fueron abril, mayo y junio, lo cual concuerda con los picos de precipitación en el mes de abril y la saturación de agua en el suelo en dicho trimestre que produce el rápido escurrimiento superficial. Por otro lado, se tiene que los meses en los que menores caudales se registraron son agosto y septiembre, siendo esto provocado por el estiaje en la cuenca en dicho periodo.

### 4.2. Discretización de la cuenca hidrográfica

#### 4.2.1.Red de drenaje

Los mapas de red de drenaje generados para cada caso de modelación se presentan en el Anexo 7.2, donde cada tramo de río está jerarquizado según el orden de Strahler. En todos los casos, se generan los cuatro afluentes principales del río Cuenca, siendo estos los ríos Machángara, Tomebamba, Yanuncay y Tarqui. En la Tabla 40 se presentan las distintas características de los cauces principales de la cuenca para cada caso de modelación planteado.

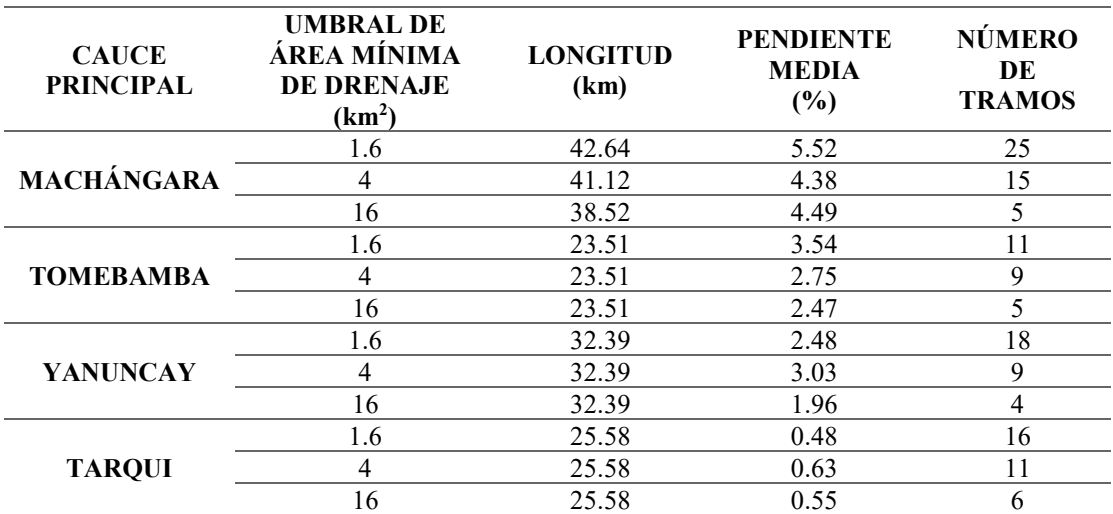

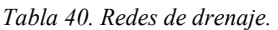

Como se observa, el número de tramos de rio depende del valor adoptado como umbral de área mínima de drenaje, mientras menor sea este valor mayor es la densidad de la red generada. Además, realizado el análisis de los perfiles longitudinales de cada cauce principal (Anexo 7.3), se puede afirmar que la densidad de la red influye en la precisión en las elevaciones que conforman los cauces, de modo que mientras más tramos de río son generados el nivel de detalle aumenta e influye en la propagación de la onda cinemática en el método de enrutamiento de caudal de Muskingum-Cunge y de la onda dinámica en el método Hidrodinámico Inercial.

#### 4.2.2.Subcuencas y microcuencas de drenaje

Para cada caso de modelación hidrológica se obtuvo una cantidad distinta de microcuencas. Para el caso 1 (Umbral de 1.6 km<sup>2</sup>) se obtuvieron 471 microcuencas, para el caso 2 (Umbral de 4 km<sup>2</sup>) 187 microcuencas y para el caso 3 (Umbral de 16 km<sup>2</sup>) 59 microcuencas. Dichas microcuencas conforman las cinco subcuencas principales, las cuales se presentan en la Ilustración 38.

En la Tabla 41 se presentan las subcuencas definidas, su área de terreno y las estaciones hidrométricas presentes en las mismas:

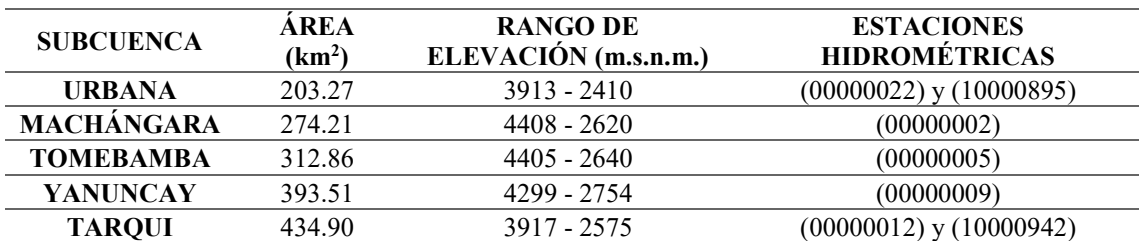

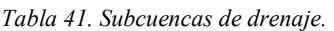

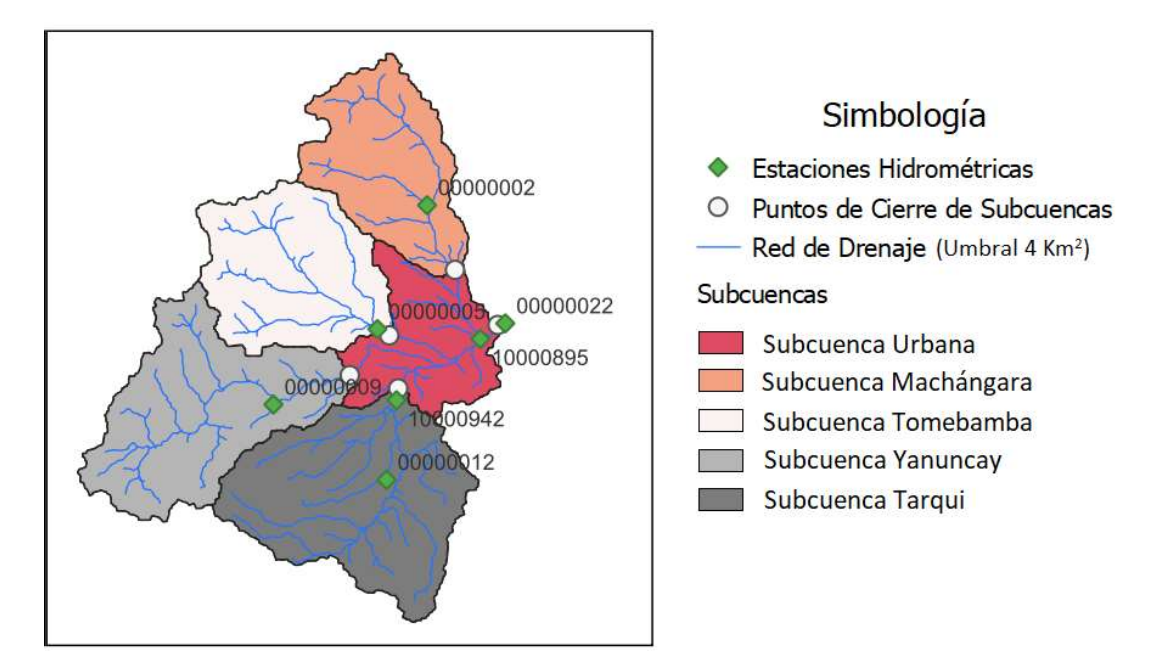

Ilustración 38. Subcuencas de drenaje.

En la Tabla 42 se presenta la distribución de microcuencas en cada subcuenca definida para cada caso de modelación. Ya que, cada microcuenca representa un tramo de río en la red de drenaje generada, el número de microcuencas es inversamente proporcional a la densidad de la red.

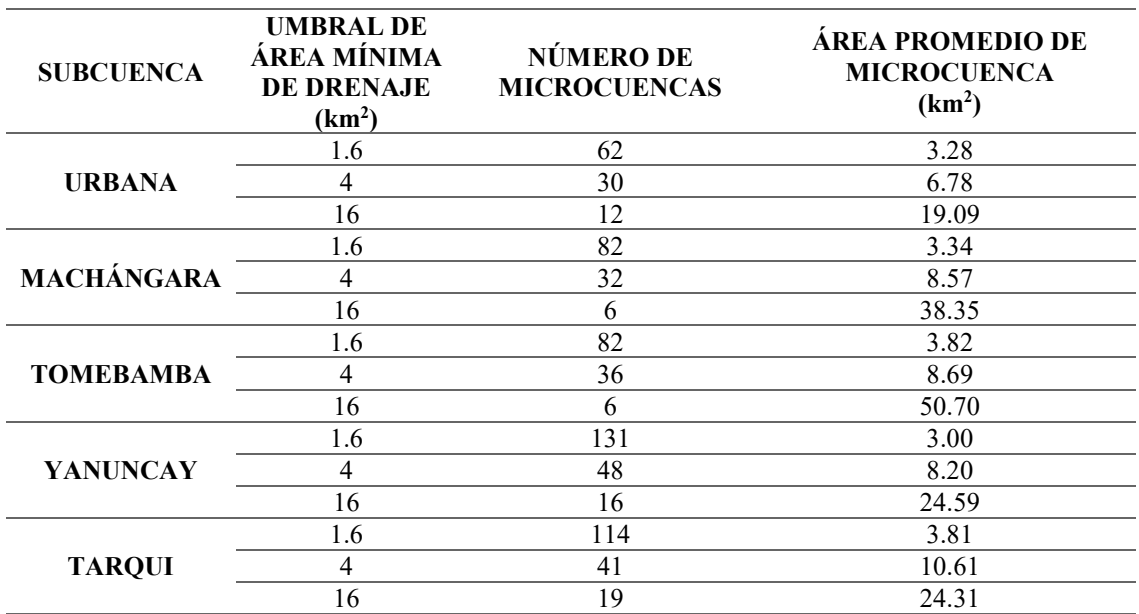

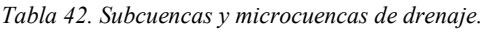

En el Anexo 7.4 se presentan los mapas de la cuenca discretizada en subcuencas y microcuencas de drenaje para cada caso establecido.

#### 4.2.3.Unidades de respuesta hidrológica

En la Tabla 43 se presentan los porcentajes de área de las URH definidas para cada subcuenca de drenaje.

| <b>SUBCUENCA</b> |                    | <b>URBANA</b> | <b>MACHÁNGARA</b>  |               |                    | <b>TOMEBAMBA</b> |                    | <b>YANUNCAY</b> |                    | <b>TAROUI</b> |
|------------------|--------------------|---------------|--------------------|---------------|--------------------|------------------|--------------------|-----------------|--------------------|---------------|
| <b>URH</b>       | <b>AREA</b>        | $\frac{0}{0}$ | <b>AREA</b>        | $\frac{0}{0}$ | <b>AREA</b>        | $\frac{0}{0}$    | <b>AREA</b>        | $\frac{0}{0}$   | ÁREA               | $\%$          |
|                  | (km <sup>2</sup> ) | <b>AREA</b>   | (km <sup>2</sup> ) | <b>AREA</b>   | (km <sup>2</sup> ) | <b>AREA</b>      | (km <sup>2</sup> ) | <b>AREA</b>     | (km <sup>2</sup> ) | <b>AREA</b>   |
| ZonaUrban        | 54.87              | 27.0          | 0.15               | 0.1           | 5.20               | 1.7              | 1.35               | 0.3             | 1.09               | 0.3           |
| <b>SuelDescS</b> | 0.39               | 0.2           | 2.05               | 0.7           | 0.41               | 0.1              | 0.10               | 0.0             | 0.02               | 0.0           |
| <b>SuelDescP</b> | 0.70               | 0.3           | 0.02               | 0.0           | 0.06               | 0.0              | 0.00               | 0.0             | 0.31               | 0.1           |
| <b>BosqueS</b>   | 11.45              | 5.6           | 11.65              | 4.2           | 22.87              | 7.3              | 17.36              | 4.4             | 83.94              | 19.3          |
| <b>BosqueP</b>   | 5.61               | 2.8           | 0.20               | 0.1           | 0.32               | 0.1              | 0.00               | 0.0             | 9.06               | 2.1           |
| ParamoS          | 10.82              | 5.3           | 203.17             | 74.1          | 243.66             | 77.9             | 326.84             | 83.1            | 74.21              | 17.1          |
| ParamoP          | 0.01               | 0.0           | 3.76               | 1.4           | 0.00               | 0.0              | 11.89              | 3.0             | 0.00               | 0.0           |
| <b>SuelAgriS</b> | 37.01              | 18.2          | 32.15              | 11.7          | 25.85              | 8.3              | 29.40              | 7.5             | 125.37             | 28.8          |
| <b>SuelAgriP</b> | 77.93              | 38.3          | 6.39               | 2.3           | 3.94               | 1.3              | 0.66               | 0.2             | 125.66             | 28.9          |
| <b>SuelVegS</b>  | 3.59               | 1.8           | 11.62              | 4.2           | 6.24               | 2.0              | 3.00               | 0.8             | 13.01              | 3.0           |
| <b>SuelVegP</b>  | 0.58               | 0.3           | 0.28               | 0.1           | 0.01               | 0.0              | 0.00               | 0.0             | 2.21               | 0.5           |
| CuerpAgua        | 0.33               | 0.2           | 2.79               | 1.0           | 4.31               | 1.4              | 2.90               | 0.7             | 0.03               | 0.0           |

Tabla 43. Porcentaje de área de las URH en cada subcuenca.

En la subcuenca Urbana predominan los suelos agrícolas y áreas impermeables, cubriendo un porcentaje de área de la subcuenca del 56.5 % y 27 % respectivamente. Esto concuerda con la configuración de esta subcuenca, donde la mayor parte de la superficie corresponden a las áreas urbanas y rurales del cantón Cuenca, siendo esta última en donde se encuentran gran parte de los campos agrícolas. El resto del área de la subcuenca está ocupada por bosques, una porción de páramo y vegetación arbustiva y herbácea.

En las subcuencas Machángara, Tomebamba y Yanuncay predomina la URH de tipo páramo, con porcentajes de área del 74.1 %, 77.9 % y 83.1 % respectivamente. Esto se debe a que las elevaciones en dichas subcuencas están sobre los 2600 m.s.n.m. donde se encuentran grandes extensiones de páramo y humedales de zonas cercanas al parque nacional El Cajas.

En la subcuenca Tarqui predominan los suelos de tipo agrícola y un porcentaje considerable de bosque y páramo, propios de esta zona de la cuenca.

### 4.3. Calibración

A continuación, se presentan los resultados de la calibración del modelo para los tres diferentes casos que se plantearon anteriormente. Se consideró la correlación entre el desempeño del modelo y los valores obtenidos de las funciones objetivo Nash–Sutcliffe, Nash–Sutcliffe modificado y BIAS explicados en el apartado (2.4.3) para cada subcuenca y para para cada método de enrutamiento de caudal. Adicionalmente se registraron los tiempos de ejecución del algoritmo para tener una idea del gasto computacional que requiere cada uno de ellos. En el Anexo 7.6.1 se presentan los hidrogramas de caudal simulado versus caudal observado y en el Anexo 7.7.1 las curvas de duración de caudal simulado versus caudal observado, ambas para el periodo de calibración.

### 4.3.1.Caso 1

Los resultados de eficiencia del modelo en el periodo de calibración presentados en la Tabla 44, indican que las subcuencas Machángara y Tomebamba presentan el mayor ajuste alcanzando valores de eficiencia cercanos a 0.7 para Nash-Sutcliffe y Nash-Sutcliffe modificado. Esto afirma un ajuste muy bueno en la modelación respecto a los caudales altos y bajos ya que estas funciones objetivo son sensibles a estos. Respecto al balance hídrico, el ajuste de BIAS es muy bueno teniendo valores menores al 1%, existiendo muy poca sobreestimación de caudales totales en Tomebamba y muy poca subestimación en Machángara.

En las subcuencas Yanuncay y Tarqui se obtuvieron valores de para Nash-Sutcliffe y Nash-Sutcliffe modificado cercanos a 0.55, teniendo un ajuste bueno. Esto teniendo en cuenta que en los hidrogramas de la subcuenca Yanuncay se observó que los caudales simulados en los periodos de estiaje y un desajuste evidente en los caudales del año 2004 producidos por la falta total de datos de precipitación observada en la estación YANUNCAY EN PUCÁN (00000009) en dicho año. El balance hídrico en estas subcuencas indica un ajuste muy bueno, obteniendo valores de BIAS menores al 4%.

La subcuenca Urbana presenta una eficiencia menor, pero con un ajuste satisfactorio, teniendo valores de Nash-Sutcliffe de 0.427 para el método de Muskingum-Cunge y 0.458 para el método Hidrodinámico Inercial. Por otro lado, los valores de Nash-Sutcliffe modificado son mayores, teniendo valores superiores a 0.56. Esto se debe a que los parámetros fueron calibrados con los datos de caudal de la estación TOMEBAMBA EN MONAY (10000985), y como ya se explicó anteriormente, esta presenta caudales de crecida muy elevados, por lo que la función objetivo Nash-Sutcliffe es afectada en gran parte a que la diferencia de caudales simulados y observados en dichos eventos es muy grande. Mientras que los la diferencia de caudales simulados y observados en los periodos de estiaje no es tan grande, haciendo que la eficiencia de Nash-Sutcliffe modificado sea mayor, ya que esta representa mejor los caudales más bajos. Con respecto al balance hídrico en la subcuenca urbana, los valores de BIAS indican un ajuste satisfactorio, aunque teniendo una notable sobreestimación de caudales totales en toda la serie.

Respecto al comportamiento de la eficiencia por los dos métodos de enrutamiento de caudal, la diferencia entre Nash-Sutcliffe, Nash-Sutcliffe modificado y BIAS es mínima ya que los valores no difieren considerablemente. Por lo general, el método Hidrodinámico Inercial tiende a disminuir la eficiencia respecto al método de Muskingum-Cunge. La diferencia más notoria entre estos fue el tiempo de procesamiento de las simulaciones, teniendo que en el método de Muskingum-Cunge las ejecuciones se realizaron en un tiempo considerablemente menor que en el método Hidrodinámico Inercial.

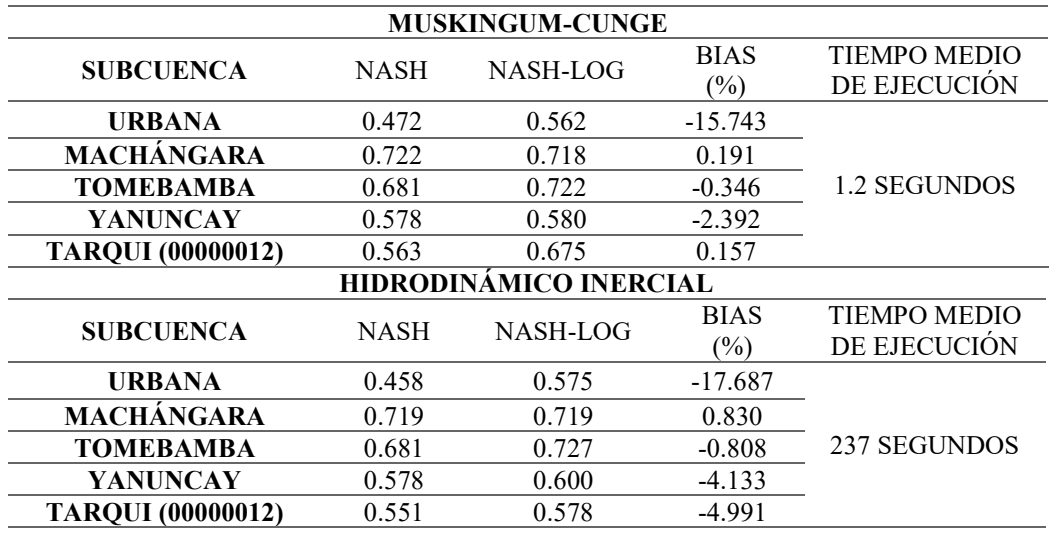

Tabla 44. Eficiencia del modelo en el periodo de calibración.

#### 4.3.2.Caso 2

El comportamiento hidrológico en cada subcuenca es similar al observado en el caso 1, aunque los valores de eficiencia disminuyen ligeramente, sin embargo, son prácticamente los mismos. Los tiempos de ejecución disminuyen de manera considerable en el método Hidrodinámico Inercial.

El comparar los hidrogramas de caudal simulado de este caso con el caso 1 indicó que la configuración del régimen hidrológico es muy similar. La diferencia entre los dos casos radicó en una ligera disminución en los valores de caudal en el caso 2.

| <b>MUSKINGUM-CUNGE</b>   |                        |          |                       |                                     |  |  |  |  |
|--------------------------|------------------------|----------|-----------------------|-------------------------------------|--|--|--|--|
| <b>SUBCUENCA</b>         | <b>NASH</b>            | NASH-LOG | <b>BIAS</b><br>(%)    | <b>TIEMPO MEDIO</b><br>DE EJECUCIÓN |  |  |  |  |
| <b>URBANA</b>            | 0.472                  | 0.542    | -14.919               |                                     |  |  |  |  |
| <b>MACHÁNGARA</b>        | 0.682                  | 0.699    | $-3.546$              |                                     |  |  |  |  |
| <b>TOMEBAMBA</b>         | 0.671                  | 0.663    | 0.199                 | 1.0 SEGUNDOS                        |  |  |  |  |
| YANUNCAY                 | 0.570                  | 0.580    | 0.429                 |                                     |  |  |  |  |
| <b>TARQUI</b> (00000012) | 0.560                  | 0.668    | 0.297                 |                                     |  |  |  |  |
|                          | HIDRODINÁMICO INERCIAL |          |                       |                                     |  |  |  |  |
| <b>SUBCUENCA</b>         | <b>NASH</b>            | NASH-LOG | <b>BIAS</b><br>$(\%)$ | <b>TIEMPO MEDIO</b><br>DE EJECUCIÓN |  |  |  |  |
| <b>URBANA</b>            | 0.465                  | 0.556    | $-16.733$             |                                     |  |  |  |  |
| MACHÁNGARA               | 0.680                  | 0.709    | $-3.116$              |                                     |  |  |  |  |
| <b>TOMEBAMBA</b>         | 0.670                  | 0.662    | $-0.092$              | <b>39 SEGUNDOS</b>                  |  |  |  |  |
| YANUNCAY                 | 0.570                  | 0.596    | $-1.125$              |                                     |  |  |  |  |
| <b>TARQUI (00000012)</b> | 0.550                  | 0.610    | -4.659                |                                     |  |  |  |  |

Tabla 45. Eficiencia del modelo en el periodo de calibración.

#### 4.3.3.Caso 3

Al igual que los anteriores casos, las subcuencas Machángara y Tomebamba presentan el mayor ajuste seguido de las subcuencas Yanuncay y Tarqui. La subcuenca urbana sigue presentando problemas en el ajuste. En este caso ya se evidencia la disminución de los valores de eficiencia a medida que aumentamos el umbral mínimo de área de drenaje. Las series de caudales

simulados tendieron a ser subestimados en medida de que disminuye de la densidad de la red de drenaje, sin embargo, el régimen sigue siendo el mismo.

| <b>MUSKINGUM-CUNGE</b>   |                        |          |             |                     |  |  |  |  |
|--------------------------|------------------------|----------|-------------|---------------------|--|--|--|--|
| <b>SUBCUENCA</b>         | <b>NASH</b>            | NASH-LOG | <b>BIAS</b> | <b>TIEMPO MEDIO</b> |  |  |  |  |
|                          |                        |          | (%)         | DE EJECUCIÓN        |  |  |  |  |
| <b>URBANA</b>            | 0.445                  | 0.555    | $-19.802$   |                     |  |  |  |  |
| <b>MACHÁNGARA</b>        | 0.659                  | 0.651    | 2.696       |                     |  |  |  |  |
| <b>TOMEBAMBA</b>         | 0.631                  | 0.676    | $-2.481$    | 0.5 SEGUNDOS        |  |  |  |  |
| <b>YANUNCAY</b>          | 0.556                  | 0.565    | 3.016       |                     |  |  |  |  |
| <b>TARQUI (00000012)</b> | 0.551                  | 0.654    | $-4.361$    |                     |  |  |  |  |
|                          | HIDRODINÁMICO INERCIAL |          |             |                     |  |  |  |  |
| <b>SUBCUENCA</b>         | <b>NASH</b>            | NASH-LOG | <b>BIAS</b> | <b>TIEMPO MEDIO</b> |  |  |  |  |
|                          |                        |          | $(\%)$      | DE EJECUCIÓN        |  |  |  |  |
| <b>URBANA</b>            | 0.439                  | 0.568    | $-21.798$   |                     |  |  |  |  |
| MACHÁNGARA               | 0.666                  | 0.658    | 1.348       |                     |  |  |  |  |
| <b>TOMEBAMBA</b>         | 0.629                  | 0.689    | $-4.589$    | 8 SEGUNDOS          |  |  |  |  |
| YANUNCAY                 | 0.557                  | 0.580    | 1.568       |                     |  |  |  |  |
| <b>TAROUI (00000012)</b> | 0.542                  | 0.620    | $-9.192$    |                     |  |  |  |  |

Tabla 46. Eficiencia del modelo en el periodo de calibración.

De manera general, los parámetros de suelo no reproducen de manera exacta los caudales de crecida en los hidrogramas simulados de todas las subcuencas, tendiendo a ser subestimados con diferencias evidentes en puntos de caudales extremos en las series. Los caudales medios, pendientes de recesión y caudales de estiaje tuvieron una representación adecuada en la simulación. Además, el gasto computacional disminuye para ambos métodos al disminuir la densidad de la red de drenaje.

En las Ilustraciones 39, 40 y 41 se presenta un gráfico resumen de los resultados de las funciones objetivo de eficiencia en el periodo de calibración para cada caso de modelación, método de enrutamiento de caudal y subcuenca.

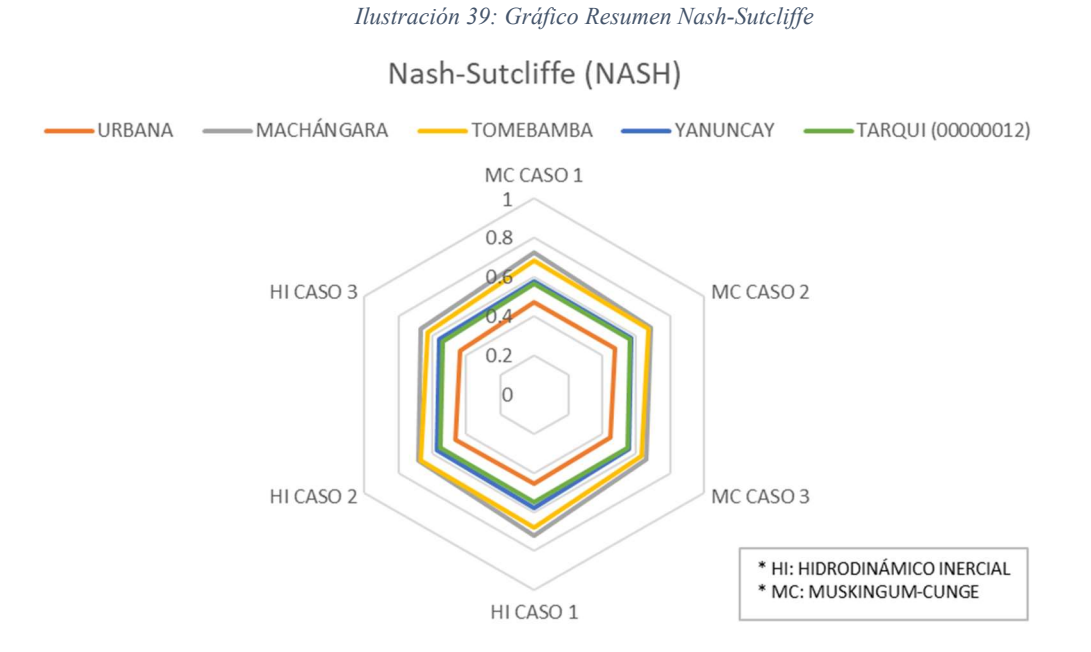

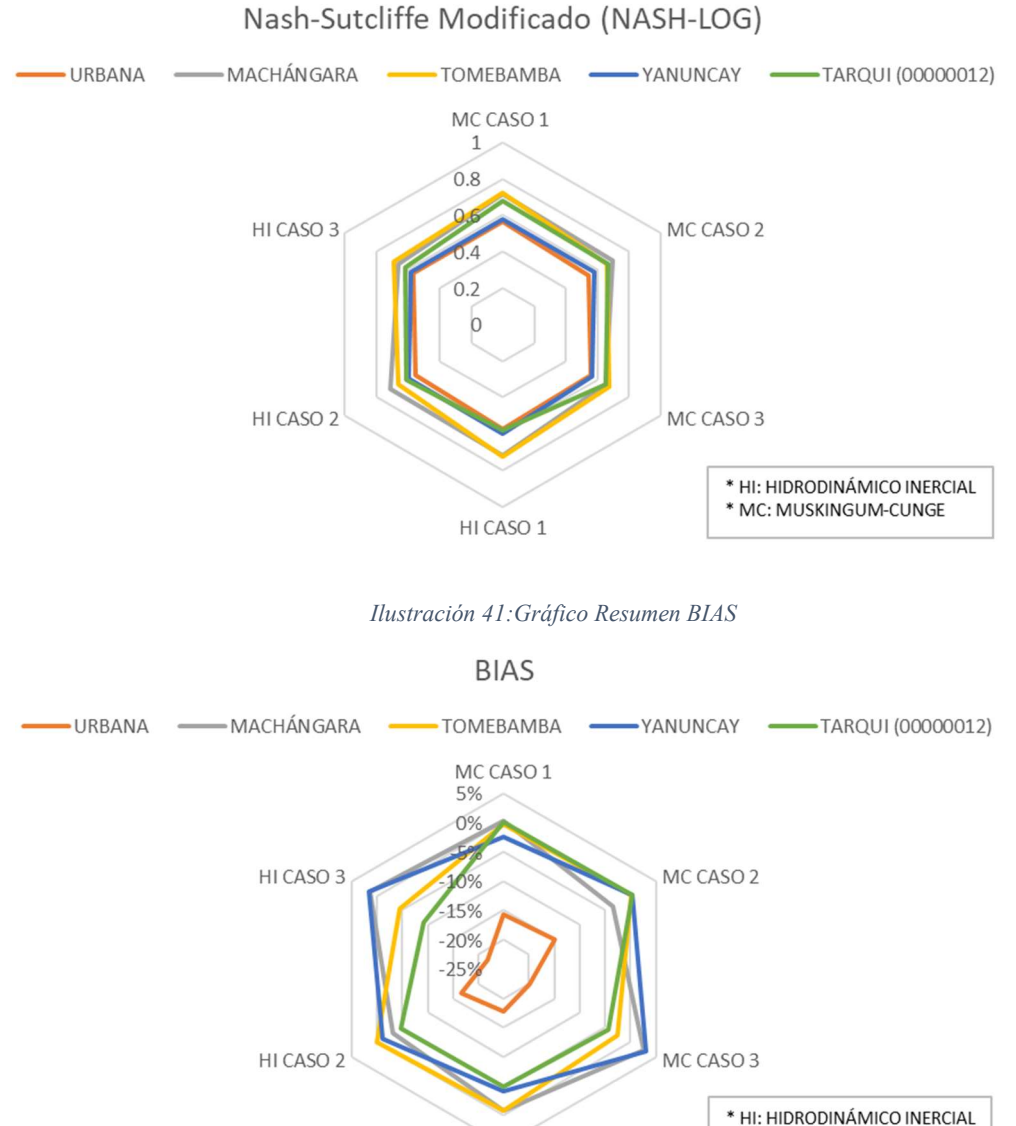

HI CASO 1

Ilustración 40: Gráfico Resumen Nash-Sutcliffe Modificado

\* MC: MUSKINGUM-CUNGE

### 4.4. Validación

A continuación, se presentan los resultados de la validación del modelo para los tres diferentes casos que se plantearon anteriormente en la Tabla 47. Se consideró la correlación entre el desempeño del modelo y los valores obtenidos de las funciones objetivo Nash–Sutcliffe, Nash– Sutcliffe modificado y BIAS explicados en el apartado 2.4.3 para cada subcuenca y para para cada método de enrutamiento de caudal. En el Anexo 7.6.2 se presentan los hidrogramas de caudal simulado versus caudal observado y en el Anexo 7.7.2 las curvas de duración de caudal simulado versus caudal observado, ambas para el periodo de validación.

### 4.4.1.Caso 1

Los valores de eficiencia en la validación no se reducen significativamente respecto a lo obtenido en la calibración excepto para la subcuenca Machángara, donde los valores de Nash-Sutcliffe y Nash-Sutcliffe modificado pasaron de tener un ajuste muy bueno a satisfactorio. Esto se debe a los embalses de El Labrado y Chanlud que regulan el régimen hídrico provocando series de caudal uniformes en el tiempo. El programa no toma en cuenta estas alteraciones por lo que la validación no se ajusta adecuadamente.

La subcuenca Tomebamba sigue siendo la que presenta la eficiencia más alta, confirmando que los parámetros del modelo producen un ajuste muy bueno, con valores de Nash-Sutcliffe y Nash-Sutcliffe modificado mayores a 0.6. Los valores de BIAS indican una disminución respecto al balance hídrico, pasando de tener un ajuste muy bueno a uno satisfactorio.

La subcuenca Yanuncay reportó disminuciones de eficiencia muy pequeñas, teniendo un ajuste bueno tanto en la simulación de caudales y un ajuste muy bueno respecto al balance hídrico.

La validación en la subcuenca Tarqui obtuvo valores de eficiencia de Nash-Sutcliffe y Nash Sutcliffe modificado de 0.540 y 0.513 respectivamente para el método de Muskingum-Cunge, indicativos de un buen ajuste. Con el método Hidrodinámico Inercial el valor de Nash-Sutcliffe es similar al anterior, pero se evidenció una disminución considerable en la eficiencia de Nash-Sutcliffe modificado, obteniendo un valor de 0.310 lo cual indica un ajuste apenas satisfactorio de los caudales bajos con este método. Además, cabe recalcar que la validación de esta subcuenca se la realizó con datos de distintas estaciones en un mismo periodo de tiempo  $(Provy-basin test)$ , por lo que estos parámetros deben ser comprobados validando en un periodo de tiempo distinto para afirmar que generan un comportamiento hidrológico adecuado bajo variabilidad temporal.

La subcuenca Urbana presenta dos resultados distintos de validación, debido a que se contó con dos estaciones con datos de caudal observado, siendo estas TOMEBAMBA EN MONAY (10000985) y TOMEBAMBA EN UCUBAMBA (00000022).

Al igual que lo ocurrido en la calibración, la eficiencia del modelo en la validación fue baja con la estación 10000895, teniendo valores de Nash-Sutcliffe y Nash-Sutcliffe mayores a 0.4 y 0.5 respectivamente, indicando un aparente ajuste satisfactorio. De igual manera, el balance hídrico determinado por el valor obtenido de BIAS indica un ajuste satisfactorio.

Por otro lado, los resultados de la validación utilizando los datos de caudal observado de la estación 00000022 indican que los parámetros calibrados generaron valores de Nash-Sutcliffe y Nash-Sutcliffe modificado mayores a 0.7 y 0.8 respectivamente. Esto indica que el ajuste de los parámetros respecto a los caudales altos es muy bueno y el ajuste de los caudales bajos y de estiaje es excelente, por tanto, se puede afirmar que los parámetros calibrados en esta subcuenca son adecuados y que los datos de caudal observado de la estación 10000985 no son confiables. También se evidenció un ajuste muy bueno respecto al balance hídrico, con valores de BIAS menores al 5%.

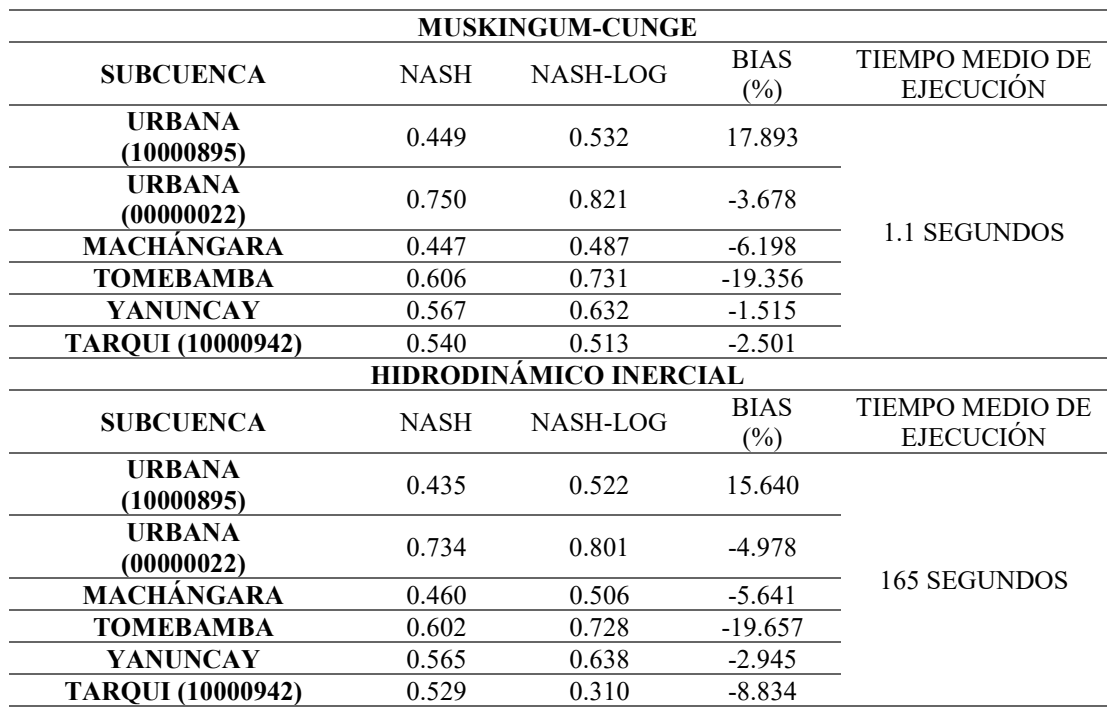

Tabla 47. Eficiencia del modelo en el periodo de validación.

Nuevamente se observó que la eficiencia del modelo disminuyó en una pequeña cantidad utilizando el método Hidrodinámico Inercial respecto al método de Muskingum-Cunge, por lo que es importante considerar la inestabilidad numérica que podría generarse al resolver las ecuaciones diferenciales en este método. Además, el gasto computacional sigue siendo mayor para el método Hidrodinámico Inercial en comparación a los tiempos de ejecución del método de Muskingum-Cunge.

Los caudales simulados con valores altos tienden a ser subestimados en la validación en todas las subcuencas, mientras que los caudales bajos y promedios muestran un buen ajuste con los datos observados.

#### 4.4.2.Caso 2

Los valores de eficiencia del modelo son muy similares que en el caso 1, al igual que los hidrogramas de caudal simulado. Los caudales picos simulados no alcanzan a los valores observados, pero los medios y bajos se ajustan de manera correcta.

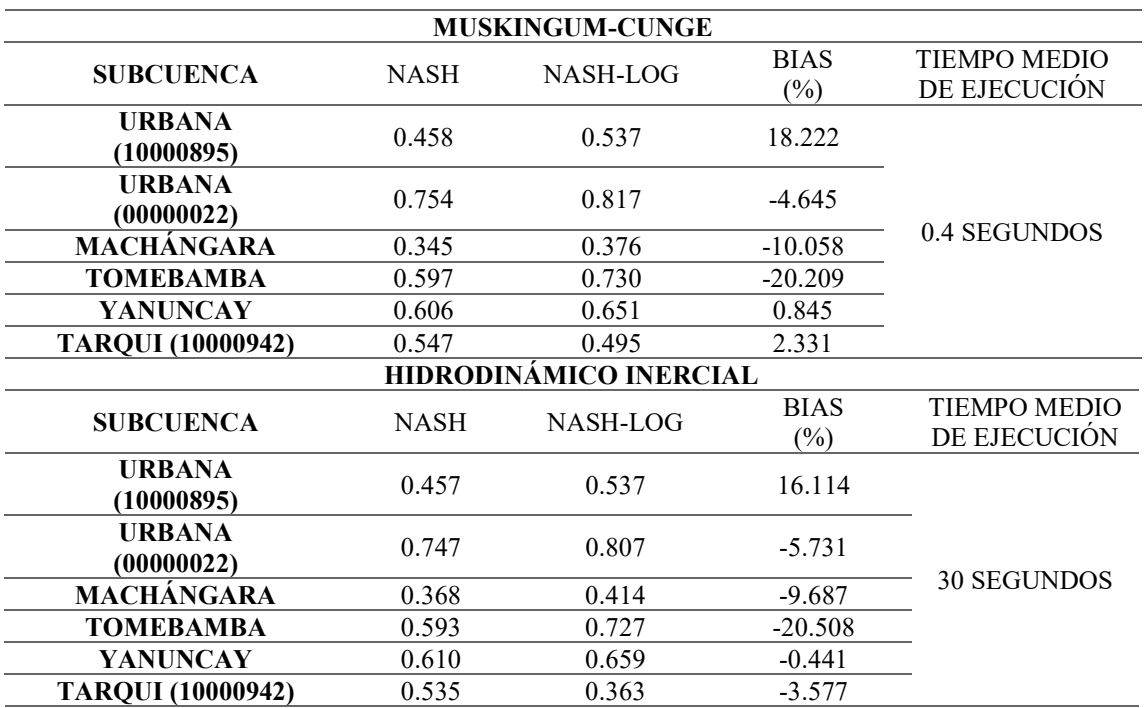

Tabla 48. Eficiencia del modelo en el periodo de validación.

#### 4.4.3.Caso 3

Los parámetros reproducen nuevamente condiciones hidrológicas similares a los del caso 1 y 2. Tampoco de observaron cambios significativos en los valores de eficiencia del modelo.

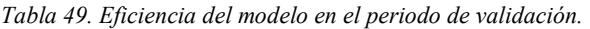

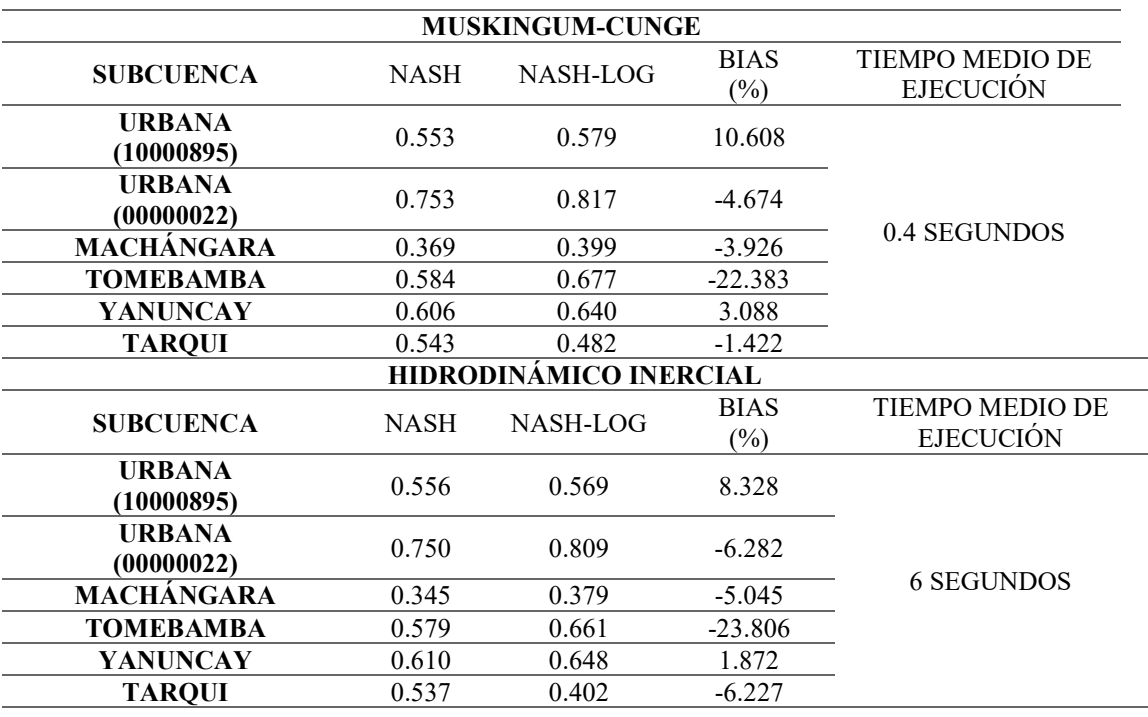

Los resultados para la validación de los tres casos de modelación hidrológica indican que, los parámetros calibrados producen caudales pico subestimados en todos los casos, pero existe una correcta representación de los caudales medios y bajos, incluidas las pendientes de recesión y la respuesta del suelo saturado a generar escorrentía superficial rápidamente bajo eventos

repetitivos o extremos de precipitación observada. De igual manera que en la calibración, el gasto computacional muestra ser mayor para una red de drenaje más densa.

La subcuenca Urbana, al ser la que recoge la producción hídrica de todas las otras subcuencas y ser el punto de cierre de la cuenca, es la más importante en cuanto a la evaluación de los resultados de la modelación. Puesto que, el alto desempeño en esta subcuenca, evidenciado en los resultados de la validación utilizando los datos de caudal observado de la estación TOMEBAMBA EN UCUBAMBA (00000022), refleja el correcto desempeño de los parámetros de cada subcuenca de forma individual y en conjunto. De modo que, la discretización en subcuencas de drenaje resultó ser funcional, teniendo parámetros de suelo que se ajusta a las características hidrológicas de cada una de estas.

En las Ilustraciones 42, 43 y 44 se presenta un gráfico resumen de los resultados de las funciones objetivo de eficiencia en el periodo de validación para cada caso de modelación, método de enrutamiento de caudal y subcuenca.

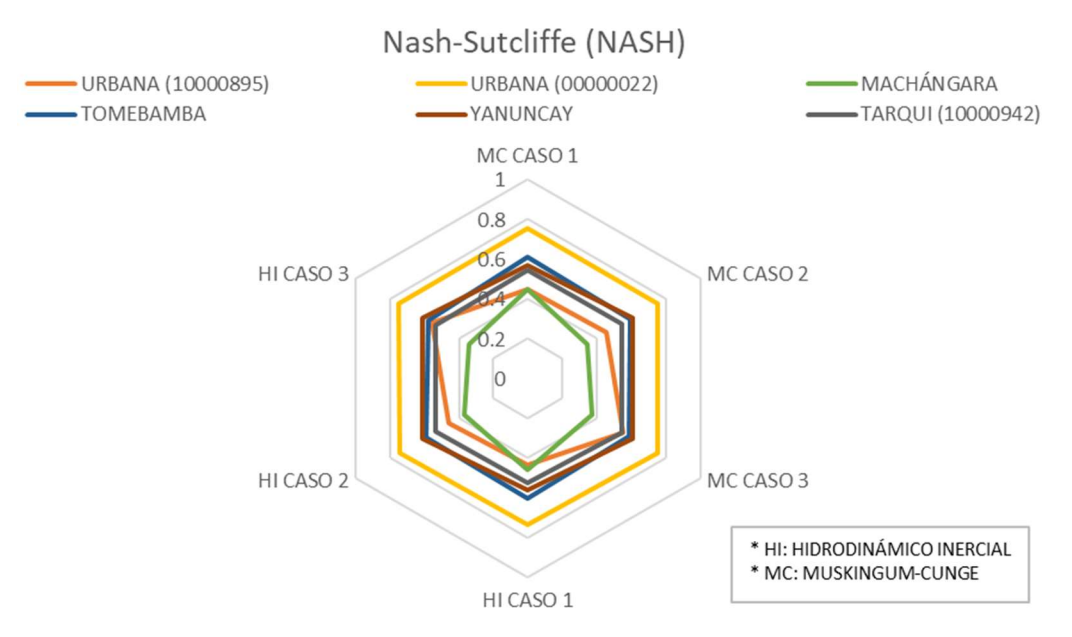

Ilustración 42: Gráfico Resumen Nash-Sutcliffe

Ilustración 43: Gráfico Resumen Nash-Sutcliffe Modificado

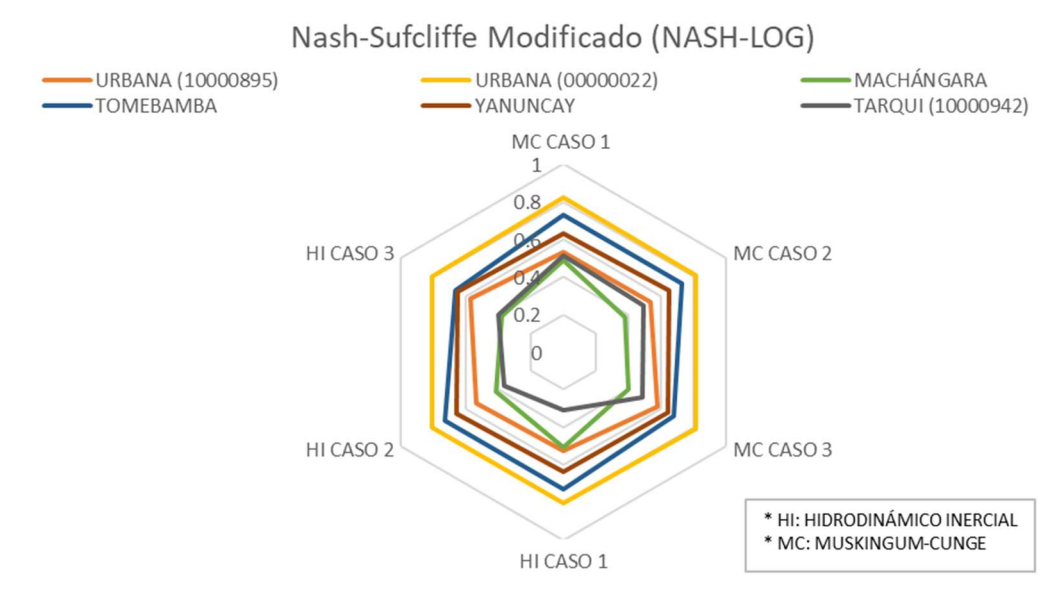

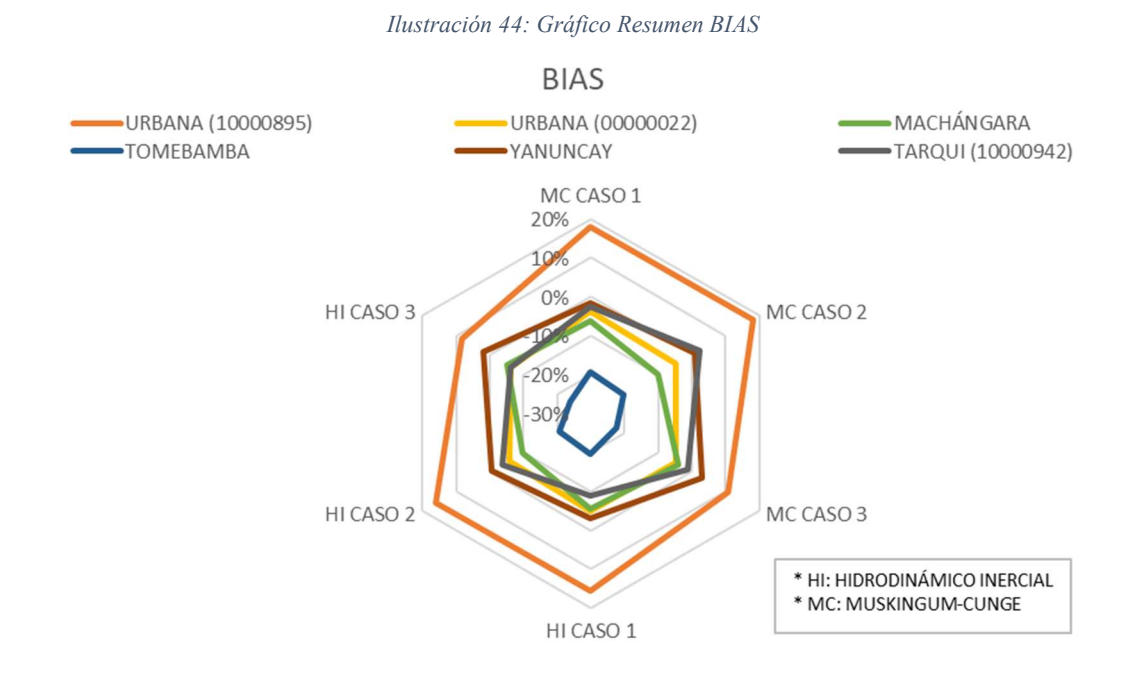

#### Caso óptimo de modelación hidrológica

Los criterios utilizados para definir el caso de simulación hidrológica más óptimo se basaron principalmente en la eficiencia de la modelo alcanzada en dicho caso y el gasto computacional requerido en las simulaciones. Dicho esto, el caso 2 (Umbral de 4 km<sup>2</sup>) resultó ser el más óptimo, más no el más eficiente. Esto se debe a que: 1) Los resultados de eficiencia en los casos 1 y 2 no difieren demasiado en comparación al caso 3, donde se evidenció una baja considerable en el rendimiento del modelo, 2) El gasto computacional requerido en el caso 1 es considerablemente mayor que en el caso 2. Por lo tanto, con el caso 2 se lograron resultados de eficiencia igual de buenos que en el caso 1, aunque ligeramente menores, y con tiempos de ejecución no tan elevados.

Respecto a la variación de caudales simulados entre el caso óptimo de modelación y los otros casos de modelación planteados, en la Ilustración 45 se presentan los hidrogramas simulados en el periodo de validación para la estación TOMEBAMBA EN UCUBAMBA (00000022) de cada caso de modelación hidrológica. Como se puede observar, los cambios en los caudales simulados son mínimos y se evidencian principalmente en los picos de caudal y en los valores de flujo base. Las pendientes de recesión y el régimen hidrológico en general se mantienen igual en todos los casos.

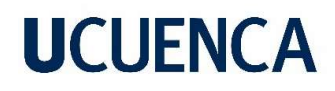

Ilustración 45. Hidrograma simulado óptimo.

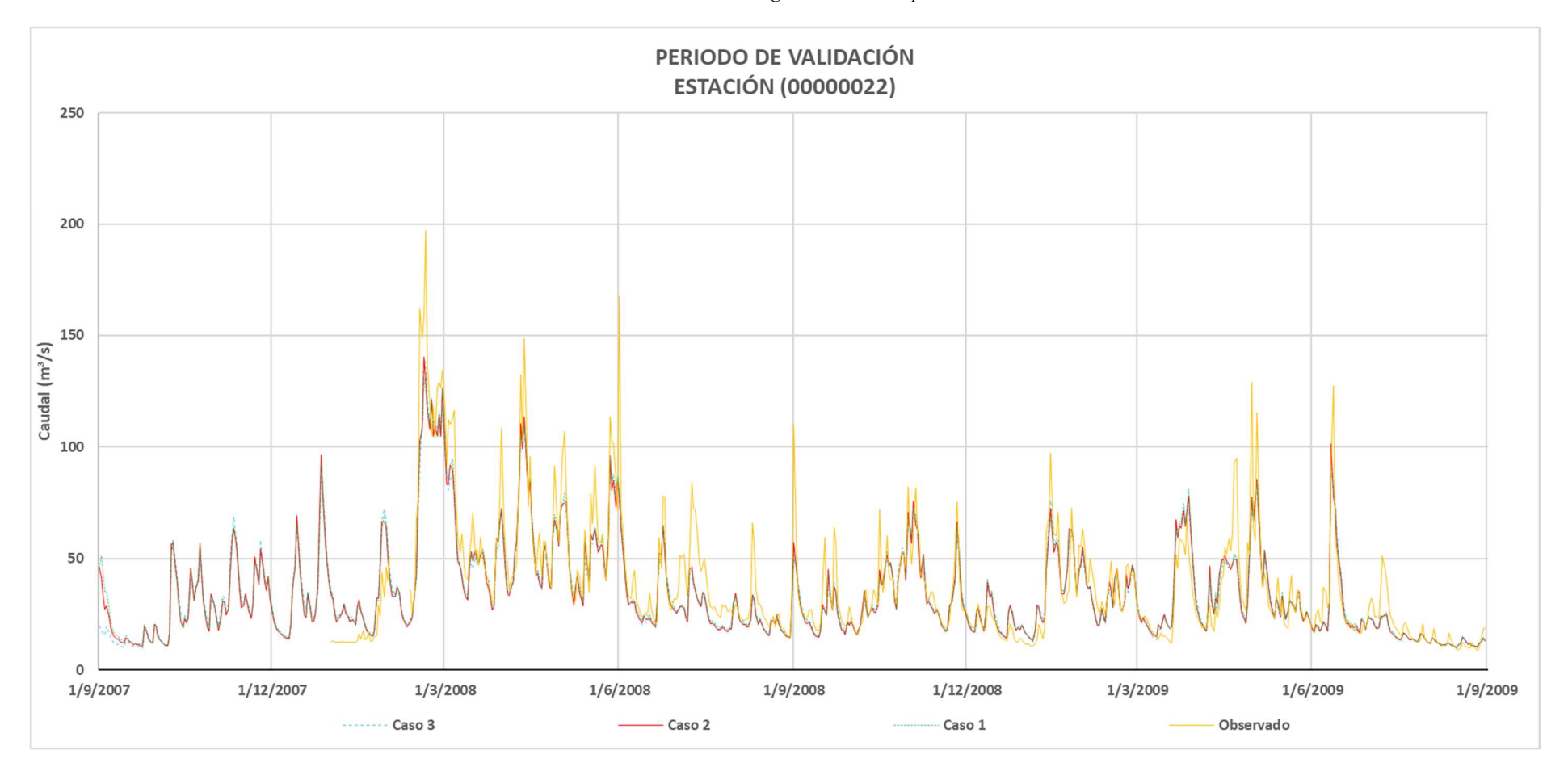

#### 4.5. Simulación Extendida

En el Anexo 7.8 se presentan los productos de la simulación hidrológica de periodo extendido de la cuenca , utilizando el caso 1 de discretización espacial con una red de drenaje con un umbral de área mínima de drenaje de  $1.6 \text{ km}^2$ , los parámetros de suelo calibrados y validados para dicho caso y el método Hidrodinámico Inercial para el cálculo de enrutamiento de caudales.

#### 4.5.1.Serie de caudal medio diario simulado

En el Anexo 7.8.1 se presenta el hidrograma de caudal medio diario simulado del río Cuenca en Ucubamba. Se han comparado algunos eventos extremos del hidrograma con noticias documentadas de estos eventos en la cuenca, presentados en la Tabla 50.

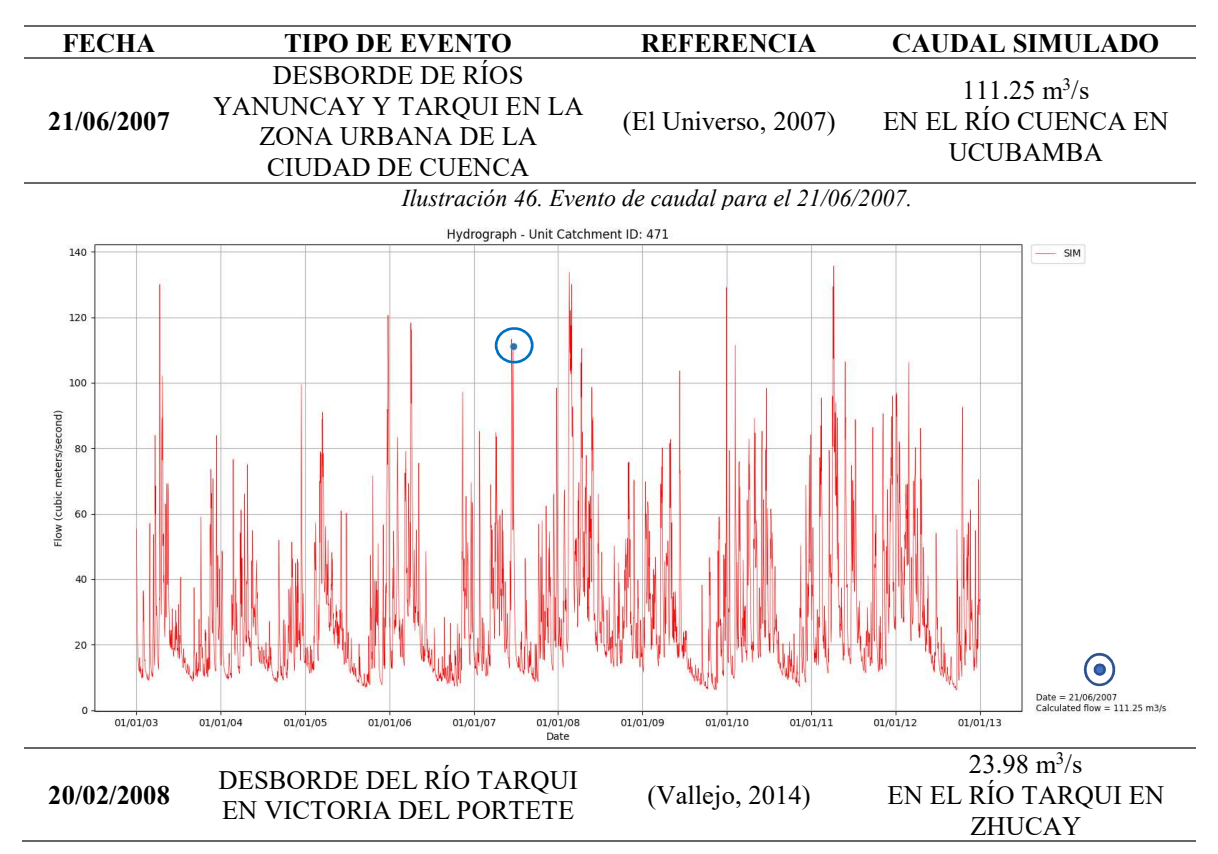

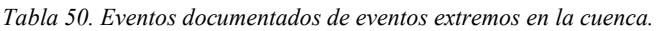

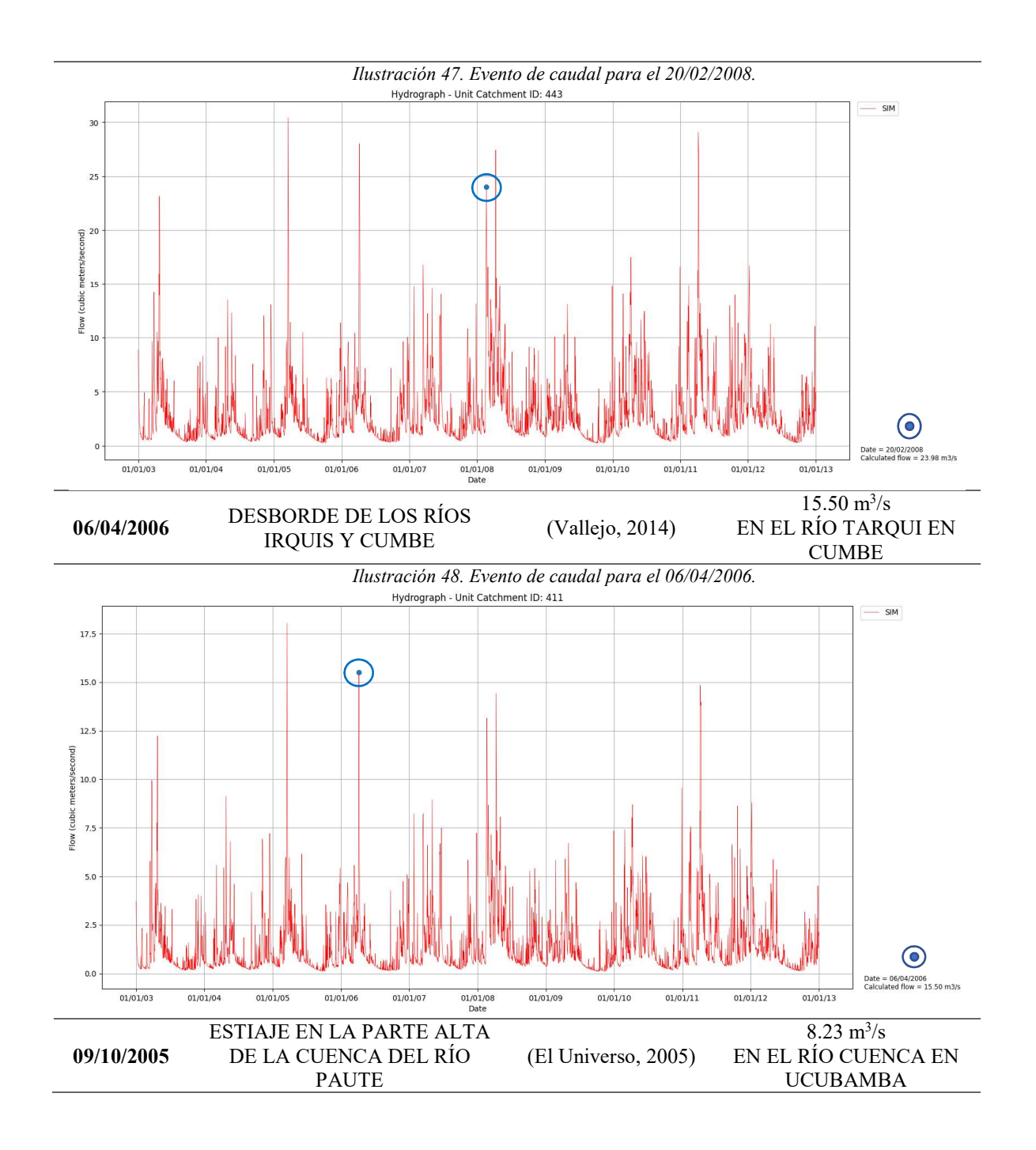

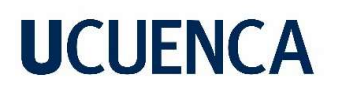

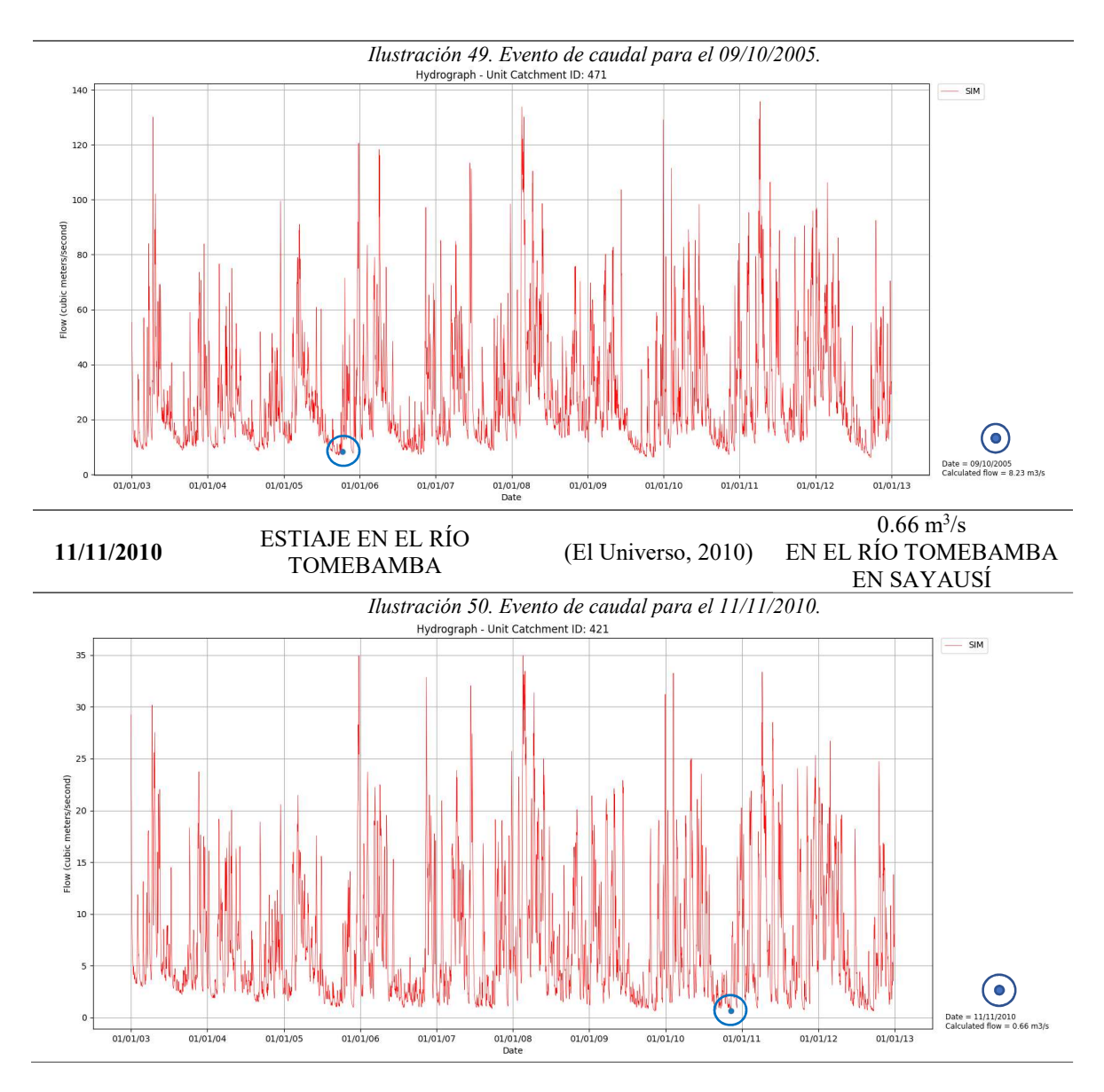

Como se observa, el modelo MGB-IPH puede representar eventos extremos de crecida y estiaje, lo cual es muy util para determinar caudales máximos de diseño según un determinado periodo de retorno y caudales mínimos en cualquier microcuenca.

#### 4.5.2.Productos del modelo MGB-IPH (Método Hidrodinámico Inercial)

#### Series de nivel medio diario de agua

En el Anexo 7.8.3 se presenta una serie temporal de niveles medios de agua sobre el fondo del río Cuenca en Ucubamba. Debido a la precisión del MDE con el que se discretizó el modelo, y la fuente de la geomorfología de los cauces que, por no ser levantada en campo, no se la puede considerar precisa. Aunque, representa de manera adecuada los caudales extremos de crecida como picos de nivel de agua, los cuales pueden reflejarse como posibles inundaciones si estos superan los niveles reales de profundidad de los ríos.

#### Series de área inundada diaria total y zonas de inundación

En el Anexo 7.8.4 se presenta una serie diaria de área total de terreno inundado de toda la cuenca y en el Anexo 7.8.5 se muestra un mapa de zonas de inundación de toda la cuenca.

El método Hidrodinámico Inercial representa las llanuras de inundación de los cauces mediante una curva hipsométrica generada a través del MDE, la cual relaciona nivel de agua sobre el fondo del cauce, el área inundada y el volumen de agua almacenada en la llanura de inundación y en el cauce de la cuenca (Collischonn et al., 2020).

Mediante esto el modelo MGB-IPH generó un mapa de zonas inundadas por posibles crecidas en los cauces, el cual indica que las zonas de Tarqui y Victoria del Portete son las más propensas a inundaciones por la baja pendiente del río Tarqui, como se menciona en el evento extremo reportado por Vallejo (2014) y detallado en la Tabla 50. Se identificaron zonas de inundación dentro del casco urbano del cantón Cuenca como: quebrada El Salado, quebrada de Guzho, quebrada de Monay Baguanchi y en el río Cuenca en la zona de la calle Roma hasta llegar a Ucubamba. También se registró una zona de inundación en el río Quingoyacu en la zona alta de la subcuenca Yanuncay.

Los productos que ofrece el modelo MGB-IPH, mediante el uso del método Hidrodinámico Inercial de enrutamiento de caudales, son de gran utilidad para el manejo de recursos hídricos en general de una cuenca hidrográfica. Enfocado en el monitoreo de eventos extremos a lo largo de periodos extensos de tiempo, este modelo podría ser de gran utilidad para el manejo de emergencias y elaboración de planes de contingencia en zonas susceptibles.

A continuación, se presentan ilustraciones de varias zonas de inundación identificadas y referenciadas. La información está representada a escala en de pixeles ya que corresponde a un formato ráster.

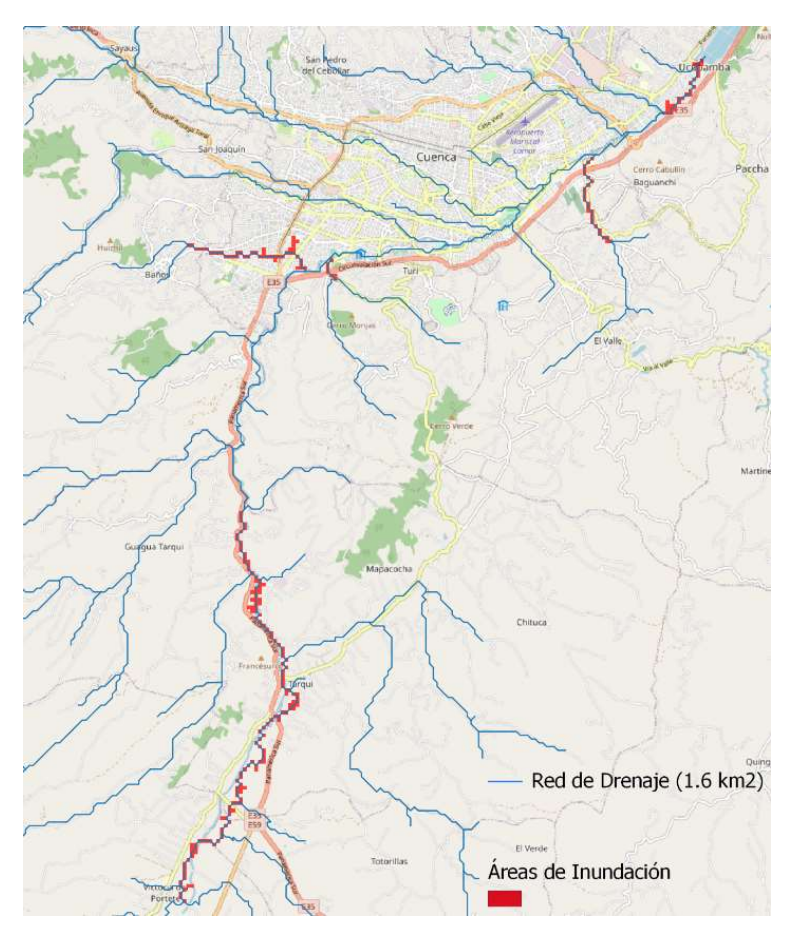

Ilustración 51. Zonas de inundación sobre la red de drenaje.

Ilustración 52: Zona de inundación Tarqui y Victoria del Portete

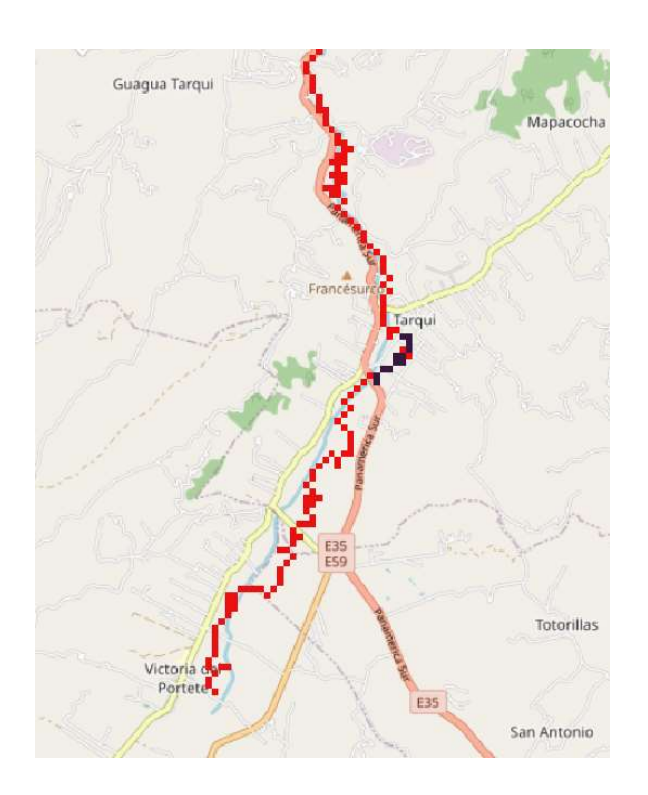

Ilustración 53. Fotografía de inundación en Victoria del Portete. (Fuente: Excelencia Radio, 2014)

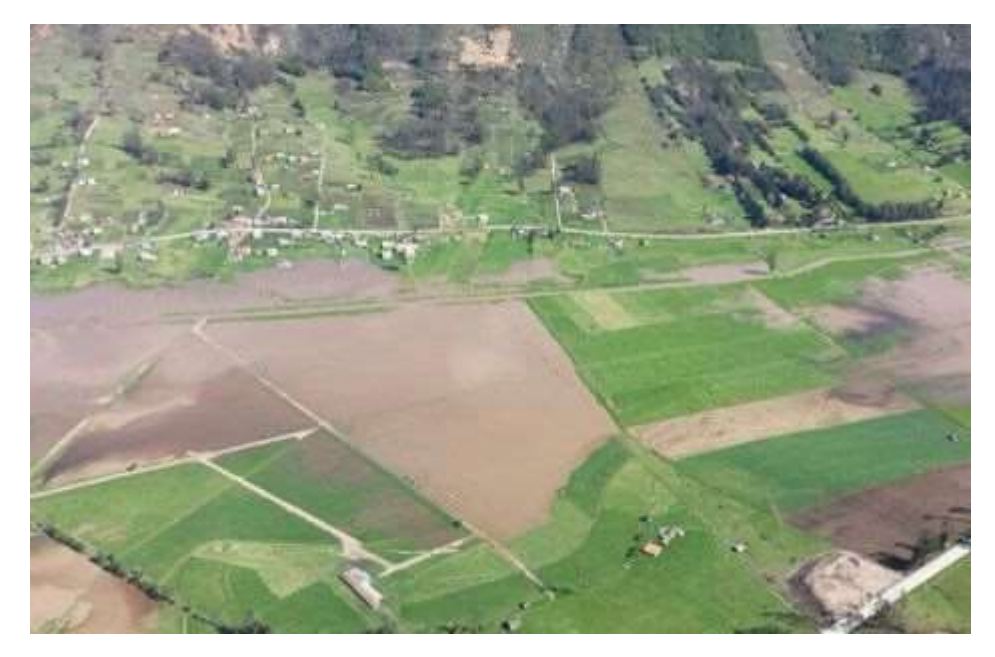

Adrián Mateo Ávila Sarmiento Sebastián Ortega Martínez 92

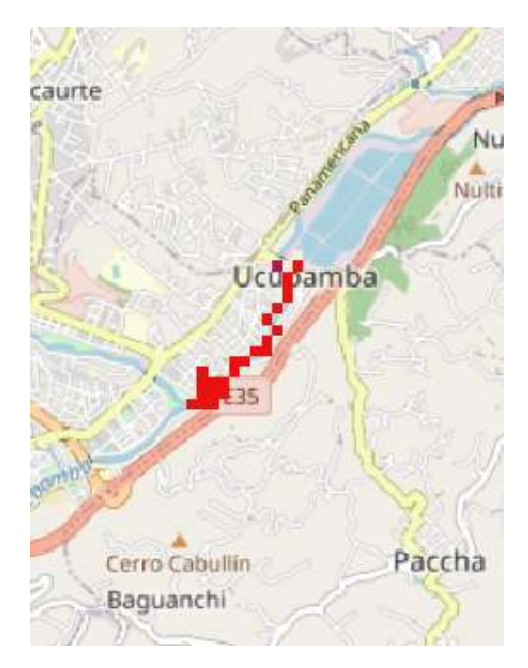

Ilustración 54. Zona de inundación en la calle Roma. Ilustración 55. Fotografía de inundación en la calle Roma. (Fuente: El Universo, 2020)

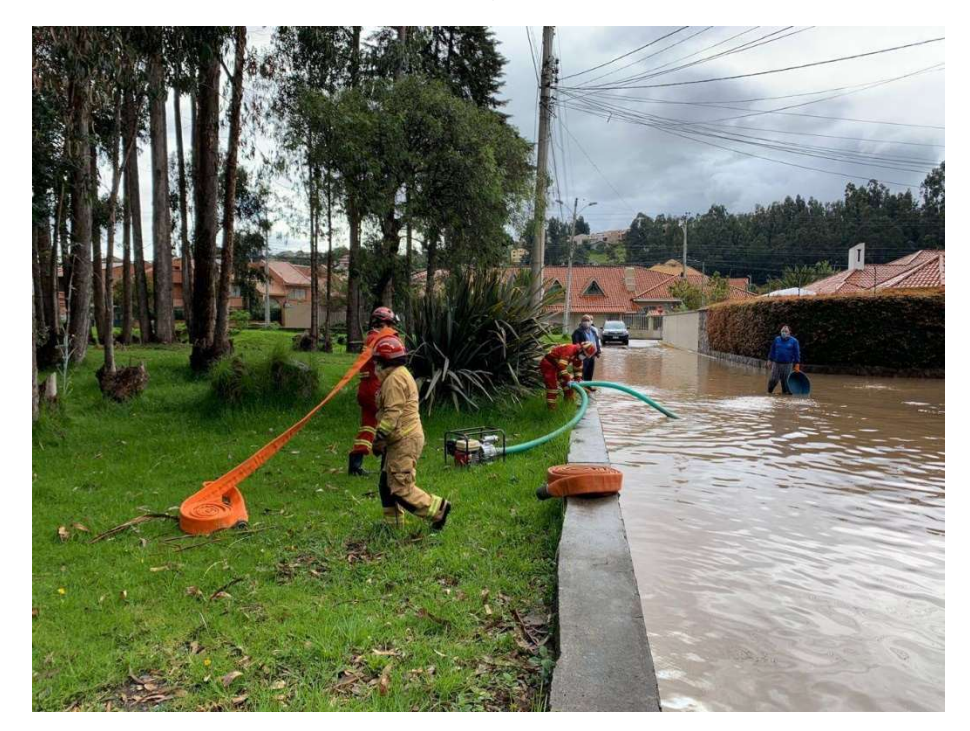

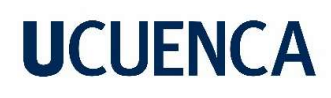

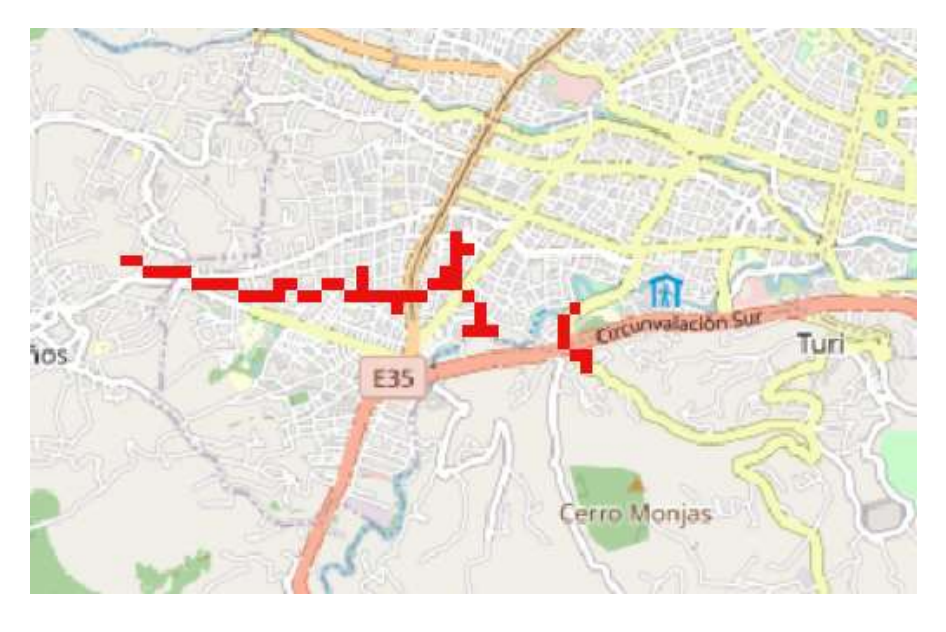

Ilustración 56. Zona de inundación en el sector de Carmen de Guzho. Ilustración 57. Fotografía de inundación en el sector de Carmen de Guzho. (Fuente: El Mercurio, 2021)

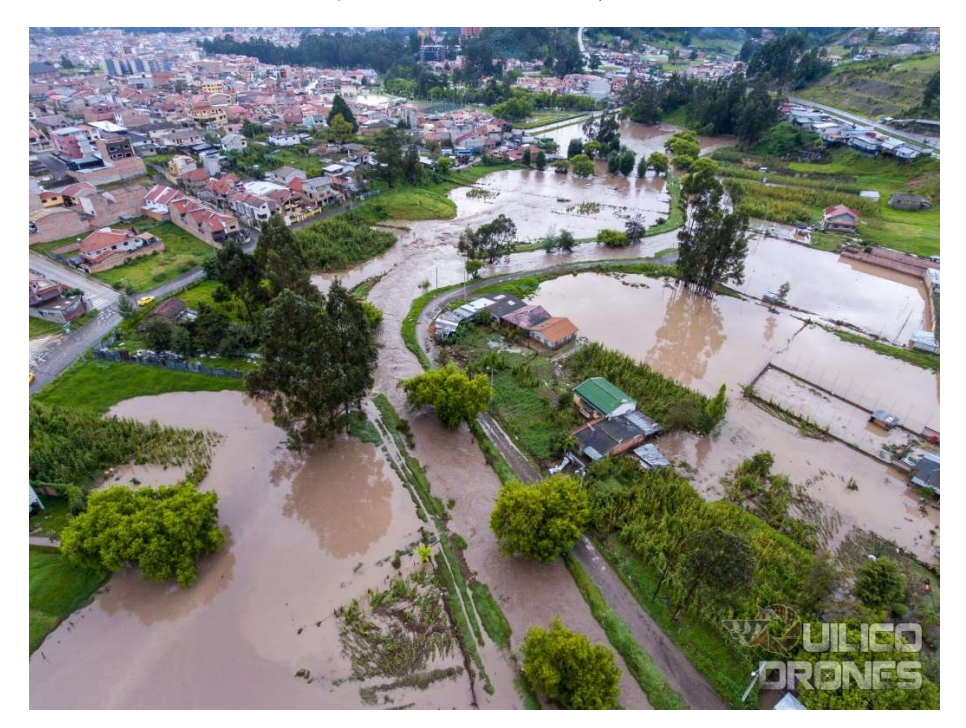

#### 5. CONCLUSIONES, OBSERVACIONES Y RECOMENDACIONES

La necesidad de modelar grandes cuencas hidrográficas con pocos datos hidrometeorológicos medidos es una necesidad real para el manejo de los recursos hídricos en el Ecuador. En el caso de la cuenca del río Cuenca en Ucubamba, la modelación de este extenso territorio fue importante debido al delicado manejo de recursos hídricos en las cuencas de los ríos Machángara, Yanuncay, Tomebamba, Tarqui y Cuenca. Estos cauces atraviesan varias zonas pobladas importantes de la provincia del Azuay, en especial del cantón Cuenca, por lo que la modelación es vital para representar riesgos de crecidas, estiajes y balance hídrico que pueden poner en peligro actividades estratégicas que se llevan a cabo en la cuenca como: captación de agua para potabilización y canales de riego, concesiones de agua, generación hidroeléctrica, monitoreo de crecidas en zonas propensas a inundaciones, caudales de diseño para obras hidráulicas en general y monitoreo del balance hídrico en zonas protegidas y de importancia trascendental respecto a la producción y regulación hídrica, como lo es el Parque Nacional El Cajas, entre otras actividades.

Dentro de este enfoque de importancia de modelar grandes cuencas hidrográficas, el modelo MGB-IPH permitió la simulación de caudal de hasta 65 microcuencas generadas a partir de un número igual de tramos de cauces dentro del Parque Nacional El Cajas, por lo que el nivel de detalle que se maneja en el proceso de discretización es muy alto, a pesar de haber utilizado un MDE con una resolución de pixel de 90x90m. Esto debido a que las redes hidrográficas analizadas van desde pequeñas quebradas hasta tramos de ríos principales, donde se identificaron los ríos Quinuas, Mazán, Culebrillas, Taytachugo y Llaviucu en la subcuenca Tomebamba y los ríos Soldados e Ishcayrrumi en la subcuenca Yanuncay.

Por lo mencionado, se concluye que la herramienta de discretización IPH-HydroTools que utiliza el modelo MGB-IPH es muy útil para realizar análisis hidrológicos en cuencas extensas mayores a 1000 km<sup>2</sup> y con un alto nivel de detalle espacial en microcuencas y redes de drenaje generadas, cuya precisión depende de la resolución del MDE utilizado.

Con respecto a la modelación hidrológica realizada con el MGB-IPH, la eficiencia y desempeño del modelo en la cuenca del río Cuenca en Ucubamba han sido exitosos tanto para el proceso de calibración de parámetros del modelo como para el de validación de los mismos, y discretizada en cinco subcuencas de drenaje con parámetros de suelo propios de cada una. Los casos planteados de modelación hidrológica utilizando redes de drenaje de distinta densidad juegan un rol fundamental al momento de evaluar la eficiencia mediante las funciones objetivo Nash-Sutcliffe, Nash-Sutcliffe modificado y BIAS.

A medida que aumenta el umbral mínimo de área de drenaje, la eficiencia del modelo disminuye, por lo que trabajar con una red de drenaje más densa y con un mayor número de microcuencas mejoran los resultados de la modelación hasta cierto punto. Al comparar la eficiencia obtenida en los casos 1 y 2 esta varía de manera muy poco significativa en comparación con el caso 3, donde la eficiencia baja considerablemente al ser la red menos densa y trabajada con un menor número de microcuencas.

Al trabajar con una red más densa, el gasto computacional que se requiere para realizar las simulaciones de caudal es mayor, por lo que realizado el balance entre la eficiencia de la modelación y los tiempos de ejecución de las simulaciones se concluye que, el nivel de detalle requerido en la discretización de la cuenca obedece más a la necesidad de obtener resultados puntuales en ciertas zonas de la cuenca, como simular caudal en quebradas que alimentan a los cauces principales o por especificaciones requeridas en un determinado proyecto, más no para buscar mejorar la eficiencia del modelo. Se utilizan mayores recursos computacionales traducidos en tiempo de ejecución que no justifican el cambio poco significativo en la eficiencia cuando se tratan de redes de drenaje densas. Se afirma que se pueden obtener resultados igual de buenos de la modelación utilizando redes de drenaje medianamente densas que representen de manera adecuada la realidad hidrográfica de la cuenca y que necesiten tiempos de ejecución moderados.

La densidad de la red de drenaje generada también influye en el cálculo de enrutamiento de caudal. Al tener redes de drenaje más densas y consecuentemente un mayor número de microcuencas y de tramos de río que forman los cauces, la precisión altimétrica de los perfiles de los cauces aumenta, por lo que es más precisa la propagación de la onda cinemática en el método de Muskingum-Cunge y de la onda dinámica en el método Hidrodinámico Inercial.

Al utilizar diferentes métodos de cálculo del enrutamiento de caudal en la red de drenaje los valores de eficiencia de Nash–Sutcliffe y Nash-Sutcliffe modificado permanecen prácticamente iguales, sin embargo, los valores de BIAS difieren notablemente en algunos casos. Los tiempos medios de ejecución de las simulaciones también dependen drásticamente método de enrutamiento utilizado, debido a que el método Hidrodinámico Inercial requiere un procesamiento computacional mucho mayor que el método de Muskingum-Cunge y más aún cuando se trabaja con redes densas.

Con ambas metodologías de cálculo del enrutamiento de caudal en la red se evidenció que, la simulación de caudales pico producidos por eventos extremos de precipitación son subestimados en todos los casos de modelación, tanto para los periodos de calibración como los de validación, por lo que el modelo MGB-IPH no considera de forma exacta un escenario donde el suelo se encuentra completamente saturado bajo un evento extremo de precipitación, donde la escorrentía superficial se da de manera inmediata. Por otro lado, el modelo MGB-IPH representa de manera adecuada los caudales medios y bajos, por lo que casi siempre los valores de eficiencia de Nash-Sutcliffe modificado son mayores que los valores de Nash-Sutcliffe. Dicho esto, se concluye que el modelo MGB-IPH es adecuado para simular eventos de caudal medio, caudales de estiaje y balance hídrico en una cuenca de montaña altoandina, siendo conservador en la simulación de caudales pico debido a la subestimación de estos con respecto a los caudales pico observados.

A diferencia de otros modelos hidrológicos semidistribuidos, el modelo MGB-IPH permitió simular el ciclo hidrológico en la cuenca del río Cuenca en Ucubamba con relativamente pocos datos (precipitación y caudal observados), considerando que en este estudio todas las variables meteorológicas utilizadas provienen de una base de reanálisis y son medias mensuales normales, así como el MDE y la información de ancho y profundidad de los cauces que provienen de bases satelitales a nivel global, obteniendo resultados que demuestran una eficiencia que varía entre un ajuste satisfactorio hasta excelente en ciertos casos. Esto hace posible la aplicación del modelo MGB-IPH en cualquier cuenca hidrográfica no monitoreada mediante el uso bases satelitales de reanálisis, además de requerir de un MDE y una estación de caudal observado.

### **Observaciones**

El modelo MGB-IPH es sensible a los datos de precipitación observada, por lo que se debe tener cuidado al momento de analizar y validar los datos de precipitación mediante análisis estadísticos de consistencia. Esto se evidencia en el desajuste producido en los hidrogramas simulados durante el periodo de calibración de la estación YANUNCAY EN PUCÁN (00000009) en el año 2004, donde en dicho año no existía registro de precipitación observada.

Una ventaja que tiene el método Hidrodinámico Inercial sobre el Muskingum-Cunge es que, a más de generar series temporales de caudal simulado y curvas de duración de caudales, también genera productos de la simulación hidrológica en todas las microcuencas a escala diaria como: series de nivel medio de agua, área total inundada en toda la cuenca y el mapa de zonas de inundación. Estos productos son de interés para cualquier estudio de planificación y riesgos. Además, se debe considerar la inestabilidad numérica que puede generarse en el método Hidrodinámico Inercial debido a que en ciertos casos el intervalo de tiempo (∆t) al realizar cada iteración de cálculo de enrutamiento es bastante menor al intervalo de tiempo utilizado en los cálculos de balance de agua en el suelo, evapotranspiración y generación de escorrentía (Collischonn et al., 2020).

Se generó desconfianza en los datos de caudal observado de la estación TOMEBAMBA EN MONAY (10000985), la cual es propiedad del INAMHI, donde se registró una eficiencia satisfactoria del modelo en los periodos de calibración y validación en la subcuenca Urbana, registrando valores de 0.449, 0.532 y 17.893% para Nash-Sutcliffe, Nash-Sutcliffe modificado y BIAS respectivamente en la validación. Pero, utilizando los mismos parámetros de suelo y los datos de caudal observado de la estación TOMEBAMBA EN UCUBAMBA (00000022), propiedad de ETAPA EP, durante el periodo de validación se registraron valores de 0.750, 0.821 y -3.678% para Nash-Sutcliffe, Nash-Sutcliffe modificado y BIAS respectivamente. Esto es evidencia de que los datos de caudal de la estación del INAMHI son incorrectos, confirmando lo ya mencionado al respecto en apartados anteriores.

Se produjeron varias complicaciones en el presente estudio al no tener series de caudal continuas, dificultando la selección de periodos de calibración y validación. Además de las dificultades mencionadas anteriormente en la calibración y validación de la subcuenca Urbana con la estación TOMEBAMBA EN MONAY (10000985).

### Recomendaciones

Los resultados de la modelación hidrológica simulan bastante bien los caudales base e intermedios, sin embargo, subestima los picos que se generan por la escorrentía superficial. Se recomienda realizar estudios adicionales en el caso que se requiera un análisis de eventos extremos.

A pesar de que se utilizó una base normal mensual del CRU para los archivos meteorológicos, se lograron resultados satisfactorios en la modelación. Se recomienda realizar otros estudios con información medida diaria, con el fin de evaluar el mejoramiento de los resultados.

### 6. REFERENCIAS BIBLIOGRÁFICAS

Aktas, Y. D., Stocker, J., Carruthers, D., & Hunt, J. (2017). A Sensitivity Study Relating to Neighbourhood-scale Fast Local Urban Climate Modelling within the Built Environment. Procedia Engineering, 198, 589-599. https://doi.org/10.1016/j.proeng.2017.07.113

Alvarado, I. L., & Cobos, C. S. (2019). Relaciones entre la estructura y cobertura arbórea con el carbono almacenado en bosques montanos andinos en el macizo del Cajas, Azuay-Ecuador [Tesis de Grado, Universidad de Cuenca]. http://dspace.ucuenca.edu.ec/handle/123456789/33587

Alves, M. E., Meyer, A., Fan, F., & Paiva, R. (2020). MANUAL DE APLICAÇÃO DO MODELO MGB UTILIZANDO IPH-HYDRO TOOLS [Manual Técnico]. HGE, IPH, UFRGS. https://drive.google.com/file/d/1YxrNHQhDZsBl0G\_e39L7zLNF7ppArNYo/view

Andreadis, K. M., Schumann, G. J.-P., & Pavelsky, T. (2013). A simple global river bankfull width and depth database. Water Resources Research, 49(10), 7164-7168. https://doi.org/10.1002/wrcr.20440

Aragón-Hernández, J. L., Aguilar-Martínez, G. A., Velázquez-Ríos, U., Jiménez-Magaña, M. R., Maya-Franco, A., Aragón-Hernández, J. L., Aguilar-Martínez, G. A., Velázquez-Ríos, U., Jiménez-Magaña, M. R., & Maya-Franco, A. (2019). Distribución espacial de variables hidrológicas. Implementación y evaluación de métodos de interpolación. Ingeniería, investigación y tecnología, 20(2), 0-0. https://doi.org/10.22201/fi.25940732e.2019.20n2.023

Arnold, J. G., Srinivasan, R., Muttiah, R. S., & Williams, J. R. (1998). Large Area Hydrologic Modeling and Assessment Part I: Model Development. Journal of the American Water Resources Association, 34(1), 73-89. https://doi.org/10.1111/j.1752-1688.1998.tb05961.x

Arsenault, R., Brissette, F., & Martel, J.-L. (2018). The hazards of split-sample validation in hydrological model calibration. Journal of Hydrology, 566, 346-362. https://doi.org/10.1016/j.jhydrol.2018.09.027

Bergström, S. (1976). Development and application of a conceptual runoff model for Scandinavian catchments. http://urn.kb.se/resolve?urn=urn:nbn:se:smhi:diva-5738

Beven, K. (2012). Rainfall-Runoff Modelling: The Primer. En Rainfall-Runoff Modelling: The Primer: Second Edition (Segunda Edición, Vol. 15). Wiley. https://doi.org/10.1002/9781119951001

Blasone, R.-S., Madsen, H., & Rosbjerg, D. (2008). Uncertainty assessment of integrated distributed hydrological models using GLUE with Markov chain Monte Carlo sampling. *Journal* of Hydrology, 353(1), 18-32. https://doi.org/10.1016/j.jhydrol.2007.12.026

Breda, J. P. F., Sorribas, M. V., Gama, C., & Paiva, R. (2020). GUIA PRÁTICO DE CÓDIGO-FONTE: ROTINAS DO MGB [Manual Técnico]. HGE, IPH, UFRGS. https://drive.google.com/file/d/1vd8jz538Uc2fC5wYp\_FJZOo7iHUWZ\_LI/view

Brito Neto, R. L., Tagliaferre, C., Lemos, O. L., Rocha, F. A., & De Paula, A. (2021). Aplicação do modelo MGB-IPH na bacia hidrográfica do Rio Pardo em diferentes cenários de uso e ocupação do solo. Ciência Florestal, 31, 191-213. https://doi.org/10.5902/1980509836095

Buytaert, W., Celleri, R., Willems, P., Bièvre, B. D., & Wyseure, G. (2006). Spatial and temporal rainfall variability in mountainous areas: A case study from the south Ecuadorian Andes. Journal of Hydrology, 329(3), 413-421. https://doi.org/10.1016/j.jhydrol.2006.02.031

### **UCUFNCA**

Campos Aranda, D. F. (1998). Procesos del ciclo hidrológico (Tercera Edición). Universidad Autónoma de San Luis Potosí. https://repositorioinstitucional.uaslp.mx/xmlui/handle/i/3331

Carrillo, M. E. (2010). Modelación hidrológica semidistribuida de micro cuencas de diferente cobertura vegetal [Tesis de Grado, Universidad de Cuenca]. http://dspace.ucuenca.edu.ec/handle/123456789/733

Carrillo-Rojas, G., Silva, B., Rollenbeck, R., Célleri, R., & Bendix, J. (2019). The breathing of the Andean highlands: Net ecosystem exchange and evapotranspiration over the páramo of southern Ecuador. Agricultural and Forest Meteorology, 265, 30-47. https://doi.org/10.1016/j.agrformet.2018.11.006

Cedeño, D. (1997). Apuntes de Hidrología (Primera Edición). Universidad Tecnológica de Panamá.

CELEC EP. (2022). Generación Hidroeléctrica. CELEC SUR. https://www.celec.gob.ec/celecsur/index.php/generacion

Chanson, H. (2004). Hidráulica del flujo en canal abierto (Segunda Edición). Butterworth-Heinemann. https://www.elsevier.com/books/hydraulics-of-open-channelflow/chanson/978-0-7506-5978-9

Chow, V. T., Maidment, D. R., & Mays, L. W. (1994). Hidrología aplicada (Primera Edición). McGraw-Hill Interamericana.

Collischonn, W. (2001). Simulação hidrológica de grandes bacias [Tesis de Doctorado, Universidade Federal do Rio Grande do Sul]. https://lume.ufrgs.br/handle/10183/2500

Collischonn, W., Allasia, D., Da Silva, B. C., & Tucci, C. (2007). The MGB-IPH model for large-scale rainfall—Runoff modelling. Hydrological Sciences Journal, 52(5), 878-895. https://doi.org/10.1623/hysj.52.5.878

Collischonn, W., Gama, C., Siqueira, V., Paiva, R., & Fleischmann, A. (2020). MANUAL DE REFERÊNCIA TEÓRICA DO MGB [Manual Técnico]. HGE, IPH, UFRGS. https://drive.google.com/file/d/1eNfQEFebDY2LYSFDXNH46nM6cguy\_ZjK/view

Crespo, P., Feyen, J., Buytaert, W., Célleri, R., Frede, H.-G., Ramírez, M., & Breuer, L. (2012). Development of a conceptual model of the hydrologic response of tropical Andean microcatchments in Southern Ecuador. Hydrology and Earth System Sciences Discussions, 9(2), 2475- 2510. https://doi.org/10.5194/hessd-9-2475-2012

Crespo, P. J., Feyen, J., Buytaert, W., Bücker, A., Breuer, L., Frede, H.-G., & Ramírez, M. (2011). Identifying controls of the rainfall–runoff response of small catchments in the tropical Andes (Ecuador). *Journal of Hydrology*, 407(1), 164-174. https://doi.org/10.1016/j.jhydrol.2011.07.021

Cunge, J. A. (1969). On The Subject Of A Flood Propagation Computation Method (Musklngum Method). Journal of Hydraulic Research, 7(2), 205-230. https://doi.org/10.1080/00221686909500264

Cunge, J. A., Holly, F. M., & Verwey, A. (1980). Practical aspects of computational river hydraulics. Pitman.

Devia, G. K., Ganasri, B. P., & Dwarakish, G. S. (2015). A Review on Hydrological Models. Aquatic Procedia, 4, 1001-1007. https://doi.org/10.1016/j.aqpro.2015.02.126

El Mercurio. (2021). La crecida más grande del río Tarqui en tres décadas deja a decenas de familias damnificadas—Diario El Mercurio. El Mercurio.

# **UCUFNCA**

https://elmercurio.com.ec/2021/05/17/la-crecida-mas-grande-del-rio-tarqui-en-dos-decadasdeja-a-decenas-de-familias-damnificadas/

El Universo. (2005, octubre 12). Central hidroeléctrica Paute genera solo 10%. El Universo. https://www.eluniverso.com/2005/10/12/0001/9/CE0C2BB4BB2F49D89008E67675AF56DF.ht ml

El Universo. (2007, junio 21). Un muerto por desbordamiento de río en Cuenca. El Universo. https://www.eluniverso.com/2007/06/21/0001/12/15B8C3F003D94E06959F43CEA3F3D3F2.ht ml

El Universo. (2010, noviembre 13). Aparición de cientos de peces muertos en río de Cuenca se atribuye al estiaje. El Universo. https://www.eluniverso.com/2010/11/13/1/1447/aparicion-cientos-peces-muertos-rio-cuencaatribuye-estiaje.html

El Universo. (2020, mayo 2). Desborde de ríos causa inundaciones en zonas de Cuenca. El Universo. https://www.eluniverso.com/noticias/2020/05/02/nota/7830072/desborde-rioscausa-inundaciones-zonas-cuenca

ELECAUSTRO S.A. (2021). INFORME DE RENDICIÓN DE CUENTAS DEL AÑO 2020 EMPRESA ELECTRO GENERADORA DEL AUSTRO ELECAUSTRO S.A. (p. 13) [Rendición de cuentas]. https://www.elecaustro.gob.ec/download/informe-de-rendicion-decuentas-2020-elecaustro/?wpdmdl=7175&refresh=61e9dafa3bdf11642715898

ETAPA EP. (2022). Plantas de potabilización. Agua potable de Cuenca. https://www.etapa.net.ec/principal/agua-potable/operacion-y-mantenimiento/plantas-depotabilizacion

Excelencia Radio. (2014). Azuay: Lluvias afectan a Tarqui y Victoria del Portete. http://www.excelenciaradio.com/?p=4855

Fan, F., Buarque, D., Pontes, P., & Collischonn, W. (2015). UM MAPA DE UNIDADES DE RESPOSTA HIDROLÓGICA PARA A AMÉRICA DO SUL. XXI Simpósio Brasileiro de Recursos Hídricos, Brasilia - DF.

Fan, F., Pontes, P., Paiva, R., & Collischonn, W. (2014). Avaliação de um método de propagação de cheias em rios com aproximação inercial das equações de Saint-Venant. Revista Brasileira de Recursos Hídricos, 19(4), 137-147. https://doi.org/10.21168/rbrh.v19n4.p137-147

Foglia, L., Hill, M. C., Mehl, S. W., & Burlando, P. (2009). Sensitivity analysis, calibration, and testing of a distributed hydrological model using error-based weighting and one objective function. Water Resources Research, 45(6). https://doi.org/10.1029/2008WR007255

Gaona, G. V. (2009). Validación del índice de área foliar (LAI) de sensores remotos con mediciones directas en la reserva San Francisco (RSF). https://dspace.unl.edu.ec//handle/123456789/5054

Godoy, T., & Escobar, C. (2016). Análisis hidrológico de la Cuenca del Río Monday mediante el uso del modelo hidrológico distribuido MGB – IPH. Revista de la Sociedad Científica del Paraguay, 21(2), 181-192.

Hou, K., Sun, J., Yang, W., Sun, T., Wang, Y., & Ma, S. (2011). Automatic Extraction of Drainage Networks from DEMs Base on Heuristic Search. J. Softw. https://doi.org/10.4304/JSW.6.8.1611-1618

### **UCUFNCA**

Idoyaga, A. L., Cáceres, M. M., & Báez, J. (2017). Implementación del modelo hidrológico de grandes cuencas mgb-iph en la Cuenca del Río Acaray. Revista de la Sociedad Científica del Paraguay, 22(1), 61-74.

Jajarmizadeh, M., Harun, S., & Salarpour, M. (2012). A Review on Theoretical Consideration and Types of Models in Hydrology. Journal of Environmental Science and Technology, 5(5), 249-261. https://doi.org/10.3923/jest.2012.249.261

Jara, J. C. (2021). Impacto hidrológico en la microcuenca Quinahuaycu a partir de escenarios de cambio de cobertura vegetal [Tesis de Grado, Universidad de Cuenca]. http://dspace.ucuenca.edu.ec/handle/123456789/36065

Jones, R. (2002). Algorithms for using a DEM for mapping catchment areas of stream sediment samples. Computers & Geosciences, 28(9), 1051-1060. https://doi.org/10.1016/S0098-3004(02)00022-5

Jorquera, E., Weber, J., & Reyna, S. (2022). Revisión del estado del arte en la modelación hidrológica distribuida e integrada.

Klemeš, V. (1986). Operational testing of hydrological simulation models. Hydrological Sciences Journal, 31(1), 13-24. https://doi.org/10.1080/02626668609491024

Kobold, M., & Sušelj, K. (2005). Precipitation forecasts and their uncertainty as input into hydrological models. Hydrology and Earth System Sciences, 9(4), 322-332. https://doi.org/10.5194/hess-9-322-2005

Lehner, B., Verdin, K., & Jarvis, A. (2006). HydroSHEDS Technical Documentation [Informe Técnico]. World Wildlife Fund US. https://www.hydrosheds.org/

Lema, M. A., & Plaza, V. C. (2009). Modelación hidrológica de la cuenca (alta y media) del río Pastaza aplicando el modelo de simulación WEAP (Water Evaluation and Plannig System) [Tesis de Grado, Escuela Politécnica Nacional]. http://bibdigital.epn.edu.ec/handle/15000/1780

Lu, G. Y., & Wong, D. W. (2008). An adaptive inverse-distance weighting spatial interpolation technique. Computers & Geosciences, 34(9), 1044-1055. https://doi.org/10.1016/j.cageo.2007.07.010

Ludwig, K., & Bremicker, M. (2006). The Water Balance Model LARSIM - Design, Content and Applications. Freiburger Schriften zur Hydrologie, 22, 1-141.

MAE, Ministerio del Ambiente (2019). Cobertura de la Tierra 2018. http://qaide.ambiente.gob.ec:8080/geonetwork/srv/api/records/64f61941-168c-4f4f-837b-5a3172c26d8e121

Maidment, D. (2002). Arc Hydro: GIS for Water Resources. ESRI.

Martínez, D. X., & Solano, H. A. (2020). Determinación del coeficiente de rugosidad del río Tomebamba por fórmulas empíricas [Tesis de Grado, Universidad del Azuay]. http://dspace.uazuay.edu.ec/handle/datos/10272

Martínez, P. G., & Meneses, D. M. (2017). Determinación del Coeficiente de Rugosidad del río Yanuncay por las fórmulas: Meyer-Peter y Müller, Limerinos y HEC-RAS. [Tesis de Grado, Universidad del Azuay]. http://dspace.uazuay.edu.ec/handle/datos/7029

Mejuto, M. F., Mayorga, A. V., & Fernández, S. C. (1997). La utilización de modelos en hidrología. Ensayos: Revista de la Facultad de Educación de Albacete, 12, 305-318.

Nash, J. E., & Sutcliffe, J. V. (1970). River flow forecasting through conceptual models part  $I$  — A discussion of principles. *Journal of Hydrology*, 10, 282-290. https://doi.org/10.1016/0022-1694(70)90255-6

Negreiros, B. M. F. (2017). Aplicação do modelo hidrológico MGB-IPH na bacia hidrográfica do rio Seridó. https://repositorio.ufrn.br/handle/123456789/40646

New, M., Lister, D., Hulme, M., & Makin, I. (2002). A high-resolution data set of surface climate over global land areas. Climate Research, 21(1), 1-25. https://doi.org/10.3354/cr021001

Nijssen, B., Lettenmaier, D. P., Liang, X., Wetzel, S. W., & Wood, E. F. (1997). Streamflow simulation for continental-scale river basins. Water Resources Research, 33(4), 711-724. https://doi.org/10.1029/96WR03517

Oke, T. R. (2006). Boundary layer climates (2nd ed). Routledge.

 Oke, T. R. (1988). The urban energy balance. Progress in Physical Geography: Earth and Environment, 12(4), 471-508. https://doi.org/10.1177/030913338801200401

Oliveira, R. F. de. (2016). Calibração e validação do modelo de grandes bacias MGBiph para a bacia do Alto Teles Pires [Tesis de Grado, Universidade Federal de Mato Grosso]. http://bdm.ufmt.br/handle/1/1306

Oliveira, R. F. de, Zolin, C. A., Victoria, D. de C., Lopes, T. R., Vendrusculo, L. G., & Paulino, J. (2019). Hydrological calibration and validation of the MGB-IPH model for water resource management in the upper Teles Pires River basin in the Amazon-Cerrado ecotone in Brazil. Acta Amazonica, 49, 54-63. https://doi.org/10.1590/1809-4392201800812

Paiva, R., Buarque, D. C., Collischonn, W., Bonnet, M.-P., Frappart, F., Calmant, S., & Bulhões Mendes, C. A. (2013). Large-scale hydrologic and hydrodynamic modeling of the Amazon River basin. Water Resources Research, 49(3), 1226-1243. https://doi.org/10.1002/wrcr.20067

Paiva, R., Collischonn, W., & Tucci, C. (2011). Large scale hydrologic and hydrodynamic modeling using limited data and a GIS based approach. Journal of Hydrology, 406, 170-181. https://doi.org/10.1016/j.jhydrol.2011.06.007

Pandya, M. R., Singh, R. P., Chaudhari, K. N., Bairagi, G. D., Sharma, R., Dadhwal, V. K., & Parihar, J. S. (2006). Leaf area index retrieval using IRS LISS-III sensor data and validation of the MODIS LAI product over central India. IEEE Transactions on Geoscience and Remote Sensing, 44(7), 1858-1865. https://doi.org/10.1109/TGRS.2006.876028

Pontes, P., Collischonn, W., Fan, F., Cauduro Dias de Paiva, R., & Buarque, D. (2015). Modelagem hidrológica e hidráulica de grande escala com propagação inercial de vazões. Revista Brasileira de Recursos Hídricos, 20, 888. https://doi.org/10.21168/rbrh.v20n4.p888-904

Pontes, P. R. M., Fan, F. M., Fleischmann, A. S., de Paiva, R. C. D., Buarque, D. C., Siqueira, V. A., Jardim, P. F., Sorribas, M. V., & Collischonn, W. (2017). MGB-IPH model for hydrological and hydraulic simulation of large floodplain river systems coupled with open source GIS. Environmental Modelling & Software, 94, 1-20. https://doi.org/10.1016/j.envsoft.2017.03.029

Rawls, W. J. (1993). Infiltration and Water Soil Movement. En D. Maidment (Ed.), Handbook of Hydrology (p. 1424). McGraw-Hill.

Refsgaard, J. C., & Storm, B. (1995). Computer Models of Catchment Hydrology. Water Resources Publications, 809-846.

Refsgaard, J. C., & Storm, B. (1996). Construction, Calibration And Validation of Hydrological Models. En M. B. Abbott & J. C. Refsgaard (Eds.), Distributed Hydrological Modelling (pp. 41-54). Springer Netherlands. https://doi.org/10.1007/978-94-009-0257-2\_3

Sampaio, M., Fleischmann, A., Meyer, A., Krause, B., Fan, F., Kohut, G., Jardim, P., Wongchuig, S., Siqueira, V., & Collischonn, W. (2020). Manual de Aplicación del Modelo MGB

Utilizando la Herramienta IPH Hydro Tools y la Plataforma QGIS [Manual Técnico]. HGE, IPH, UFRGS. https://drive.google.com/file/d/1WWy1z1fQWyd\_PPRDX-QiHExg-Rayj4PR/view

Sedgewick, R. (1992). Algorithms in  $C++$ . Addison-Wesleey.

Shuttleworth, J. W. (1993). Evaporation. En D. Maidment (Ed.), Handbook of Hydrology (p. 1424). McGraw-Hill.

SIGTIERRAS, Sistema Nacional de Información y Gestión de Tierras Rurales e Infraestructura Tecnológica (2017). Mapa Digital, Órdenes de Suelos del Ecuador. Escala 1:4 300.000. Quito, Ecuador

SIGTIERRAS, Sistema Nacional de Información y Gestión de Tierras Rurales e Infraestructura Tecnológica (2017). Memoria explicativa del Mapa de Órdenes de Suelos del Ecuador. Quito, Ecuador.

Siqueira, V. A., Paiva, R. C. D., Fleischmann, A. S., Fan, F. M., Ruhoff, A. L., Pontes, P. R. M., Paris, A., Calmant, S., & Collischonn, W. (2018). Supplement of Toward continental hydrologic–hydrodynamic modeling in South America. Hydrology and Earth System Sciences, 22(9), 4815-4842. https://doi.org/10.5194/hess-22-4815-2018-supplement

Siqueira, V. A., Paiva, R. C. D., Fleischmann, A. S., Fan, F. M., Ruhoff, A. L., Pontes, P. R. M., Paris, A., Calmant, S., & Collischonn, W. (2018). Toward continental hydrologic– hydrodynamic modeling in South America. Hydrology and Earth System Sciences, 22(9), 4815- 4842. https://doi.org/10.5194/hess-22-4815-2018

Siqueira, V., Fleischmann, A., Jardim, P., Fan, F., & Collischonn, W. (2016). IPH-Hydro Tools: A GIS coupled tool for watershed topology acquisition in an open- source environment. Revista Brasileira de Recursos Hídricos, 21, 274-287. https://doi.org/10.21168/rbrh.v21n1.p274- 287

Soil Survey Staff. (2014). Claves para la Taxonomía de Suelos. Departamento de Agricultura de los Estados Unidos (USDA). Servicio de Conservación de Recursos Naturales (NRCS). https://www.nrcs.usda.gov/Internet/FSE\_DOCUMENTS/nrcs142p2\_051546.pdf

Stephens, G. L., O'Brien, D., Webster, P. J., Pilewski, P., Kato, S., & Li, J. (2015). The albedo of Earth. Reviews of Geophysics, 53(1), 141-163. https://doi.org/10.1002/2014RG000449

Sturm, T. (2009). Open Channel Hydraulics (Segunda Edición). McGraw-Hill Education.

 Taha, H. (1997). Urban climates and heat islands: Albedo, evapotranspiration, and anthropogenic heat. Energy and Buildings, 25(2), 99-103. https://doi.org/10.1016/S0378-7788(96)00999-1

Todini, E. (1996). The ARNO rainfall—Runoff model. Journal of Hydrology, 175(1), 339-382. https://doi.org/10.1016/S0022-1694(96)80016-3

Vallejo, E. C. (2014). Análisis de las crecidas presentadas en los ríos Tarqui, Yanuncay y Tomebamba desde 1997 hasta 2011 [Tesis de Grado, Universidad de Cuenca]. http://dspace.ucuenca.edu.ec/handle/123456789/5494

Varela, L. A., & Ron, S. R. (2018). Geografía y clima del Ecuador. BIOWEB. Pontificia Pontificia Universidad Católica del Ecuador. https://bioweb.bio/faunaweb/amphibiaweb/GeografiaClima/

Vázquez, R. F. (2010). Modelación hidrológica de una microcuenca Altoandina ubicada en el Austro Ecuatoriano. Maskana, 1(1), 79-90. https://doi.org/10.18537/mskn.01.01.06

Villón, M. (2006). Hidrología estadística (Primera edición). Instituto Tecnológico de Costa Rica.

Wheater, H., Sorooshian, S., & Sharma, K. D. (2008). Hydrological modelling in arid and semi-arid areas. Cambridge University Press. https://www.cabdirect.org/cabdirect/abstract/20093041877

Wigmosta, M. S., Vail, L. W., & Lettenmaier, D. P. (1994). A distributed hydrologyvegetation model for complex terrain. Water Resources Research, 30(6), 1665-1679. https://doi.org/10.1029/94WR00436

Yamazaki, D., Ikeshima, D., Sosa, J., Bates, P. D., Allen, G. H., & Pavelsky, T. M. (2019). MERIT Hydro: A High-Resolution Global Hydrography Map Based on Latest Topography Dataset. Water Resources Research, 55(6), 5053-5073. https://doi.org/10.1029/2019WR024873

Zeybek, M. (2018). Nash-Sutcliffe Efficiency Approach for Quality Improvement. Journal of Applied Mathematics and Computation, 2(11). https://doi.org/10.26855/jamc.2018.11.001

Zhang, Y., Pan, M., Sheffield, J., Siemann, A. L., Fisher, C. K., Liang, M., Beck, H. E., Wanders, N., MacCracken, R. F., Houser, P. R., Zhou, T., Lettenmaier, D. P., Pinker, R. T., Bytheway, J., Kummerow, C. D., & Wood, E. F. (2018). A Climate Data Record (CDR) for the global terrestrial water budget: 1984–2010. Hydrology and Earth System Sciences, 22(1), 241- 263. https://doi.org/10.5194/hess-22-241-2018

### 7. ANEXOS

### 7.1. Series temporales

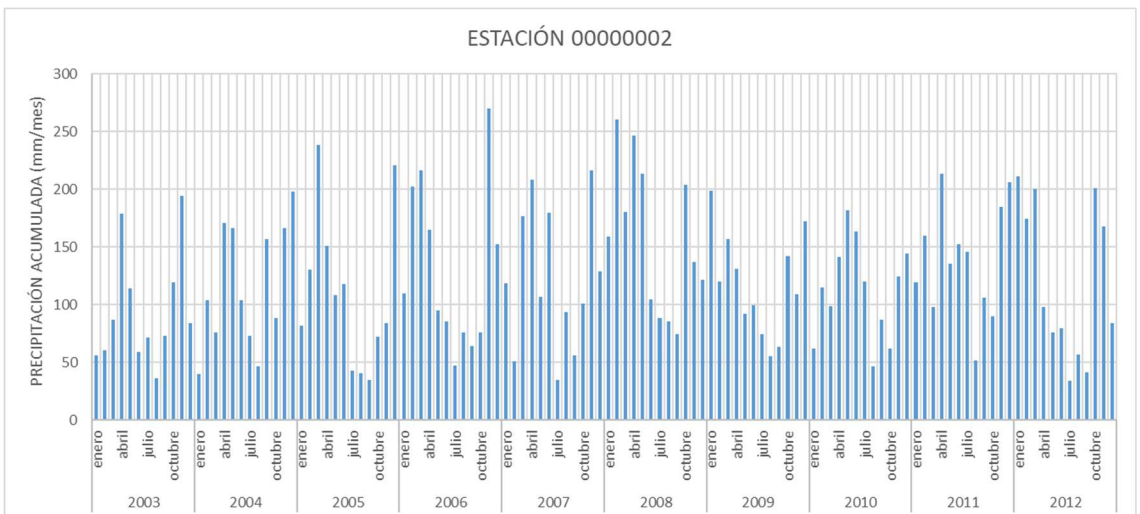

7.1.1.Pluviogramas de precipitación mensual acumulada

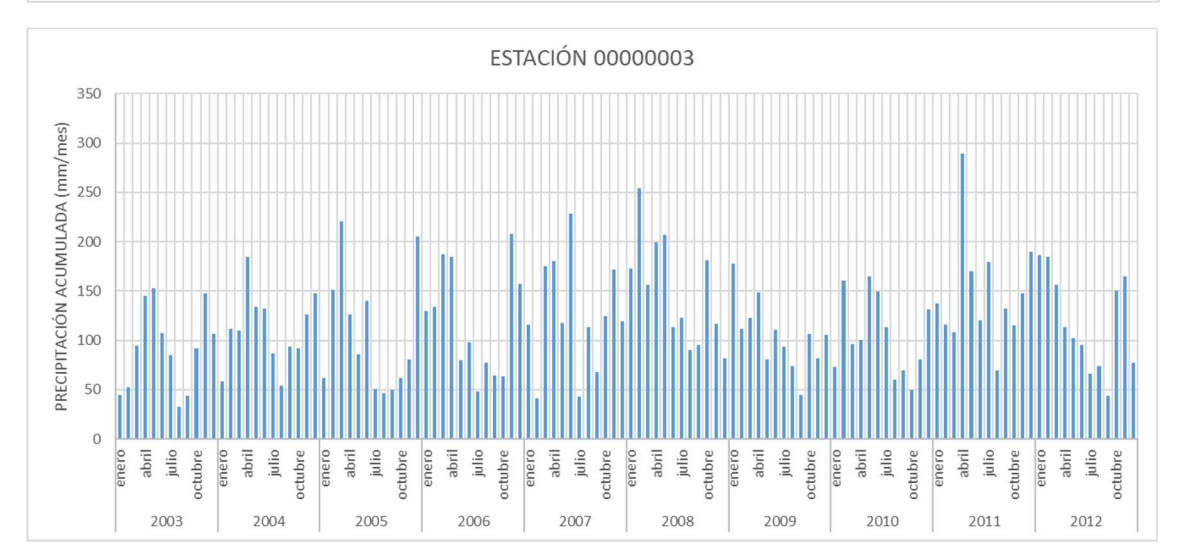

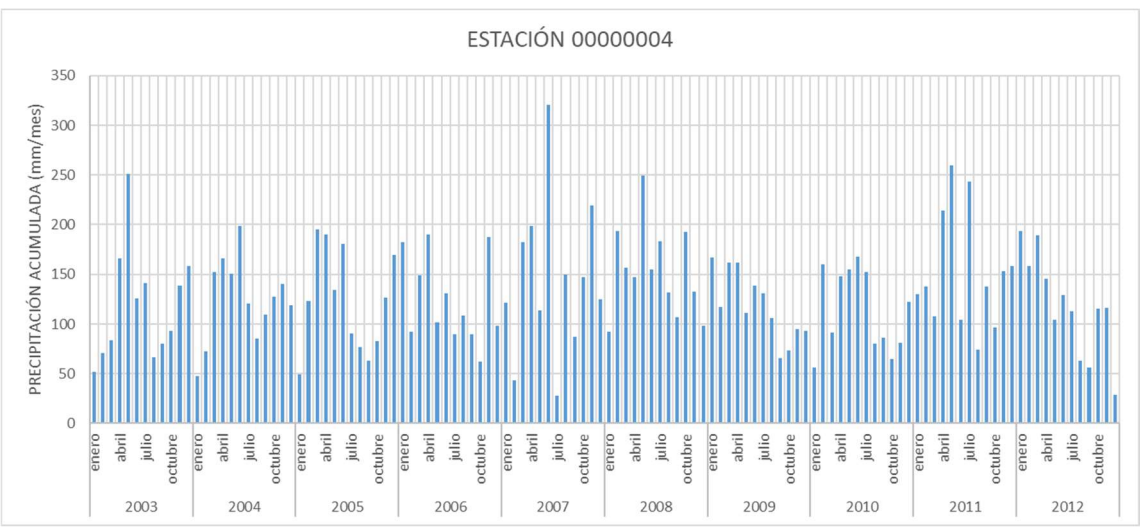

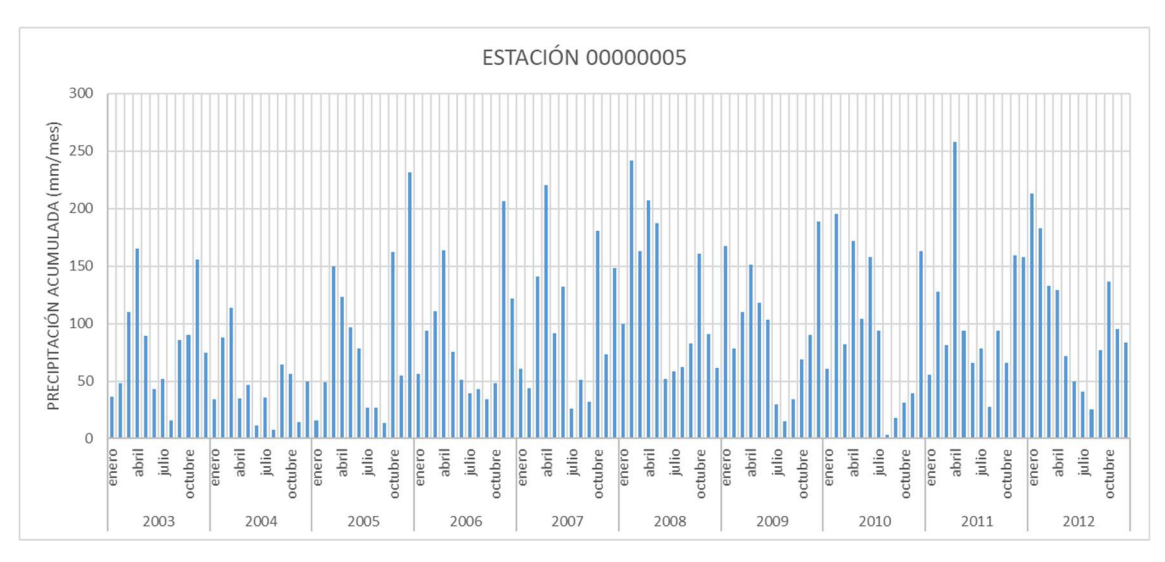

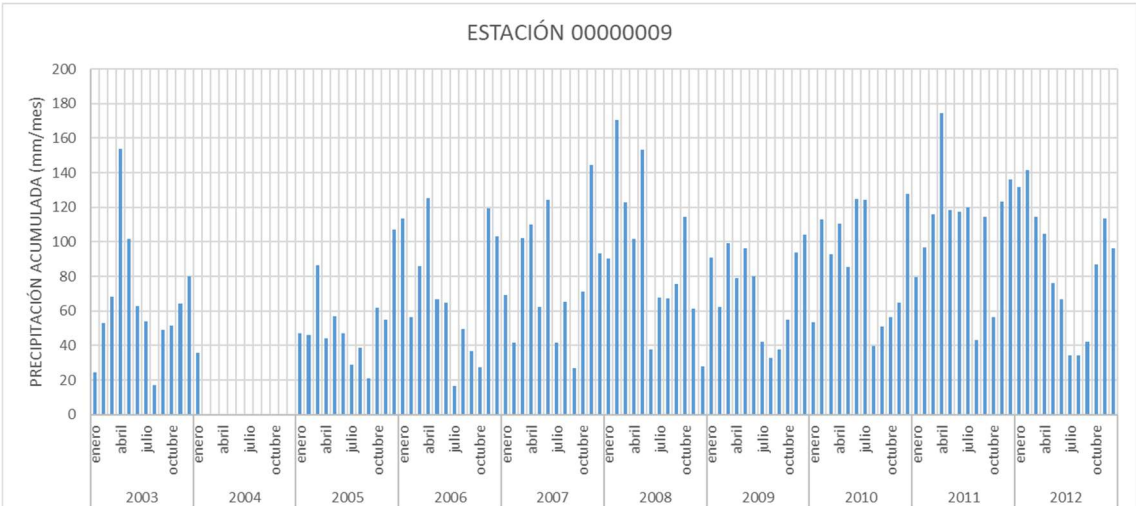

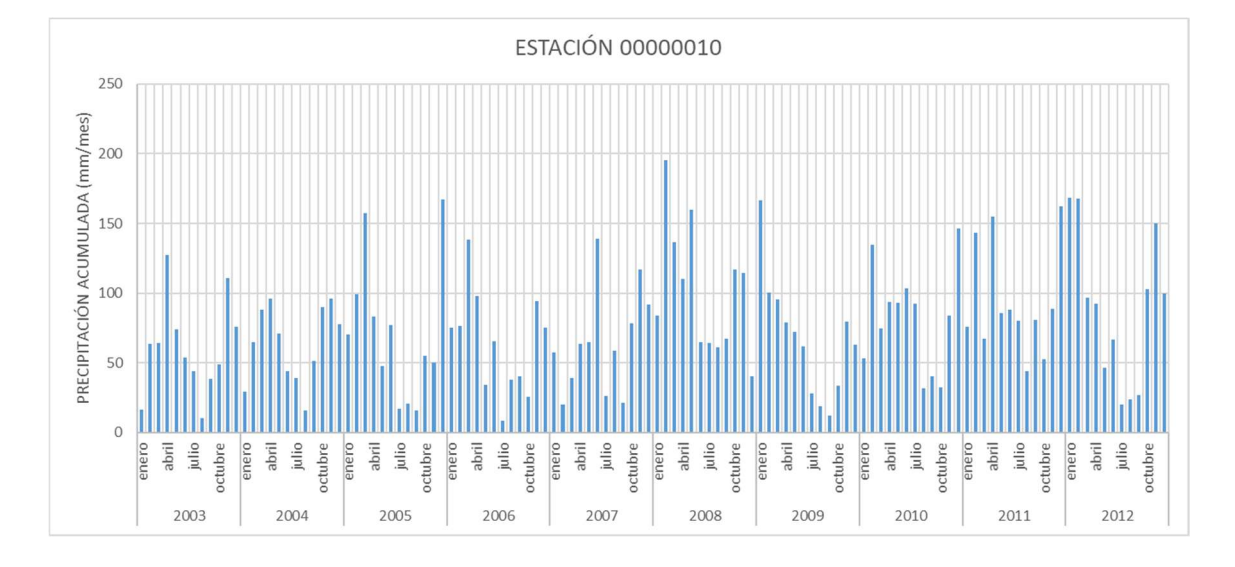

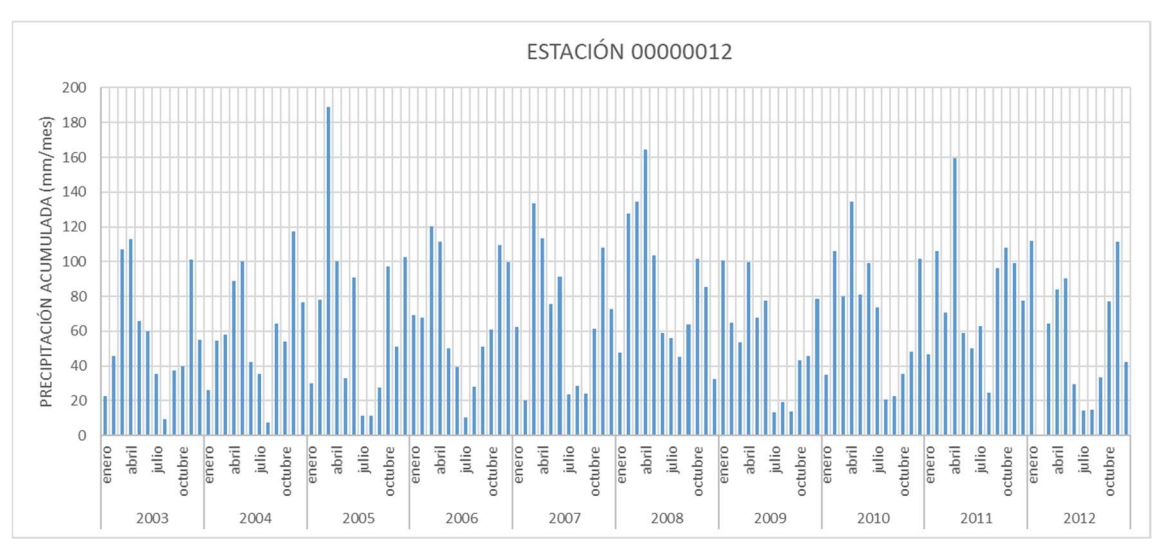

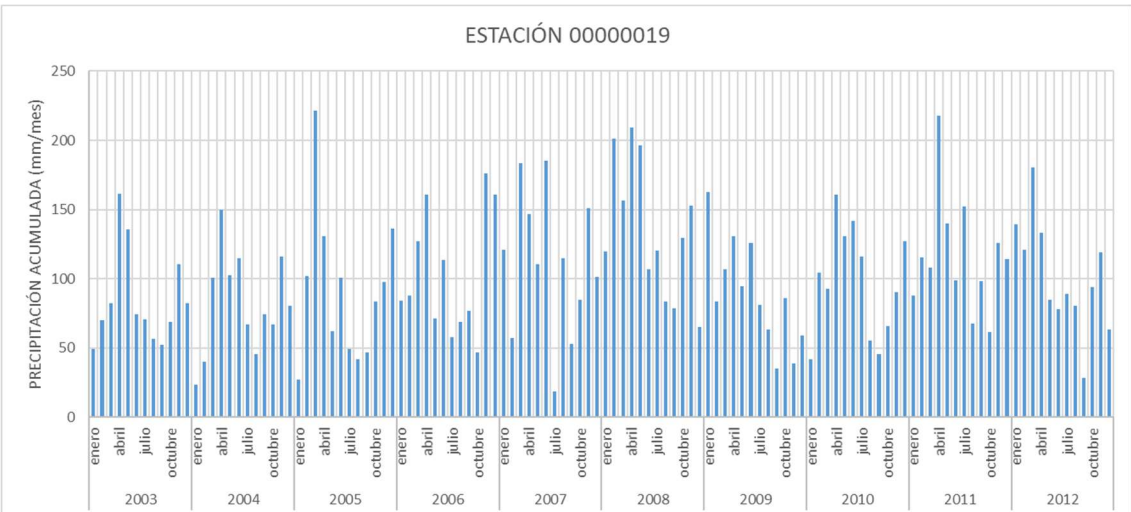

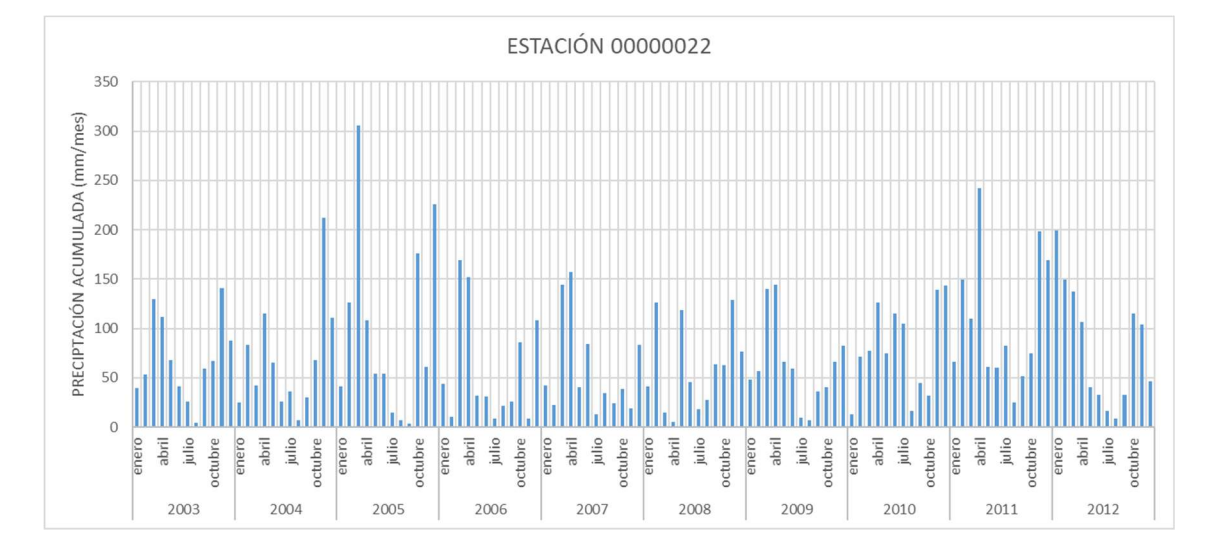

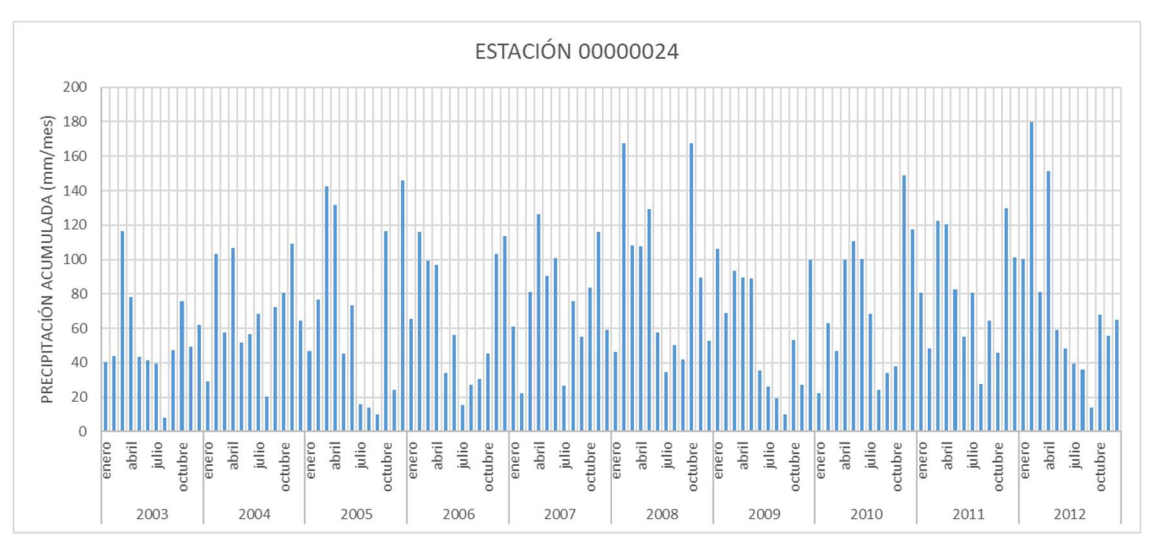

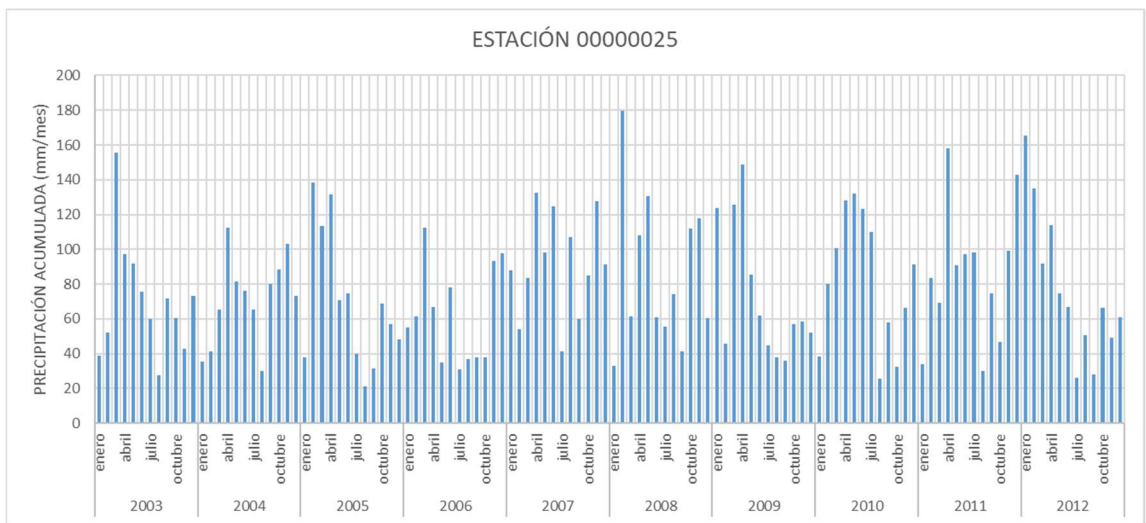
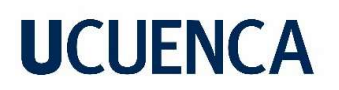

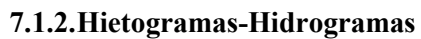

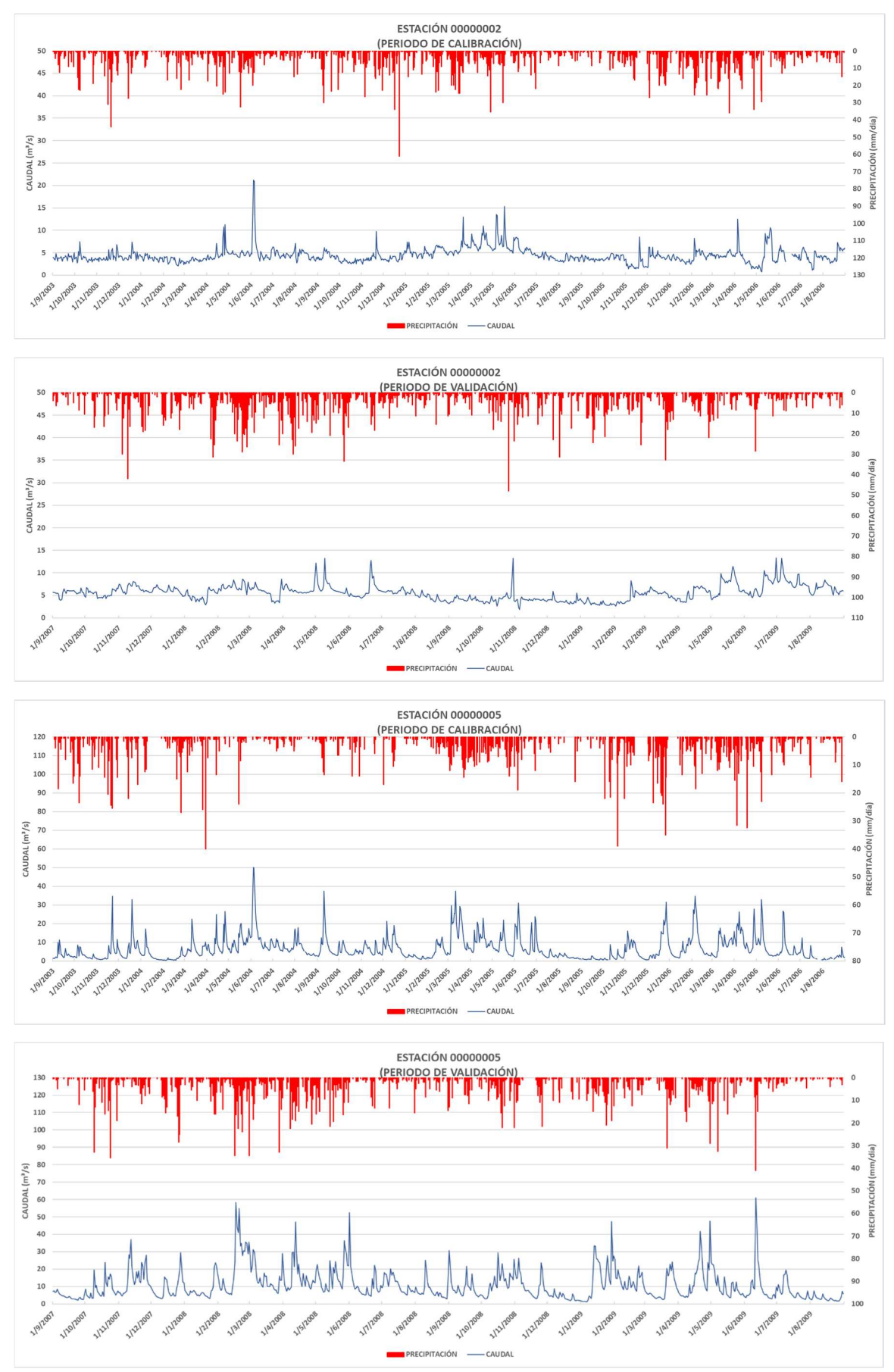

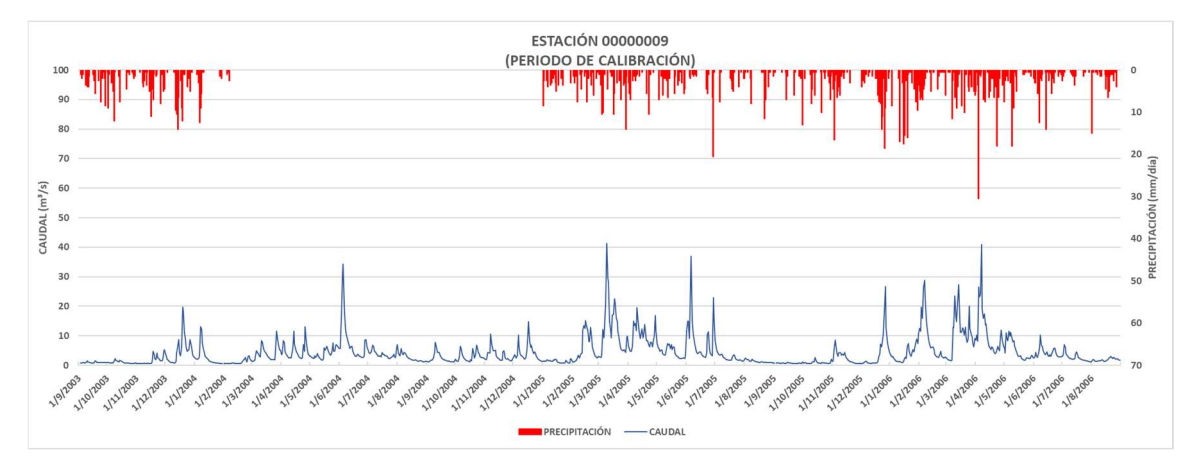

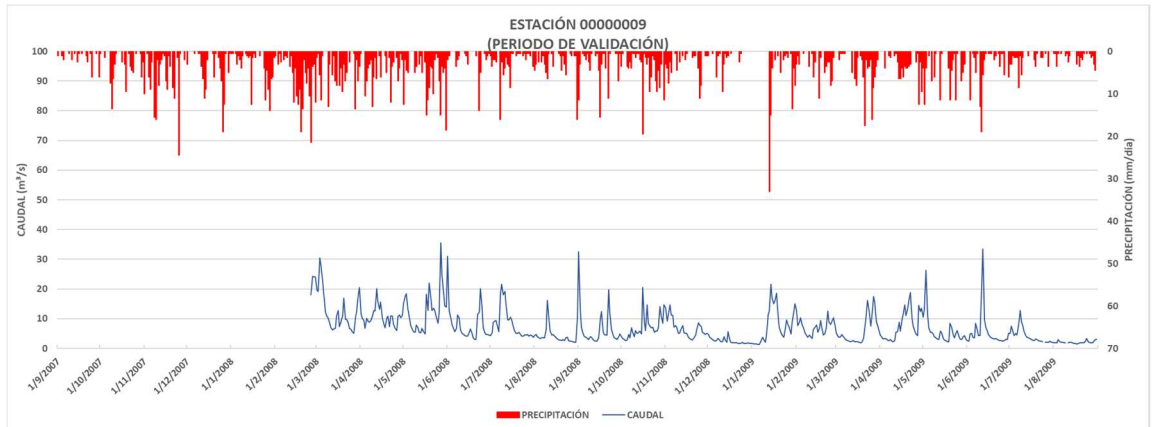

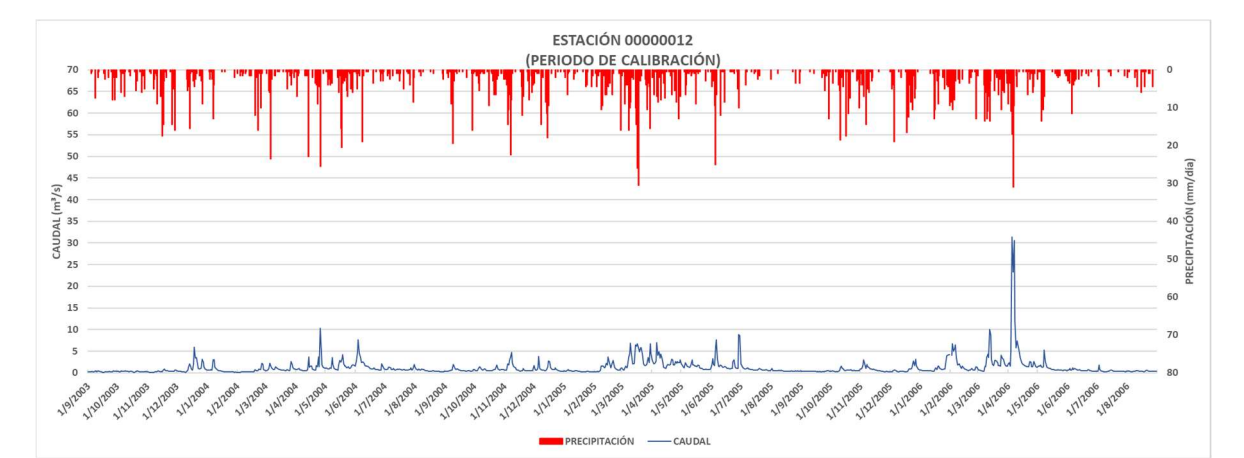

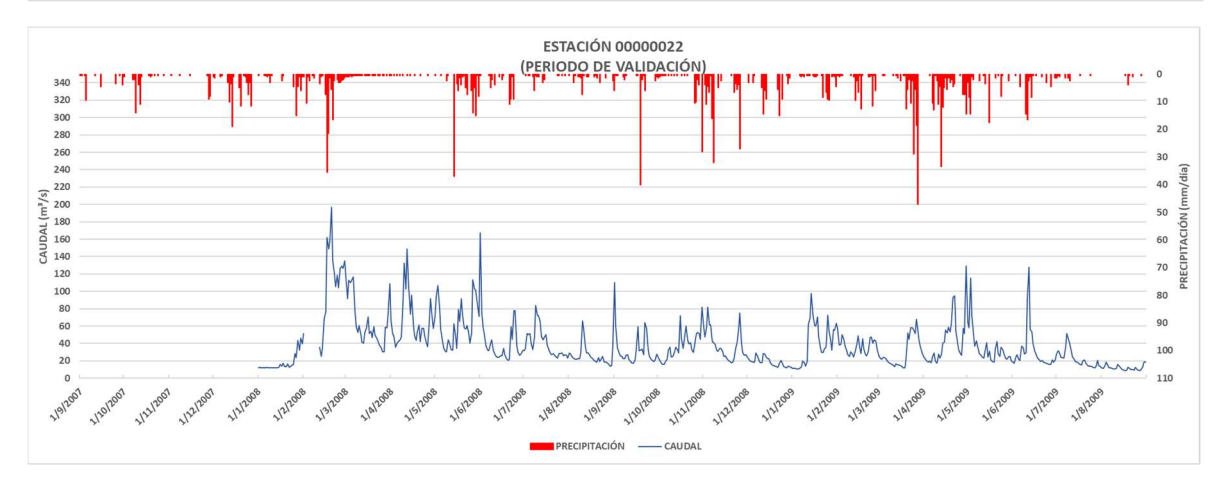

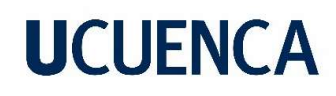

7.1.3.Hidrogramas

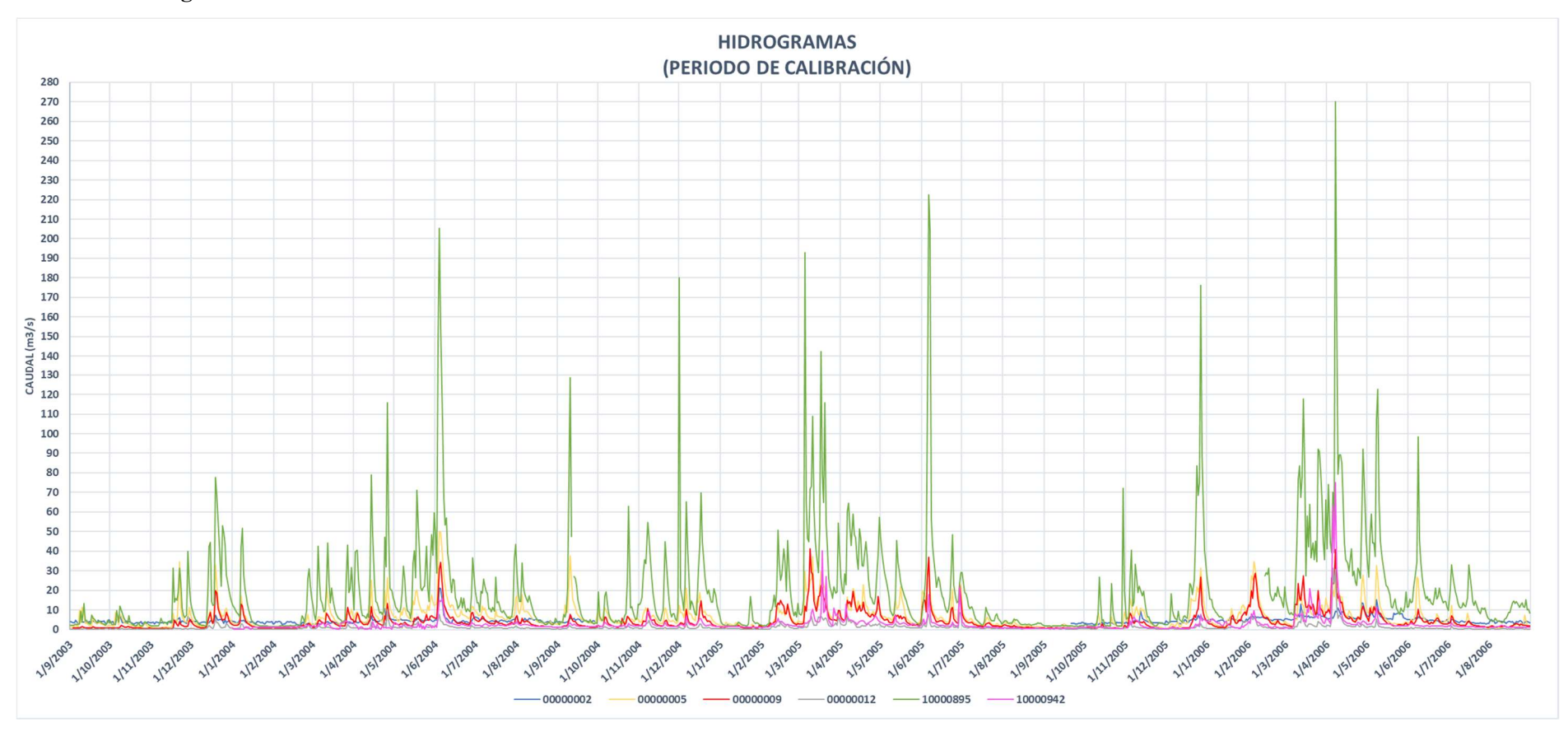

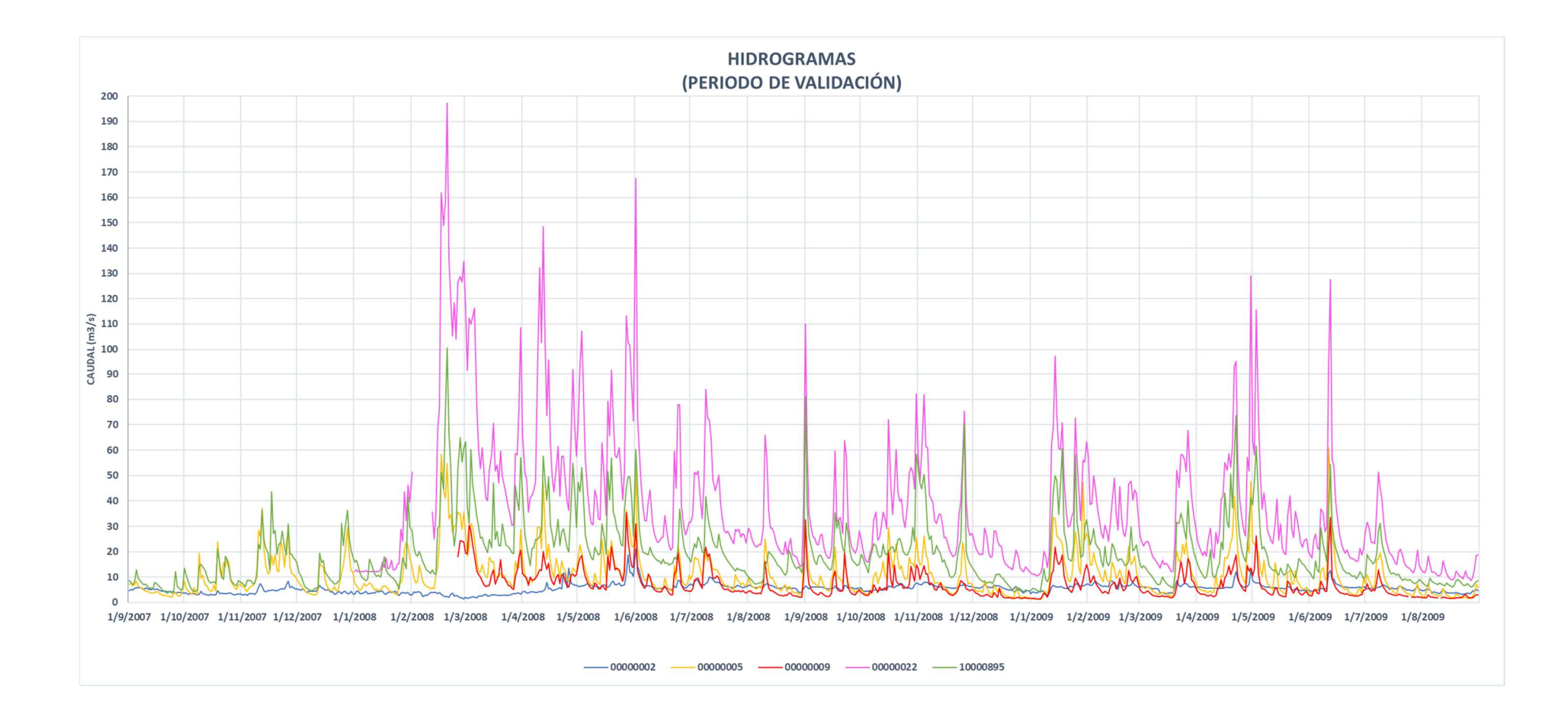

### 7.1.4.Mapa de precipitación media anual

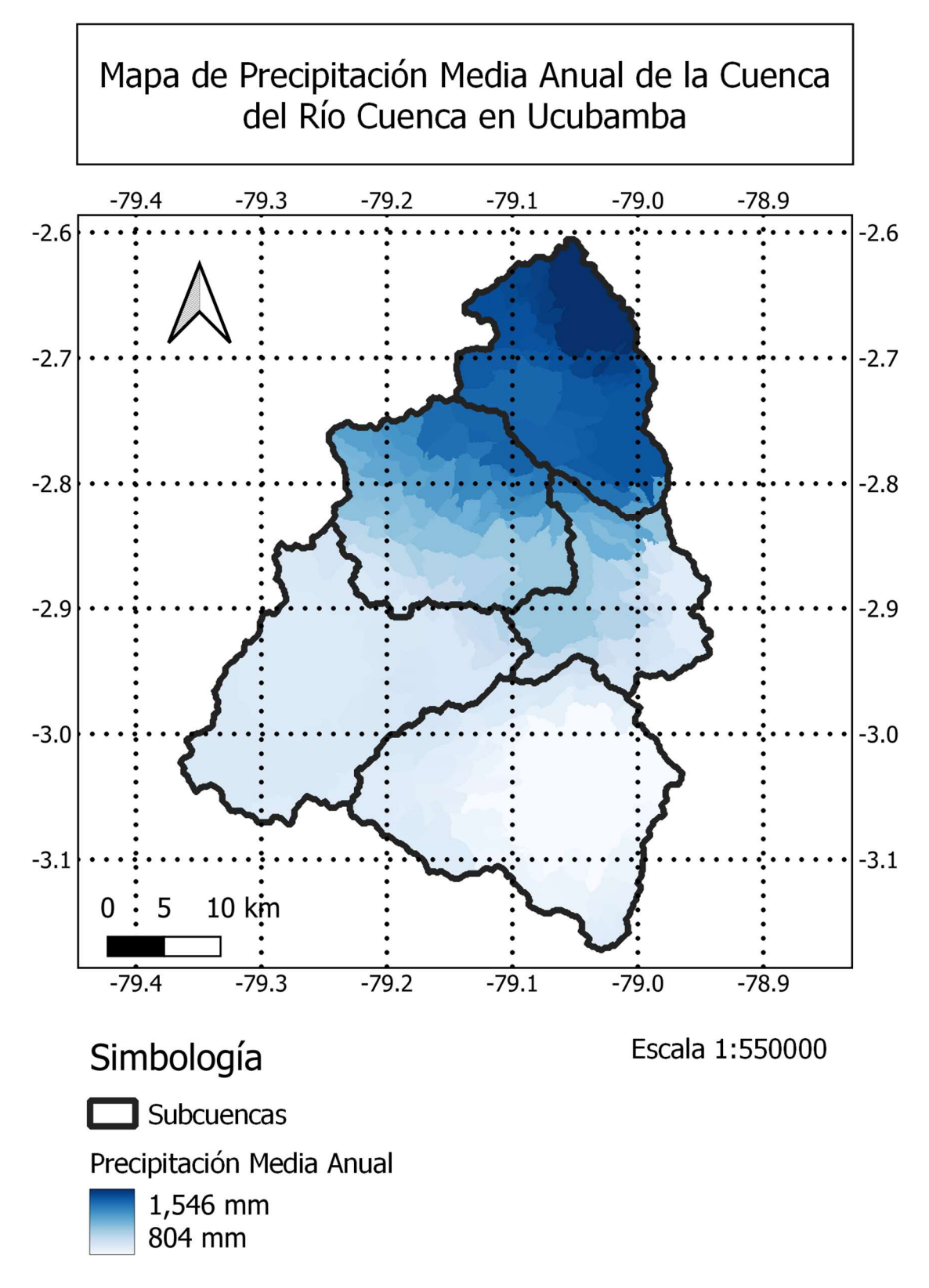

### 7.2. Mapas de red de drenaje

### 7.2.1.Caso 1

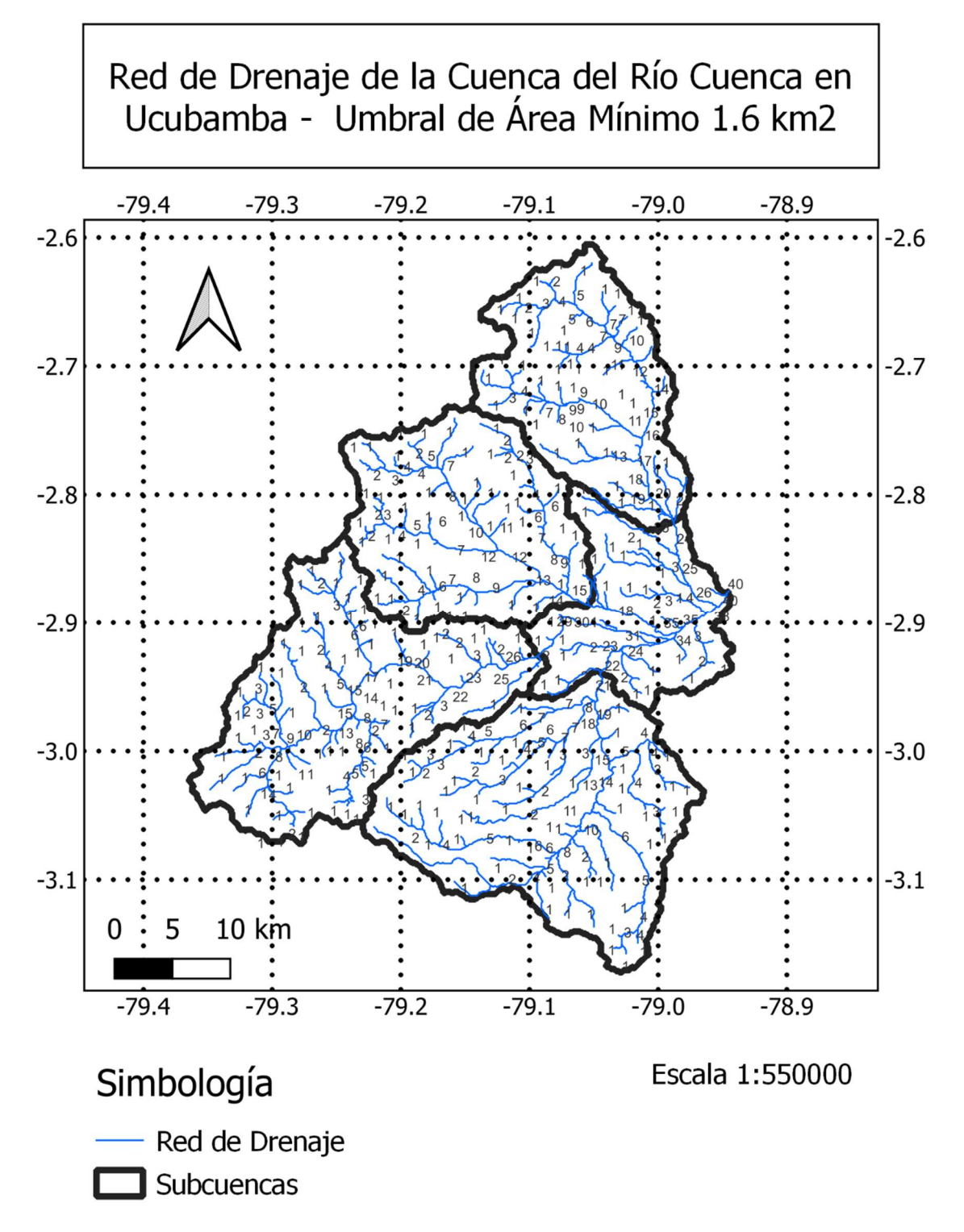

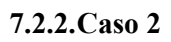

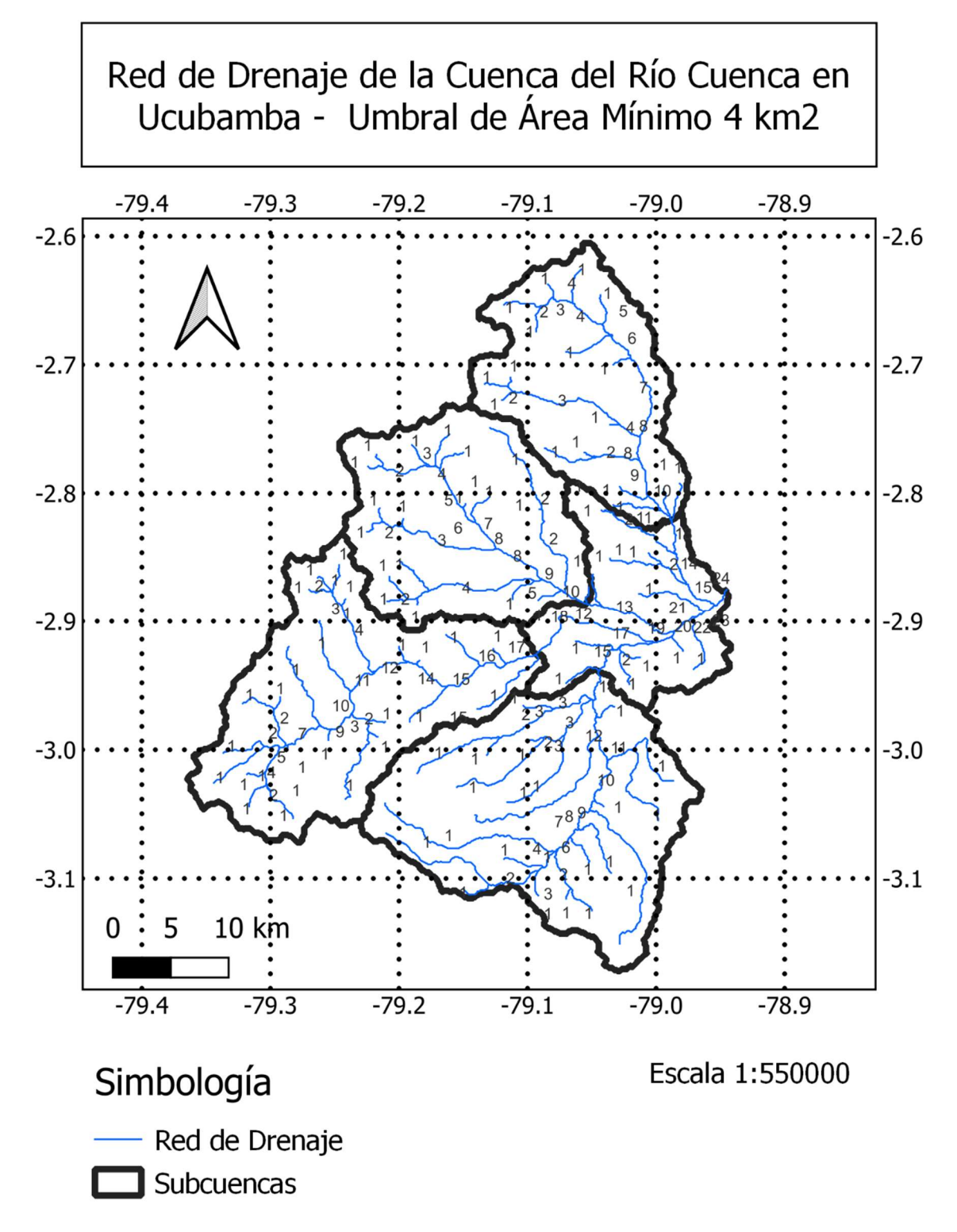

### 7.2.3.Caso 3

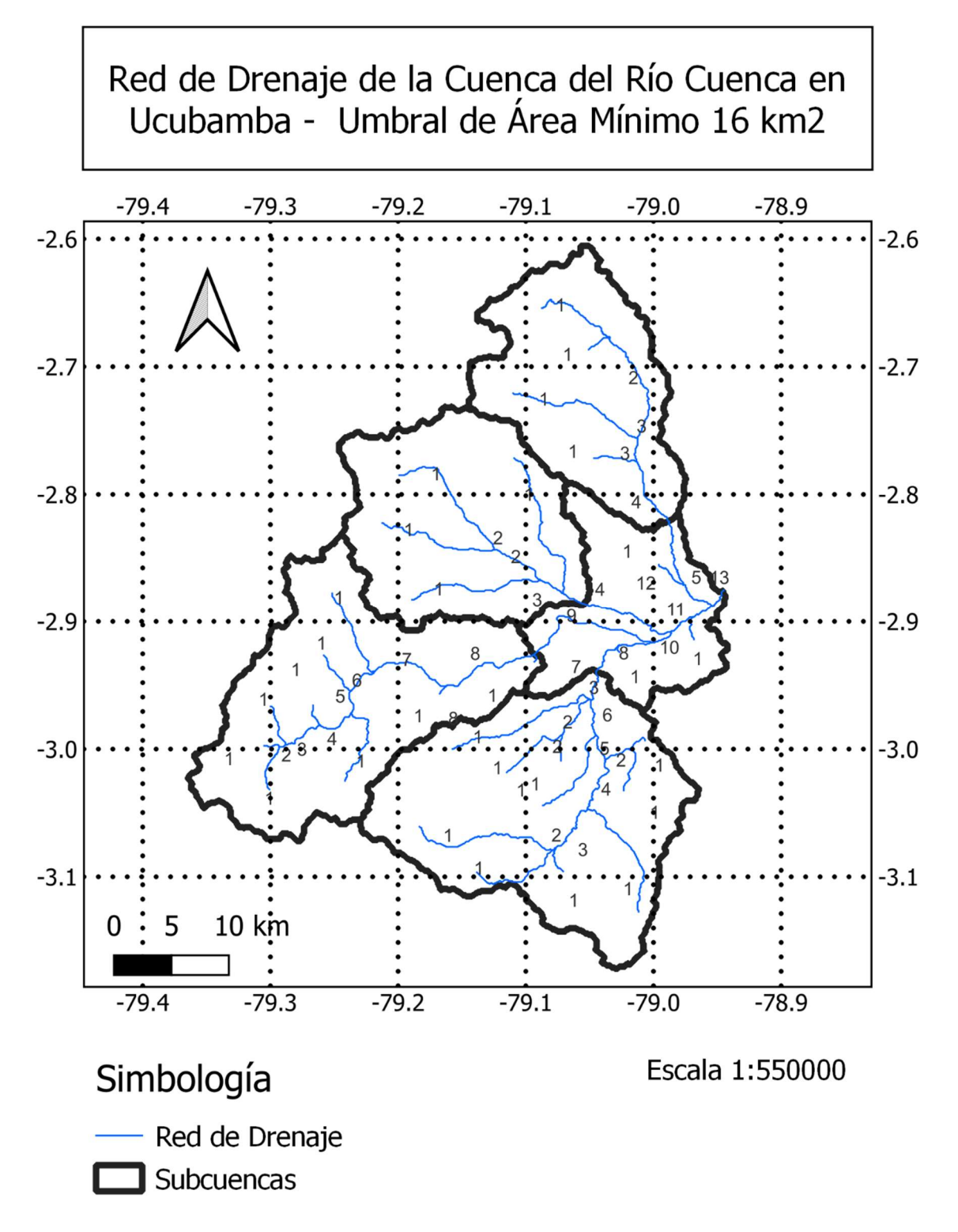

### 7.3. Perfiles de cauces principales

7.3.1.Río Machángara

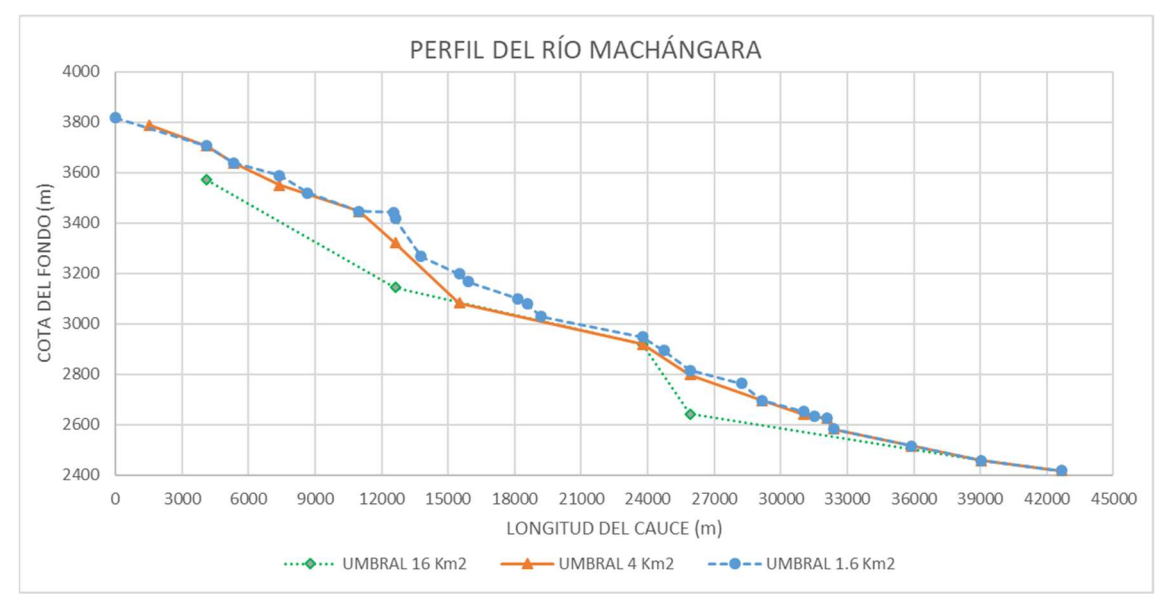

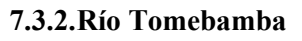

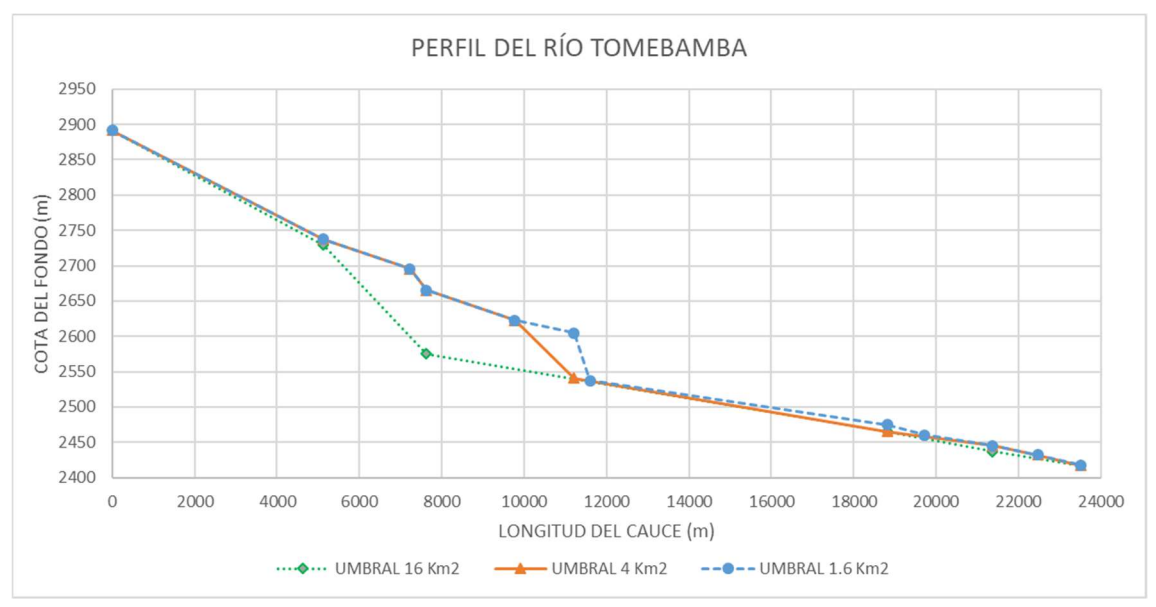

7.3.3.Río Yanuncay

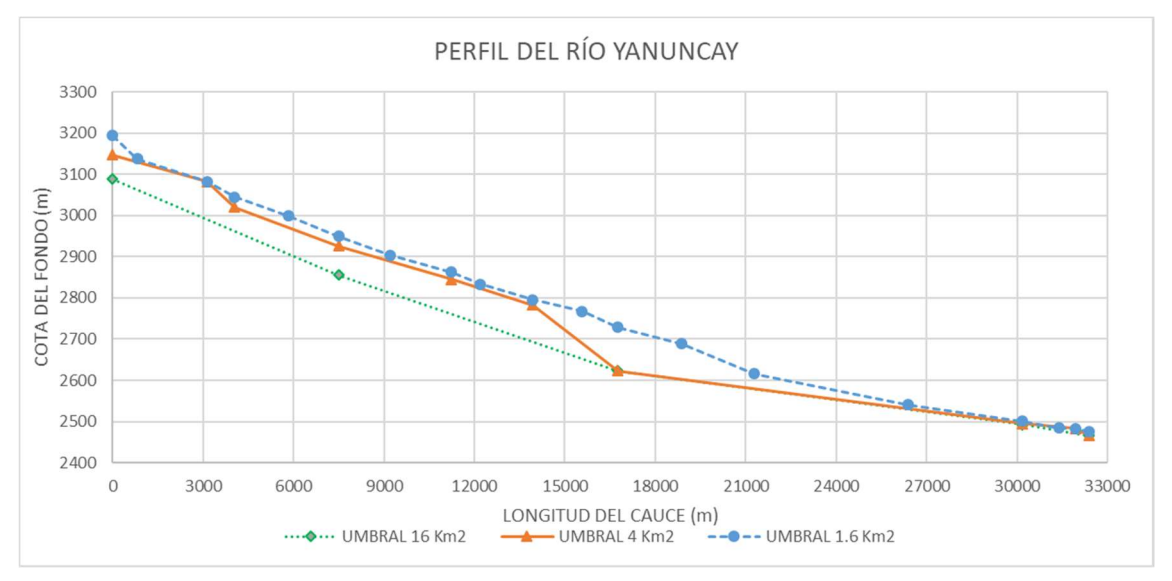

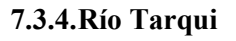

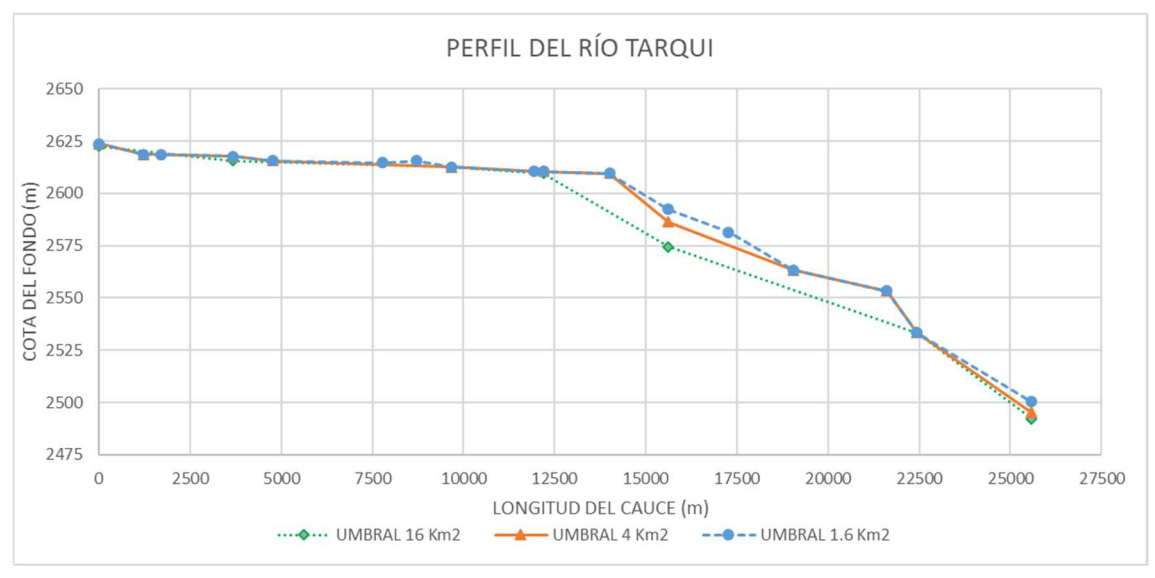

#### 7.4. Mapas de discretización espacial de la cuenca

#### 7.4.1.Caso 1

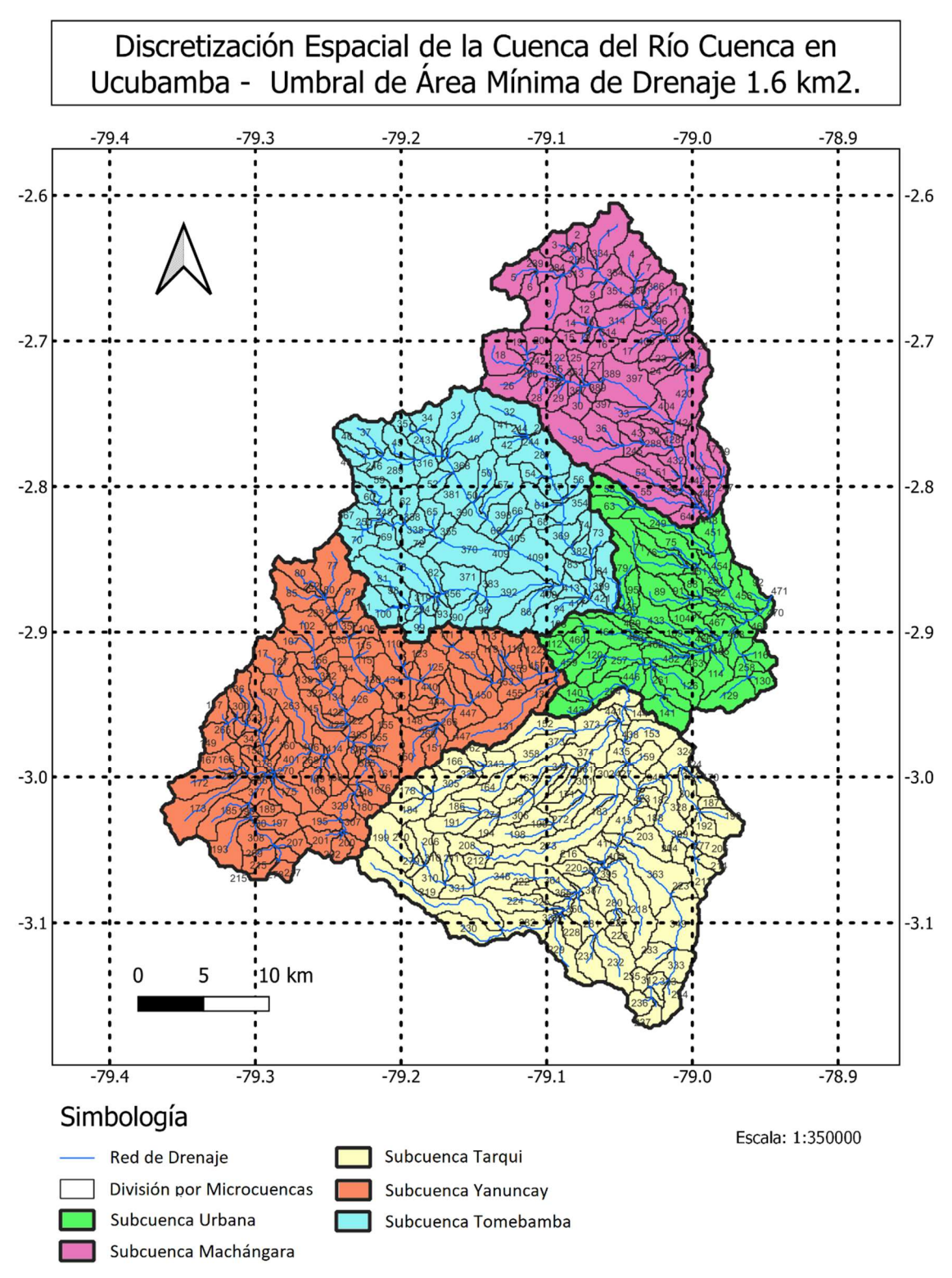

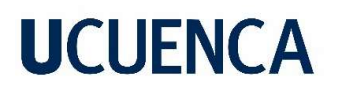

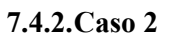

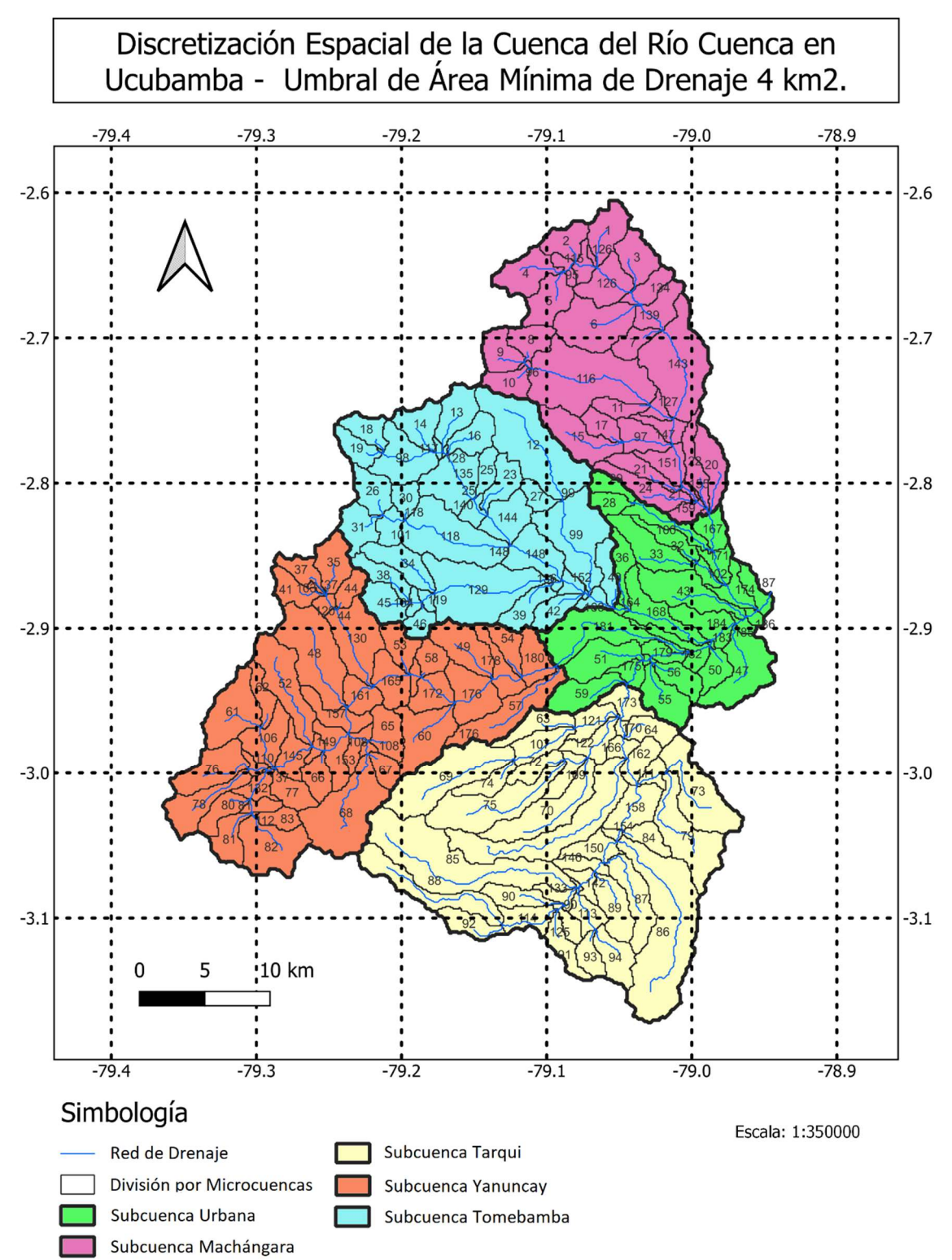

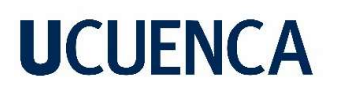

#### 7.4.3.Caso 3

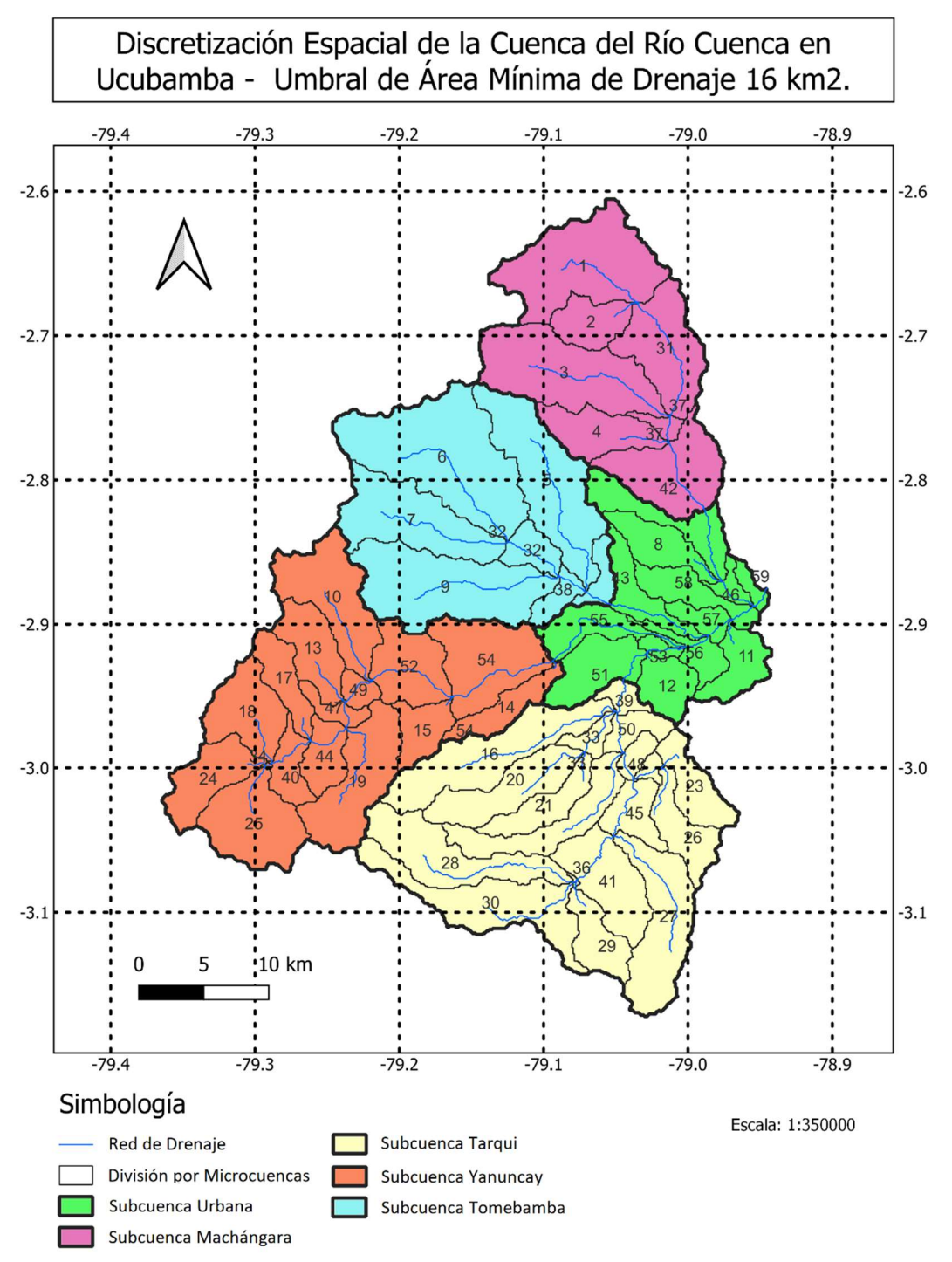

#### 7.5. Parámetros de suelo calibrados

### 7.5.1.Caso 1

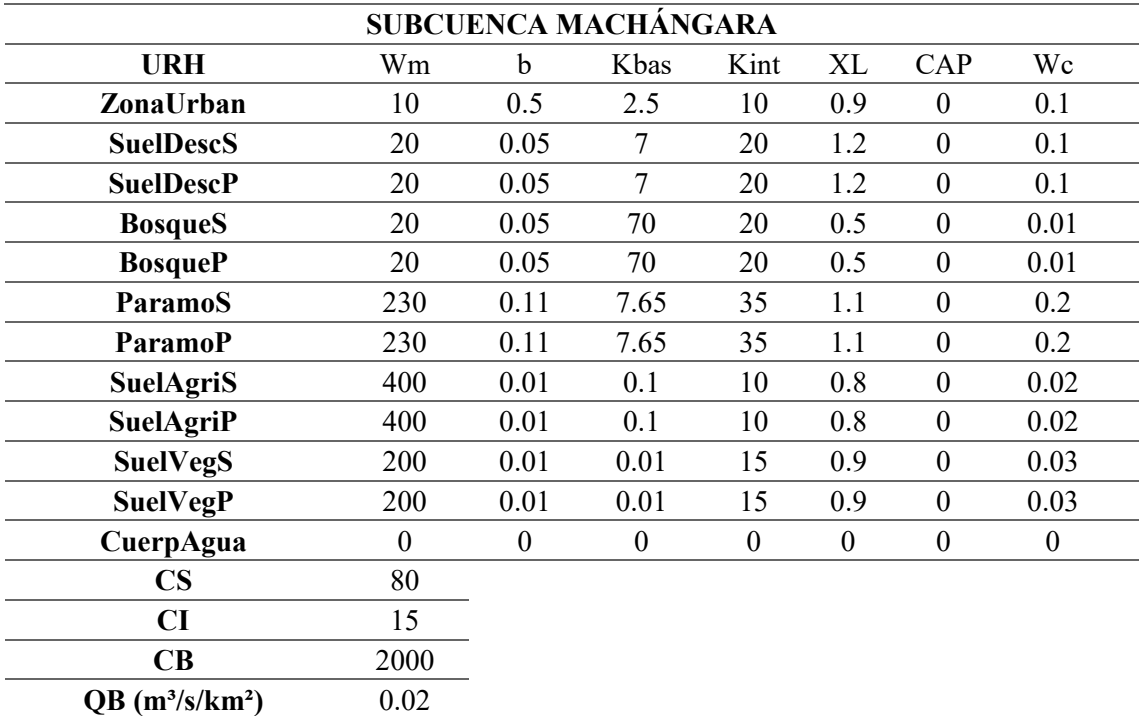

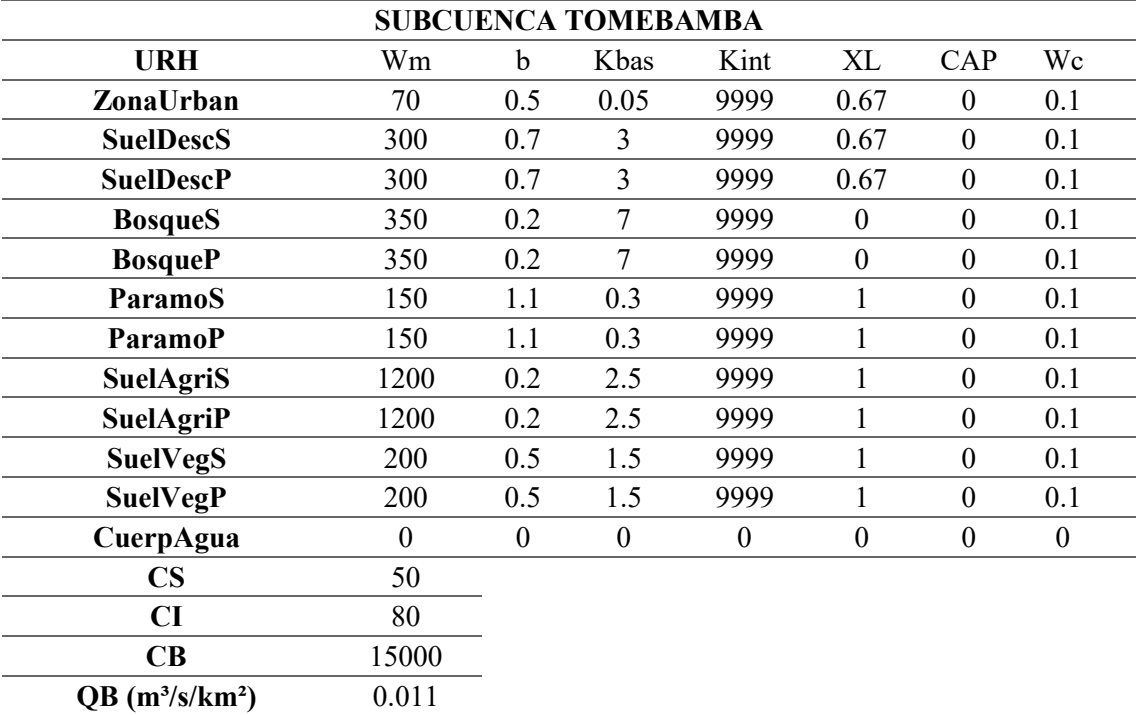

 $\overline{QB}$  (m<sup>3</sup>/s/km<sup>2</sup>) 0.001

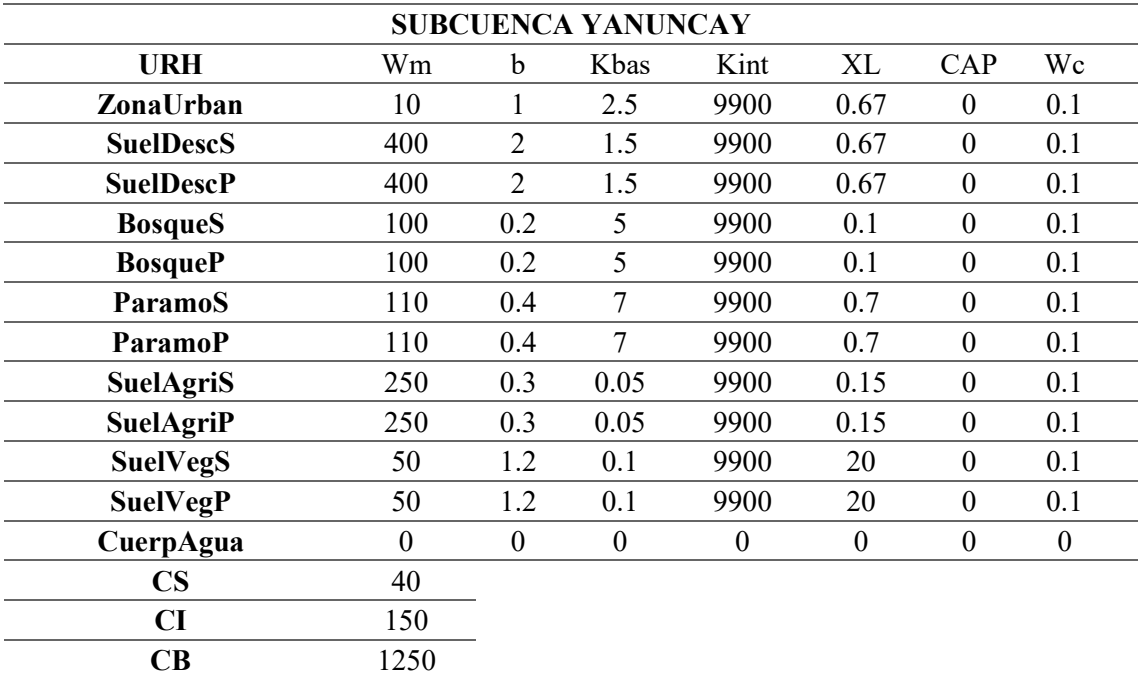

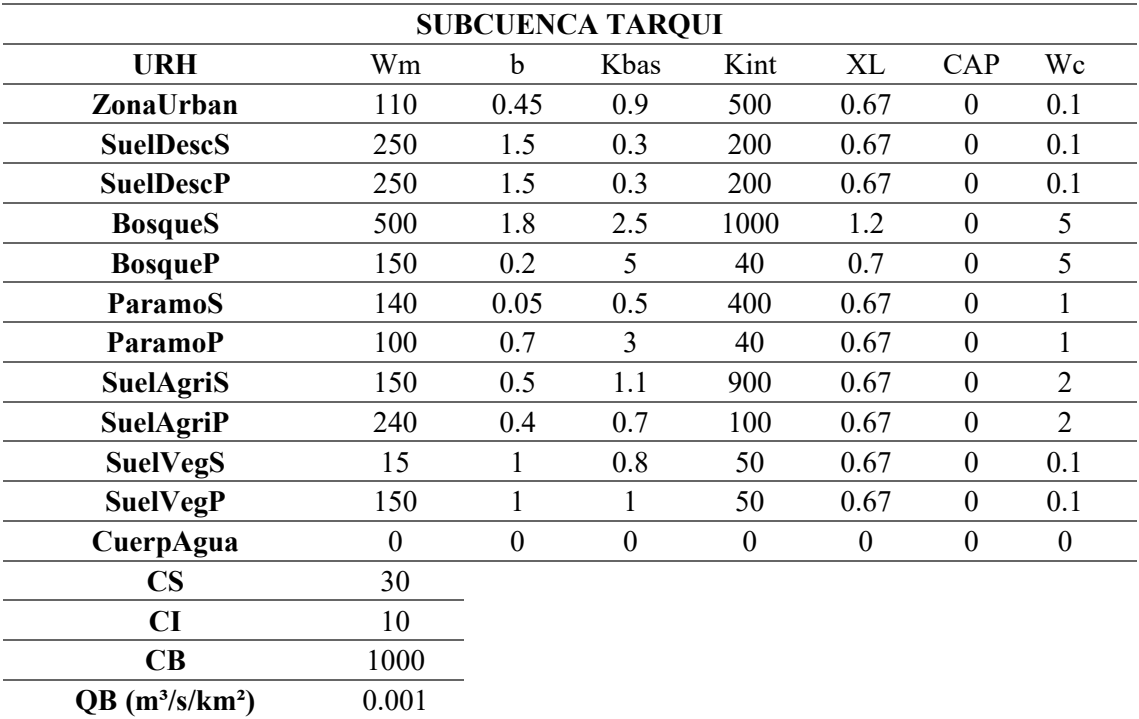

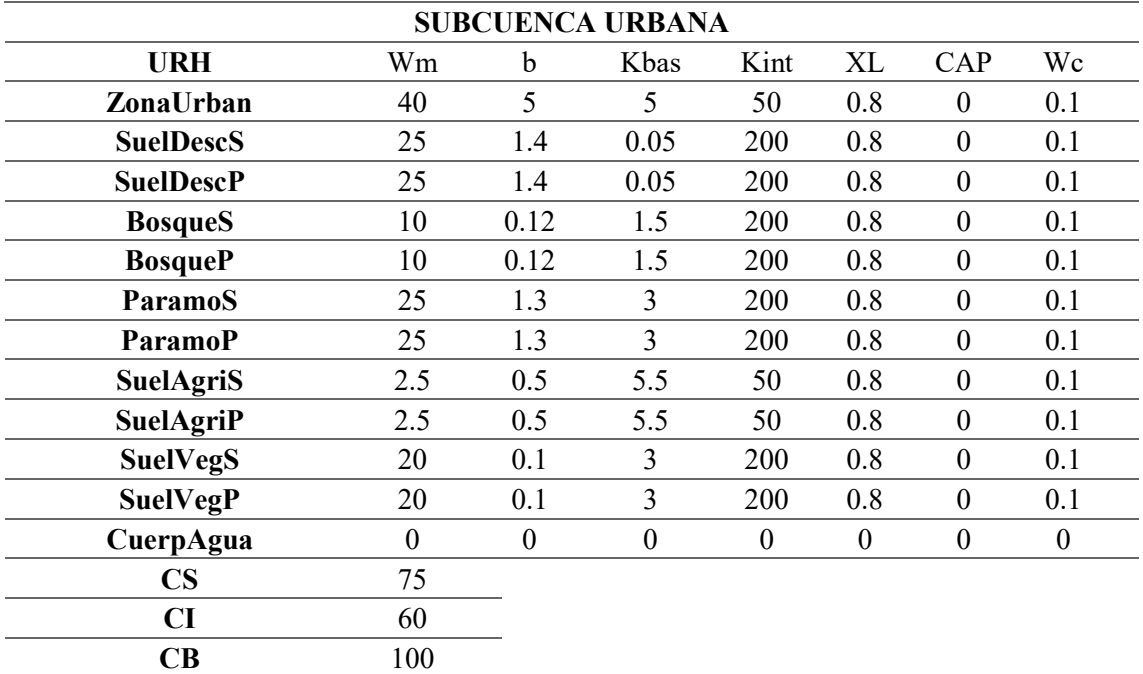

#### 7.5.2.Caso 2

 $\overline{QB}$  (m<sup>3</sup>/s/km<sup>2</sup>) 0.01

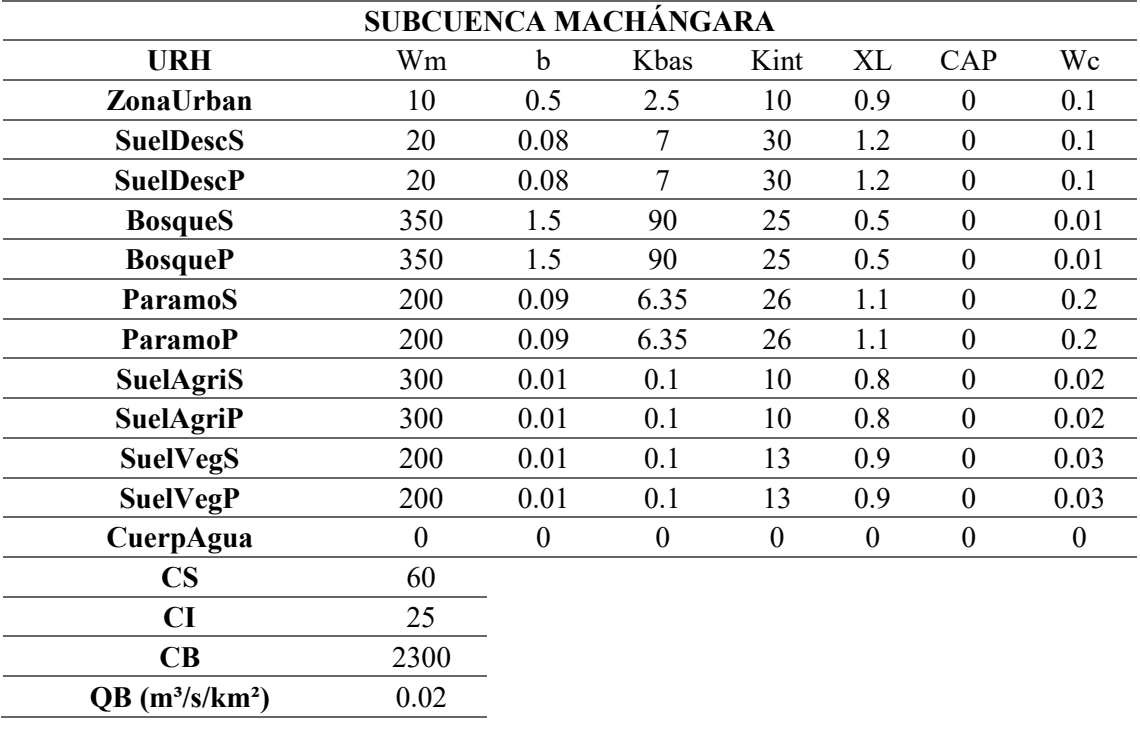

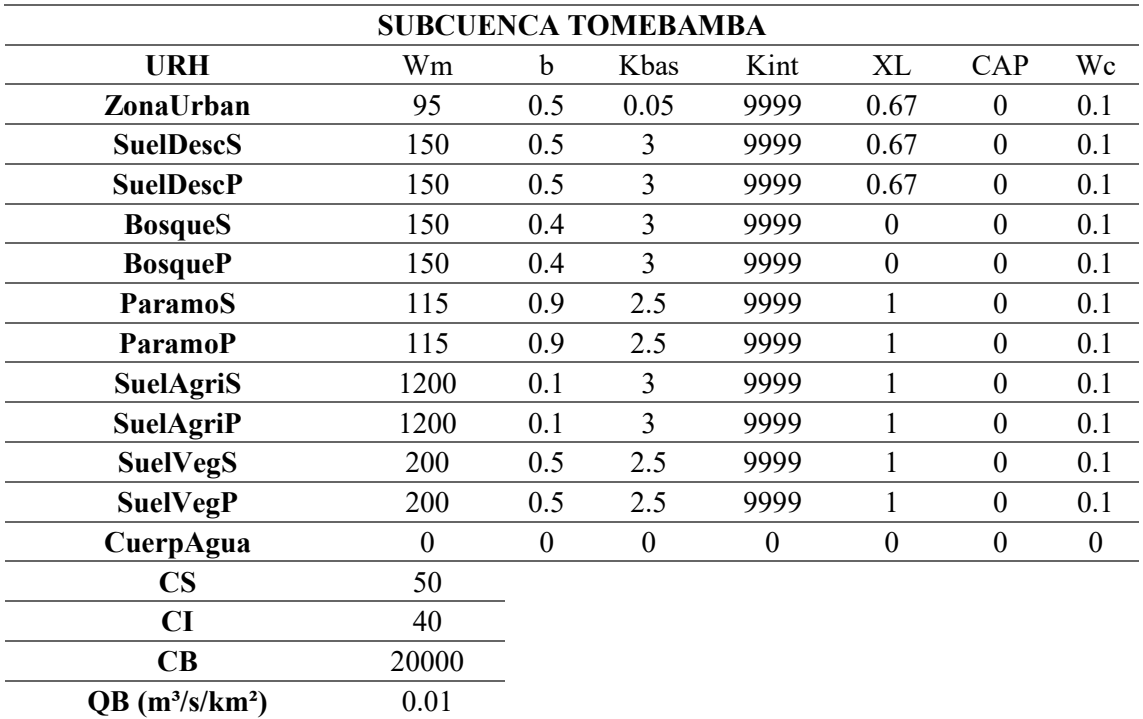

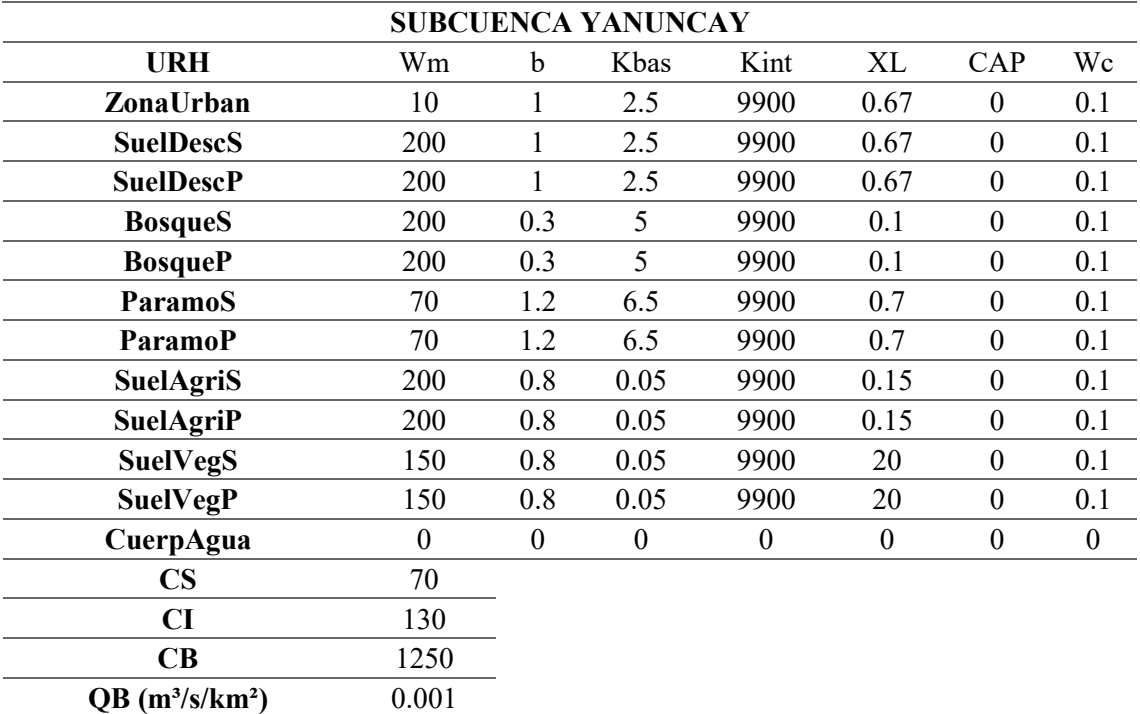

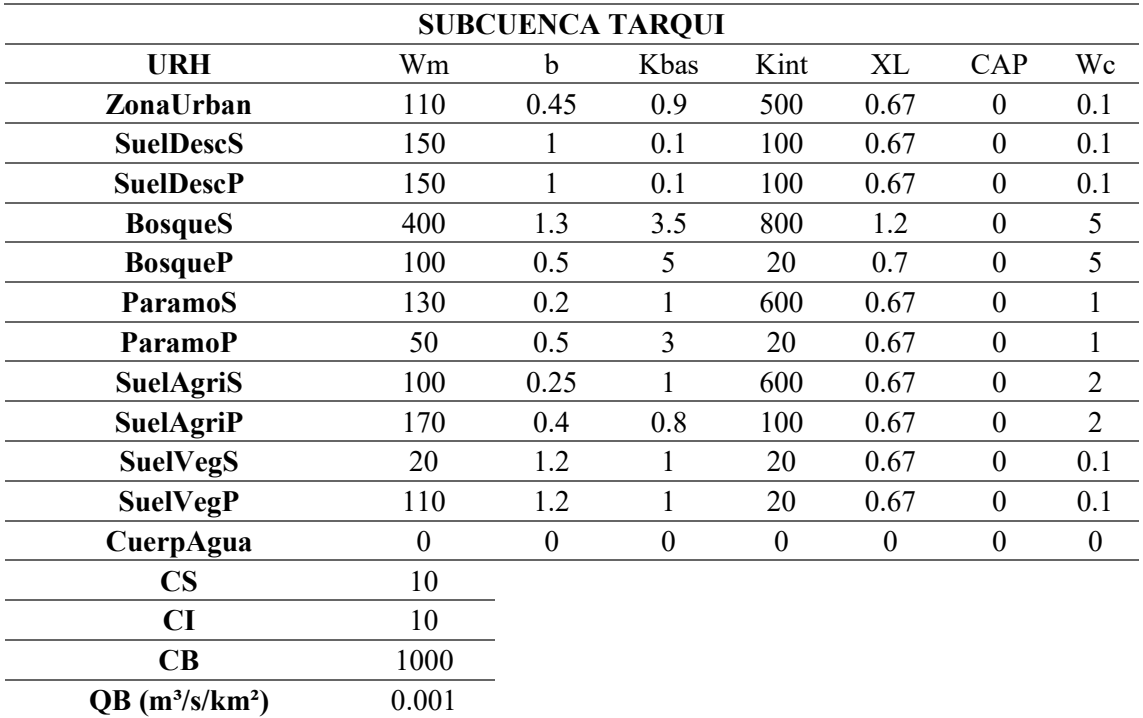

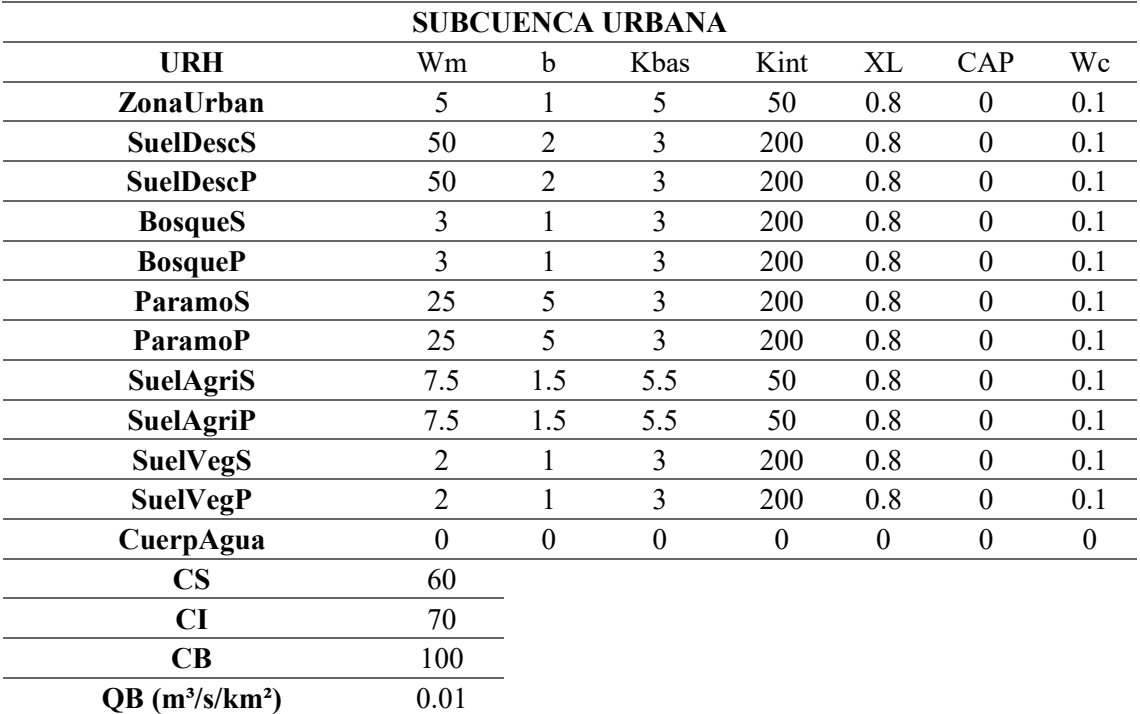

#### 7.5.3.Caso 3

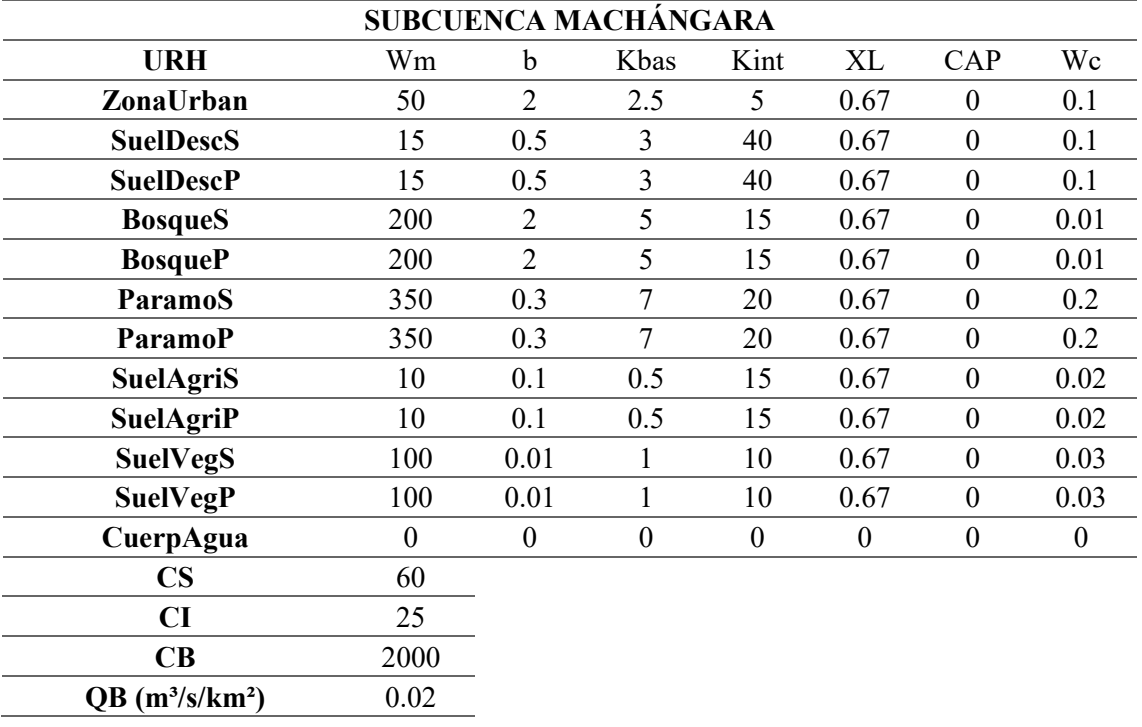

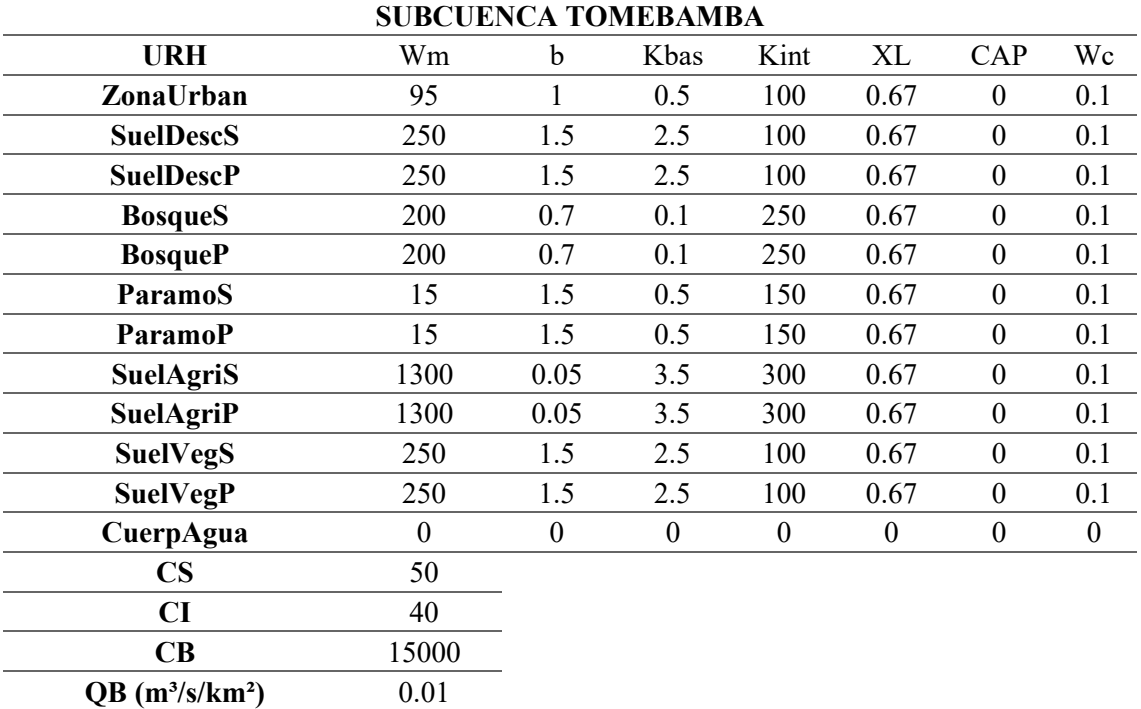

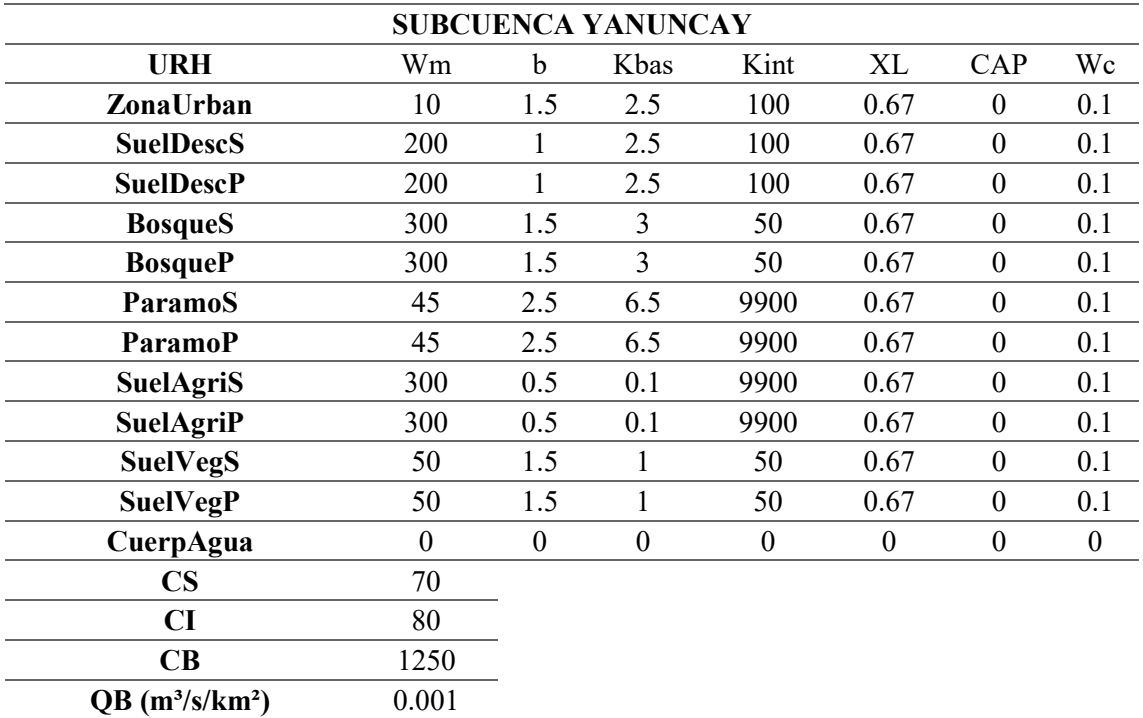

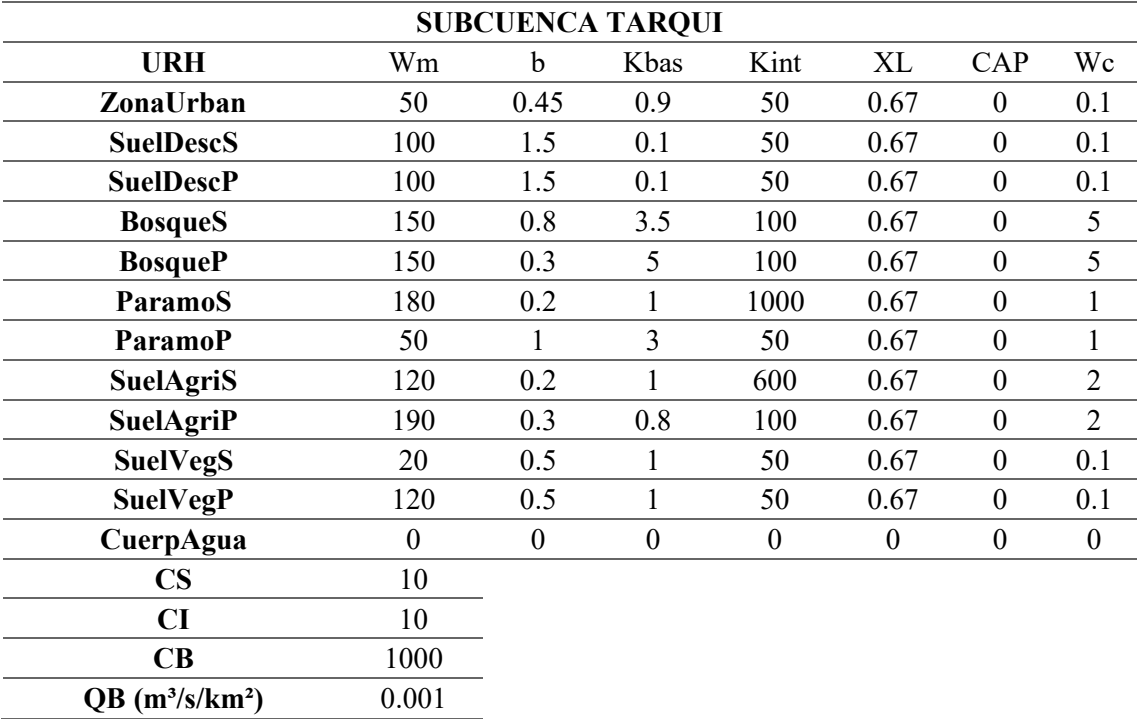

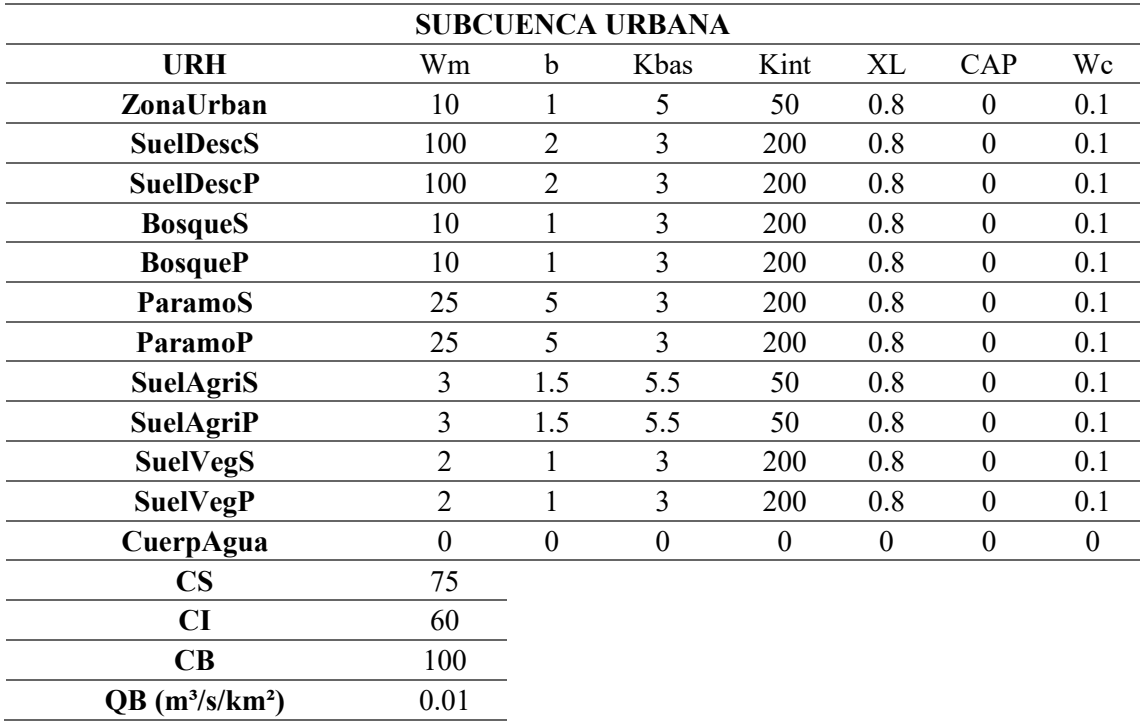

- 7.6. Hidrogramas simulados vs observados
	- 7.6.1.Calibración
	- Subcuenca Machángara

#### Método de Muskingum-Cunge

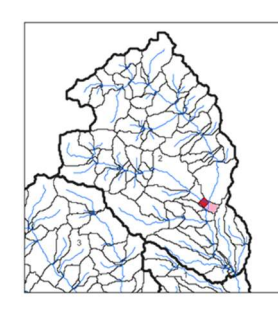

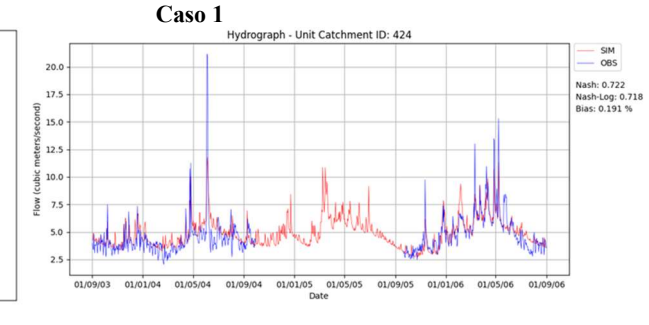

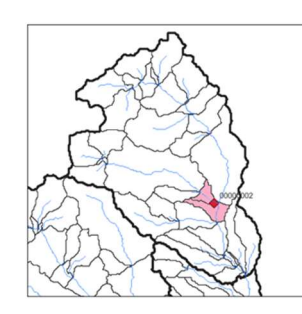

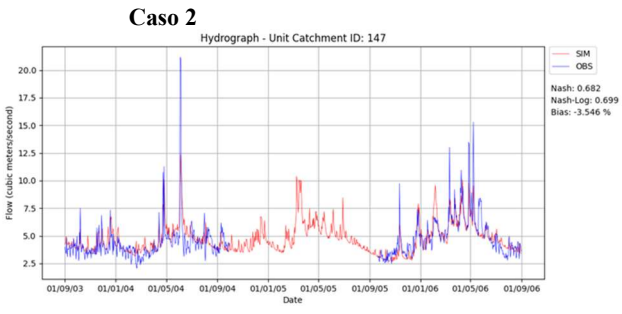

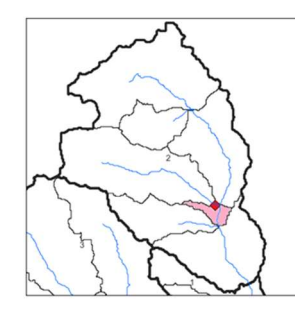

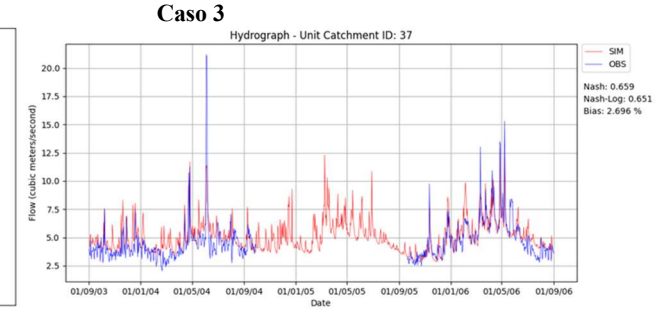

#### Método Hidrodinámico Inercial

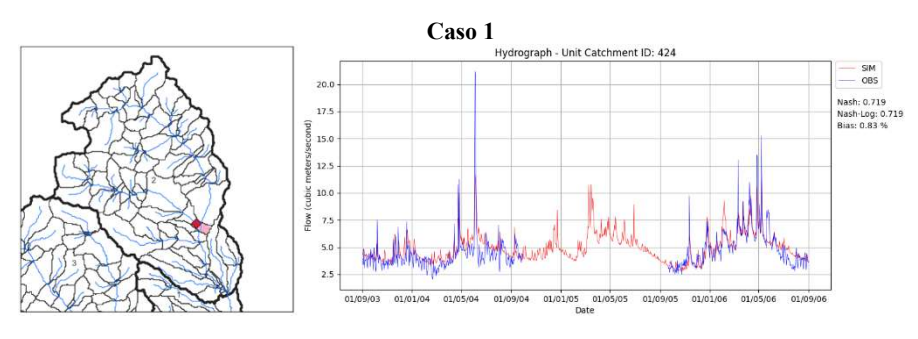

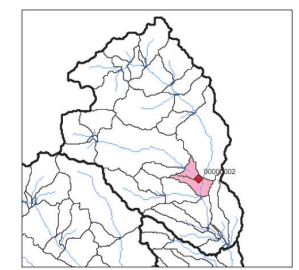

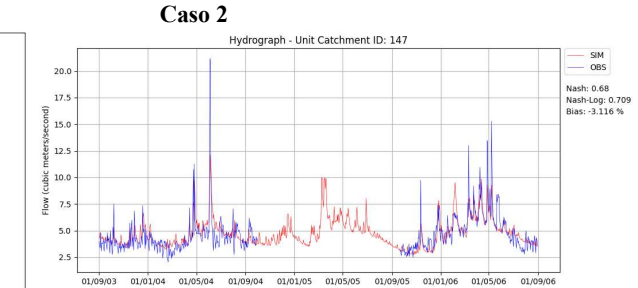

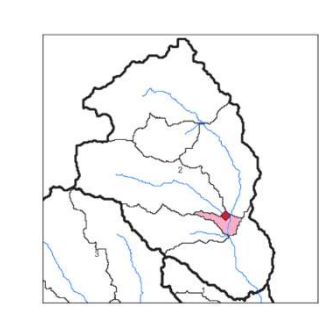

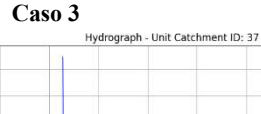

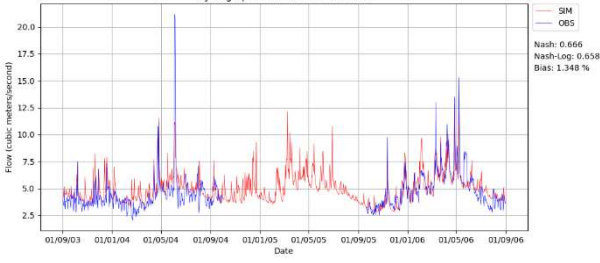

Subcuenca Tomebamba

#### Método de Muskingum-Cunge

Caso 2

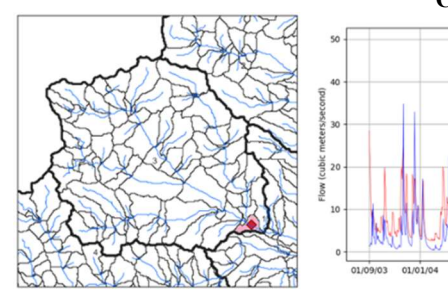

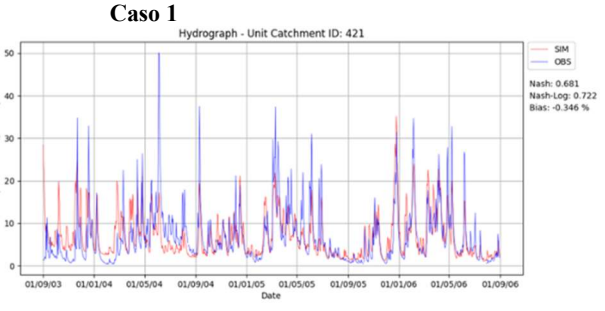

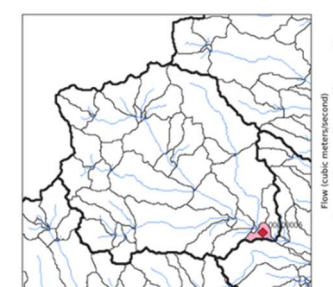

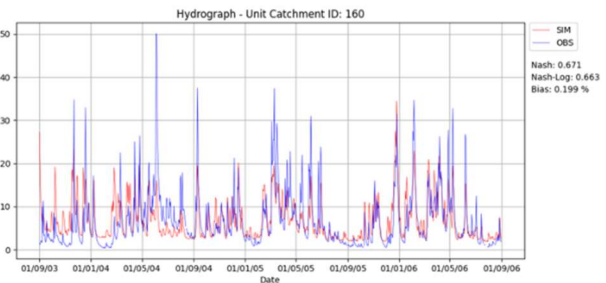

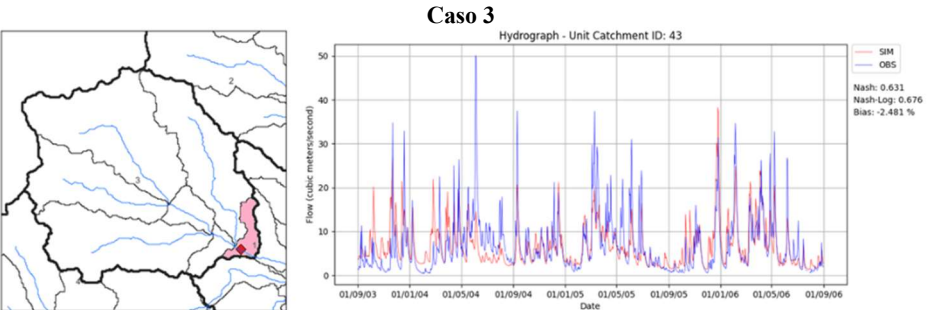

#### Método Hidrodinámico Inercial

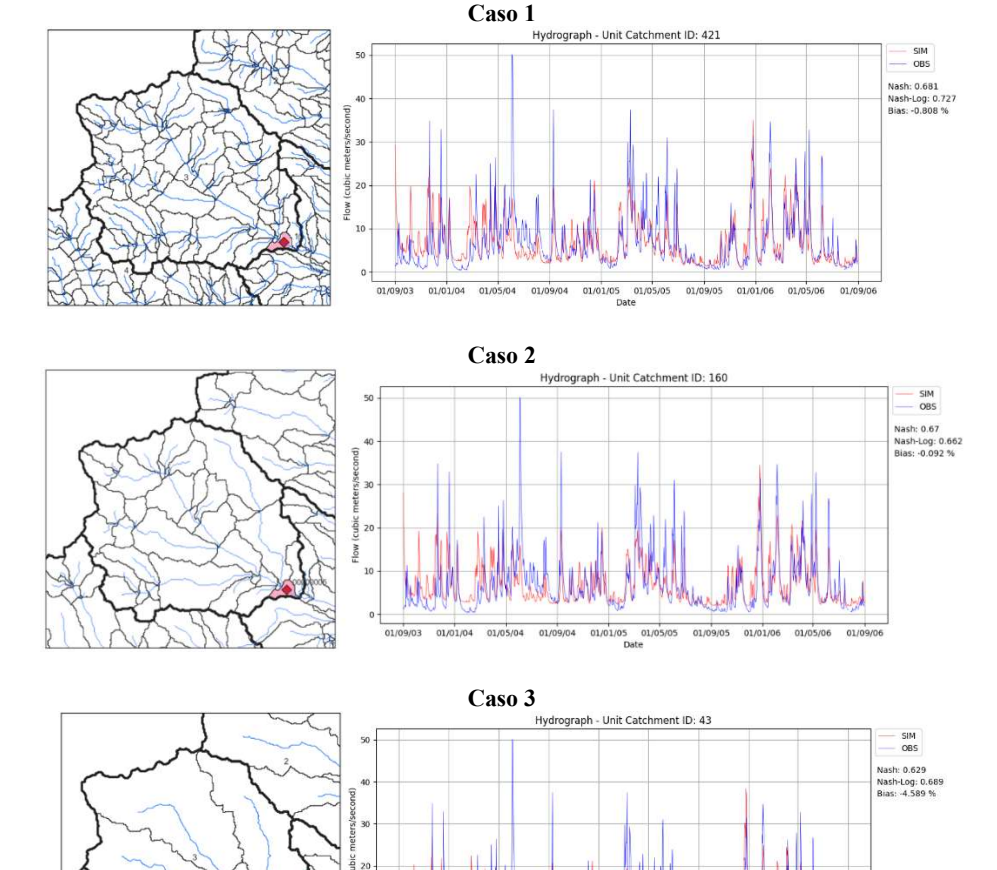

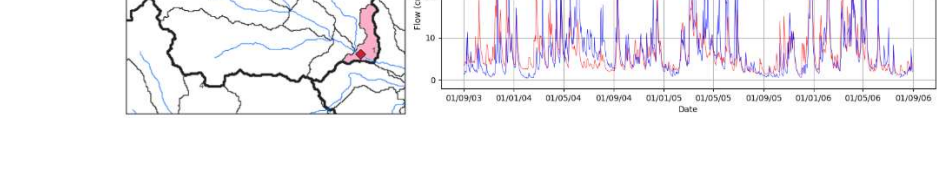

• Subcuenca Yanuncay

#### Método de Muskingum-Cunge

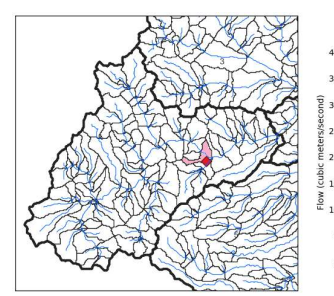

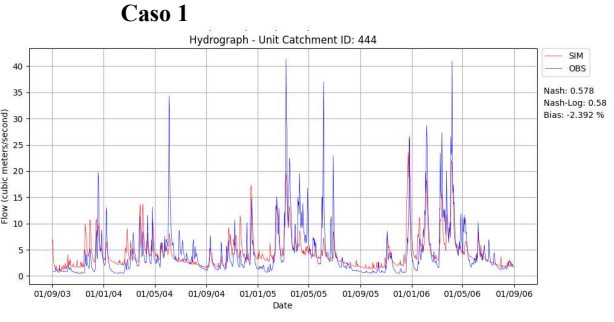

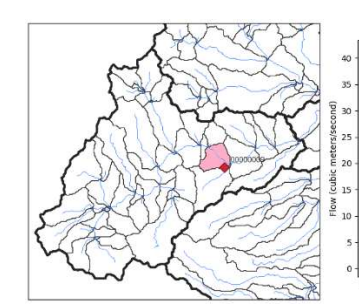

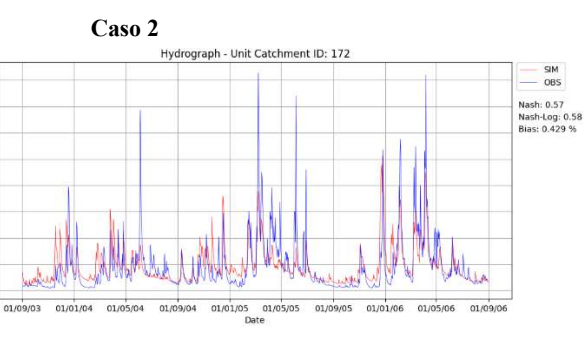

 $-$  SIM<br> $-$  OBS

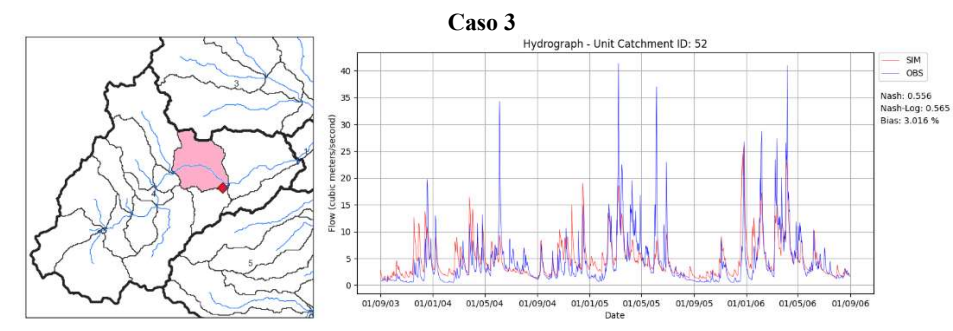

#### Método Hidrodinámico Inercial

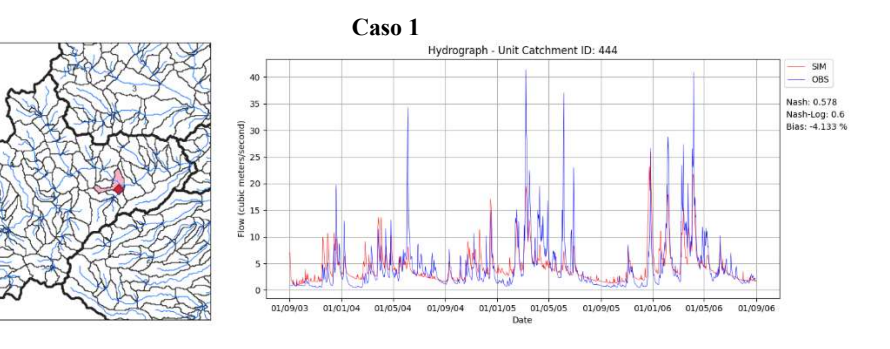

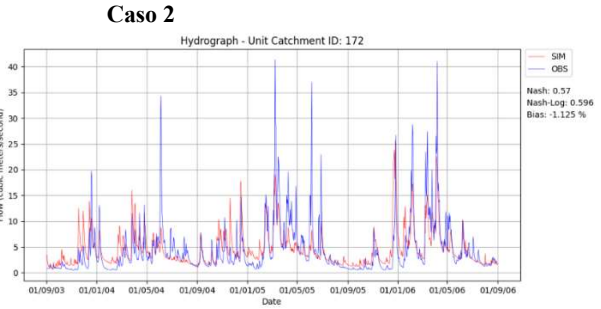

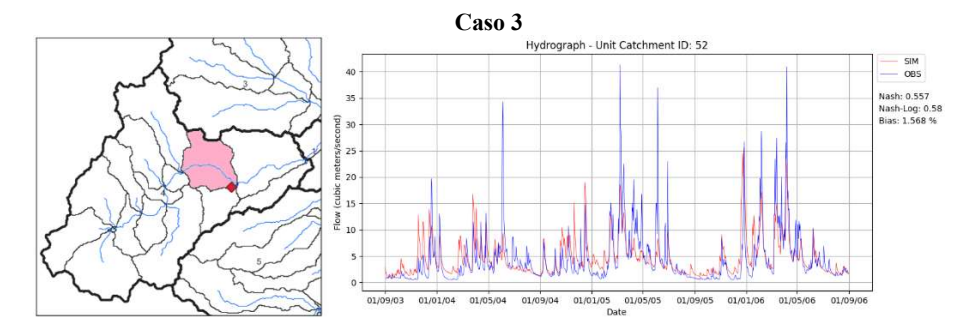

#### Subcuenca Tarqui (00000012)

#### Método de Muskingum-Cunge

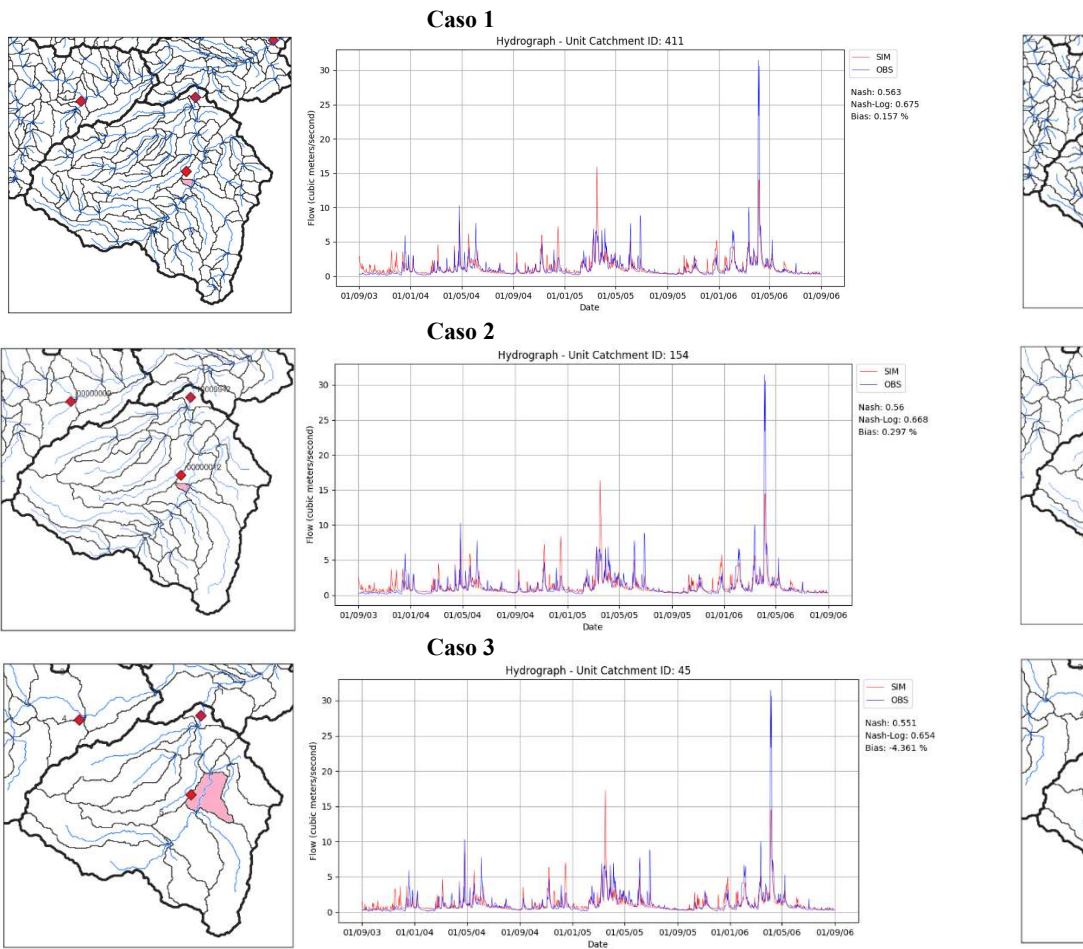

#### Método Hidrodinámico Inercial

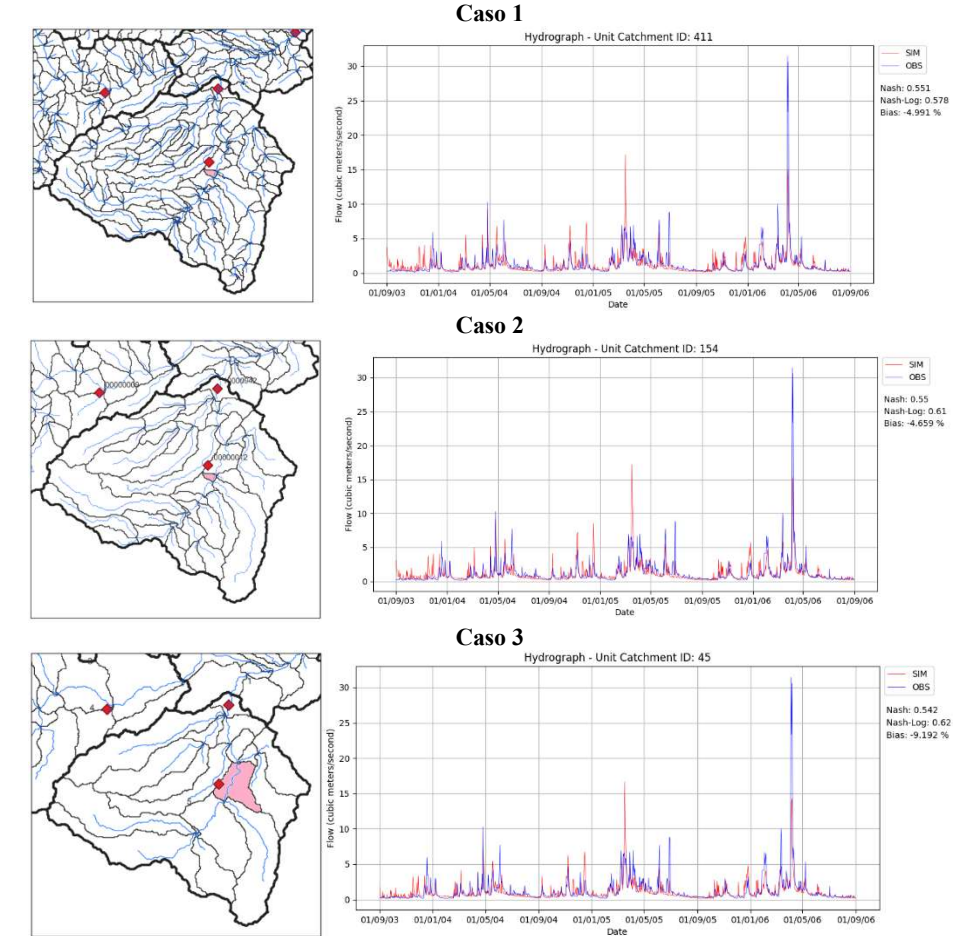

#### Subcuenca Urbana

#### Método de Muskingum-Cunge

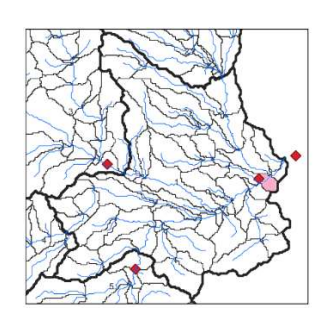

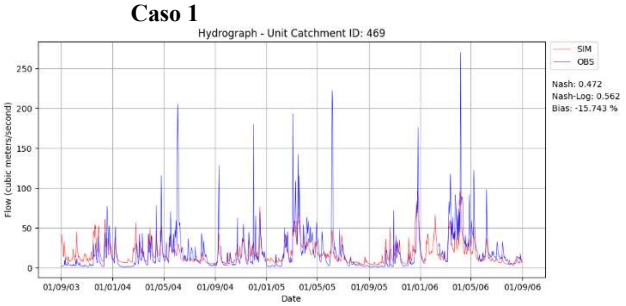

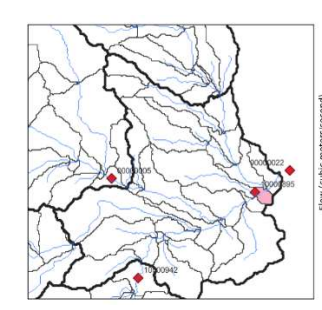

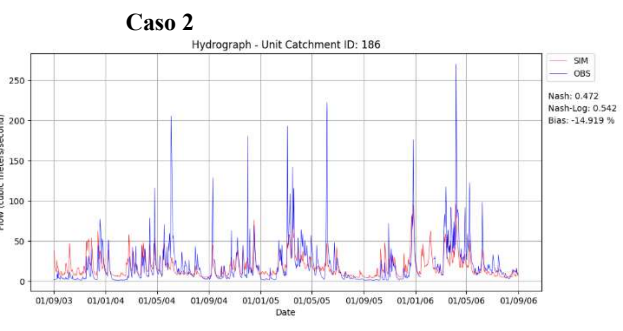

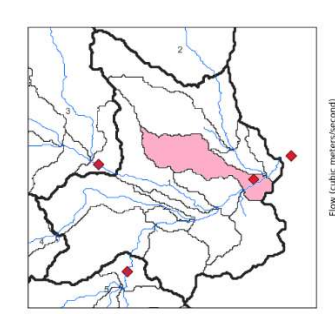

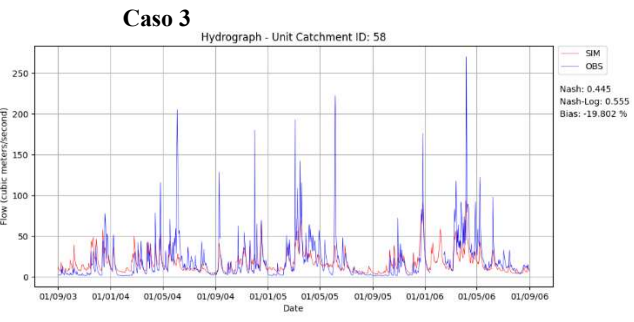

#### Método Hidrodinámico Inercial

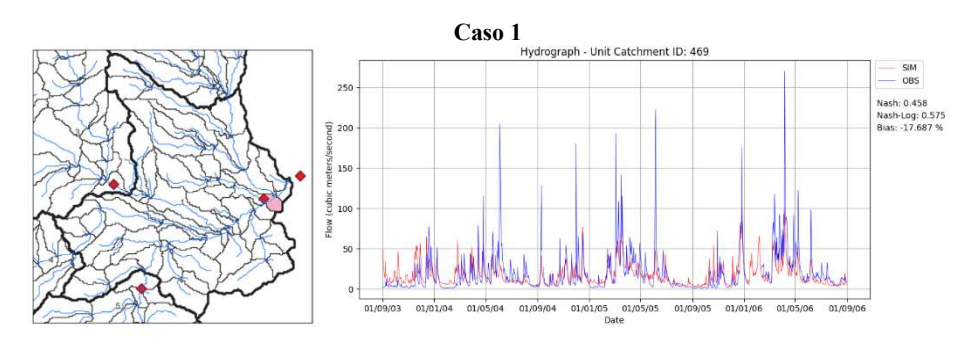

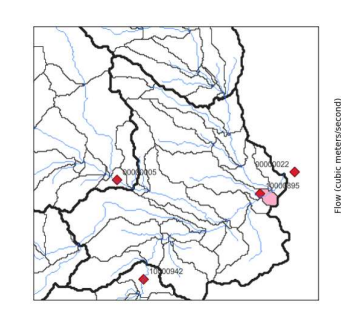

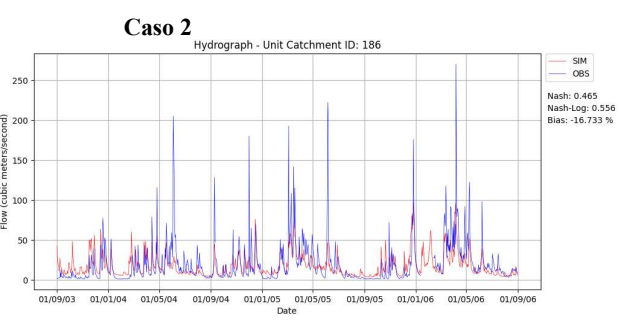

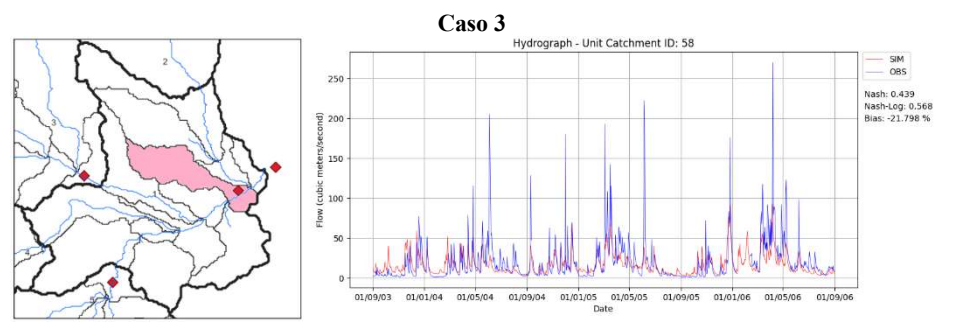

7.6.2.Validación

Subcuenca Machángara

#### Método de Muskingum-Cunge

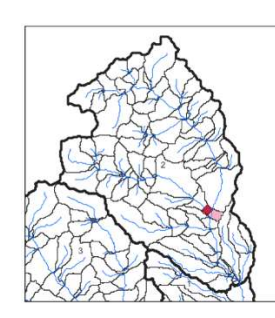

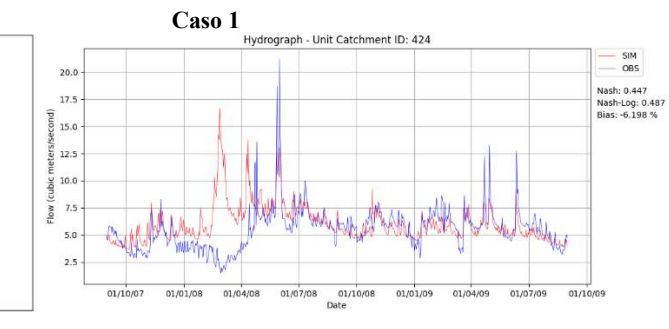

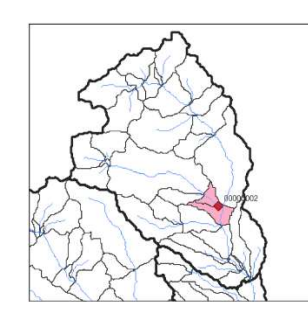

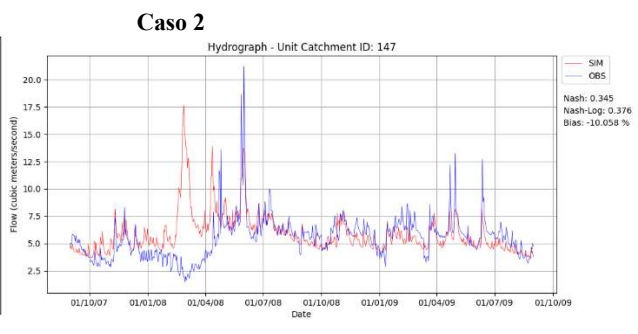

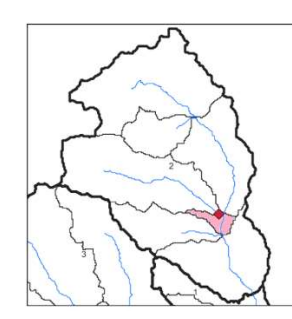

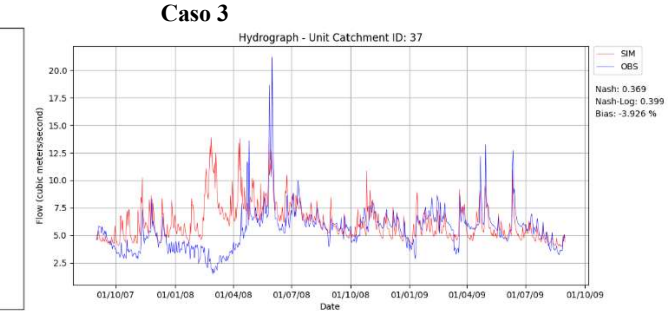

#### Método Hidrodinámico Inercial

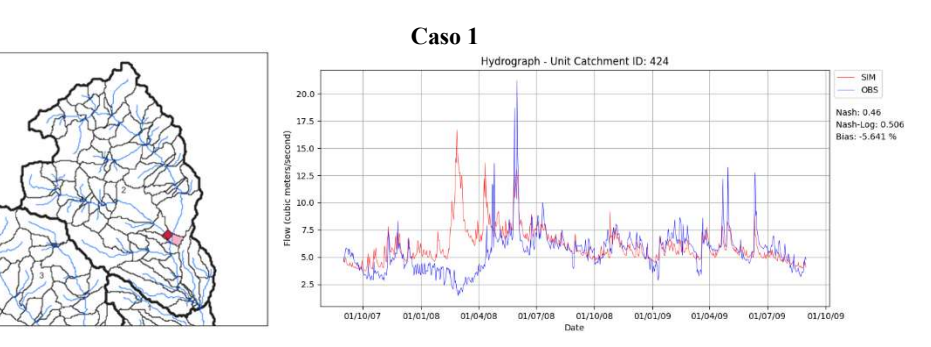

Caso 2

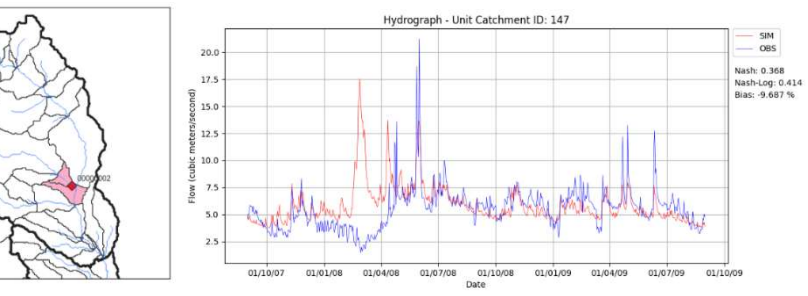

 $200$  $\overline{17}$  $15.0$  $12.5$  $10$  $-51$  $2x$ 

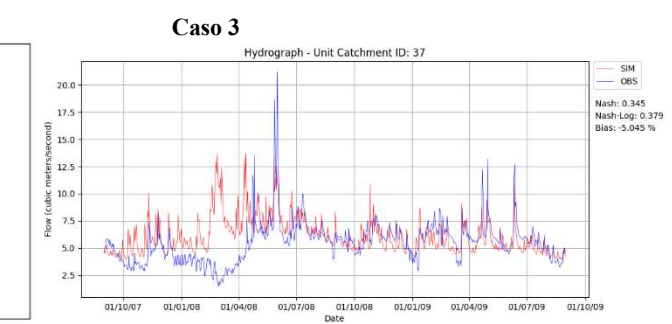

Subcuenca Tomebamba

#### Caso 1 Hydrograph - Unit Catchment ID: 421  $\begin{array}{c} \mathsf{SIM} \\ \mathsf{OBS} \end{array}$ Nash: 0.606<br>Nash-Log: 0.731<br>Bias: -19.356 %  $01/10/07$ 01/01/08  $01/04/08$ 01/07/08 01/10/08<br>Date 01/01/09 01/04/09 01/07/09 01/10/09

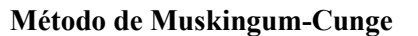

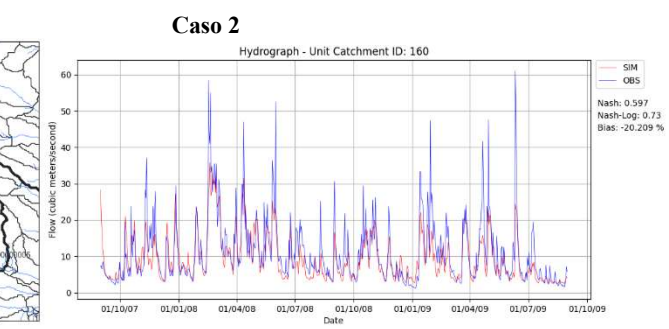

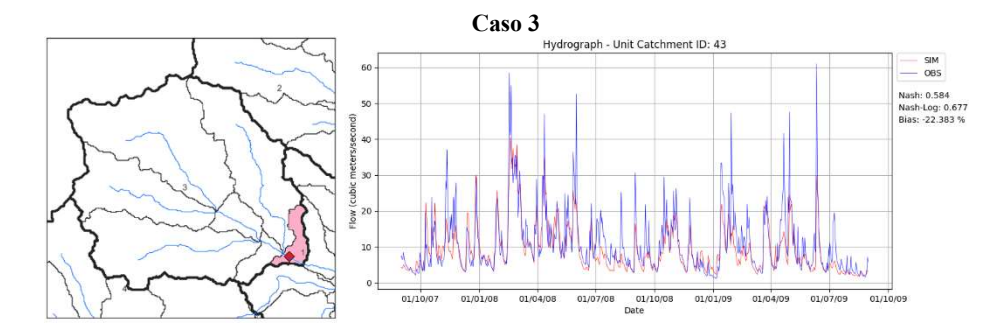

#### Método Hidrodinámico Inercial

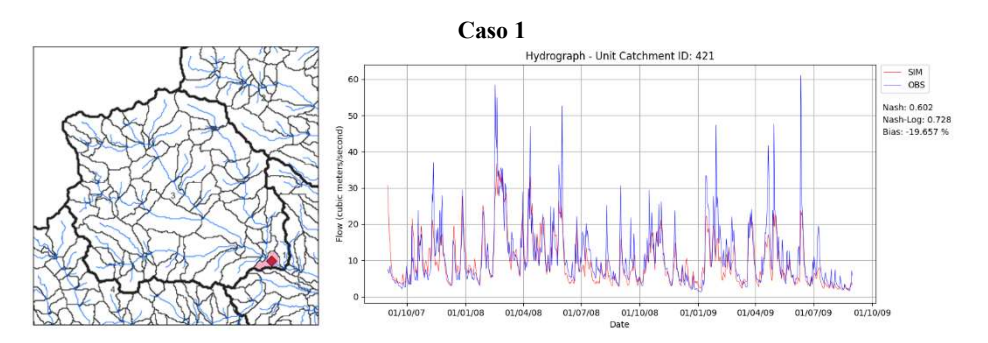

Caso 2 Hydrograph - Unit Catchment ID: 160  $-$  SIM<br> $-$  OBS Nash: 0.593<br>Nash-Log: 0.727<br>Bias: -20.508 %  $01/10/07$  $\frac{01}{1010108}$  01/04/08 01/07/08 01/07/09 01/07/09 01/07/09 01/07/09 01/07/09 01/07/09

Caso 3<br>Hydrograph - Unit Catchment ID: 43  $-$  SIM<br> $-$  OBS Nash: 0.579<br>Nash-Log: 0.661<br>Bias: -23.806 %  $\overline{\mathbf{S}}$ 01/0/07 01/01/08 01/04/08 01/07/08 01/10/08 01/01/09 01/04/09 01/07/09 01/10/09

• Subcuenca Yanuncay

#### Método de Muskingum-Cunge

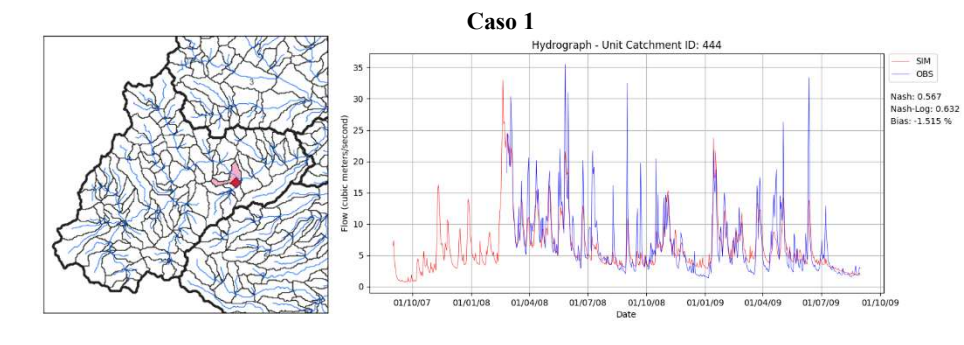

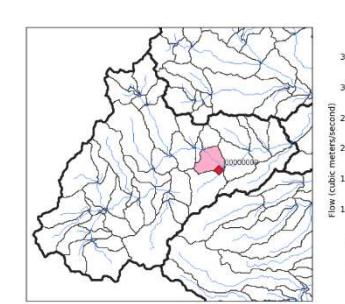

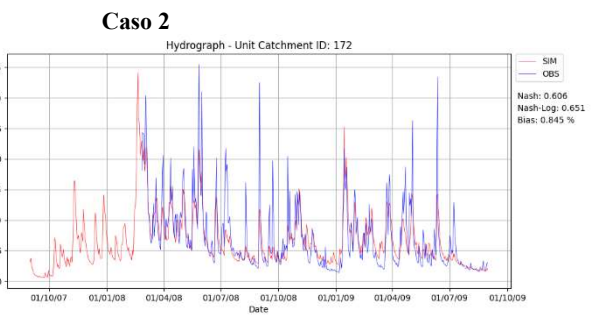

 $-$  SIM<br> $-$  OBS

Nash: 0.606<br>Nash-Log: 0.64<br>Bias: 3.088 %

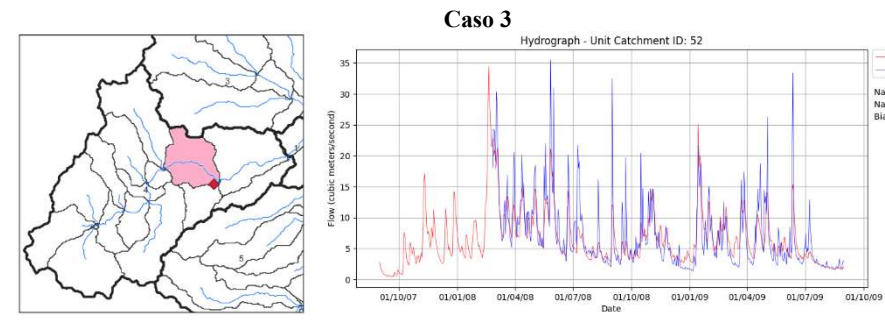

#### Método Hidrodinámico Inercial

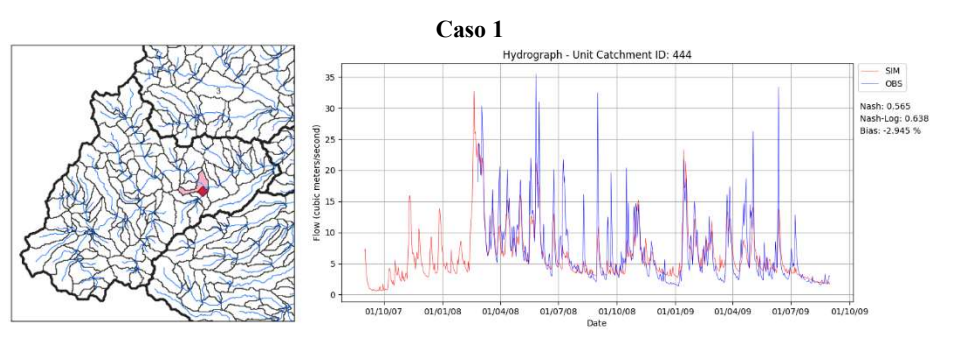

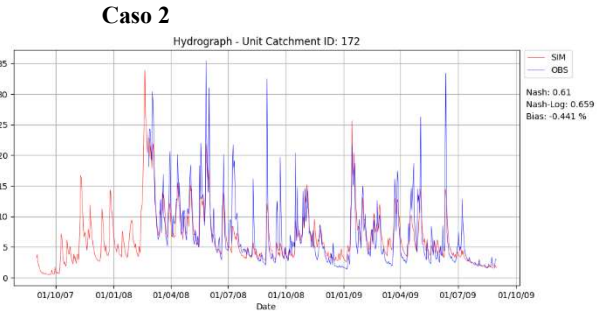

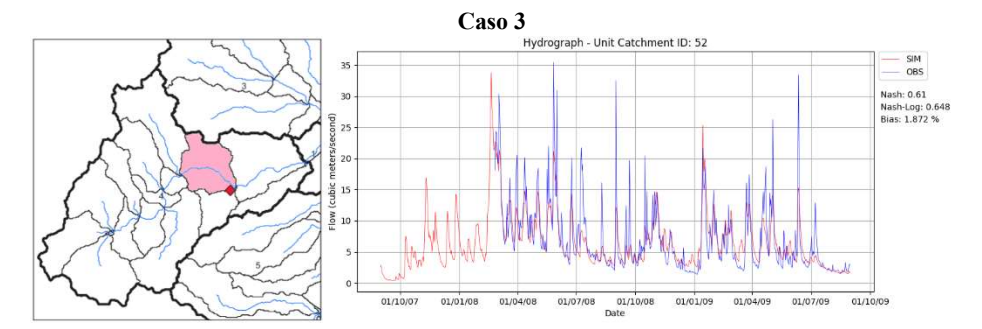

Subcuenca Tarqui (10000942)

### Método de Muskingum-Cunge

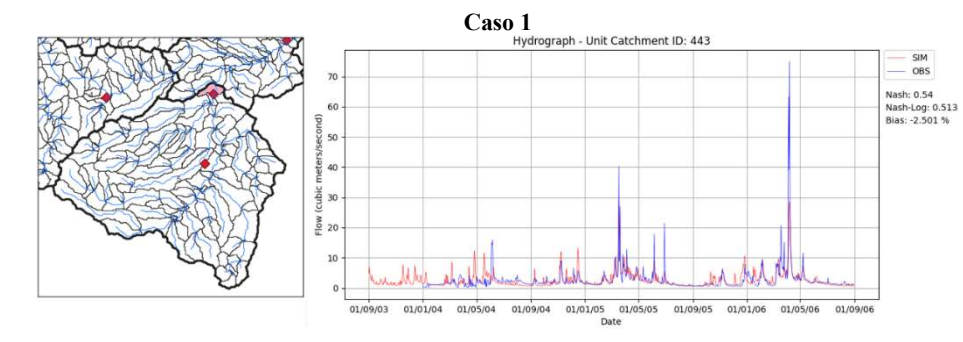

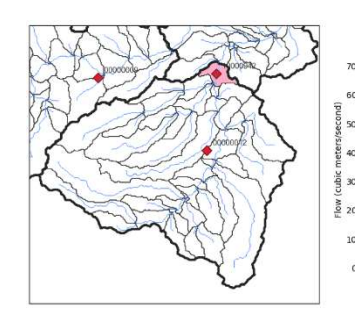

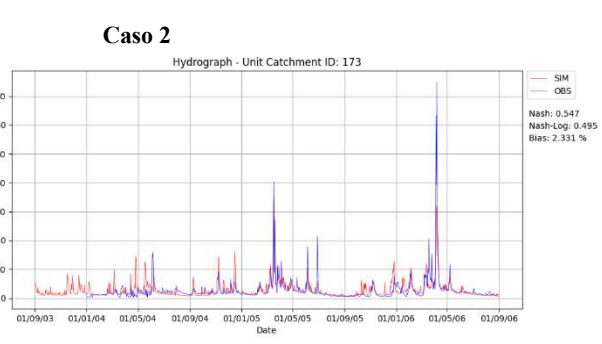

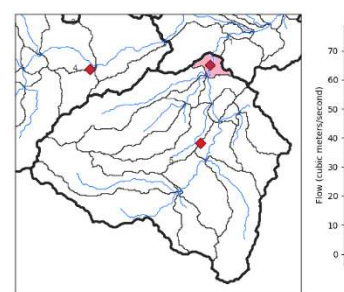

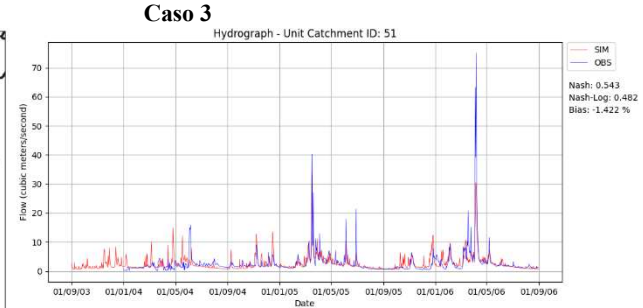

#### Método Hidrodinámico Inercial

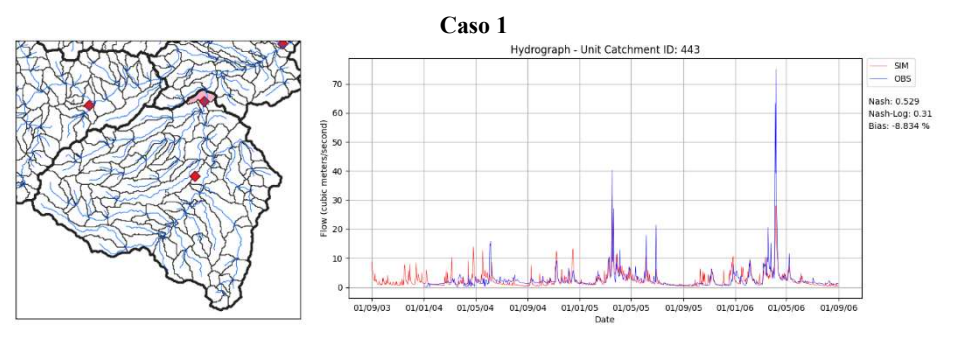

Caso 2<br>Hydrograph - Unit Catchment ID: 173  $6<sup>1</sup>$ Nash-Log: 0.363<br>Bias: -3.577 %  $rac{8}{10}$  20  $\overline{1}$ 01/09/03 01/01/04 01/05/04 01/09/04 01/01/05 01/05/05 01/09/05 01/01/06 01/05/06 01/09/06

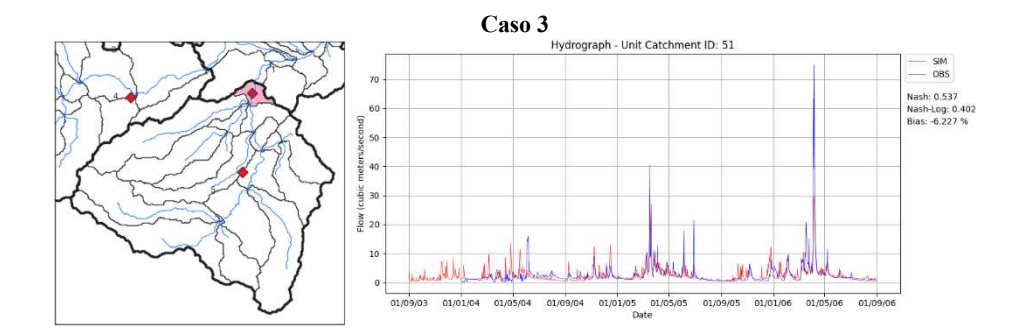

Adrián Mateo Ávila Sarmiento Sebastián Ortega Martínez 138

 $\frac{\mathsf{SIM}}{\mathsf{OBS}}$ 

Nash: 0.535

Subcuenca Urbana (10000985)

#### Método de Muskingum-Cunge

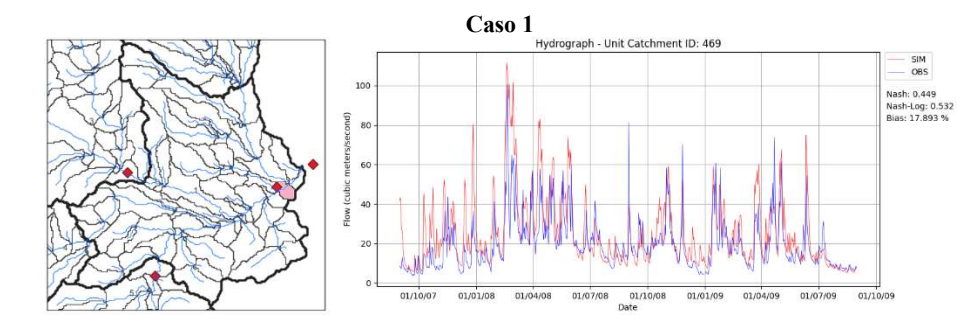

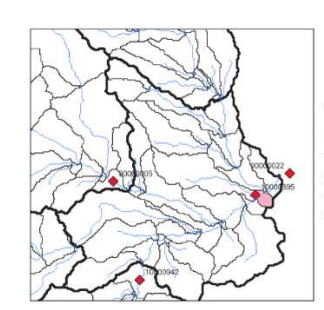

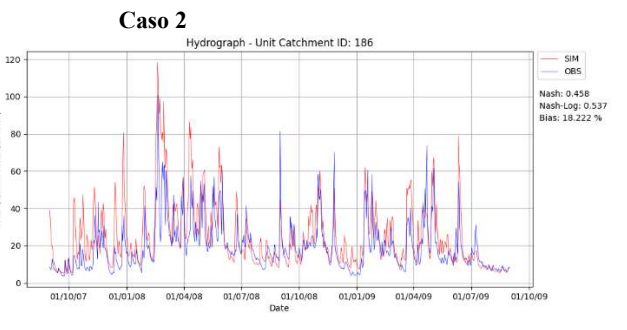

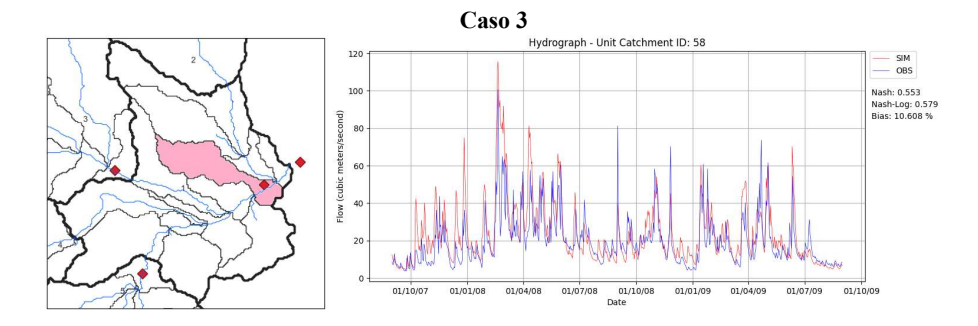

#### Método Hidrodinámico Inercial

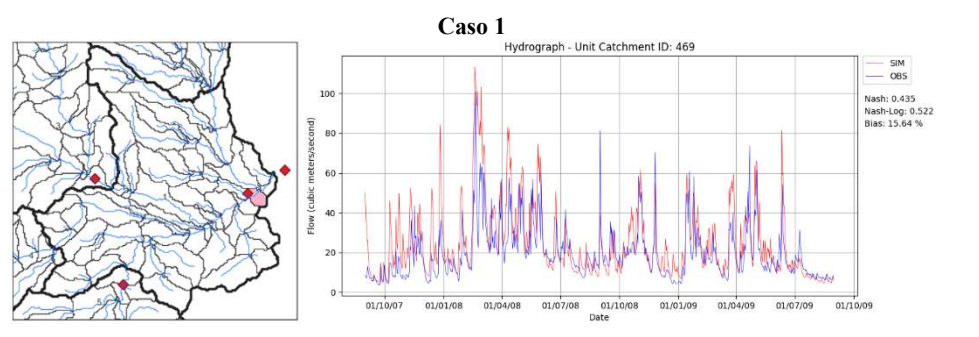

 $120$ 100

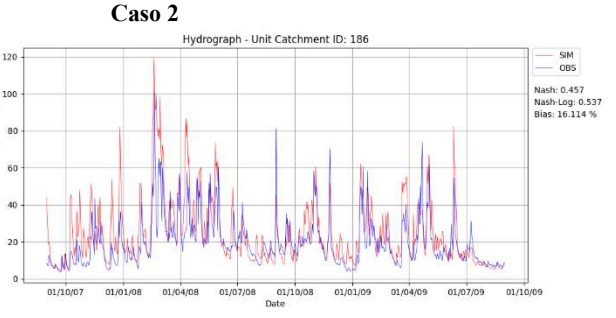

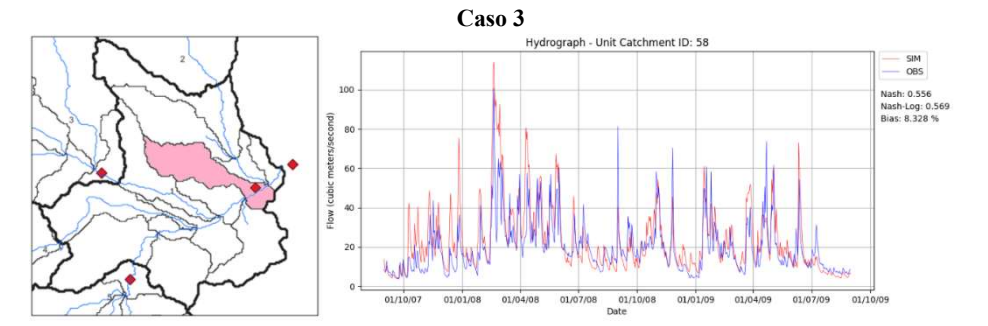

Subcuenca Urbana (00000022)

#### Método de Muskingum-Cunge

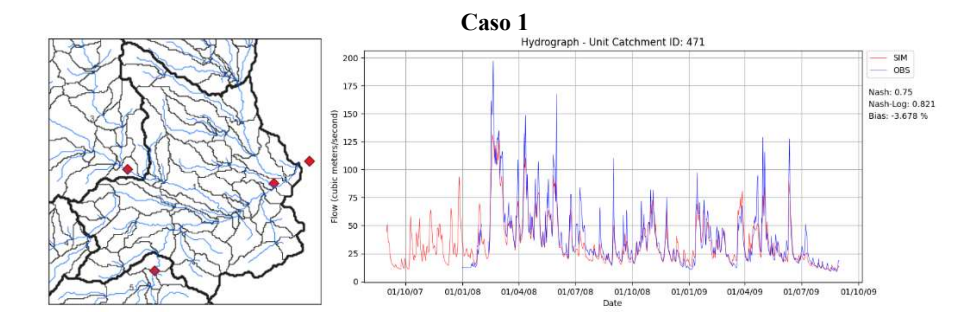

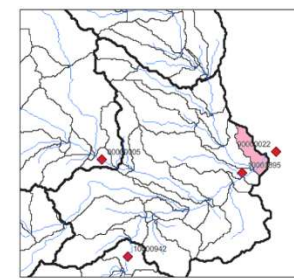

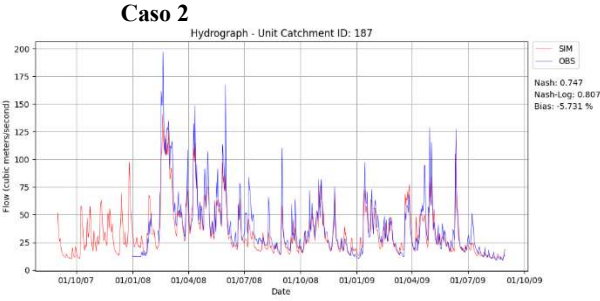

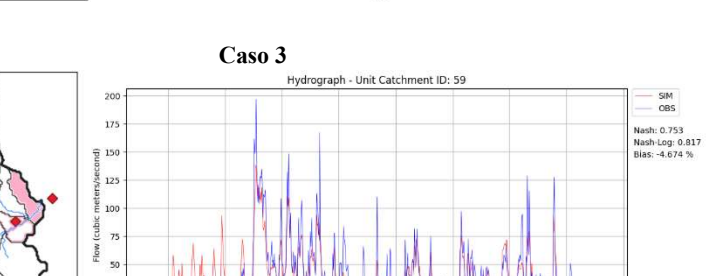

01/10/08 01/01/09

Date

01/04/09

01/07/09

01/10/09

01/04/08 01/07/08

01/10/07

 $01/01/08$ 

#### Método Hidrodinámico Inercial

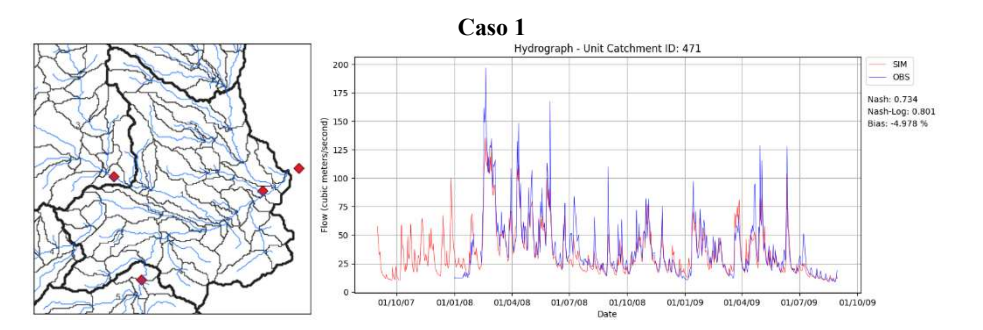

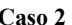

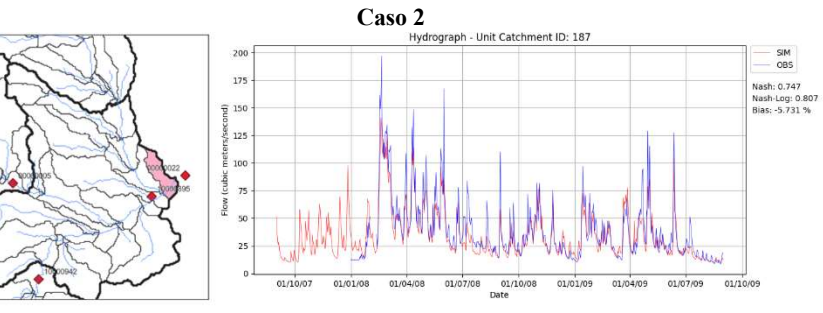

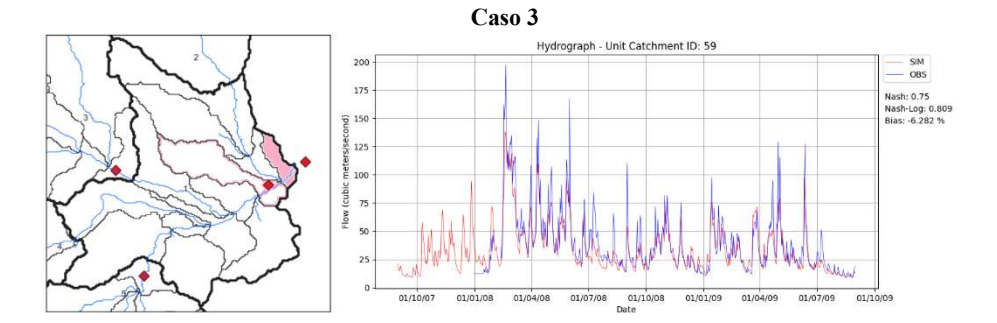

- 7.7. Curvas de duración de caudales simulados vs observados
	- 7.7.1.Calibración
	- Subcuenca Machángara

#### Método de Muskingum-Cunge

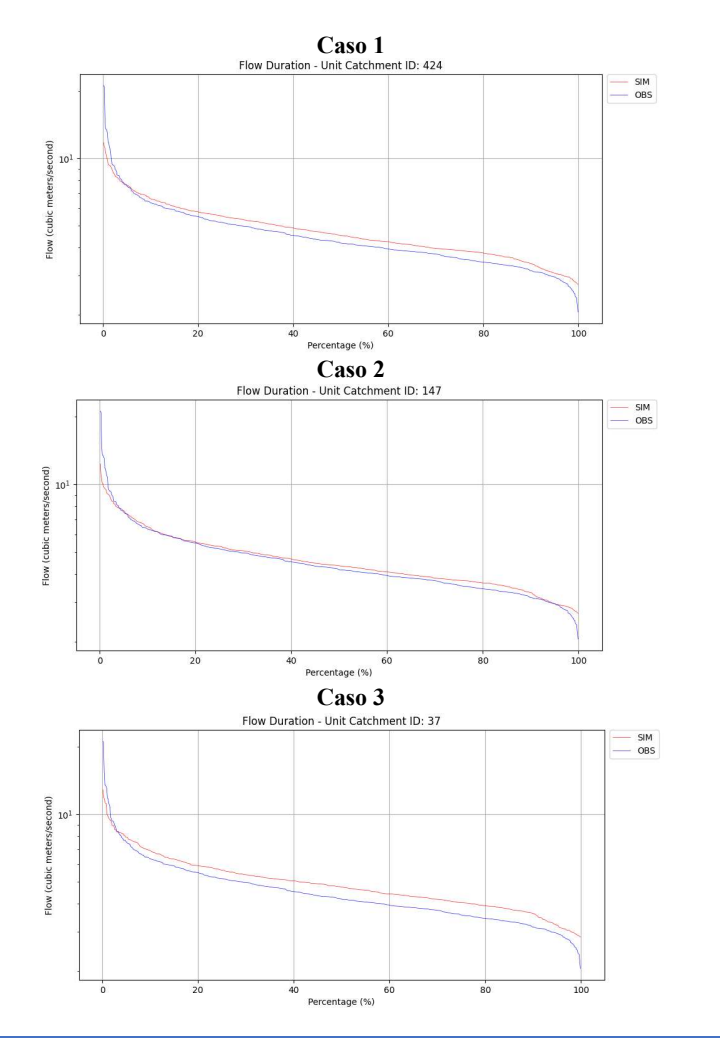

#### Método Hidrodinámico Inercial

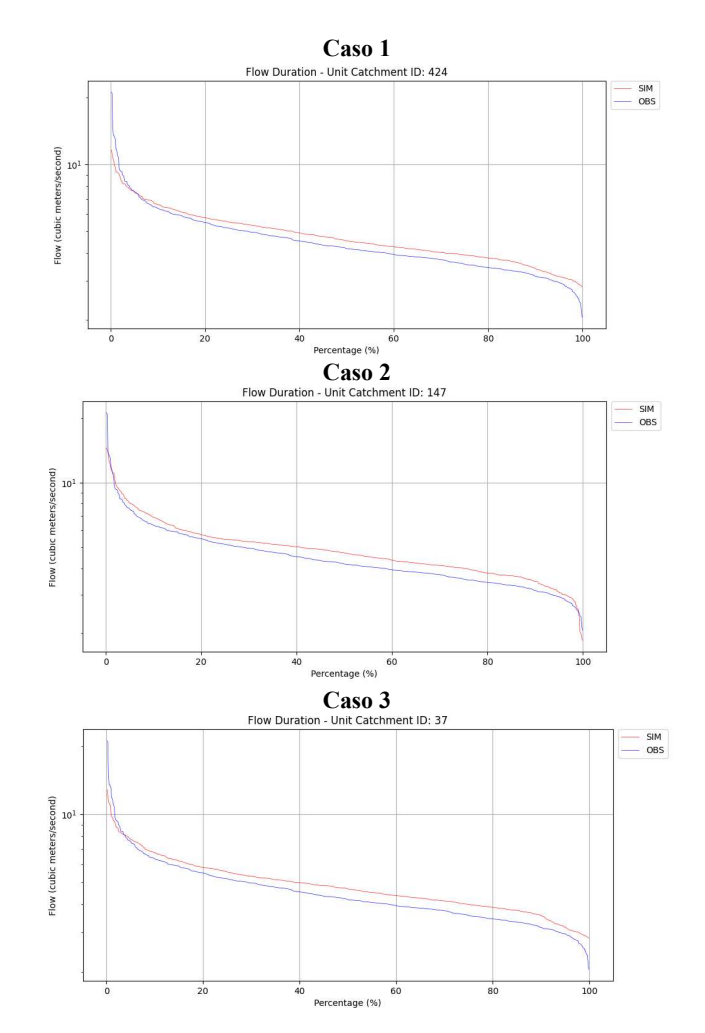

Subcuenca Tomebamba

### Método de Muskingum-Cunge

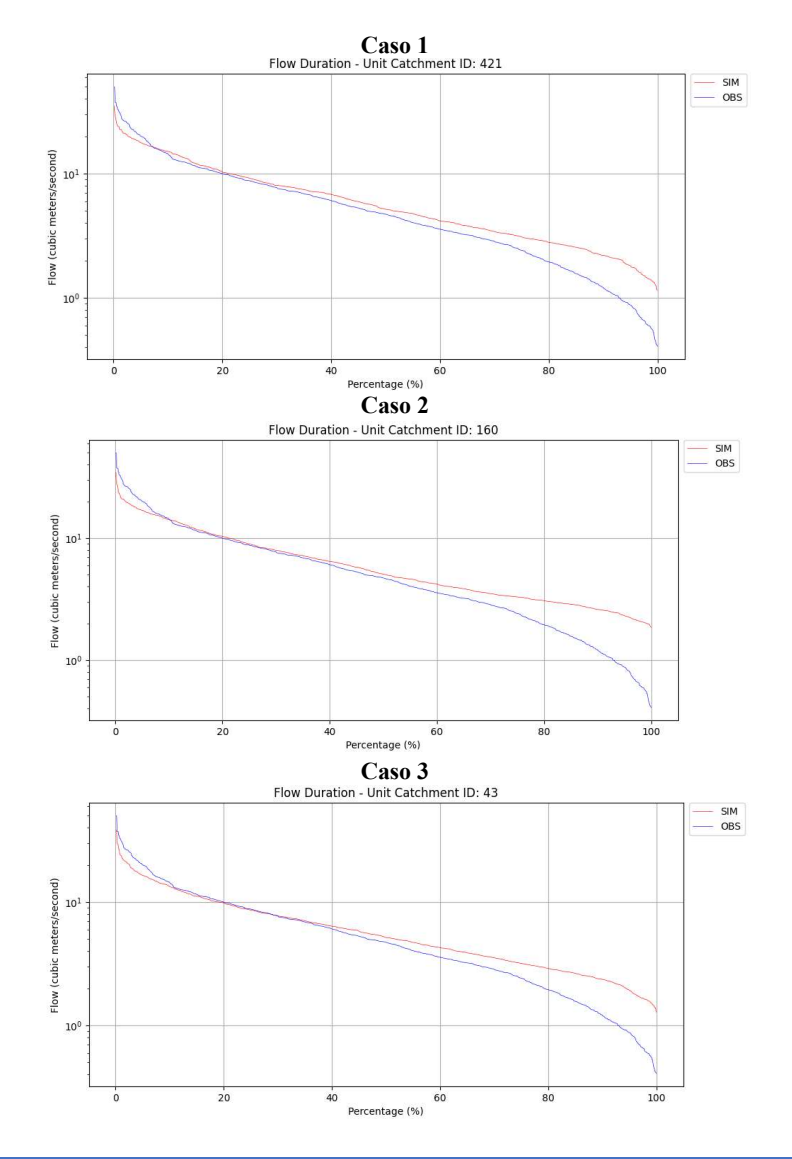

#### Método Hidrodinámico Inercial

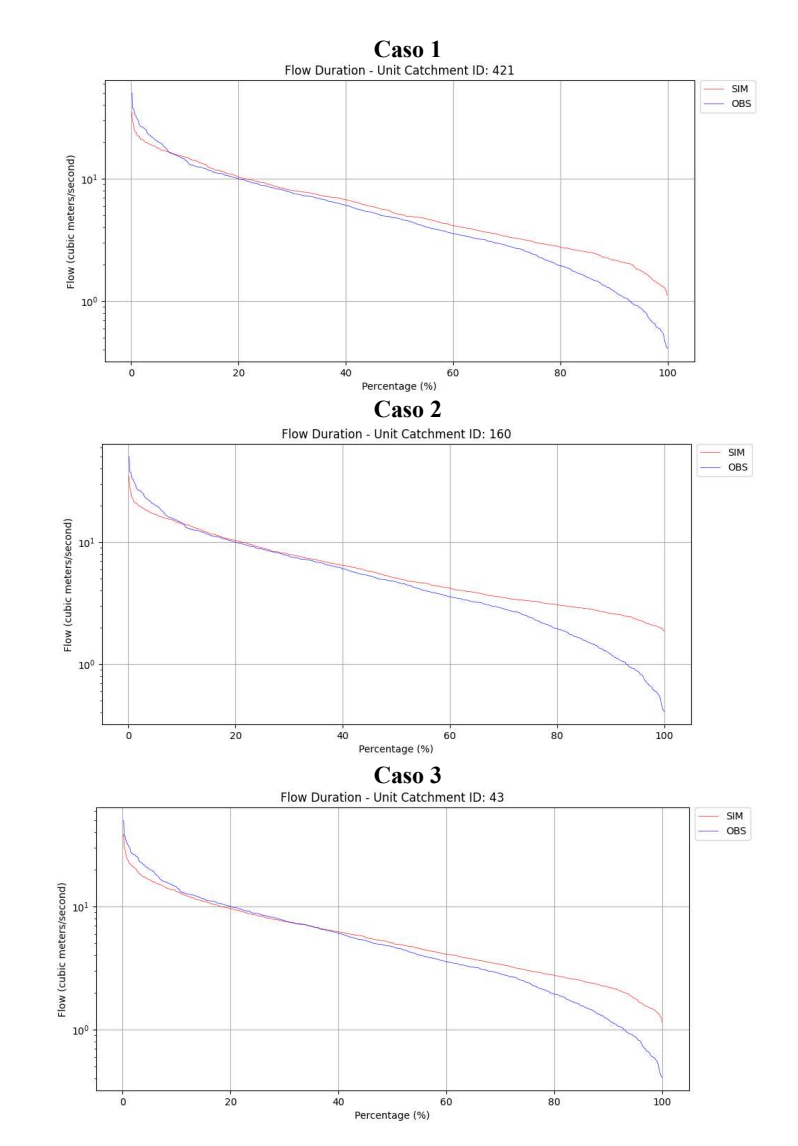

• Subcuenca Yanuncay

### Método de Muskingum-Cunge

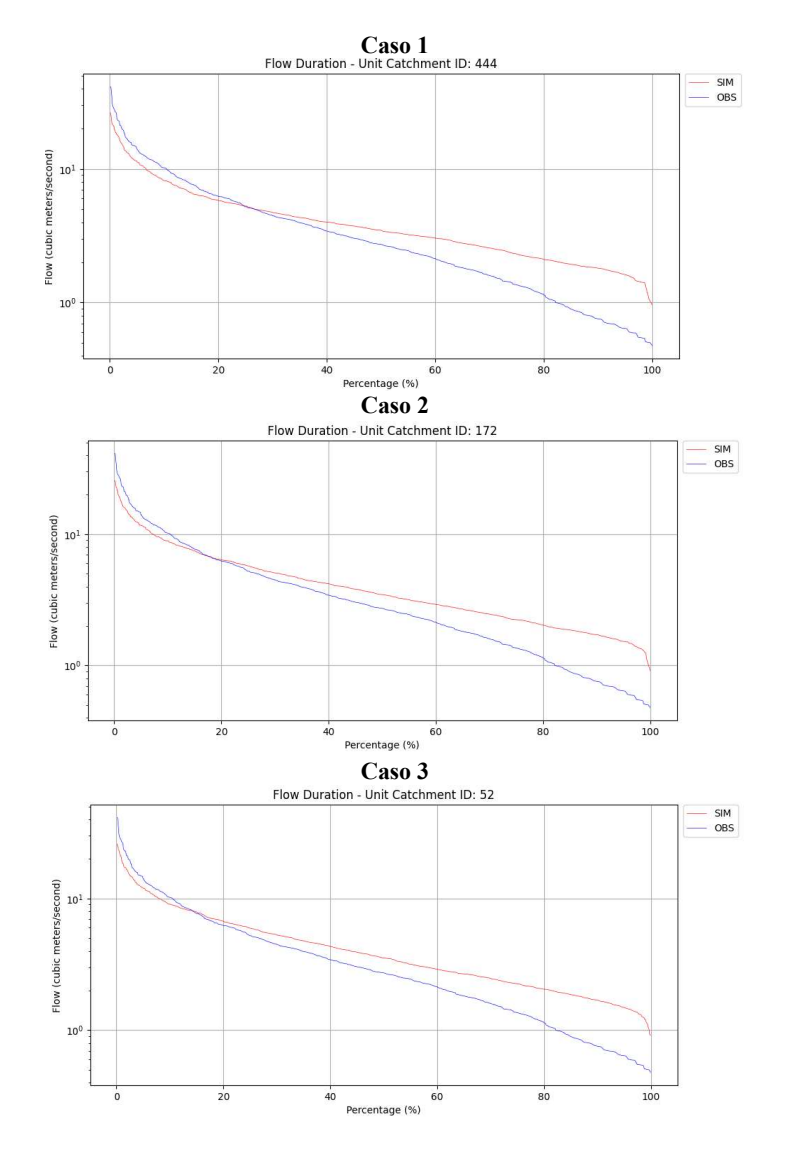

#### Método Hidrodinámico Inercial

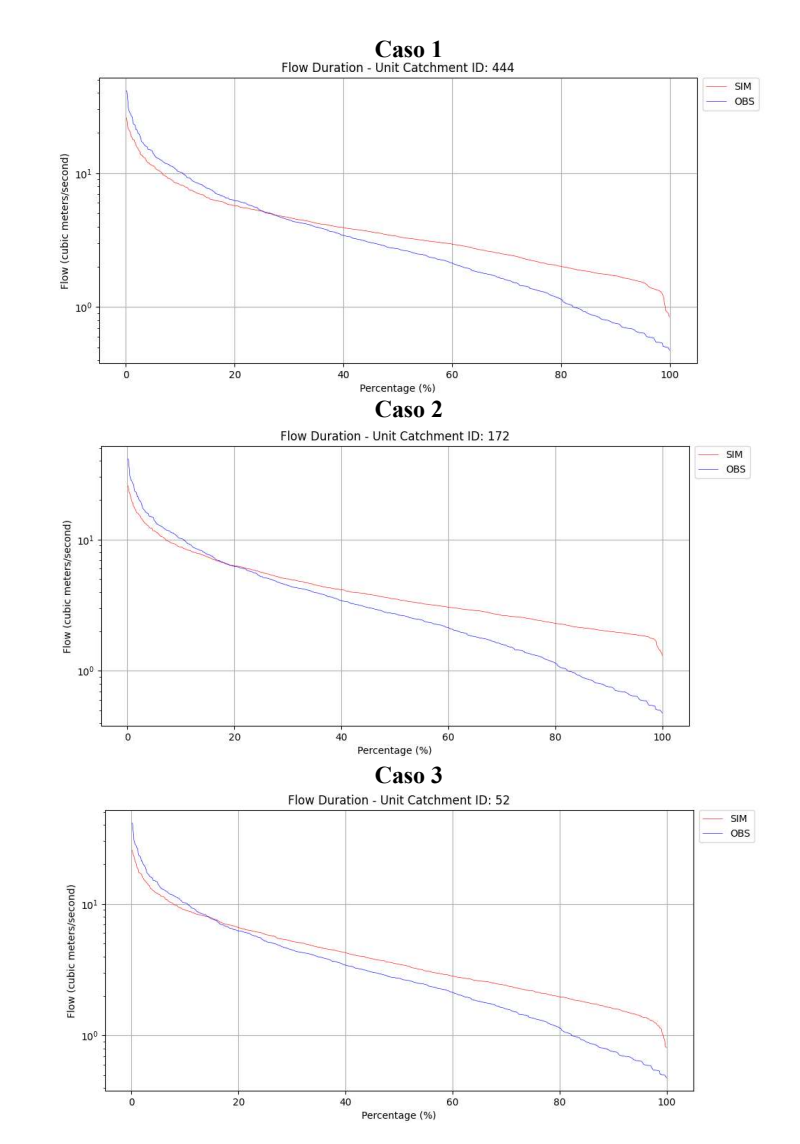

Subcuenca Tarqui (00000012)

#### Método de Muskingum-Cunge

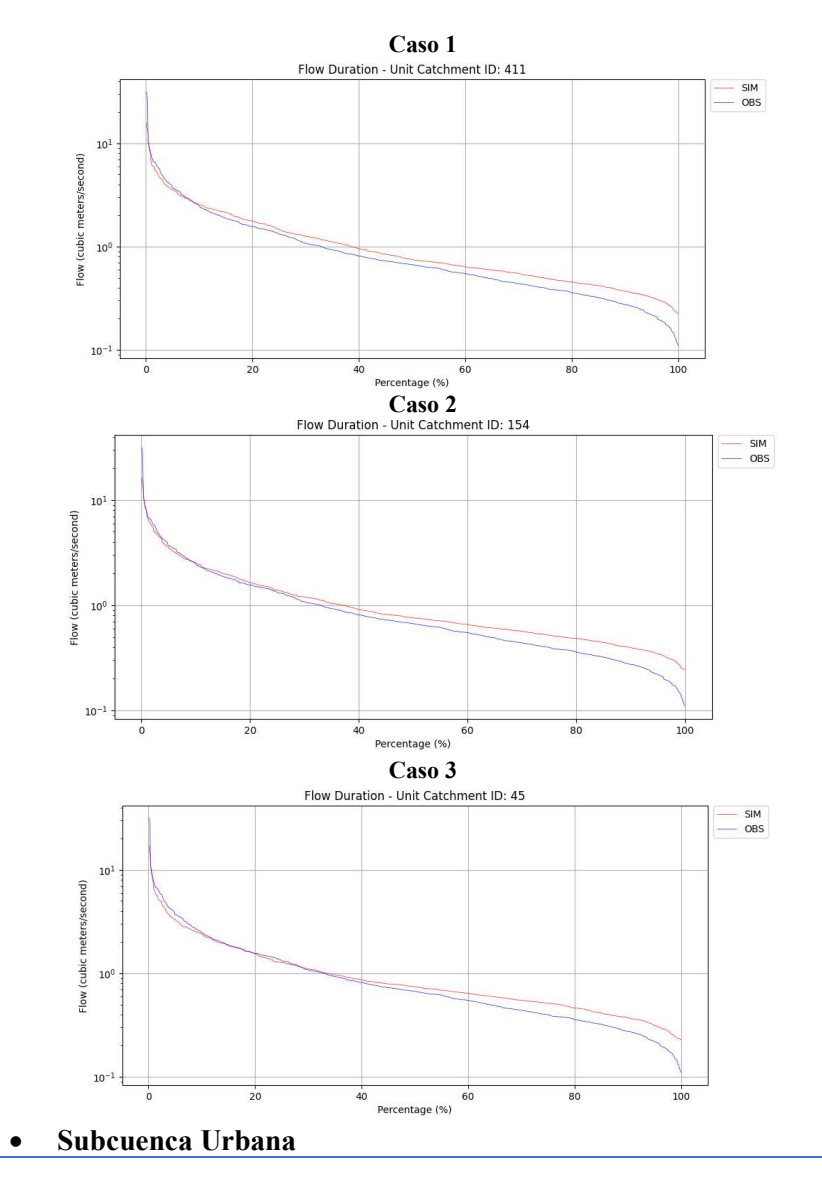

#### Método Hidrodinámico Inercial

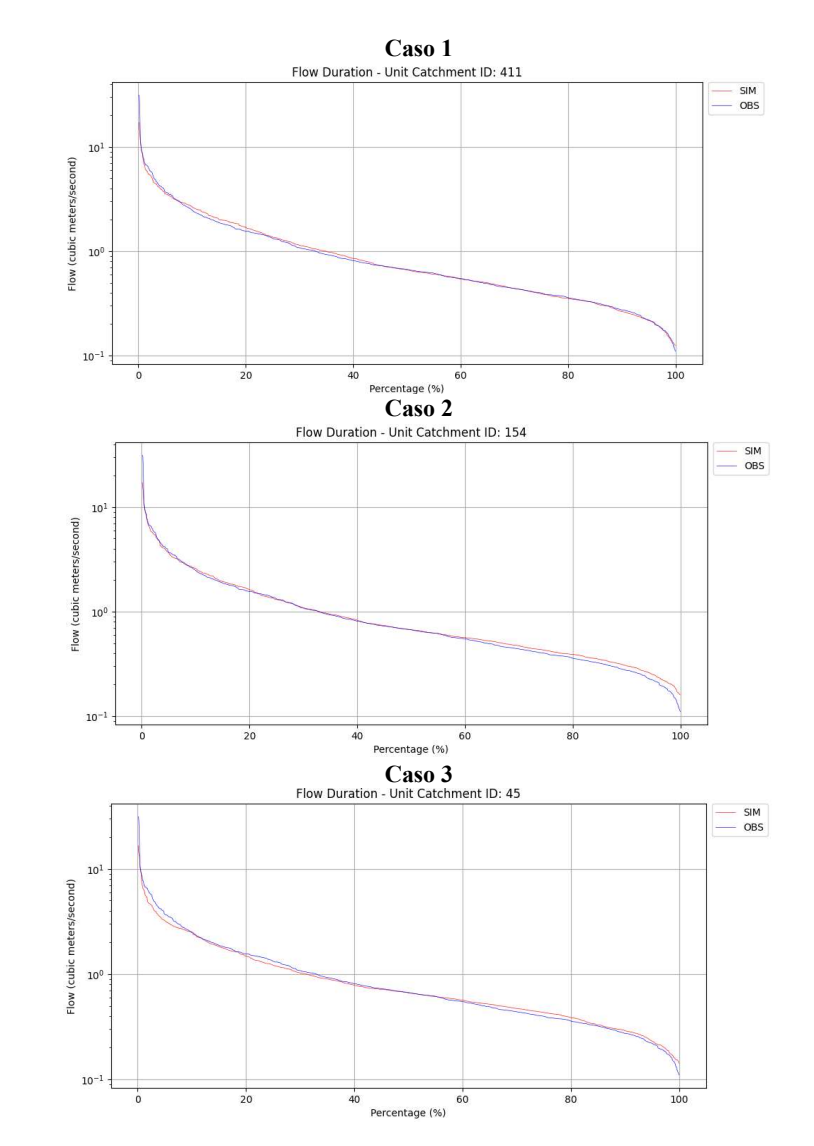
### Método de Muskingum-Cunge

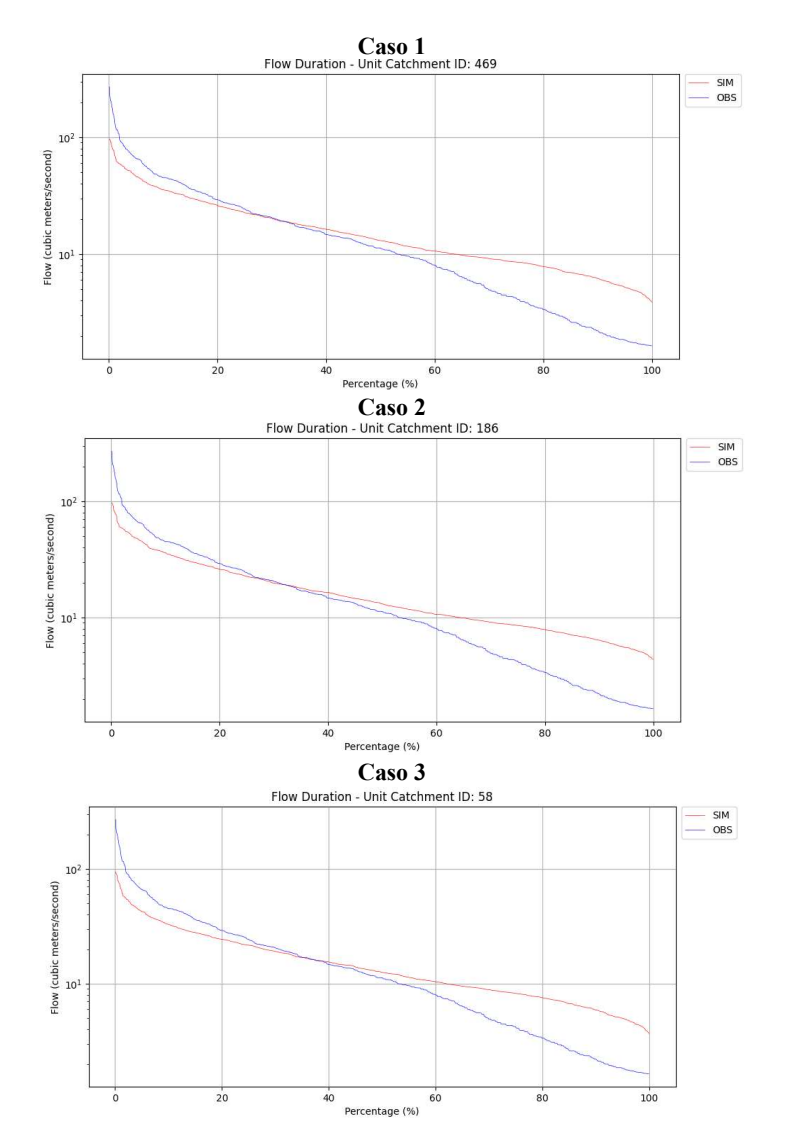

#### Método Hidrodinámico Inercial

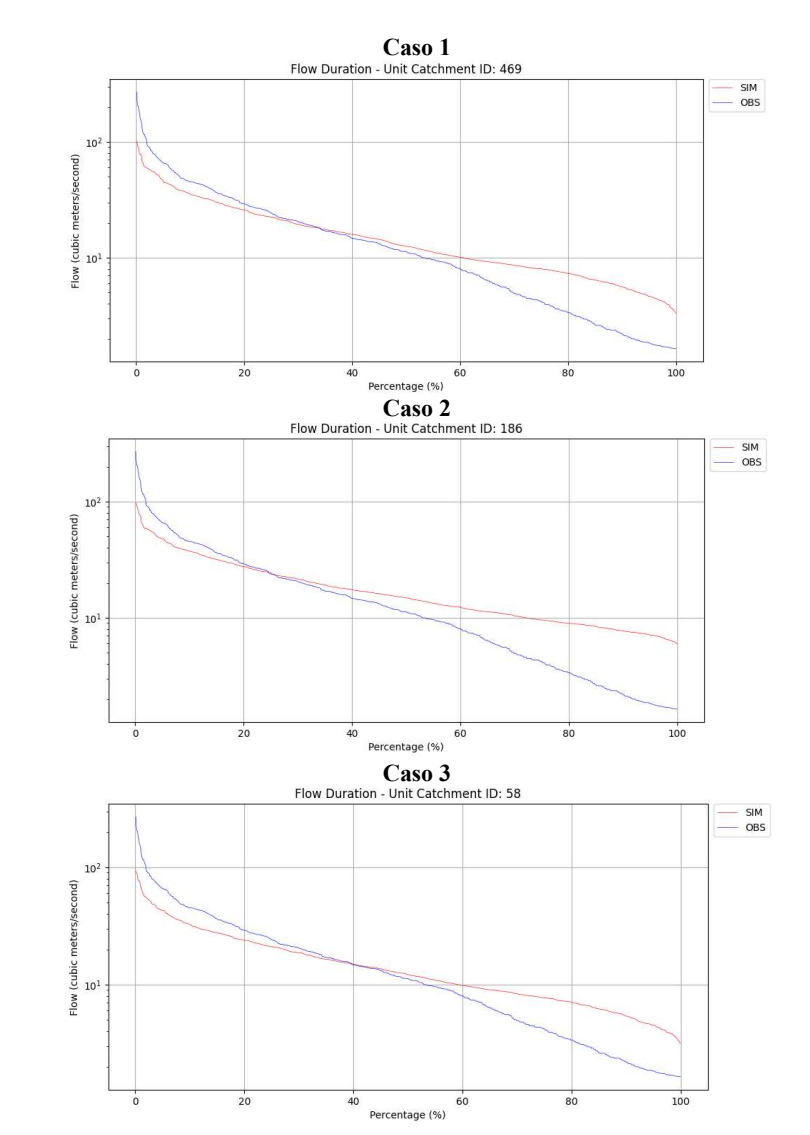

7.7.2.Validación

Subcuenca Machángara

### Método de Muskingum-Cunge

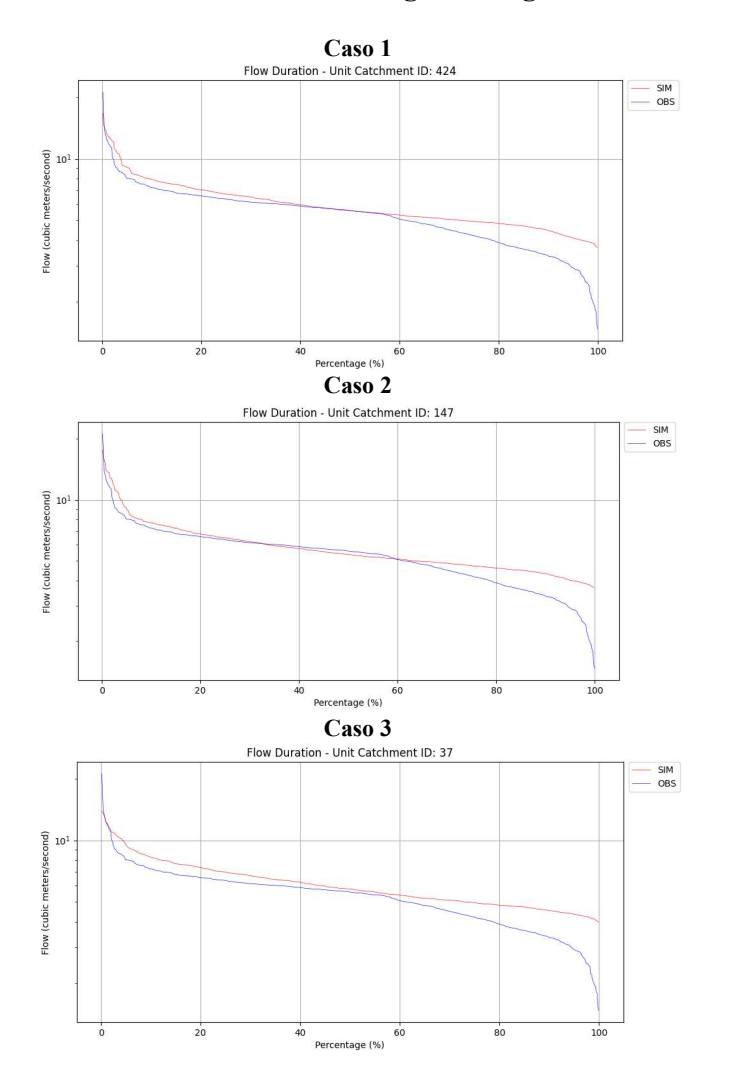

#### Método Hidrodinámico Inercial

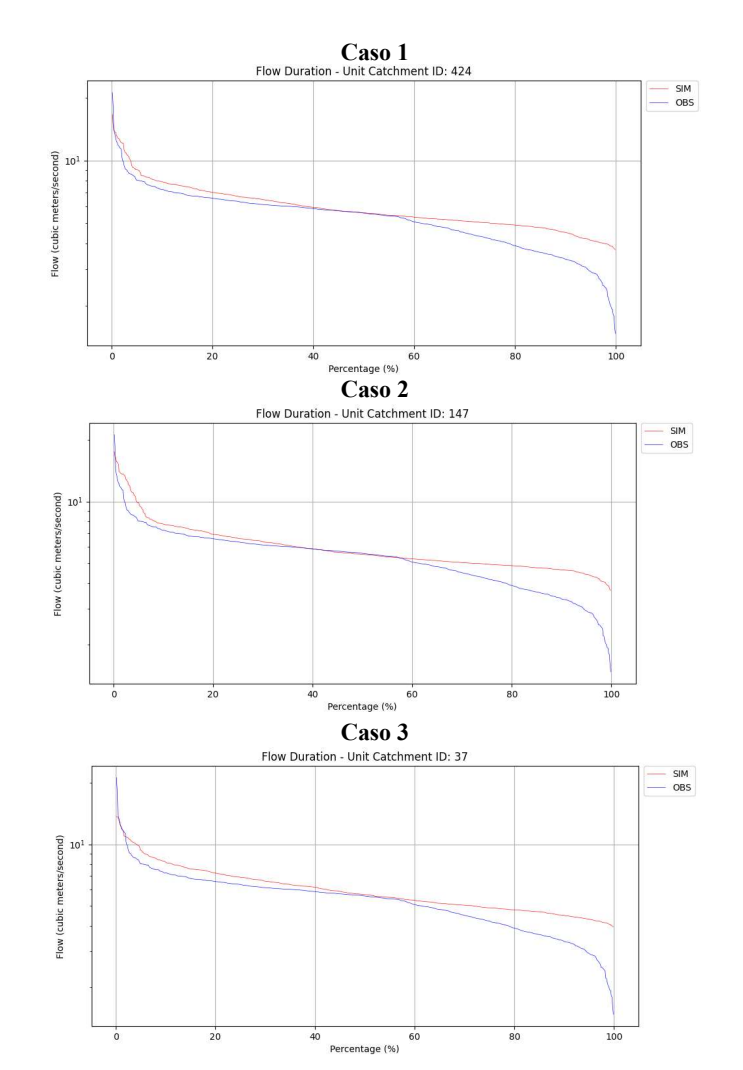

Subcuenca Tomebamba

### Método de Muskingum-Cunge

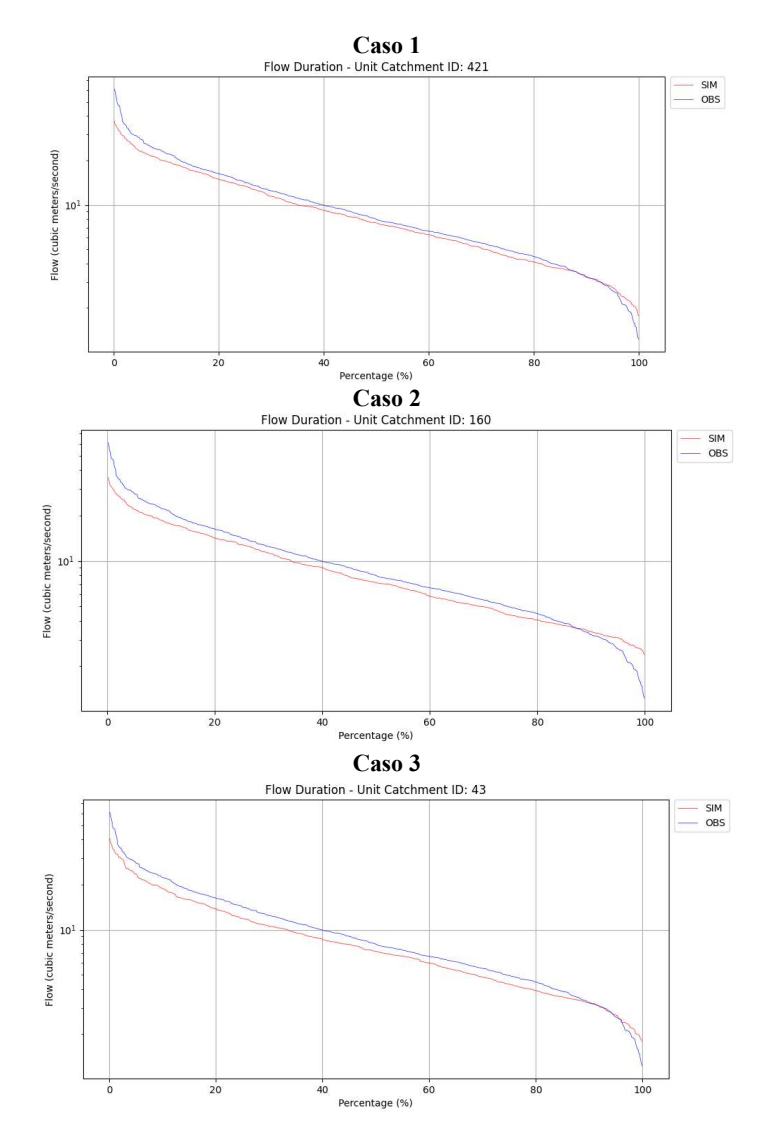

#### Método Hidrodinámico Inercial

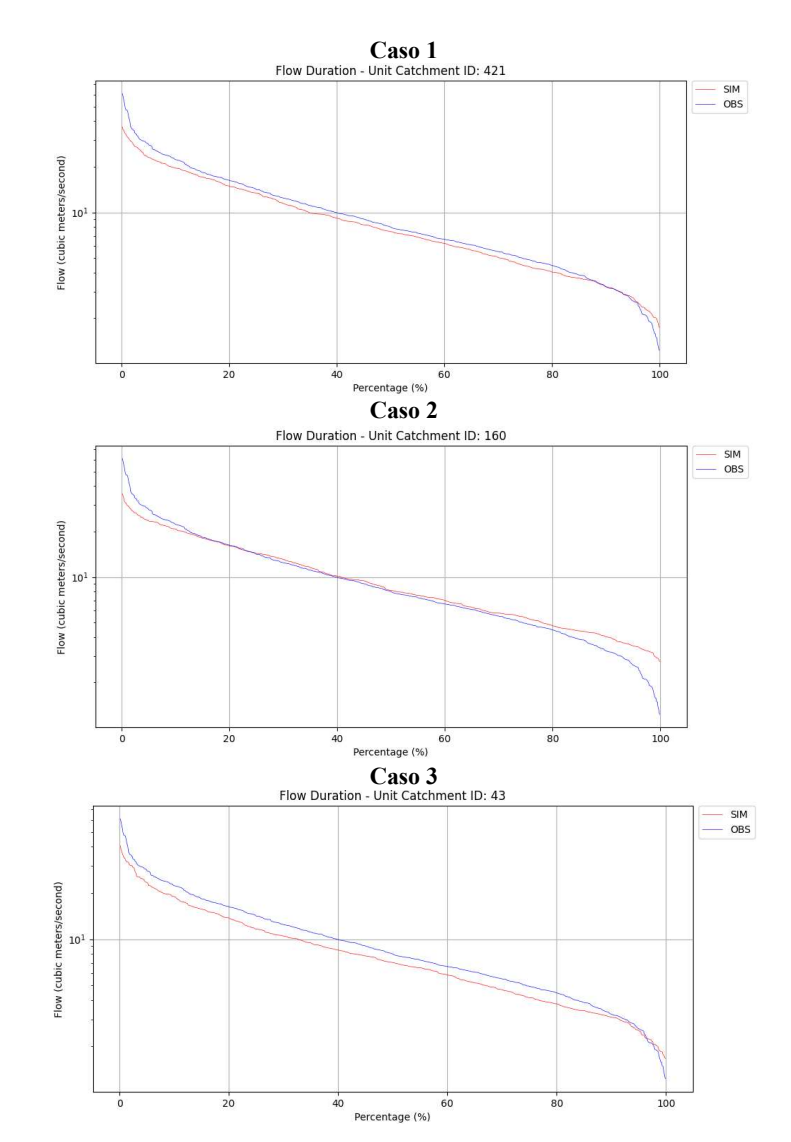

• Subcuenca Yanuncay

### Método de Muskingum-Cunge

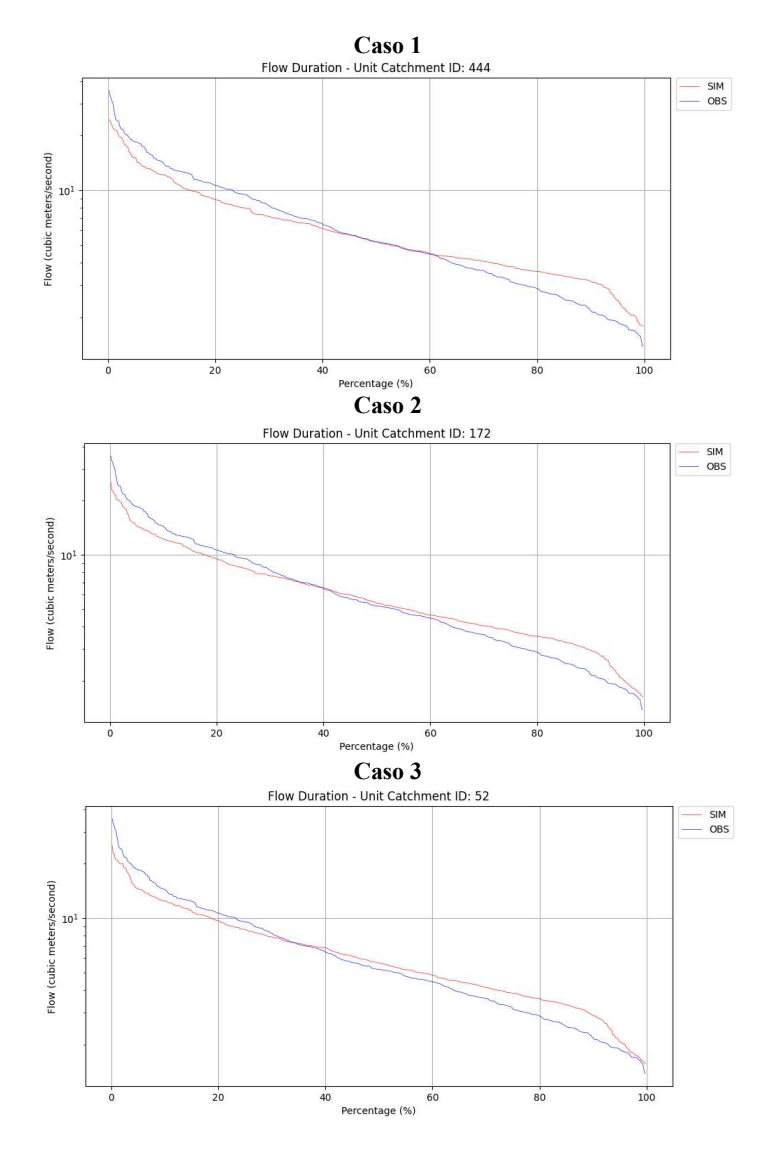

#### Método Hidrodinámico Inercial

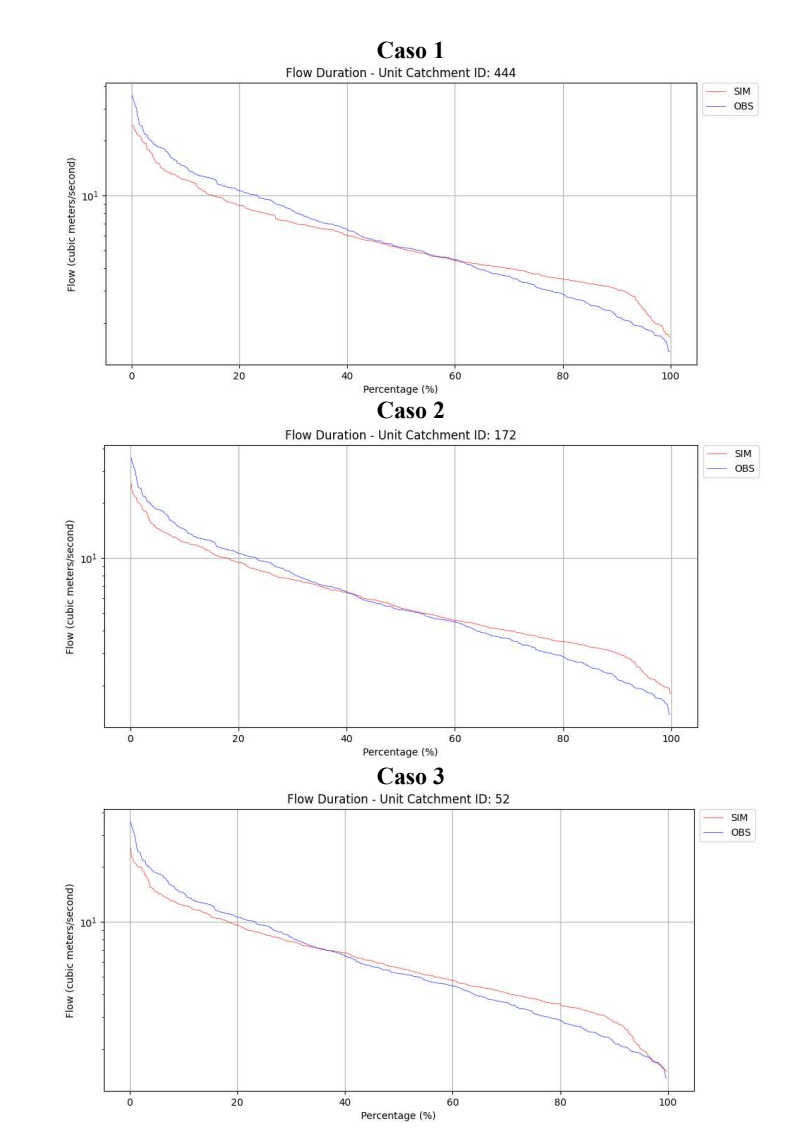

Subcuenca Tarqui (10000942)

## Método de Muskingum-Cunge

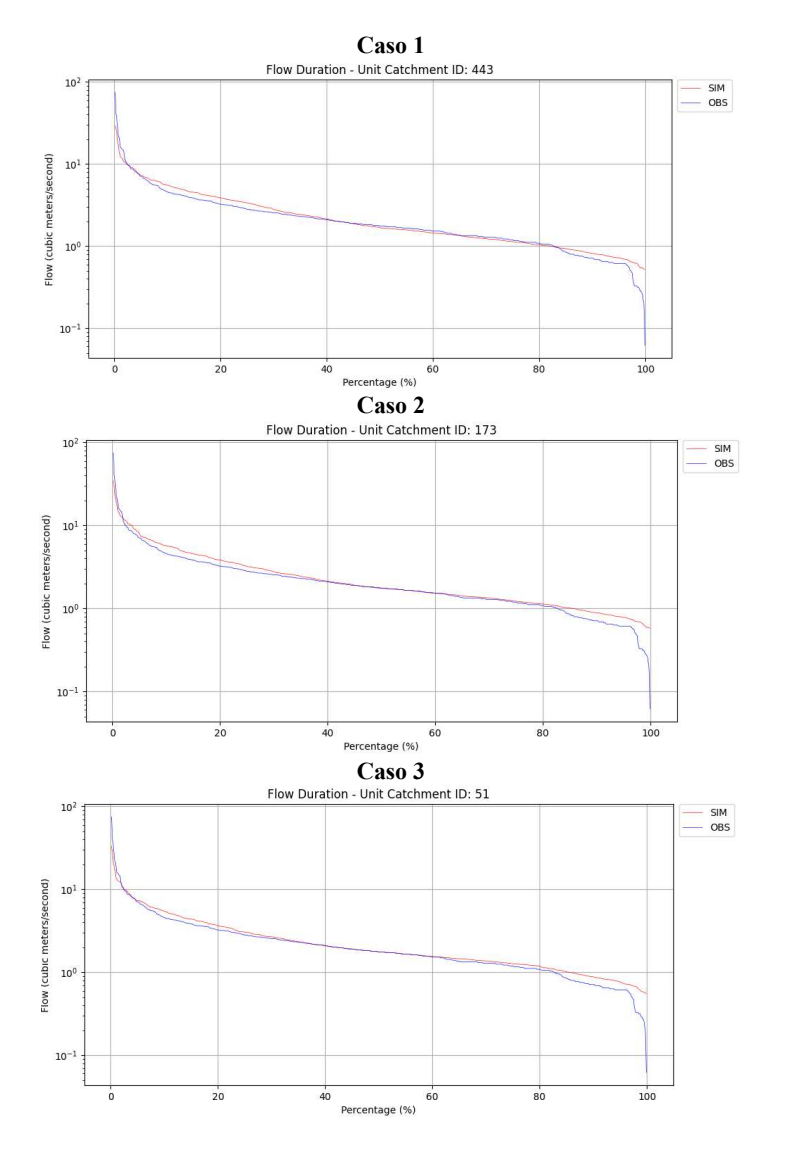

#### Método Hidrodinámico Inercial

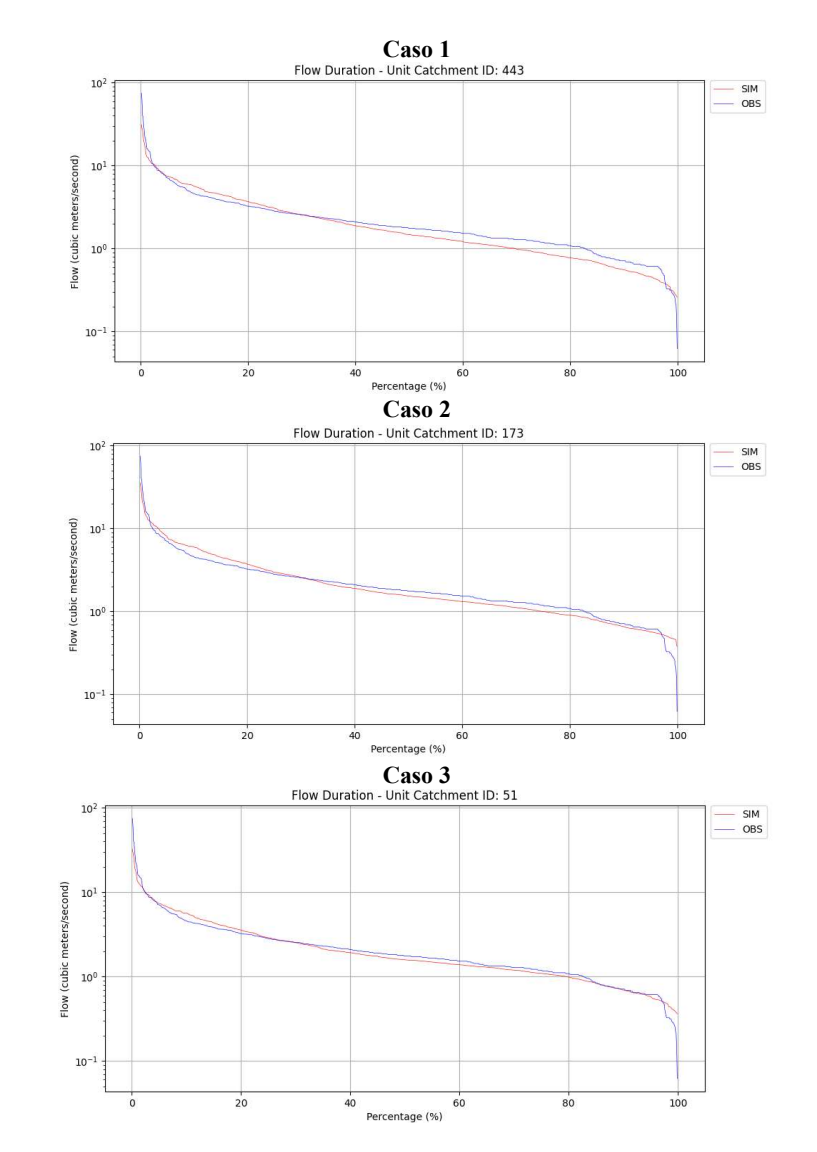

Subcuenca Urbana (10000985)

### Método de Muskingum-Cunge

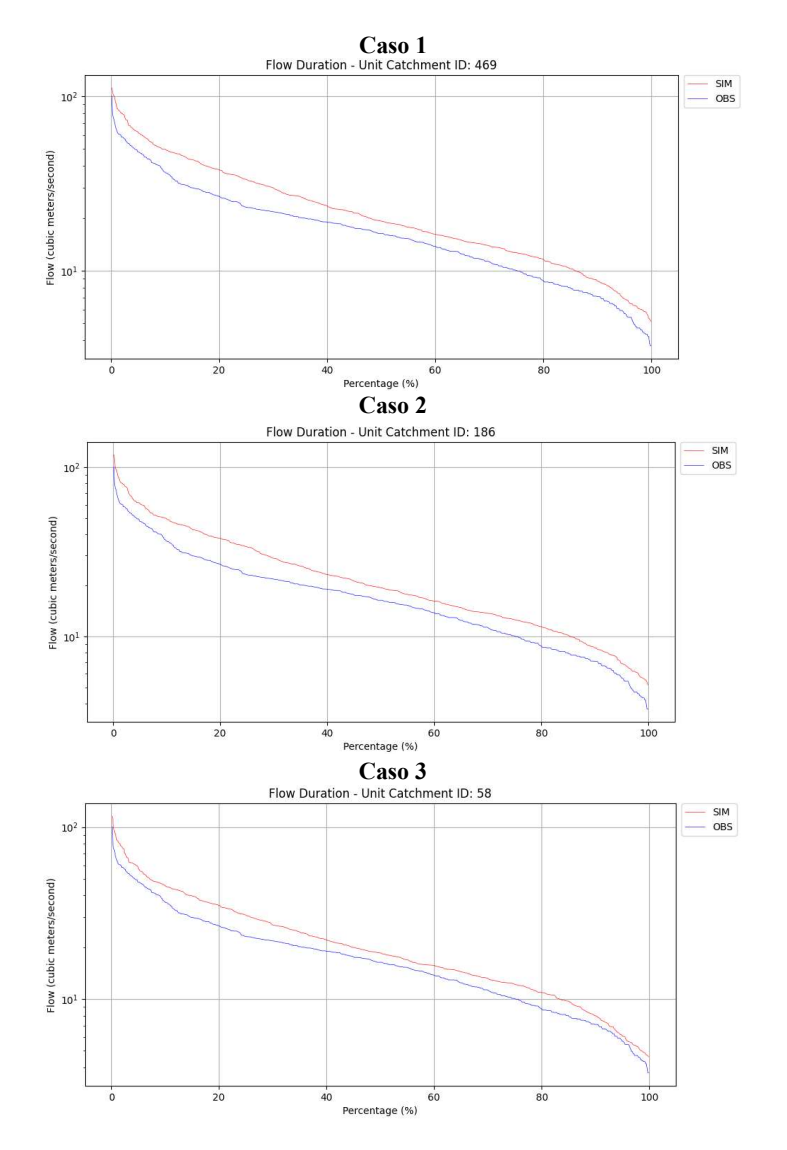

#### Método Hidrodinámico Inercial

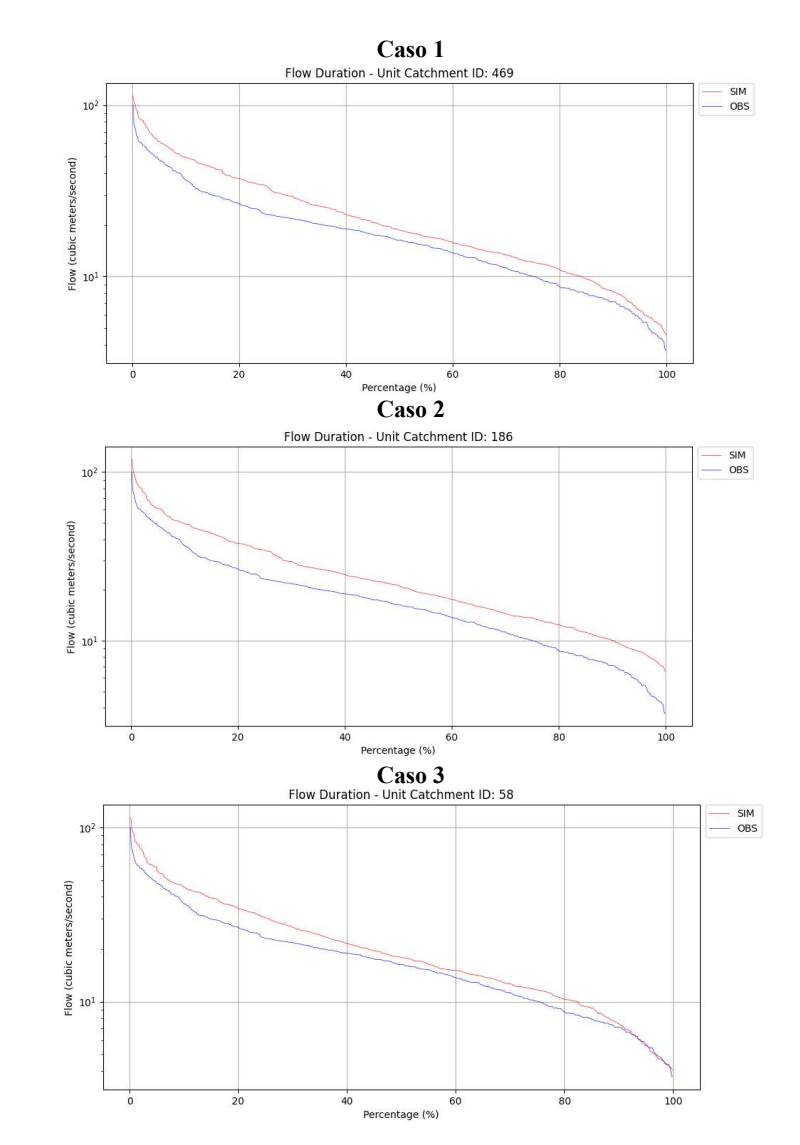

Subcuenca Urbana (00000022)

## Método de Muskingum-Cunge

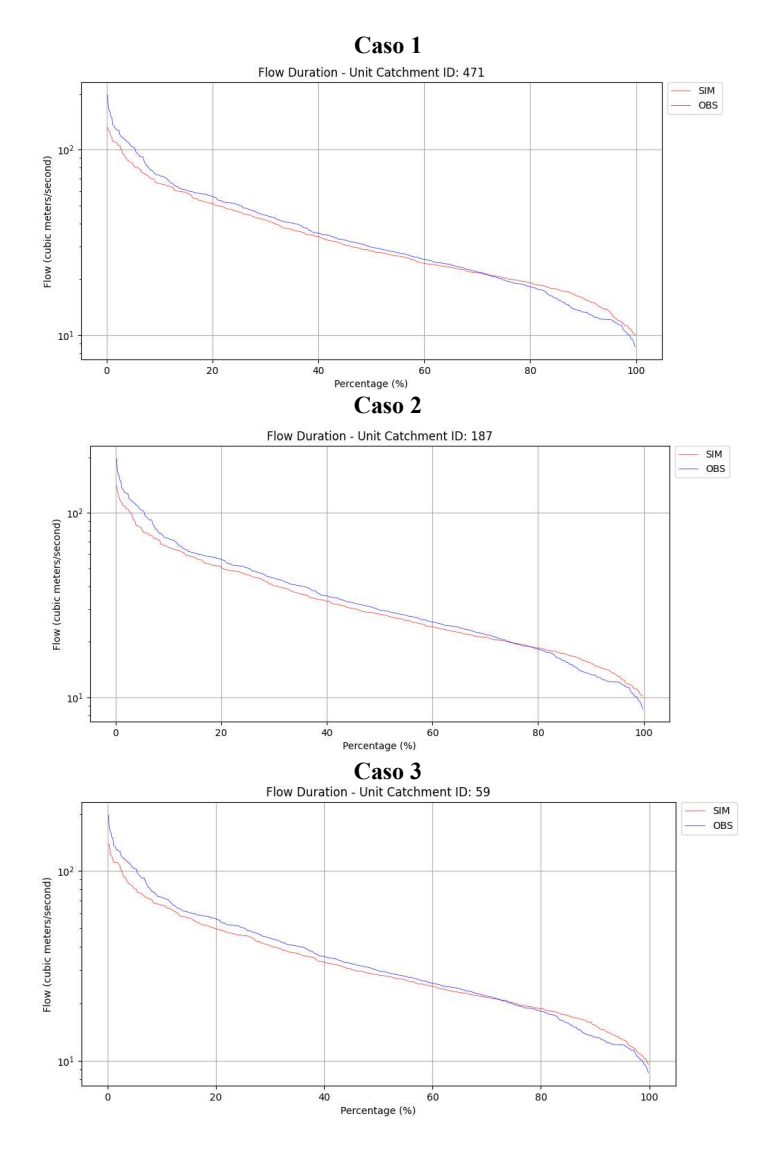

#### Método Hidrodinámico Inercial

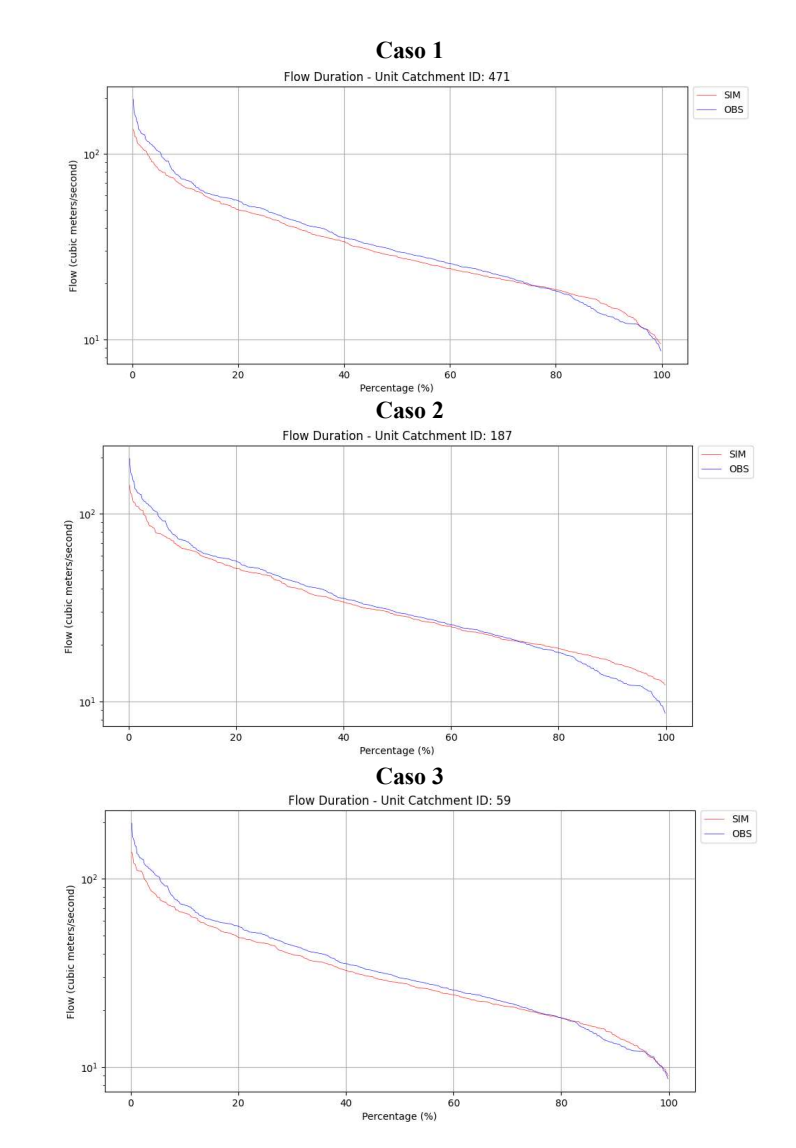

### 7.8. Simulación extendida

### 7.8.1.Hidrograma de caudal medio diario

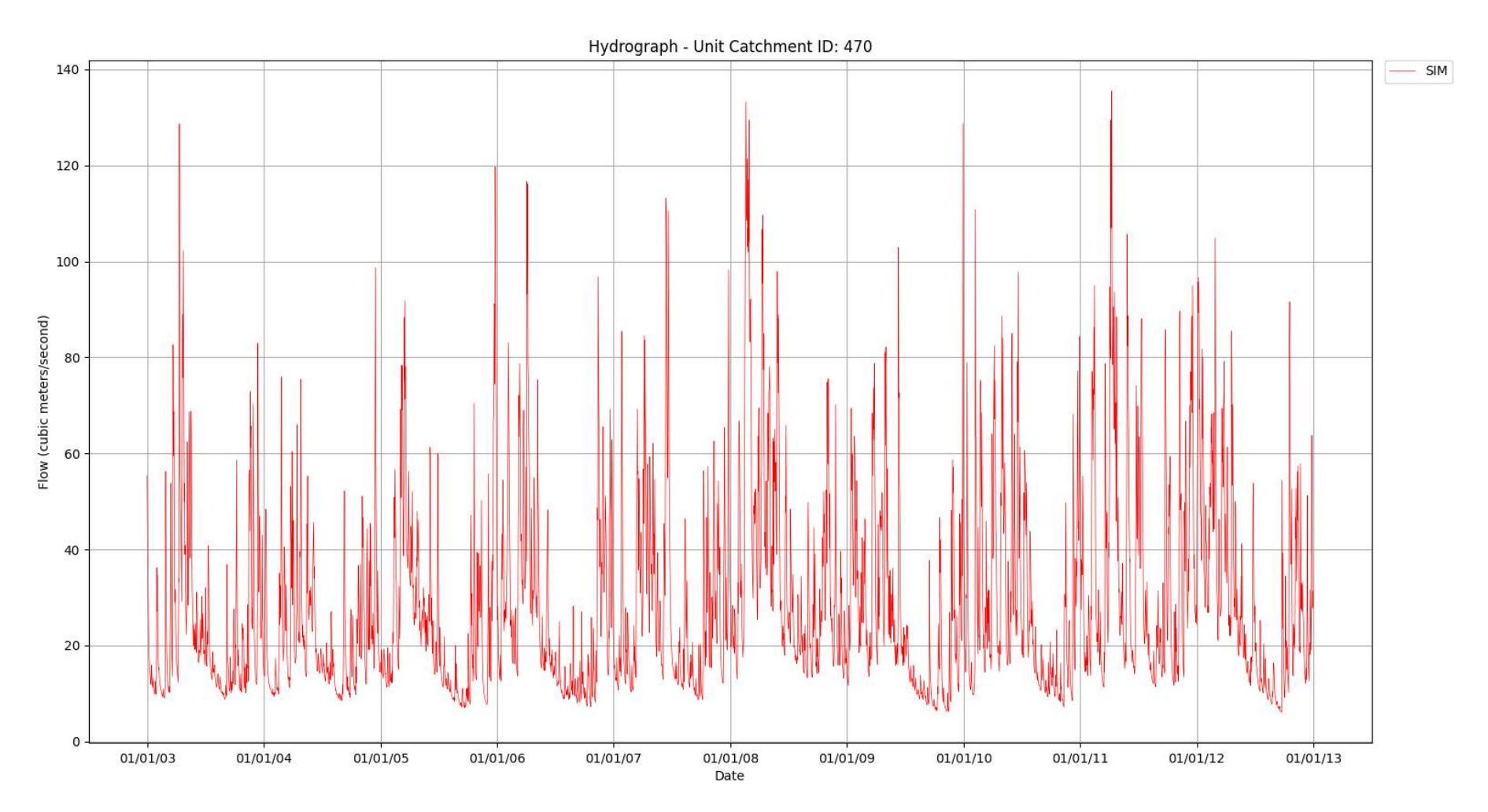

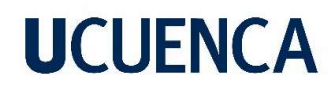

## 7.8.2.Curva de duración de caudales

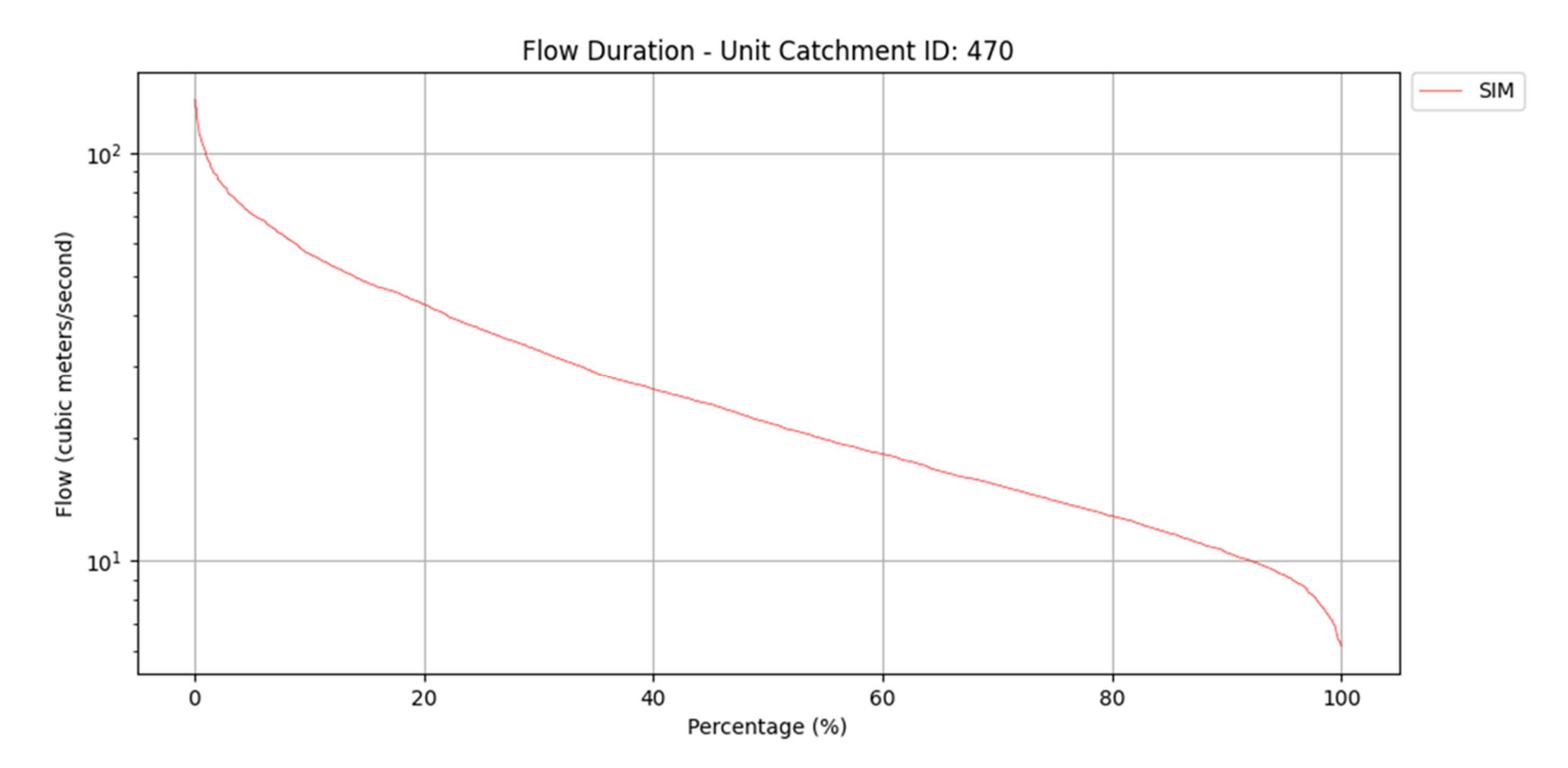

### 7.8.3.Serie de nivel medio diario de agua

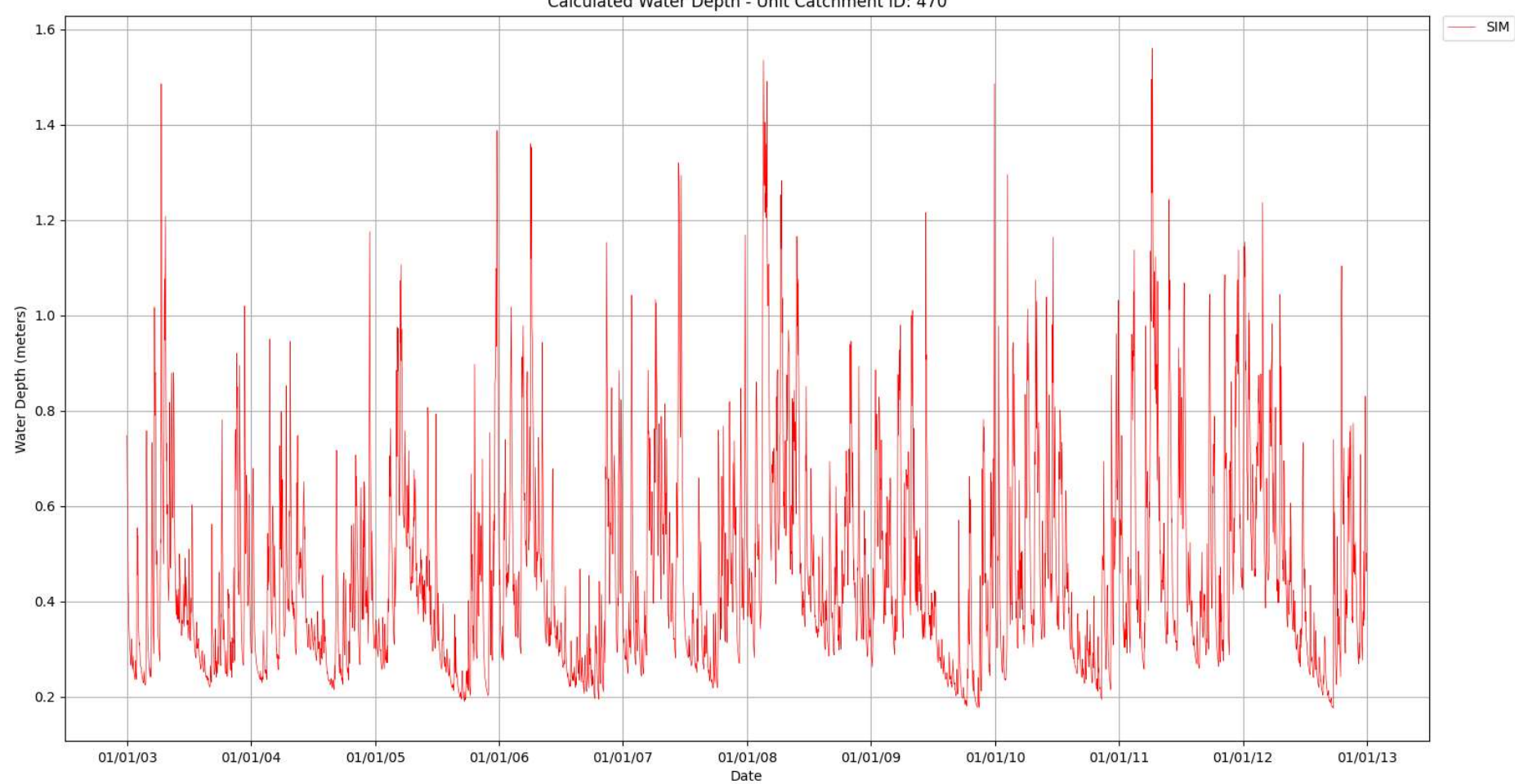

Calculated Water Depth - Unit Catchment ID: 470

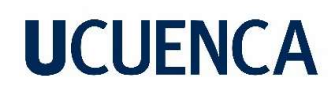

#### 7.8.4.Serie de área inundada diaria total

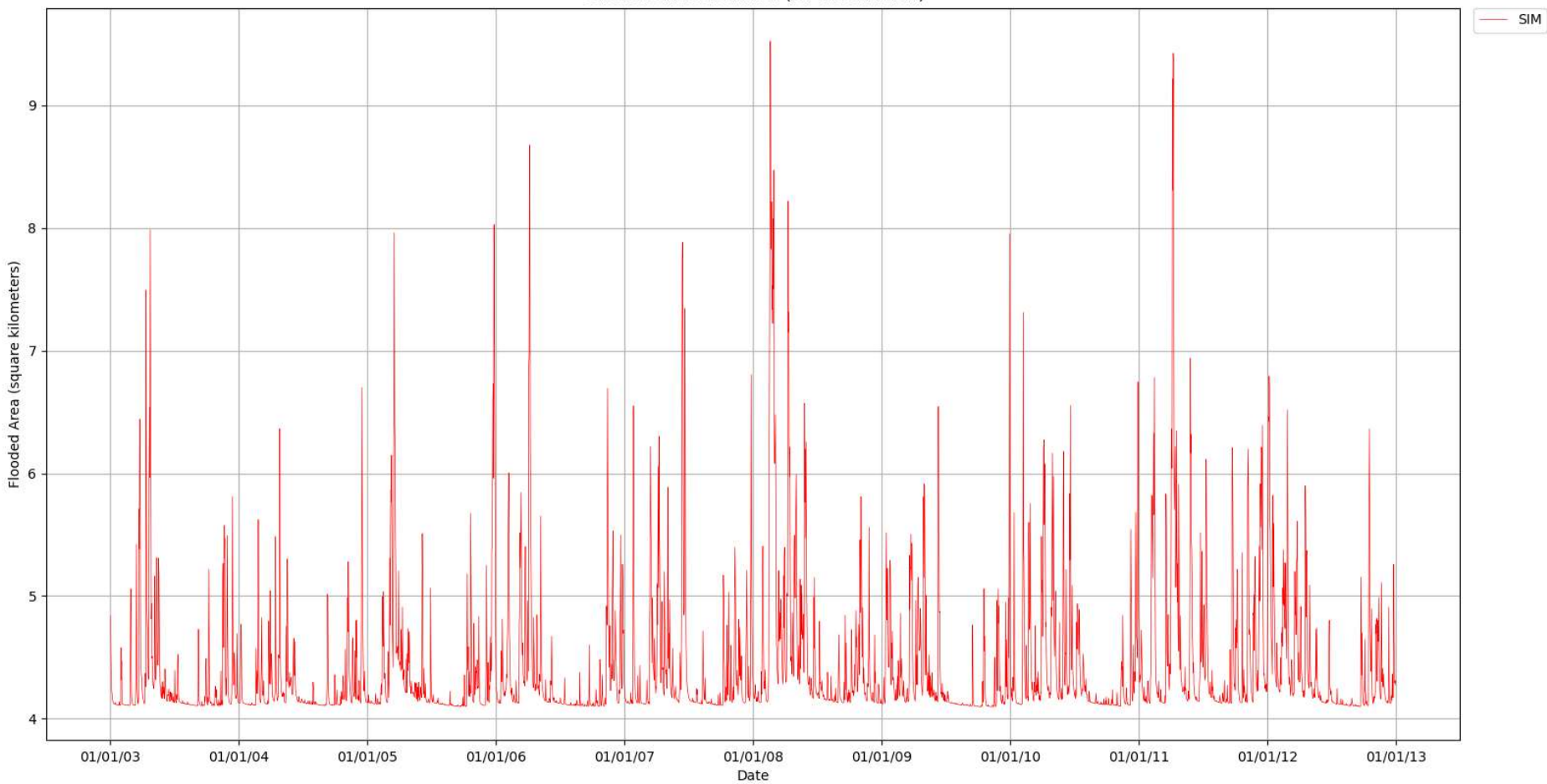

Calculated Flooded Area (for the all basin)

7.8.5.Mapa de áreas inundadas

# Mapa de Áreas Inundadas de la Cuenca del Río Cuenca en Ucubamba

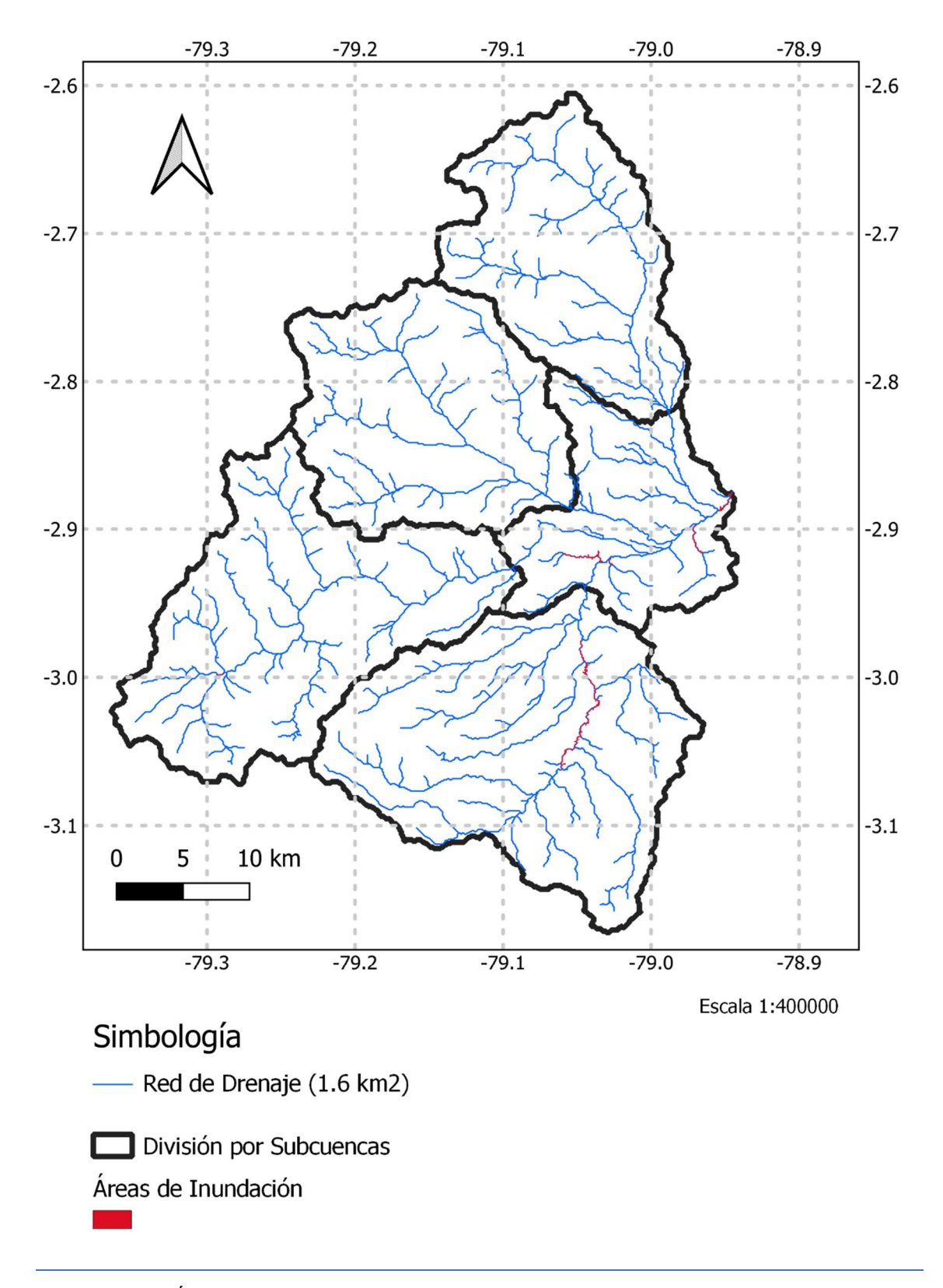